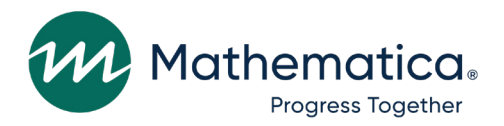

# **Volume 8: DAF21 Construction Workflow Charts and Task Tables**

### **April 2023**

Social Security Administration Office of Retirement and Disability Policy Office of Research, Demonstration, and Employment Support Washington, DC 20024-2796 Project Officers: Paul O'Leary and Debra Tidwell-Peters Contract Number: 28321322D00060010

#### **Submitted to: Submitted by:**

**Mathematica** 1100 1st Street, NE 12th Floor Washington, DC 20002-4221 Telephone: (202) 484-9220 Facsimile: (202) 863-1763 Project Director: Matthew Urato Reference Number: 51390.BY.T02.260.000

**Suggested Citation:** "Disability Analysis File 2021 (DAF21) Documentation: Data from January 1994 through December 2021." Washington, DC: Mathematica, April 2023.

**This page has been left blank for double-sided copying.**

# **Contents**

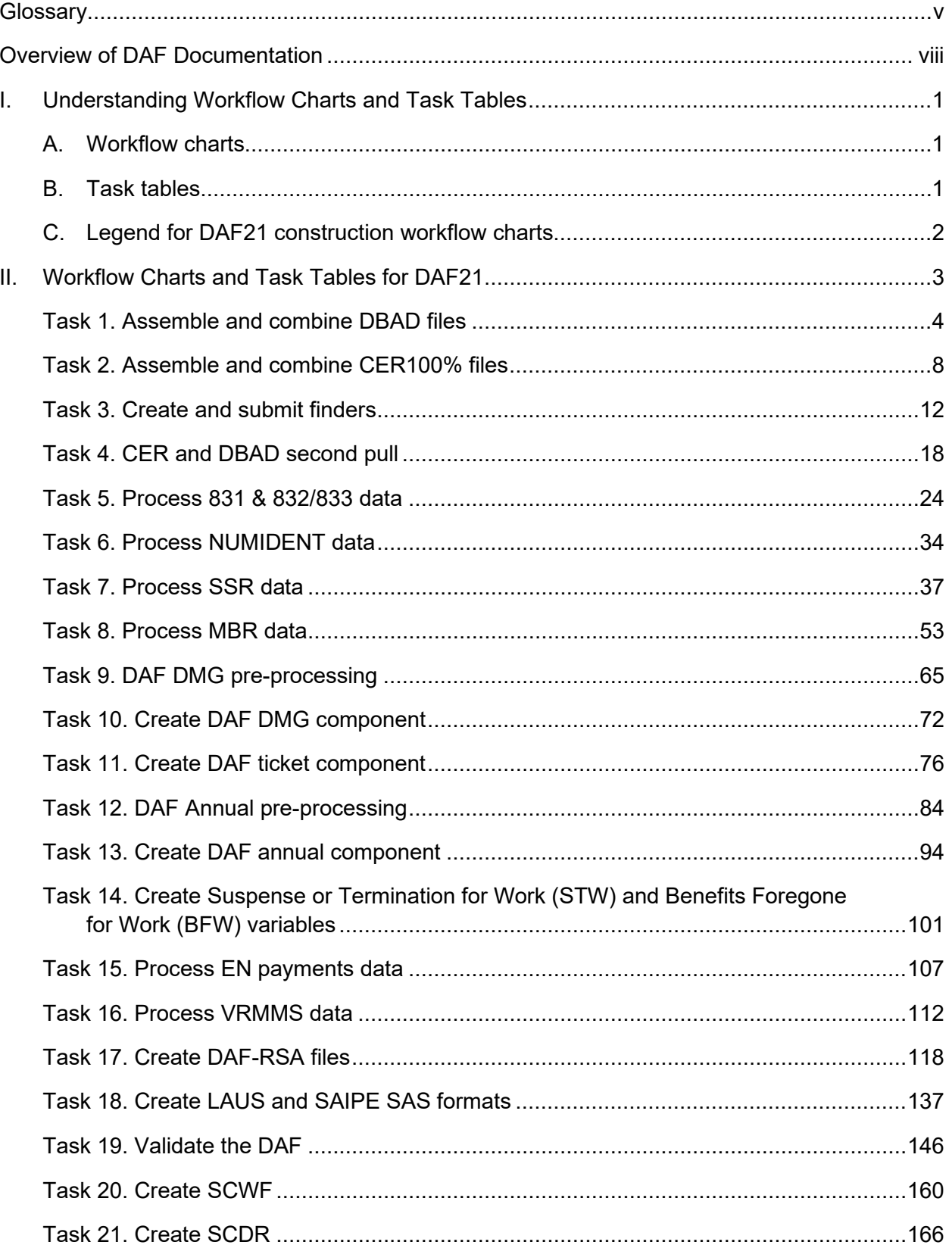

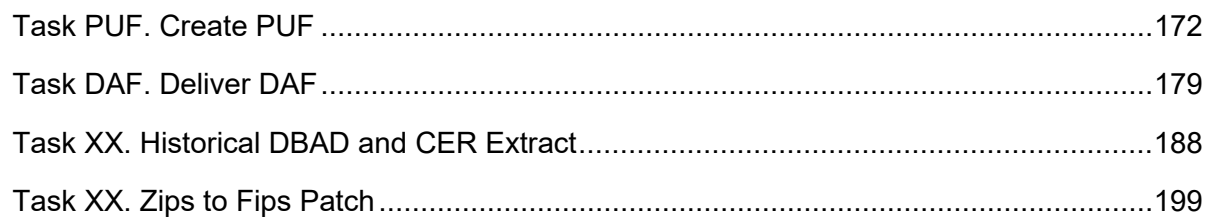

# <span id="page-4-0"></span>**Glossary**

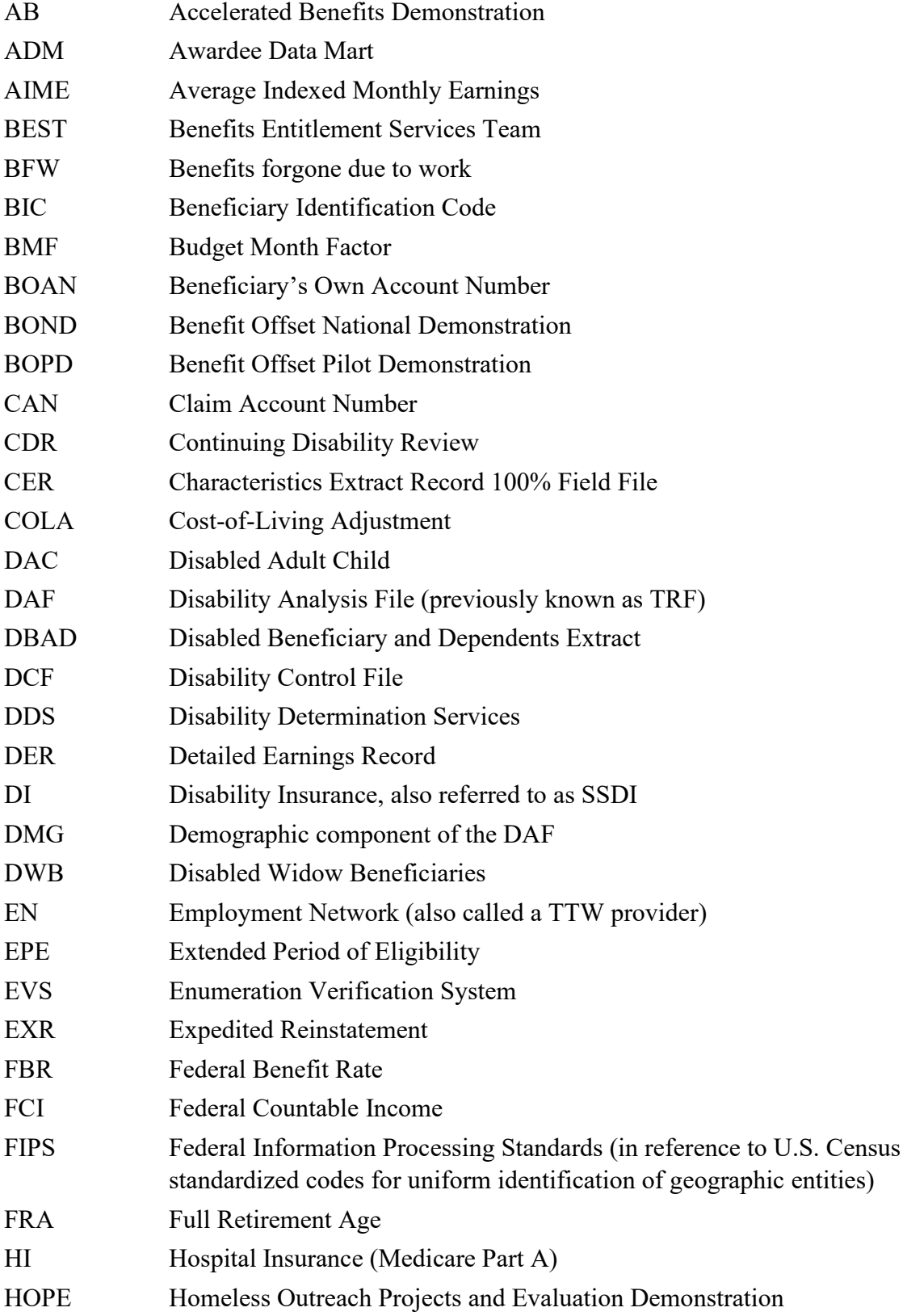

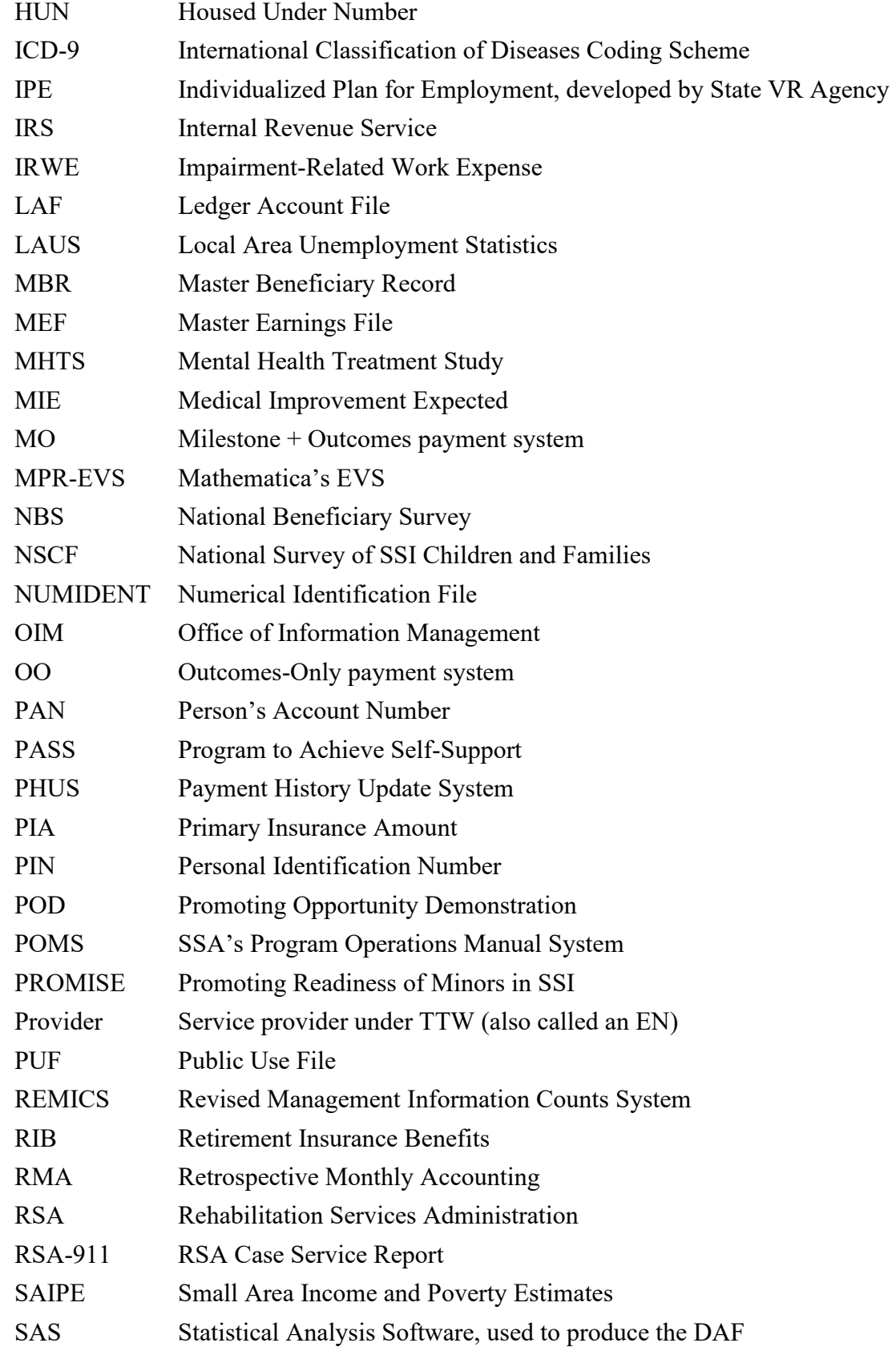

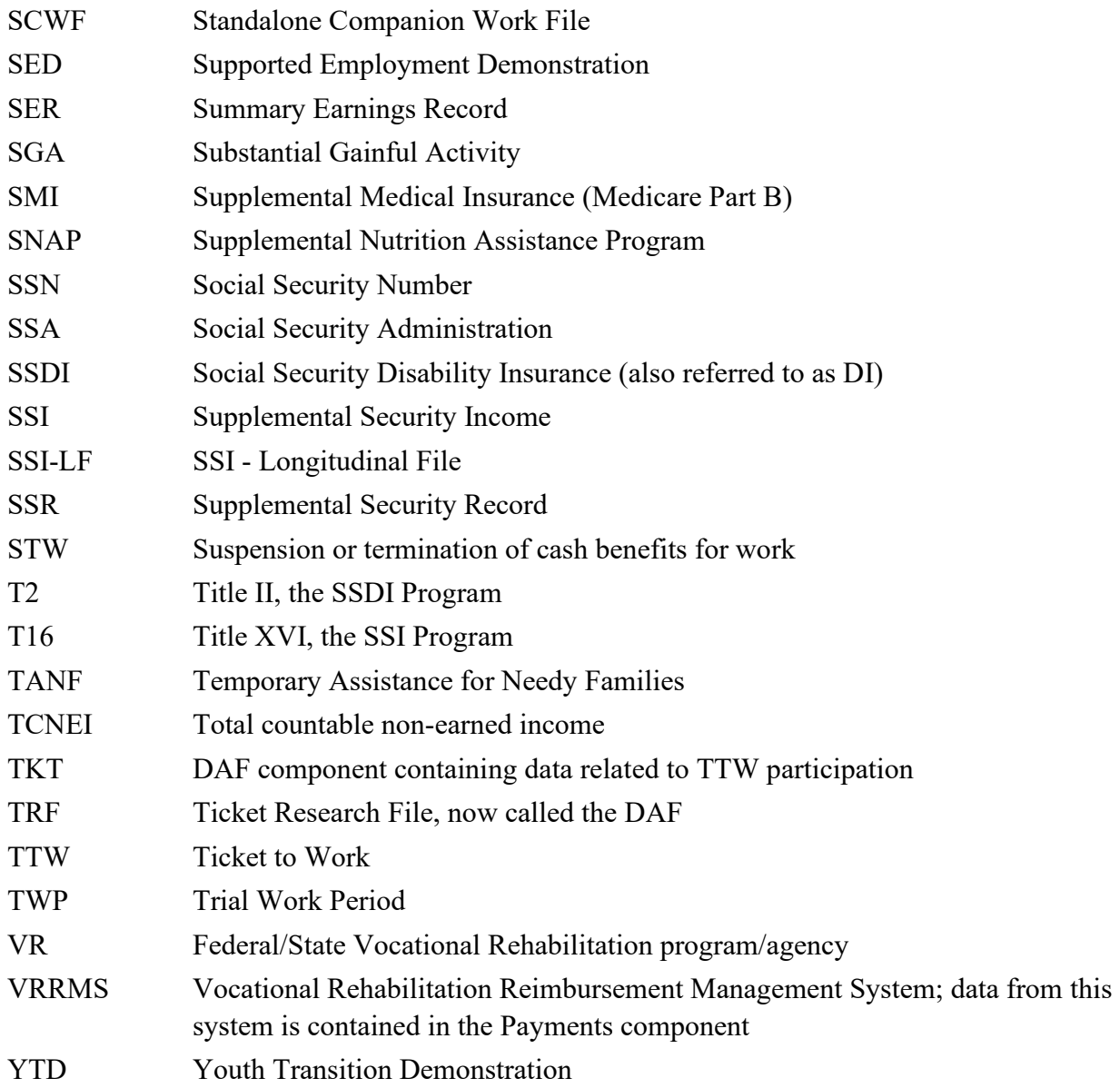

# <span id="page-7-0"></span>**Overview of DAF Documentation**

The documentation for the DAF consists of the eleven volumes described below. Questions about these documents should be directed to [ORDES.DAF@ssa.gov.](mailto:Paul.OLeary@ssa.gov) All of these documents are available at [https://www.ssa.gov/disabilityresearch/daf.html.](https://www.ssa.gov/disabilityresearch/daf.html)

- **Volume 1: Getting Started with the DAF21.** Provides an overview of the structure and contents of the DAF and related linkable files.
- **Volume 2: Working with the DAF21.** Contains practical suggestions such as how to extract data and interpret blank or missing variables as well as more detailed information on DAF data marts and linkable files.
- **Volume 3: Tips for Conducting Analysis with the DAF21.** Contains suggestions for working with common research concepts in the DAF such as program participation, benefits paid versus benefits due, and constructed measures related to beneficiary work activity resulting in the loss of cash benefits.
- **Volume 4: Lists of DAF21 Variables.** Contains lists of new, changed, and deleted variables, as well as lists of variables by DAF component and analytic category.
- **Volume 5: DAF Variable Detail Pages.** Contains specifications for each DAF variable, including name, definition, data format, identification of the DAF component to which it belongs, data source, availability, and (where applicable) SAS code used to construct the variable.
- **Volume 6: Validating the DAF21 Against Other Sources.** Provides an explanation of validation methods and summary of validation results.
- **Volume 7: DAF21 Development History and Construction Methods.** Describes key changes in DAF construction methodology over time as well as a description of each step in the current year DAF construction process.
- **Volume 8: DAF21 Construction Workflow Charts and Task Tables.** Provides detailed information in both chart and table format on each step in the current year DAF construction process.
- **Volume 9: DAF21 Source File Descriptions.** Describes the administrative source files used to construct the DAF.
- **Volume 10: DAF21 Administrative Source File Documentation.** Contains documentation from SSA or other agencies on the administrative source files described in Volume 9.
- **Volume 11: DAF21 Construction Code.** Contains all SAS code used to construct the DAF.
- **Volume 12: DAF21 RSA Administrative Source File Documentation.** Contains a description of the processing of Rehabilitation Services Administration (RSA) data for linkage to the DAF, along with documentation from RSA on the RSA-911 files.

The following table provides specific locations for common research-related questions and issues.

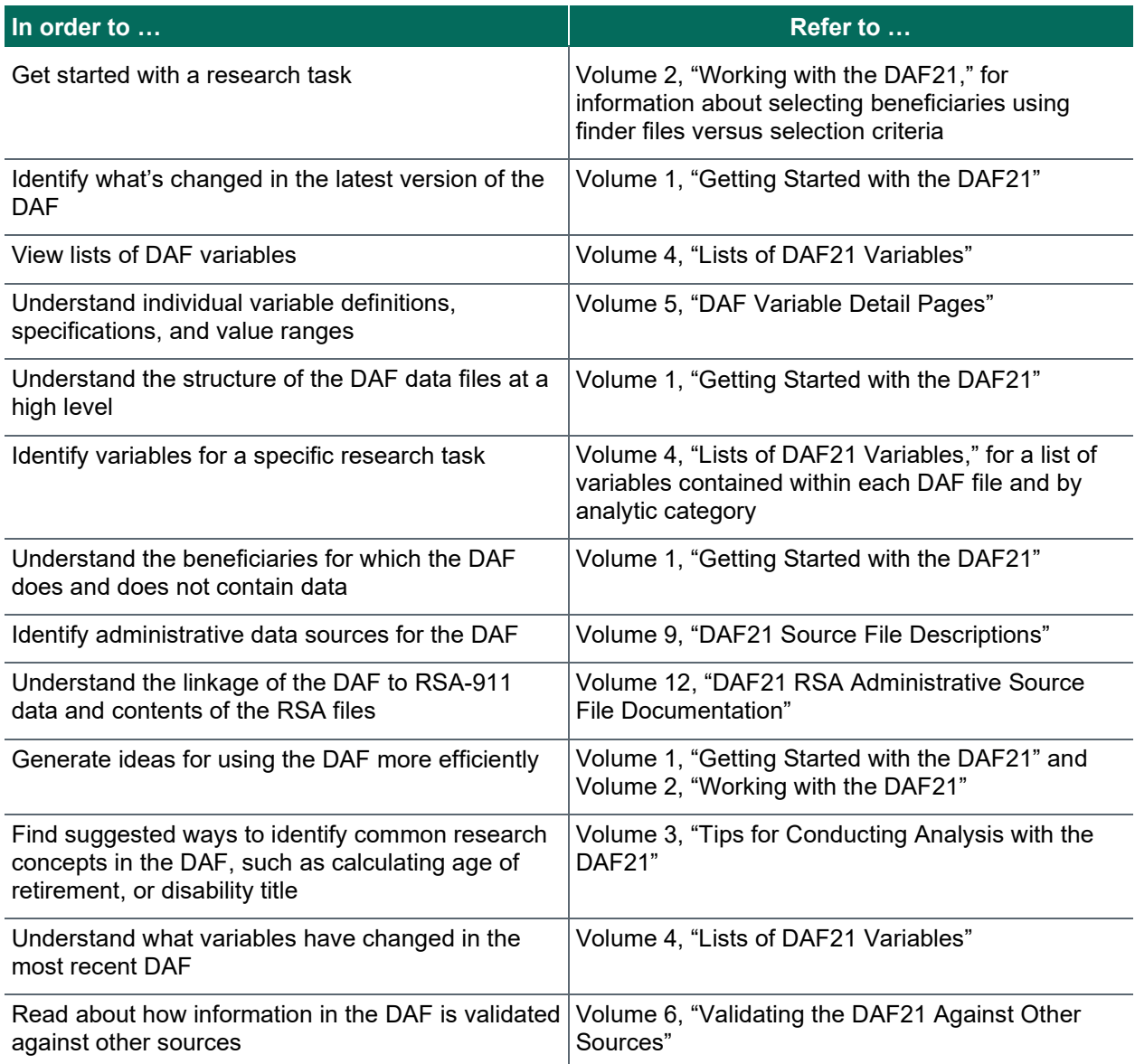

# <span id="page-9-0"></span>**I. Understanding Workflow Charts and Task Tables**

# <span id="page-9-1"></span>**A. Workflow charts**

Workflow charts reflect each step in the DAF construction process, illustrating the flow and manipulation of the data through the sequence of programs. JCL names for each SAS program are included in boxes.

# <span id="page-9-2"></span>**B. Task tables**

For each task, table sections are as follows:

**Task Number and Name:** identified at the top of each table.

**Summary:** provides an overview of the task steps.

**Purpose:** information for each step expands on the summary to provide a more thorough narrative of the construction task.

**Programs:** all relevant programs for each step are listed, including JCL, SAS code, and log file name, along with the execution date of the program and the name of the appendix in Volume 11, *DAF Construction Code and Data Mart Details* in which the code can be found.

**Input:** information on the input datasets for each step, which includes file name, file format, and number of observations.

**Output:** information on the output datasets from each step, which includes file name, file format, and number of observations.

**Approximate Processing Time:** the approximate processing time to run each program, by step. It should only be considered an approximation as many factors unrelated to the program itself can influence processing times.

**Program QA:** briefly explains methods used by Mathematica programmers to check the accuracy of code and output. For overall quality assurance of the DAF database, please see Volume 6, *Validating the DAF Against Other Sources.* 

**Data Documentation:** provides references to external documentation, such as the relevant chapters in the SSA Program Analyst Manual, (RAND Manual, May 2007), where applicable.

**SSA Contact Staff:** identifies the SSA point of contact for the task.

# <span id="page-10-0"></span>**C. Legend for DAF21 construction workflow charts**

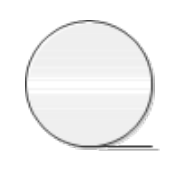

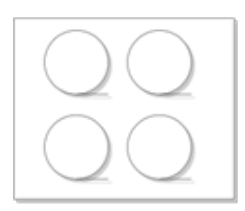

Tape File/Flat file or Multiple Tape/Flat files with the same data elements if number of files is noted in the shape

Multiple Tape/Flat files – used when space permits the individual representation of each file or files do not contain the same data elements

Single Non-Tape File and/or Resulting Dataset or Multiple Non-Tape files if number of files is noted in the shape

Multiple Non-Tape files or Resulting Datasets – used when space permits the individual representation of each file

Mainframe/JCL/SAS program used for copy files Returns from SSA. Program written & executed by SSA

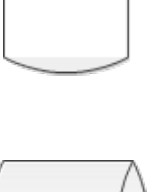

Single DB2 Database or Multiple DB2 Databases if number of files is noted in the shape

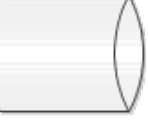

Single Excel Table

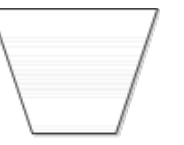

Manual process step

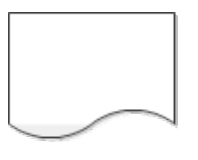

Final Output Text File

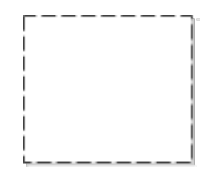

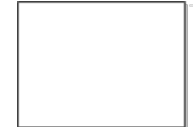

Mainframe/JCL/SAS Program

# <span id="page-11-0"></span>**II. Workflow Charts and Task Tables for DAF21**

In the following pages, workflow charts and task tables for each of the twenty one tasks needed to construct and validate the DAF, DAF-RSA and PUF files are presented.

<span id="page-12-0"></span>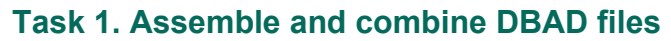

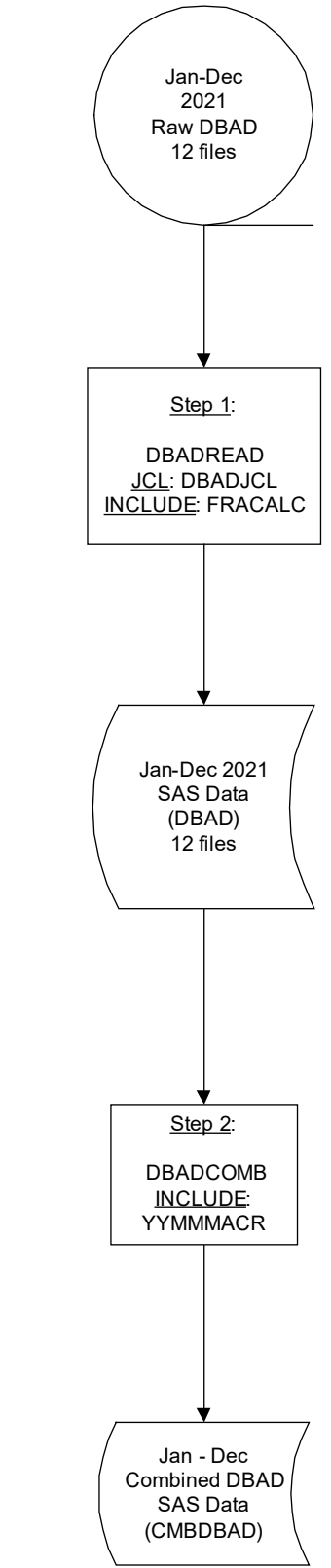

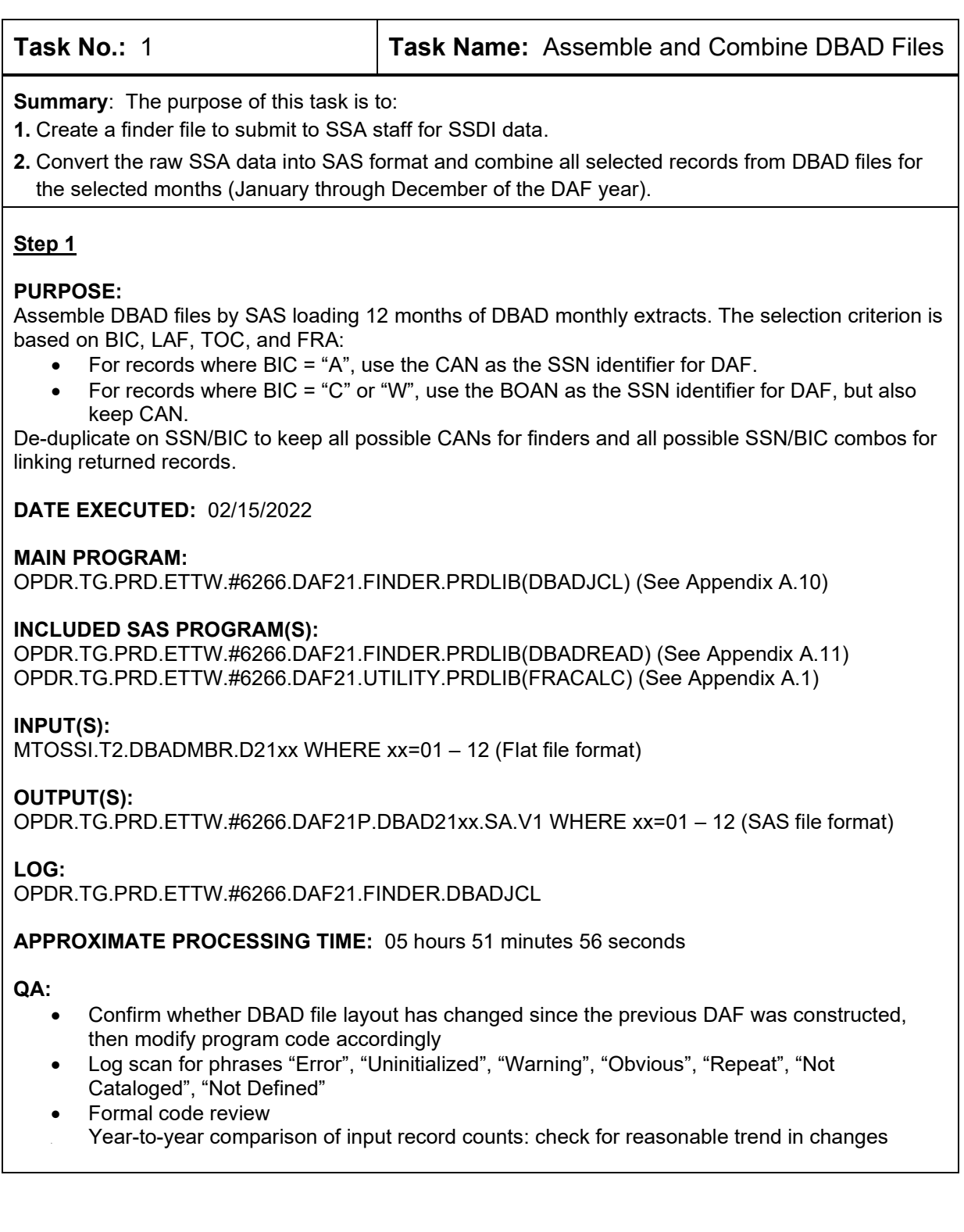

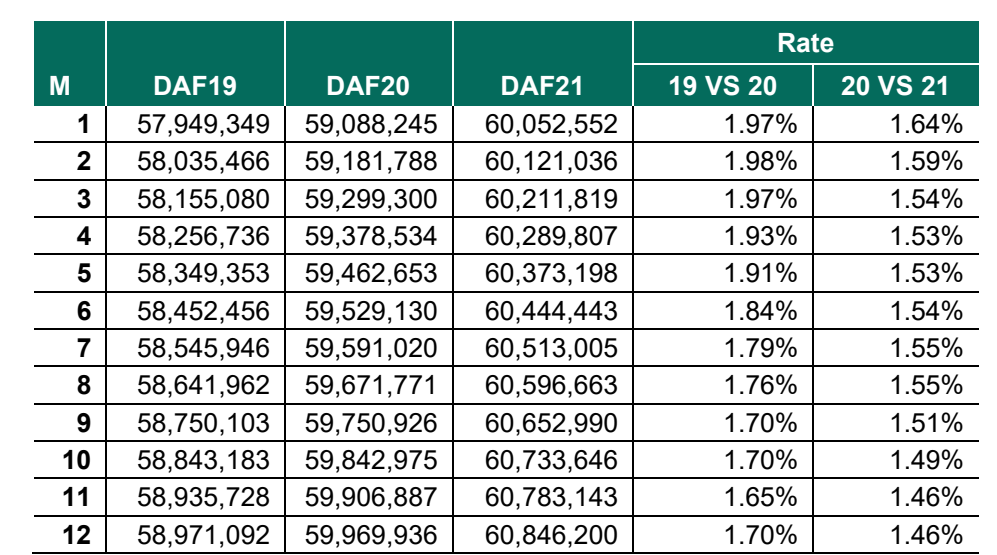

• Year-to-year comparison of output record counts: check for reasonable trend in changes

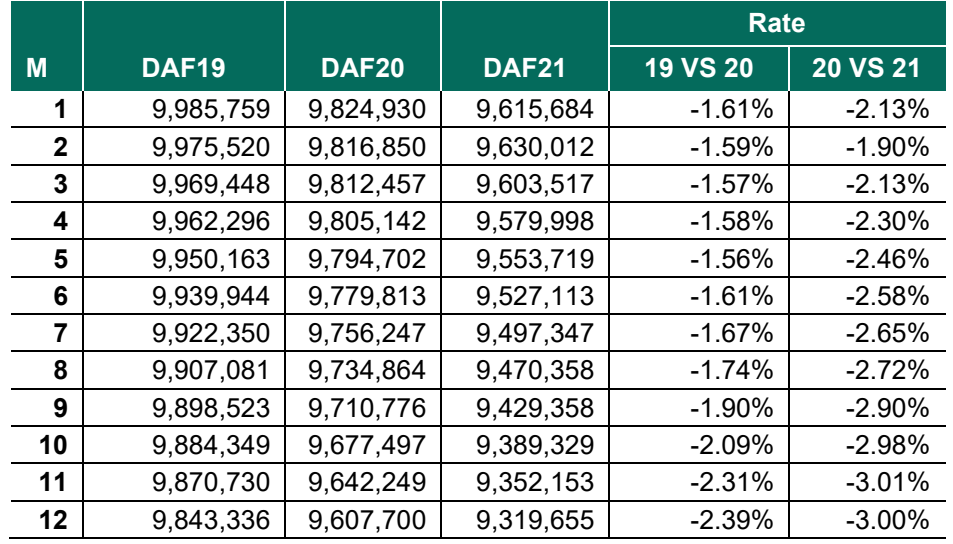

#### **Step 2**

#### **PURPOSE:**

Combine the 12 DBAD files into one data set. The ZIP, ZIPADD, and the BIC field are converted into monthly variables. For example, the variables from the January DBAD file are converted into variables with January included in the name of the variables.

#### **DATE EXECUTED:** 02/16/2022

#### **MAIN PROGRAM:**

OPDR.TG.PRD.ETTW.#6266.DAF21.FINDER.PRDLIB(DBADCOMB) (See Appendix A.12)

#### **INCLUDED SAS PROGRAM(S):**

OPDR.TG.PRD.ETTW.#6266.DAF21.UTILITY.PRDLIB (YYMMMACR)

#### **INPUT(S):**

OPDR.TG.PRD.ETTW.#6266.DAF20P.DBAD21xx.SA.V1 WHERE xx=01 – 12 (SAS file format)

#### **OUTPUT(S):**

OPDR.TG.PRD.ETTW.#6266.DAF21P.CMBDBAD.SA.V1 (N = 10,192,368) (SAS file format)

**LOG:**

OPDR.TG.PRD.ETTW.#6266.DAF21.FINDER.DBADCOMB

**APPROXIMATE PROCESSING TIME:** 00 hours 03 minutes 38 seconds

#### **QA:**

- Log scan for phrases "Error", "Uninitialized", "Warning", "Obvious", "Repeat", "Not Cataloged", "Not Defined"
- Formal code review
- Year-to-year comparison of output observation counts: check for reasonable trend in changes

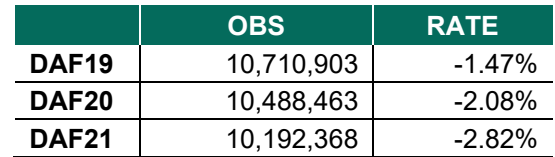

• Proc Contents Comparison of Combined DBAD output file to previous DAF year's file • Compare frequencies and means of key variables from current DAF to previous DAF

**Data Documentation:** SSA Program Analyst Manual, (RAND Manual, May 2007) Chapter 5

# **SSA Contact Staff:**

NAME: Paul O'Leary<br>PHONE: (202) 358-622 (202) 358-6227 EMAIL: [Paul.OLeary@ssa.gov](mailto:Paul.OLeary@ssa.gov)

<span id="page-16-0"></span>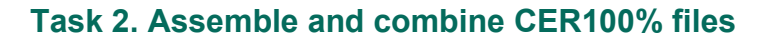

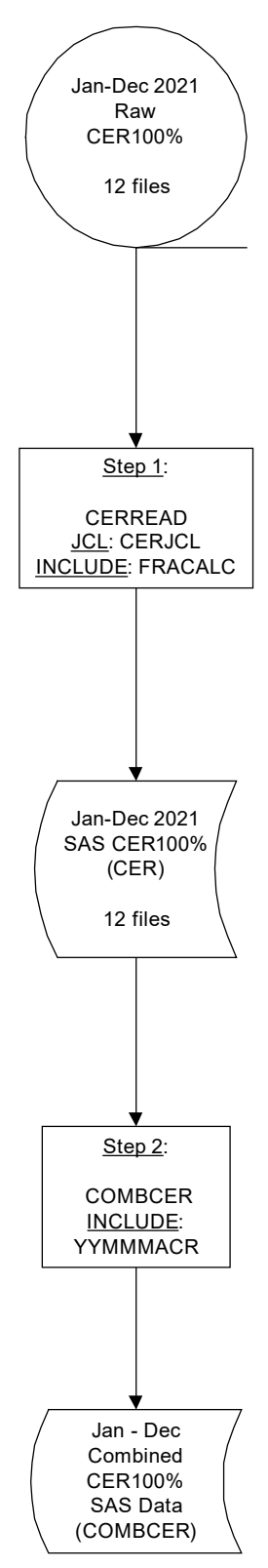

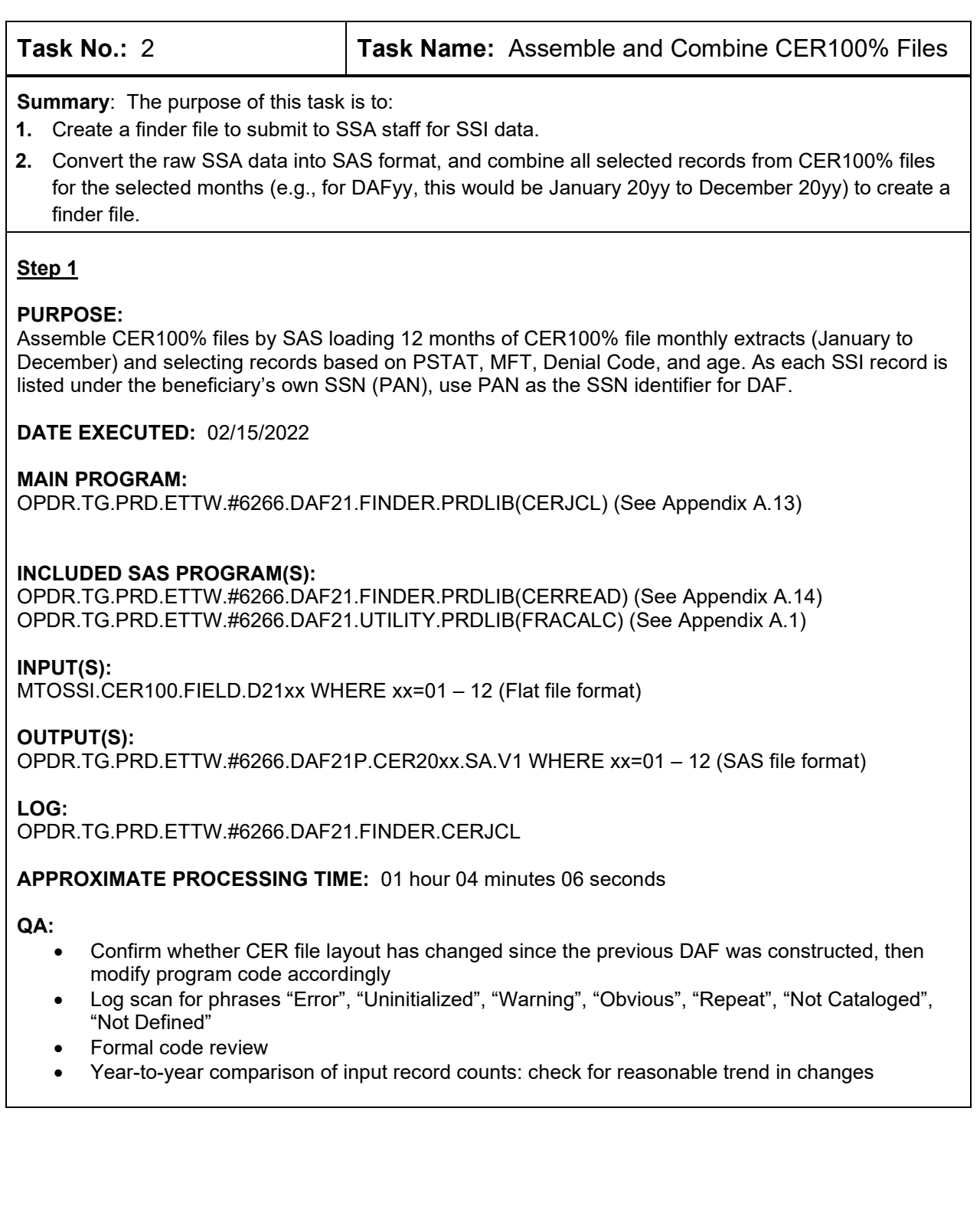

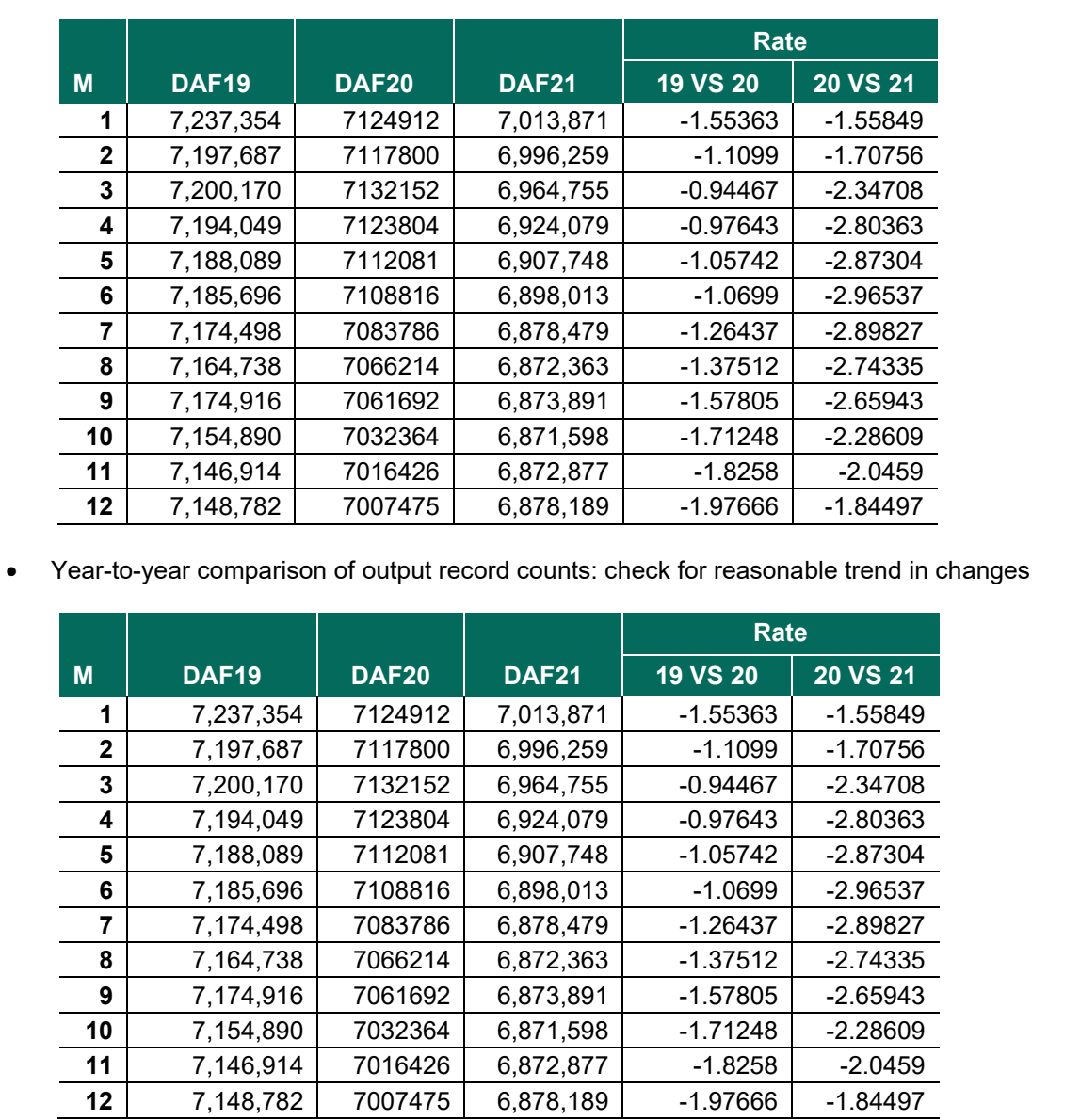

### **Step 2**

#### **PURPOSE:**

Combine the 12 CER100% files into one data set. Selected variables have been converted into monthly variables.

#### **DATE EXECUTED:** 02/16/2022

#### **MAIN PROGRAM:**

OPDR.TG.PRD.ETTW.#6266.DAF21.FINDER.PRDLIB(CERCOMB) (See Appendix A.15)

#### **INCLUDED SAS PROGRAM(S):**

OPDR.TG.PRD.ETTW.#6266.DAF21.UTILITY.PRDLIB(YYMMMACR) (See Appendix A.2)

#### **INPUT(S):**

OPDR.TG.PRD.ETTW.#6266.DAF21P.CER21xx.SA.V1 WHERE xx=01 – 12 (SAS file format)

#### **OUTPUT(S):**

OPDR.TG.PRD.ETTW.#6266.DAF21P.COMBCER.SA.V1 (N = 7,441,536) (SAS file format)

#### **LOG:**

OPDR.TG.PRD.ETTW.#6266.DAF21.FINDER.CERCOMB

#### **APPROXIMATE PROCESSING TIME:** 00 hours 03 minutes 22 seconds

#### **QA:**

- Log scan for phrases "Error", "Uninitialized", "Warning", "Obvious", "Repeat", "Not Cataloged", "Not Defined"
- Formal code review
- Year-to-year comparison of output record counts: check for reasonable trend in changes

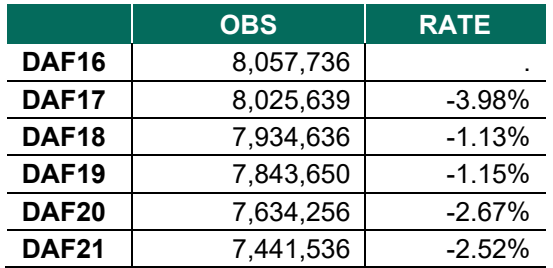

• Proc Contents Comparison of Combined CER output file to previous DAF year's file

**Data Documentation:** SSA Program Analyst Manual, (RAND Manual, May 2007) Chapter 5

**SSA Contact Staff:**<br>NAME: Paul O'l ex Paul O'Leary PHONE: (202) 358-6227 EMAIL: [Paul.OLeary@ssa.gov](mailto:Paul.OLeary@ssa.gov)

<span id="page-20-0"></span>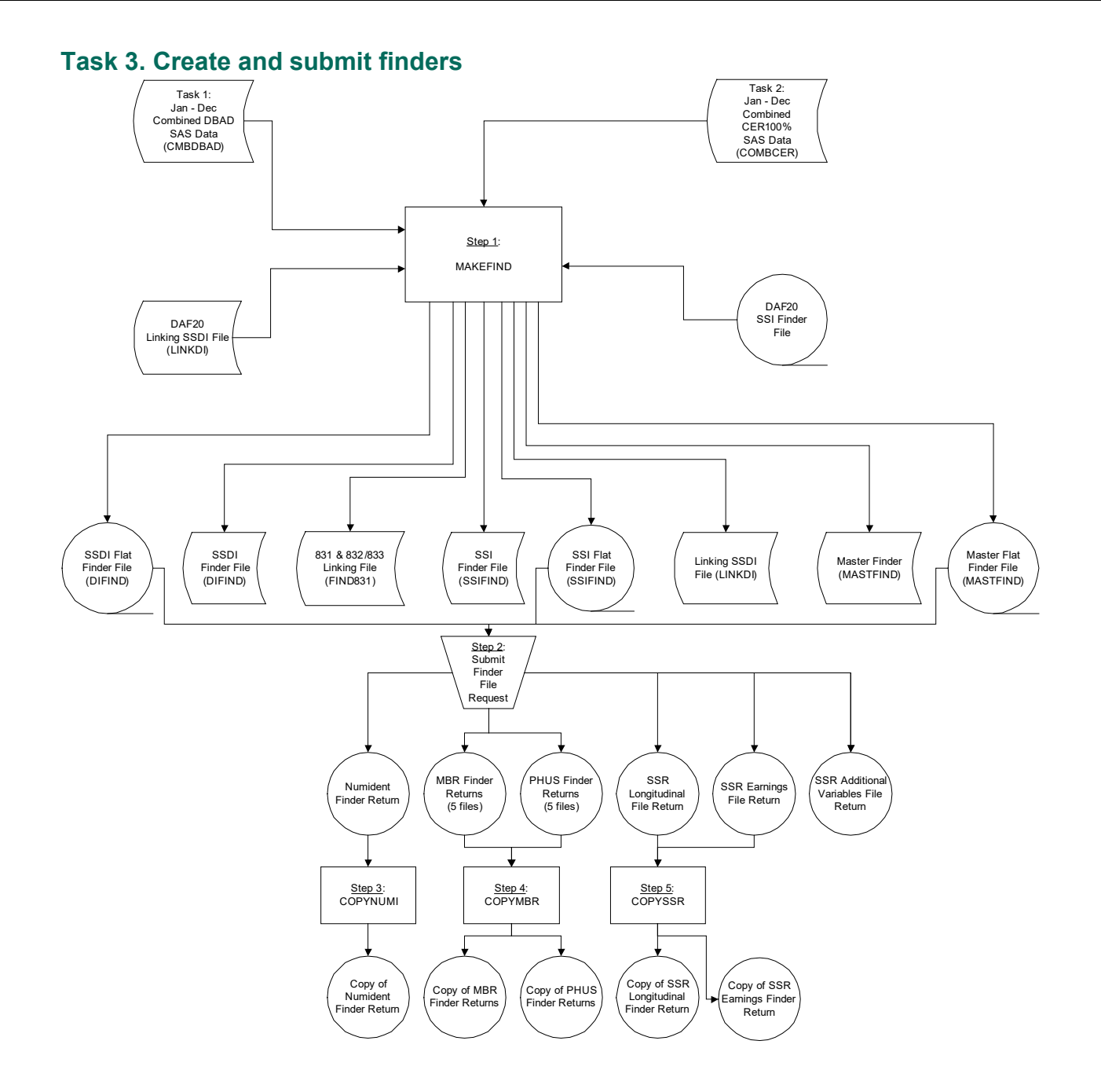

#### Mathematica<sup>®</sup> Inc. 12

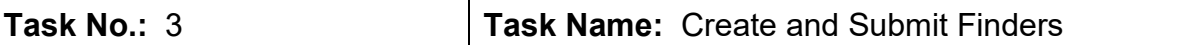

**Summary**: The purpose of this task is to:

- **1.** Combine the lists of CANs, BOANs, and PANs, compiled from the DBAD and CER100% Field files data, with the SSNs from the previous DAF version.
- **2.** Create SSI Flat Finder, SSDI Flat Finder, the NUMIDENT/Earnings Flat Finder, the Linking SSDI File, the Master Finder, and the linking file for subsetting 831-833 records.
- **3.** Submit Finders to SSA and make copies of returned files as needed.

#### **Step 1**

#### **PURPOSE:**

Create finder files for SSI and SSDI as well as a reference file for SSDI to link CANs to SSNs by BIC (Linking SSDI file).

- For the SSI Flat Finder, provide the list of PANs to SSA staff, who pull corresponding data from the SSI longitudinal file.
- For the SSDI Flat Finder, provide the list of CANs to SSA staff, who pull corresponding SSDI data.

Create a Master Finder for NUMIDENT, to obtain demographic data such as birth and death dates, and MEF to obtain earnings data for 1990-2020 MEF.

• The previous year's finder and linking files include all the cases in the DAF DMG component file, so we use them as the base files to which we add the new 100% CER file and DBAD data from the current DAF year.

Create linking file to pull records from the 831 & 832/833 files.

- The file will contain CANs for SSDI (T2) and SSNs from SSI (T16).
- This list is matched to identifiers in the 831 & 832/833 file to select the appropriate records.

#### **DATE EXECUTED:** 02/16/2022

**MAIN PROGRAM:** OPDR.TG.PRD.ETTW.#6266.DAF21.FINDER.PRDLIB(MAKEFIND) (See Appendix A.16)

#### **INCLUDED SAS PROGRAMS:** n/a

#### **INPUT(S):**

OPDR.TG.PRD.ETTW.#6266.DAF21P.CMBDBAD.SA.V1 (N= 10,192,368) (SAS file format) OPDR.TG.PRD.ETTW.#6266.DAF21P.COMBCER.SA.V1 (N= 7,441,536) (SAS file format) OPDR.TG.PRD.ETTW.#6266.DAF20P.LINKDI.SA.V1 (N= 24,800,117) (SAS file format) OPDR.TG.PRD.ETTW.#6266.DAF20P.SSIFIND.SA.V1 (N=21,171,274) (SAS file format)

#### **OUTPUT(S):**

OPDR.TG.PRD.ETTW.#6266.DAF21P.LINKDI.SA.V1 (N= 25,369,154) (SAS file format) OPDR.TG.PRD.ETTW.#6266.DAF21P.DIFIND.SA.V1 (N= 24,422,962) (SAS file format) OPDR.TG.PRD.ETTW.#6266.DAF21P.DIFIND.FL.V1 (N=24,422,962) (Flat file format) OPDR.TG.PRD.ETTW.#6266.DAF21P.SSIFIND.SA.V1 (N=21,558,767) (SAS file format) OPDR.TG.PRD.ETTW.#6266.DAF21P.SSIFIND.FL.V1 (N=21,558,767) (Flat file format) OPDR.TG.PRD.ETTW.#6266.DAF21P.MASTFIND.SA.V1 (N=37,523,560) (SAS file format) OPDR.TG.PRD.ETTW.#6266.DAF21P.MASTFIND.FL.V1 (N=37,523,560) (Flat file format) OPDR.TG.PRD.ETTW.#6266.DAF21P.FIND831.SA.V1 (N= 38,555,294) (SAS file format)

**LOG:**

OPDR.TG.PRD.ETTW.#6266.DAF21.FINDER.MAKEFIND

#### **APPROXIMATE PROCESSING TIME:** 00 hours 08 minutes 17 seconds

#### **QA:**

- Log scan for phrases "Error", "Uninitialized", "Warning", "Obvious", "Repeat", "Not Cataloged", "Not Defined"
- Formal code review
- Year-to-year comparison of output record counts: check for reasonable trend in changes

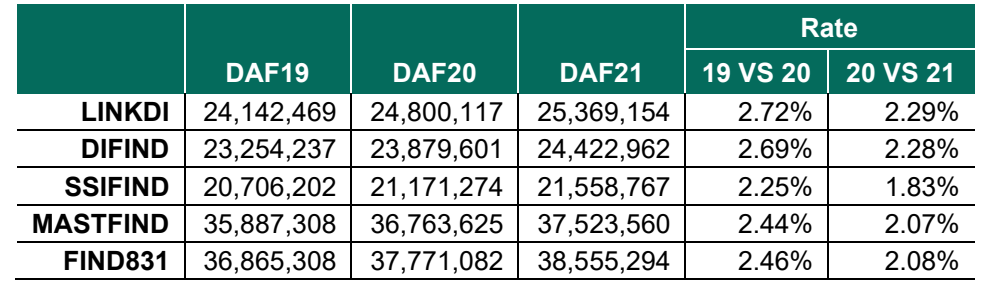

#### **Step 2**

**PURPOSE:** Submit finders request via email to SSA.

**DATE EXECUTED:** 03/08/2022

**MAIN PROGRAM:** n/a

#### **INCLUDED SAS PROGRAMS:** n/a

#### **INPUT(S):**

OPDR.TG.PRD.ETTW.#6266.DAF21P.DIFIND.FL.V1 (N=24,422,962) (Flat file format) OPDR.TG.PRD.ETTW.#6266.DAF21P.SSIFIND.FL.V1 (N=21,558,767) (Flat file format) OPDR.TG.PRD.ETTW.#6266.DAF21P.MASTFIND.FL.V1 (N=37,523,560) (Flat file format)

#### **OUTPUT(S):**

#### **MBR and PHUS Finder returns**

- **•** OPDR.TG.PRD.ETTW.DAF21.MBROUT.F1.R220329 (N= 8,978,955) (Flat file format)
- **•** OPDR.TG.PRD.ETTW.DAF21.PHUSOUT.F1.R220329 (N =8,978,955) (Flat file format)
- **•** OPDR.TG.PRD.ETTW.DAF21.MBROUT.F2.R220329 (N= 8,975,977) (Flat file format)
- **•** OPDR.TG.PRD.ETTW.DAF21.PHUSOUT.F2.R220329 (N = 8,975,977) (Flat file format)
- **•** OPDR.TG.PRD.ETTW.DAF21.MBROUT.F3.R220329 (N= 8,974,223) (Flat file format)
- **•** OPDR.TG.PRD.ETTW.DAF21.PHUSOUT.F3.R220329 (N = 8,974,223) (Flat file format)
- **•** OPDR.TG.PRD.ETTW.DAF21.MBROUT.F4.R220329 (N= 8,977,320) (Flat file format)
- **•** OPDR.TG.PRD.ETTW.DAF21.PHUSOUT.F4.R220329 (N = 8,977,320) (Flat file format)
- **•** OPDR.TG.PRD.ETTW.DAF21.MBROUT.F5.R220329 (N= 8,975,430) (Flat file format)
- **•** OPDR.TG.PRD.ETTW.DAF21.PHUSOUT.F5.R220329 (N = 8,975,430) (Flat file format)

#### **Numident Finder return**

**•** OPDR.TG.PRD.ETTW.DAF21.NUMI.Y22M0330 (N= 139,329,983) (Flat file format)

#### **SSR Longitudinal Finder return**

- **•** OPDR.TG.PRD.ETTW.#7429.DAF21.SSRLONG.FL.V1 (N= 75,388,647) (Flat file format)
- **•** OPDR.TG.PRD.ETTW.#7429.DAF21.SSRLONG.FL.V2 (N= 75,388,647) (Flat file format)

#### **SSR Earnings Finder return**

**•** OPDR.TG.PRD.ETTW.#7429.DAF21.SSRERN.FL.V1 (N= 215,656,407) (Flat file format)

#### **SSR Additional Variables Finder return**

- **•** AIS.P1252.ADVRSAS.AVR21.2203.FILE1A (N = 854,365,731) (SAS file format)
- **•** AIS.P1252.ADVRSAS.AVR21.2203.FILE2A (N = 854,247,021) (SAS file format)
- **•** AIS.P1252.ADVRSAS.AVR21.2203.FILE3A (N = 854,119.422) (SAS file format)
- **•** AIS.P1252.ADVRSAS.AVR21.2203.FILE4A (N = 854,095,755) (SAS file format)

**LOG:** n/a

#### **APPROXIMATE PROCESSING TIME:** n/a

**QA:** n/a

#### **Step 3**

**PURPOSE:** Copy MBR and PHUS finder returns.

**DATE EXECUTED:** 04/04/2022

**MAIN PROGRAM:** OPDR.TG.PRD.ETTW.#7429.DAF21.FINDER.PRDLIB(COPYMBR) (See Appendix A.18)

#### **INCLUDED SAS PROGRAMS:** n/a

#### **INPUT(S):**

OPDR.TG.PRD.ETTW.DAF21.MBROUT.F1.R220329 (N= 8,978,955) (Flat file format) OPDR.TG.PRD.ETTW.DAF21.PHUSOUT.F1.R220329 (N =8,978,955) (Flat file format) OPDR.TG.PRD.ETTW.DAF21.MBROUT.F2.R220329 (N= 8,975,977) (Flat file format) OPDR.TG.PRD.ETTW.DAF21.PHUSOUT.F2.R220329 (N = 8,975,977) (Flat file format) OPDR.TG.PRD.ETTW.DAF21.MBROUT.F3.R220329 (N= 8,974,223) (Flat file format) OPDR.TG.PRD.ETTW.DAF21.PHUSOUT.F3.R220329 (N = 8,974,223) (Flat file format) OPDR.TG.PRD.ETTW.DAF21.MBROUT.F4.R220329 (N= 8,977,320) (Flat file format) OPDR.TG.PRD.ETTW.DAF21.PHUSOUT.F4.R220329 (N = 8,977,320) (Flat file format) OPDR.TG.PRD.ETTW.DAF21.MBROUT.F5.R220329 (N= 8,975,430) (Flat file format) OPDR.TG.PRD.ETTW.DAF21.PHUSOUT.F5.R220329 (N = 8,975,430) (Flat file format)

#### **OUTPUT(S):**

OPDR.TG.PRD.ETTW.#7429.DAF21.MBR.F1.R220329 (N= 8,978,955) (Flat file format) OPDR.TG.PRD.ETTW.#7429.DAF21.PHUS.F1.R220329 (N =8,978,955) (Flat file format) OPDR.TG.PRD.ETTW.#7429.DAF21.MBR.F2.R220329 (N= 8,975,977) (Flat file format) OPDR.TG.PRD.ETTW.#7429.DAF21.PHUS.F2.R220329 (N = 8,975,977) (Flat file format) OPDR.TG.PRD.ETTW.#7429.DAF21.MBR.F3.R220329 (N= 8,974,223) (Flat file format) OPDR.TG.PRD.ETTW.#7429.DAF21.PHUS.F3.R220329 (N = 8,974,223) (Flat file format) OPDR.TG.PRD.ETTW.#7429.DAF21.MBR..F4.R220329 (N= 8,977,320) (Flat file format) OPDR.TG.PRD.ETTW.#7429.DAF21.PHUS.F4.R220329 (N = 8,977,320) (Flat file format) OPDR.TG.PRD.ETTW.#7429.DAF21.MBR.F5.R220329 (N= 8,975,430) (Flat file format) OPDR.TG.PRD.ETTW.#7429.DAF21.PHUS.F5.R220329 (N = 8,975,430) (Flat file format)

#### **LOG:**

OPDR.TG.PRD.ETTW.#7429.DAF21.FINDER.COPYMBR

**APPROXIMATE PROCESSING TIME:** 02 hours 06 minutes 47 seconds

#### **QA:**

- **•** Log scan for phrases "Error", "Uninitialized", "Warning", "Obvious", "Repeat", "Not Cataloged", "Not Defined"
- **•** Confirm that number of records in copied files matches that of original files

#### **Step 4**

**PURPOSE:** Copy the Numident finder return.

#### **DATE EXECUTED:** 04/04/2022

**MAIN PROGRAM:** OPDR.TG.PRD.ETTW.#7429.DAF21.FINDER.PRDLIB(COPYNUMI) (See Appendix A.17)

#### **INCLUDED SAS PROGRAMS:** n/a

#### **INPUT(S):**

OPDR.TG.PRD.ETTW.DAF21.NUMI.Y22M0330 (N= 139,329,983) (Flat file format)

#### **OUTPUT(S):**

OPDR.TG.PRD.ETTW.#7429.DAF21.NUMI.FL.V1 (N= 139,329,983) (Flat file format)

**LOG:**

OPDR.TG.PRD.ETTW.#7429.DAF21.FINDER.COPYNUM

#### **APPROXIMATE PROCESSING TIME:** 00 hours 05 minutes 47 seconds

#### **QA:**

- **•** Log scan for phrases "Error", "Uninitialized", "Warning", "Obvious", "Repeat", "Not Cataloged", "Not Defined"
- **•** Confirm that number of records in copied files matches that of original files

#### **Step 5**

**PURPOSE:** Copy the SSR longitudinal and earnings finder returns.

**DATE EXECUTED:** 04/25/2022

**MAIN PROGRAM:** OPDR.TG.PRD.ETTW.#7429.DAF21.FINDER.PRDLIB(COPYSSR) (See Appendix A.19)

**INCLUDED SAS PROGRAMS:** n/a

#### **INPUT(S):**

MTOSSI.MISC.LONGTP.FRDAF21.D2203 (N= 75,388,647) (Flat file format) MTOSSI.MISC.LONGFLAT.DAF21.D202203 (N= 75,388,647) (Flat file format) MTOSSI.MISC.EARN.FRERN21.D2203 (N= 215,656,407) (Flat file format)

#### **OUTPUT(S):**

OPDR.TG.PRD.ETTW.#7429.DAF21.SSRLONG.FL.V1 (N= 75,388,647) (Flat file format) OPDR.TG.PRD.ETTW.#7429.DAF21.SSRLONG.FL.V2 (N= 75,388,647) (Flat file format) OPDR.TG.PRD.ETTW.#7429.DAF21.SSRERN.FL.V1 (N= 215,656,407) (Flat file format)

## **LOG:**

### OPDR.TG.PRD.ETTW.#7429.DAF21.FINDER.COPYSSR

#### **APPROXIMATE PROCESSING TIME:** 14 hours 36 minutes 51 seconds

#### **QA**:

- **•** Log scan for phrases "Error", "Uninitialized", "Warning", "Obvious", "Repeat", "Not Cataloged", "Not Defined"
- **•** Confirm that number of records in copied files matches that of original files

**Data Documentation:** SSA Program Analyst Manual, (RAND Manual, May 2007) Chapter 6

#### **SSA Contact Staff:**

NAME: Paul O'Leary PHONE: (202) 358-6227<br>EMAIL: Paul.OLeary@s [Paul.OLeary@ssa.gov](mailto:Paul.OLeary@ssa.gov)

<span id="page-26-0"></span>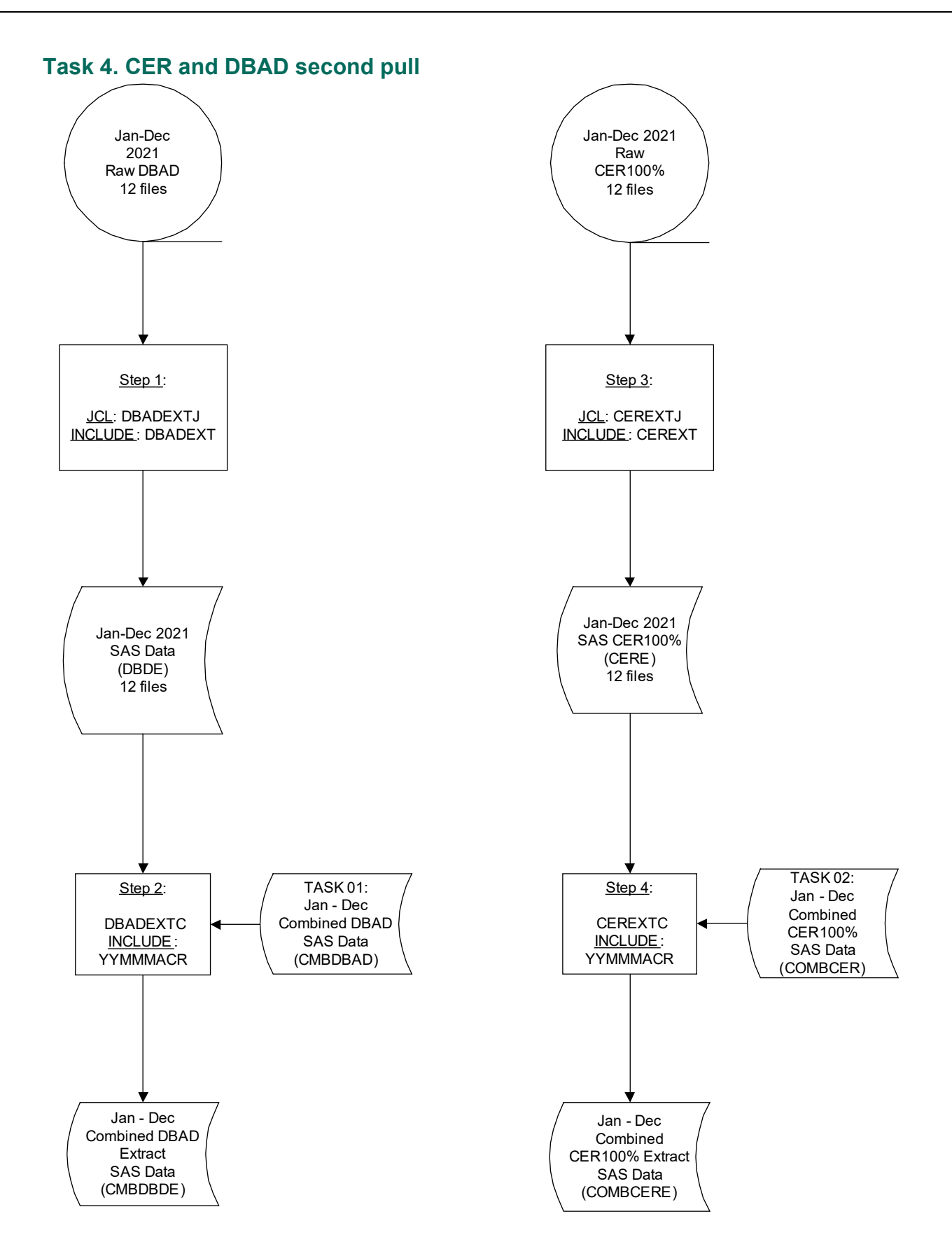

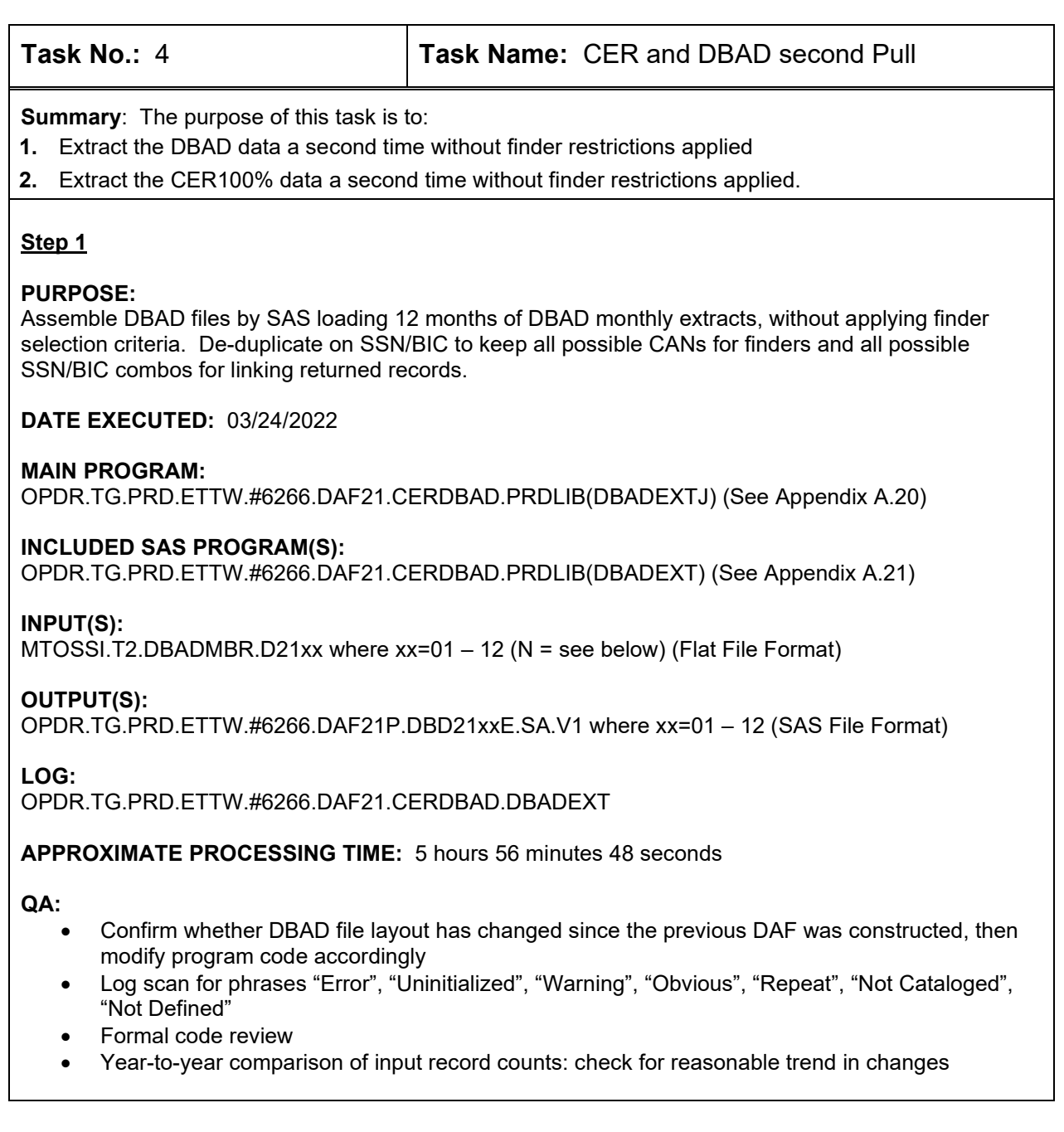

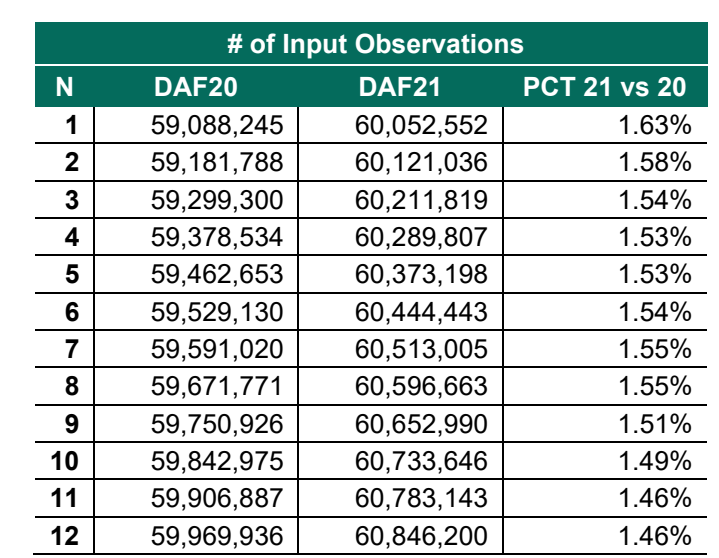

• Year-to-year comparison of output record counts: check for reasonable trend in changes

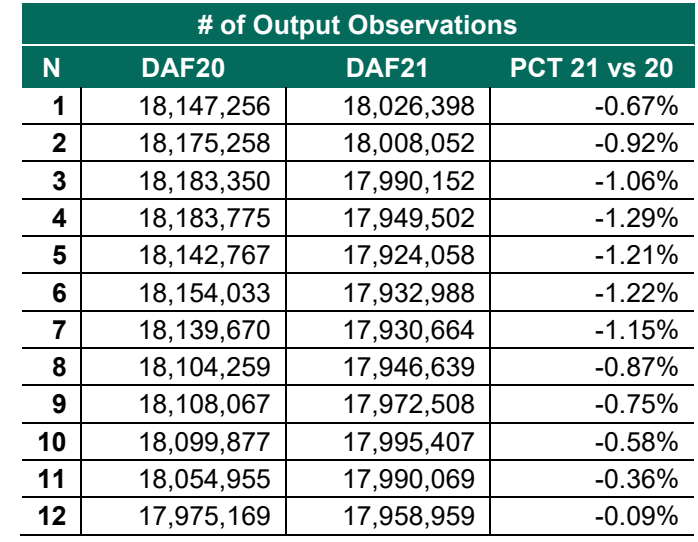

# **Step 2**

#### **PURPOSE:**

Combine the 12 monthly DBAD datafiles into one by merging with the combined DBAD file from finder processing.

#### **DATE EXECUTED:** 04/07/2022

#### **MAIN PROGRAM:**

OPDR.TG.PRD.ETTW.#6266.DAF21.CERDBAD.PRDLIB(DBADEXTC) (See Appendix A.22)

#### **INCLUDED SAS PROGRAM(S):**

OPDR.TG.PRD.ETTW.#6266.DAF21.UTILITY.PRDLIB (YYMMMACR) (See Appendix A.2)

#### **INPUT(S):**

OPDR.TG.PRD.ETTW.#6266.DAF21P.CMBDBAD.SA.V1 (N=10,192,368) (SAS File Format) OPDR.TG.PRD.ETTW.#6266.DAF21P.DBD21xxE.SA.V1 where xx=01 – 12 (N = see output table from Step 1) (SAS File Format)

#### **OUTPUT(S):**

OPDR.TG.PRD.ETTW.#6266.DAF21P.CMBDBDE.SA.V1 (N = 10,192,368) (SAS File Format)

**LOG:**

OPDR.TG.PRD.ETTW.#6266.DAF21.CERDBAD.DBDEXTC

**APPROXIMATE PROCESSING TIME:** 00 hours 13 minutes 35 seconds

**QA:**

- Log scan for phrases "Error", "Uninitialized", "Warning", "Obvious", "Repeat", "Not Cataloged", "Not Defined"
- Formal code review
- Year-to-year comparison of output record counts: check for reasonable trend in changes

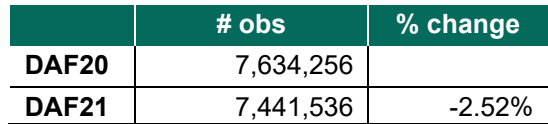

• Proc Contents Comparison of DBAD Extract output file to previous DAF year's file

#### **Step 3**

#### **PURPOSE:**

Assemble CER100% files by SAS loading 12 months of CER100% file monthly extracts (January to December), without applying finder selection criteria. As each SSI record is listed under the beneficiary's own SSN (PAN), use PAN as the SSN identifier for DAF.

**DATE EXECUTED:** 03/24/2022

#### **MAIN PROGRAM:**

OPDR.TG.PRD.ETTW.#6266.DAF21.CERDBAD.PRDLIB(CEREXTJ) (See Appendix A.23)

#### **INCLUDED SAS PROGRAM(S):**

OPDR.TG.PRD.ETTW.#6266.DAF21.CERDBAD.PRDLIB(CEREXT) (See Appendix A.24)

#### **INPUT(S):**

MTOSSI.CER100.FIELD.D21xx where xx=01 – 12 (N = see below) (Flat File Format)

#### **OUTPUT(S):**

OPDR.TG.PRD.ETTW.#6266.DAF21P.CER21xxE.SA.V1 where xx=01 – 12 (N = see below) (SAS File Format)

#### **LOG:**

OPDR.TG.PRD.ETTW.#6266.DAF21.CERDBAD.CEREXT

**APPROXIMATE PROCESSING TIME:** 01 hours 21 minutes 05 seconds

#### **QA:**

- Confirm whether CER file layout has changed since the previous DAF was constructed, then modify program code accordingly
- Log scan for phrases "Error", "Uninitialized", "Warning", "Obvious", "Repeat", "Not Cataloged", "Not Defined"
- Formal code review
- Year-to-year comparison of input record counts: check for reasonable trend in changes

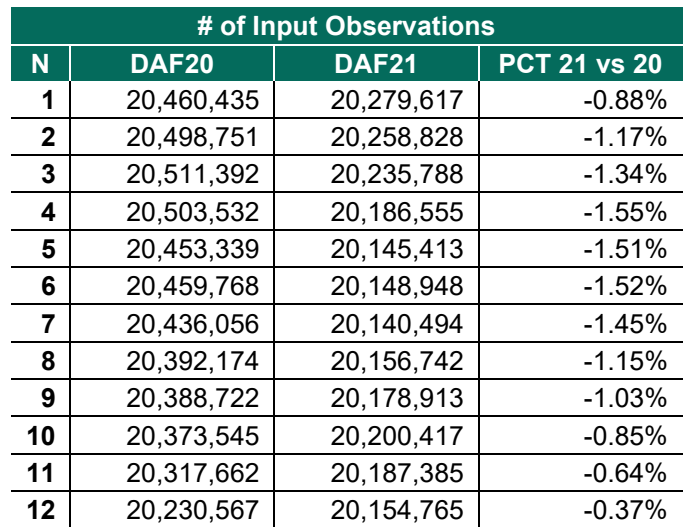

• Year-to-year comparison of output record counts: check for reasonable trend in changes

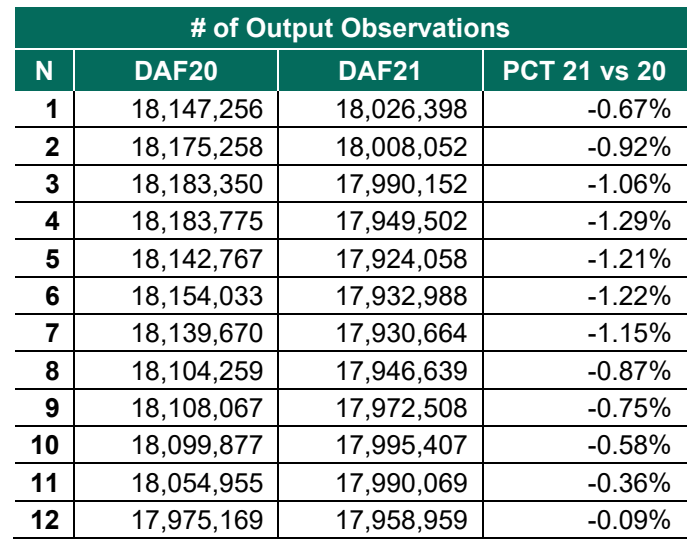

### **Step 4**

#### **PURPOSE:**

Combine the 12 monthly CER100% datafiles into one by merging with the combined CER file from finder processing.

#### **DATE EXECUTED:** 08/19/2022

#### **MAIN PROGRAM:**

OPDR.TG.PRD.ETTW.#6266.DAF21.CERDBAD.PRDLIB(CEREXTC) (See Appendix A.25)

#### **INCLUDED SAS PROGRAM(S):**

OPDR.TG.PRD.ETTW.#6266.DAF21.UTILITY.PRDLIB (YYMMMACR) (See Appendix A.2)

#### **INPUT(S):**

OPDR.TG.PRD.ETTW.#6266.DAF21P.COMBCER.SA.V1 (N=7,441,536) OPDR.TG.PRD.ETTW.#6266.DAF21P.CER21xxE.SA.V1 where xx=01 – 12 (N=see output table from Step 3) (SAS File Format)

#### **OUTPUT(S):**

OPDR.TG.PRD.ETTW.#6266.DAF21P.COMBCERE.SA.V1 (N = 7,441,536) (SAS File Format)

**LOG:** OPDR.TG.PRD.ETTW.#6266.DAF21.CERDBAD.CEREXTC

#### **APPROXIMATE PROCESSING TIME:** 00 hours 10 minutes 15 seconds

#### **QA:**

- Log scan for phrases "Error", "Uninitialized", "Warning", "Obvious", "Repeat", "Not Cataloged", "Not Defined"
- Formal code review
- Year-to-year comparison of output record counts: check for reasonable trend in changes

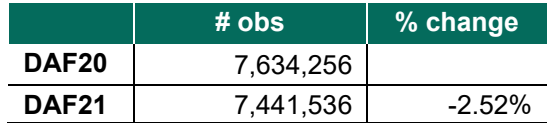

• Proc Contents Comparison of DBAD Extract output file to previous DAF year's file

#### **Data Documentation:** SSA Program Analyst Manual, (RAND Manual, May 2007) Chapter 5

# **SSA Contact Staff:**

Paul O'Leary PHONE: (202) 358-6227<br>EMAIL: Paul.OLeary@s [Paul.OLeary@ssa.gov](mailto:Paul.OLeary@ssa.gov)

## <span id="page-32-0"></span>**Task 5. Process 831 & 832/833 data**

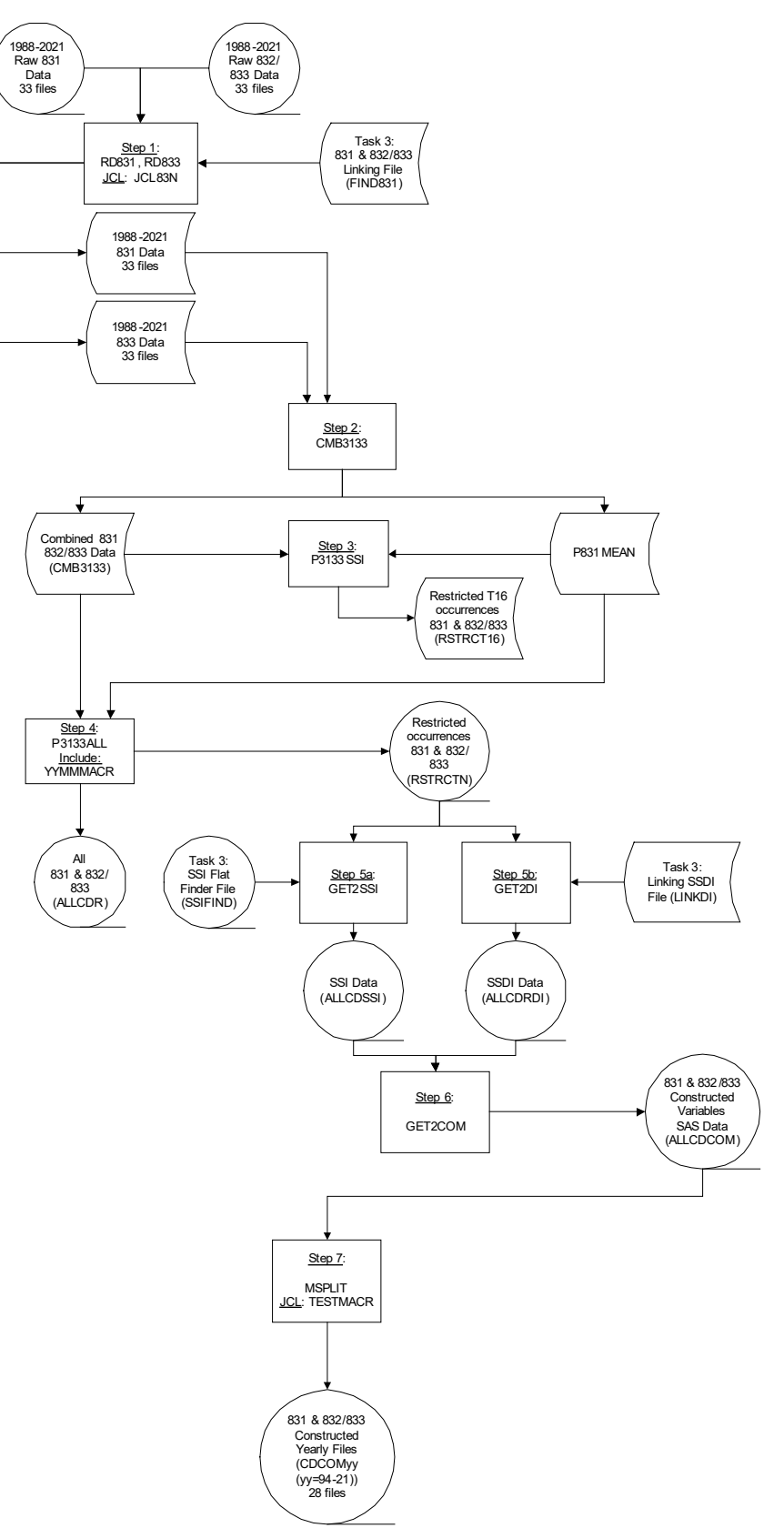

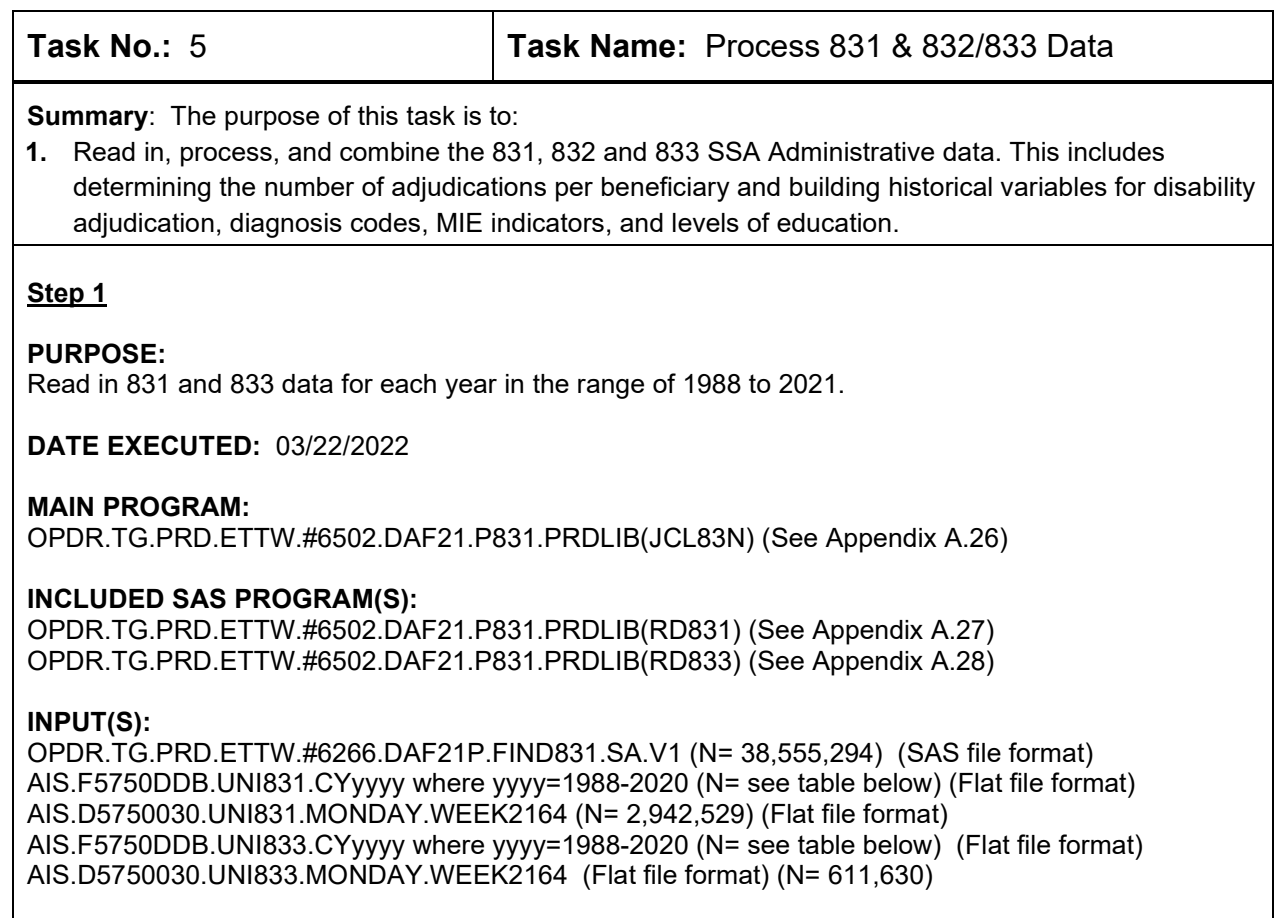

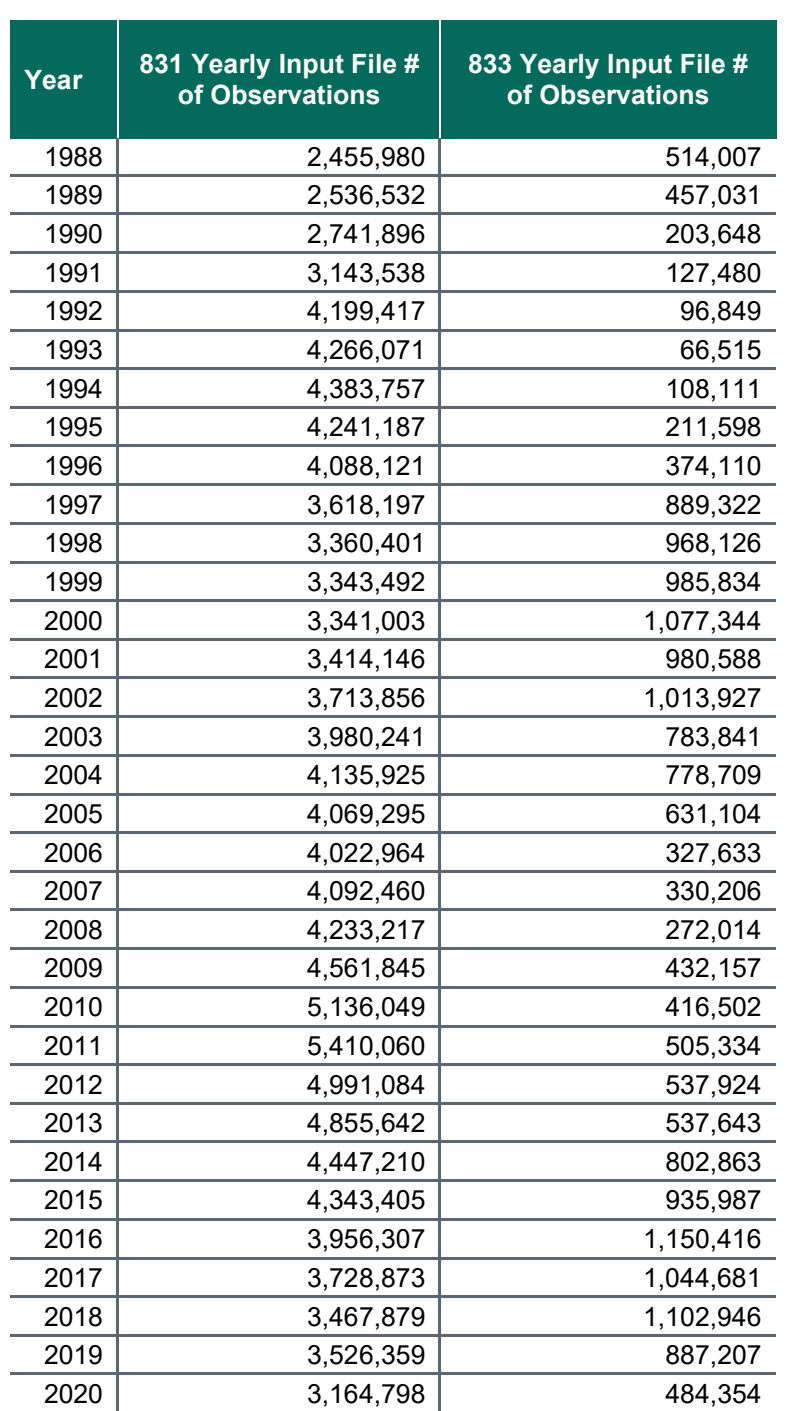

#### **OUTPUT(S):**

OPDR.TG.PRD.ETTW.#6502.DAF20.P831.Yyyyy where yyyy=1988-2021 (N= see table below) (SAS file format)

OPDR.TG.PRD.ETTW.#6502.DAF21.P833.Yyyyy where yyyy=1998-2021 (N= see table below) (SAS file format)

**LOG:** OPDR.TG.PRD.ETTW.#6502.DAF21.P831.JCL83N

#### **APPROXIMATE PROCESSING TIME**: 0 hour 53 minutes 40 seconds

**QA:**

- Confirm whether the 831, 832 and 833 file layouts have changed since the previous DAF was constructed, then modify program code accordingly
- Log scan for phrases "Error", "Uninitialized", "Warning", "Obvious", "Repeat", "Not Cataloged", "Not Defined"
- Formal code review
- Year-to-year comparison of output record counts: check for reasonable trend in changes

831 Number of observations in yearly output files

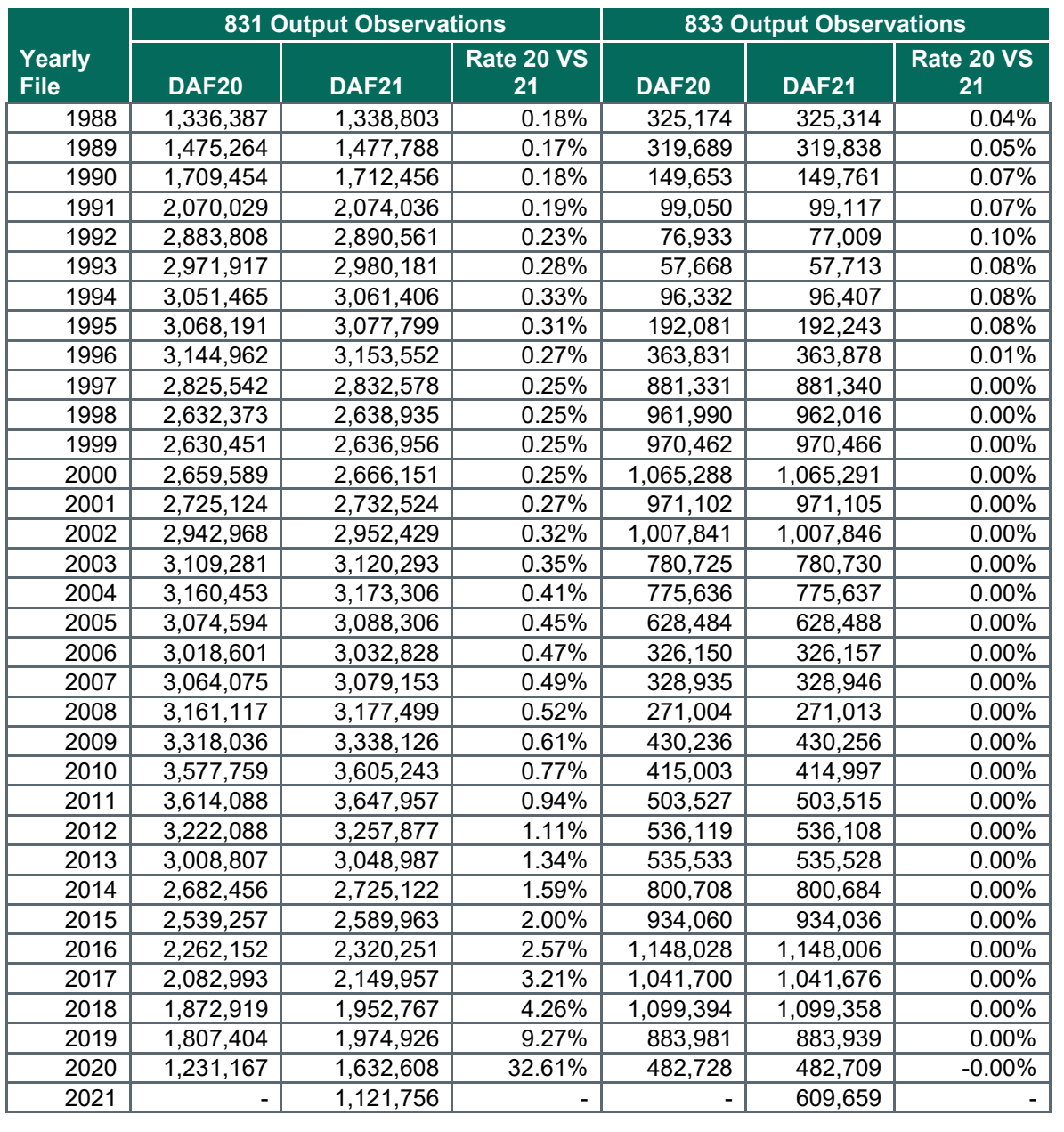
### **PURPOSE:**

Combine 831 and 833 data for each year in the range of 1988 to 2021.

### **DATE EXECUTED:** 03/22/2022

### **MAIN PROGRAM:**

OPDR.TG.PRD.ETTW.#6502.DAF21.P831.PRDLIB(CMB3133) (See Appendix A.29)

### **INPUT(S):**

OPDR.TG.PRD.ETTW.#6502.DAF21.P831.Y&YEAR. (WHERE YEAR=1988-2021) (N = see output tables from Step #1) (SAS file format)

OPDR.TG.PRD.ETTW.#6502.DAF21.P833.Y&YEAR. (WHERE YEAR=1988-2021) (N = see output tables from Step #1) (SAS file format)

## **OUTPUT(S):**

OPDR.TG.PRD.ETTW.#6502.DAF21.CMB3133.SA.V1 (N= 110,333,766) (SAS file format) OPDR.TG.PRD.ETTW.#6502.DAF21.P831.MEAN.SA (N=1) (SAS file format)

### **LOG:**

OPDR.TG.PRD.ETTW.#6502.DAF21.P831.CMB3133

#### **APPROXIMATE PROCESSING TIME:** 00 hour 21 minutes 37 seconds

#### **QA:**

- Log scan for phrases "Error", "Uninitialized", "Warning", "Obvious", "Repeat", "Not Cataloged", "Not Defined"
- Formal code review
- Year-to-year comparison of output observation counts: check for reasonable trend in changes

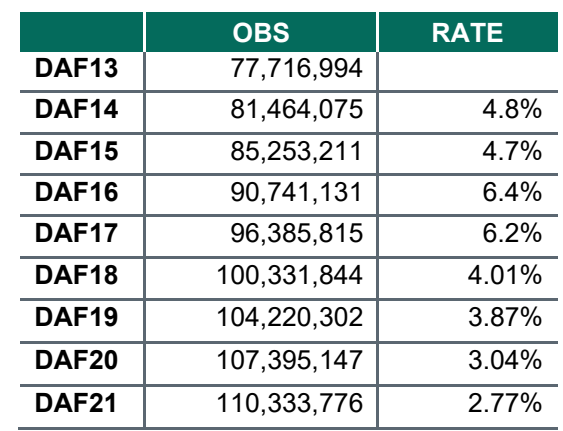

### **Step 3**

#### **PURPOSE:**

Process 831/833 data for SSI beneficiaries

**DATE EXECUTED:** 03/22/2022

## **MAIN PROGRAM:**

OPDR.TG.PRD.ETTW.#6502.DAF21.P831.PRDLIB(P3133SSI) (See Appendix A.30)

#### **INPUT(S):**

OPDR.TG.PRD.ETTW.#6502.DAF21.CMB3133.SA.V1 (WHERE RID IN ('R', 'S')) (N= 57,158,844) (SAS file format) OPDR.TG.PRD.ETTW.#6502.DAF21.P831.MEAN.SA (N=1) (SAS file format)

#### **OUTPUT(S):**

OPDR.TG.PRD.ETTW.#6502.DAF21.RSTRCT16.SA.V1 (N= 23,398,934) (SAS file format)

**LOG:**

OPDR.TG.PRD.ETTW.#6502.DAF21.P831.P3133SSI

#### **APPROXIMATE PROCESSING TIME:** 00 hour 09 minutes 03 seconds

**QA:**

- Log scan for phrases "Error", "Uninitialized", "Warning", "Obvious", "Repeat", "Not Cataloged", "Not Defined"
- Formal code review
- Year-to-year comparison of input and output observation counts: check for reasonable trend in changes

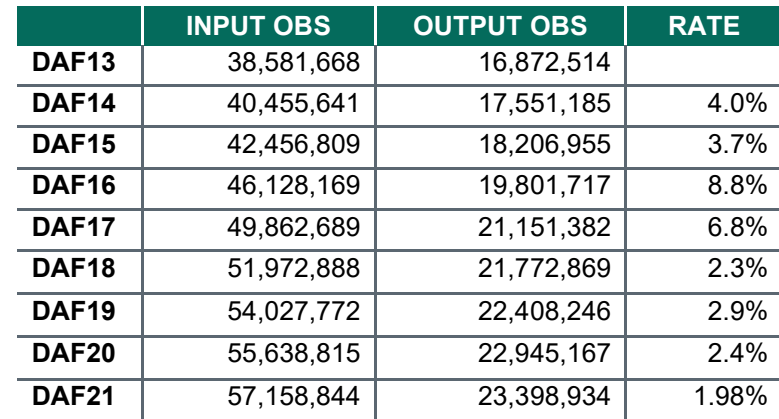

### **Step 4**

### **PURPOSE:**

Process 831/833 data for all beneficiaries.

**DATE EXECUTED:** 03/23/2021

### **MAIN PROGRAM:**

OPDR.TG.PRD.ETTW.#6502.DAF21.P831.PRDLIB(P3133ALL) (See Appendix A.31)

# **INCLUDED SAS PROGRAM(S):**

YYMMMACR from DAF21 Utility Library (See Appendix A.2)

### **INPUT(S):**

OPDR.TG.PRD.ETTW.#6502.DAF21.CMB3133.SA.V1 (N= 110,333,766) (SAS file format)

# OPDR.TG.PRD.ETTW.#6502.DAF21.P831.MEAN.SA (N=1) (SAS file format)

# **OUTPUT(S):**

OPDR.TG.PRD.ETTW.#6502.DAF21.ALLCDR.SA.V1 (N= 38,079,519) (SAS file format) OPDR.TG.PRD.ETTW.#6502.DAF21.RSTRCTN.SA.V1 (N= 38,079,519) (SAS file format)

**LOG:**

OPDR.TG.PRD.ETTW.#6502.DAF21.P831.P3133ALL

# **APPROXIMATE PROCESSING TIME**: 14 hours 32 minutes 42 seconds

# **QA:**

- Log scan for phrases "Error", "Uninitialized", "Warning", "Obvious", "Repeat", "Not Cataloged", "Not Defined"
- Formal code review
- Year-to-year comparison of input and output observation counts: check for reasonable trend in changes

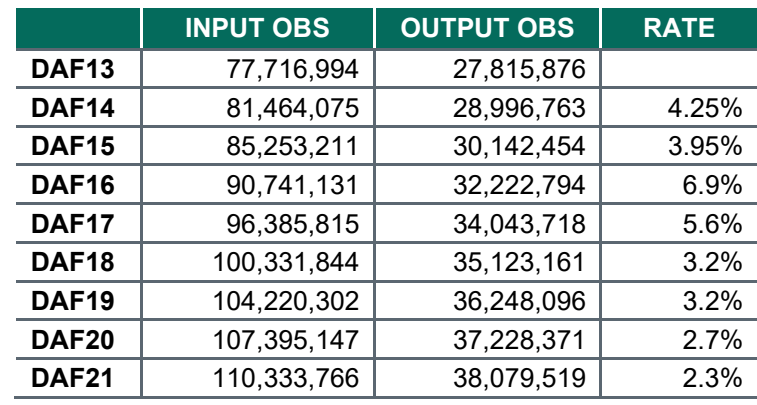

### **Step 5**

### **PURPOSE:**

Create 831/833 data for SSI beneficiaries.

### **DATE EXECUTED:** 03/23/2022

#### **MAIN PROGRAM:**

OPDR.TG.PRD.ETTW.#6502.DAF21.P831.PRDLIB(GET2SSI) (See Appendix A.32)

#### **INPUT(S):**

OPDR.TG.PRD.ETTW.#6502.DAF21.RSTRCTN.SA.V1 (WHERE PROGRAM IN (2, 3)) (N= 23,422,175) (SAS file format) OPDR.TG.PRD.ETTW.#6266.DAF21P.SSIFIND.FL.V1 (N= 21,558,767) (Flat file format)

### OUTPUT(S):

OPDR.TG.PRD.ETTW.#6502.DAF21.ALLCDSSI.SA.V1 (N= 20,092,347) (SAS file format)

## **LOG:**

## OPDR.TG.PRD.ETTW.#6502.DAF21.P831.GET2SSI

APPROXIMATE PROCESSING TIME: 01 hour 30 minutes 04 seconds

#### **QA:**

- Log scan for phrases "Error", "Uninitialized", "Warning", "Obvious", "Repeat", "Not Cataloged", "Not Defined"
- Formal code review
- Year-to-year comparison of output observation counts: check for reasonable trend in changes

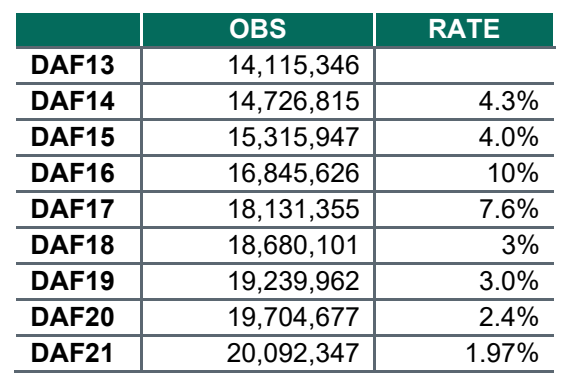

## **Step 6**

#### **PURPOSE:**

Create 831/833 data for DI beneficiaries.

#### **DATE EXECUTED**: 03/23/2022

#### **MAIN PROGRAM:**

OPDR.TG.PRD.ETTW.#6502.DAF21.P831.PRDLIB(GET2DI) (See Appendix A.33)

#### **INPUT(S):**

OPDR.TG.PRD.ETTW.#6502.DAF21.RSTRCTN.SA.V1 (WHERE PROGRAM IN (1, 2)) (N= 26,729,979) (SAS file format)

OPDR.TG.PRD.ETTW.#6266.DAF21P.LINKDI.SA.V1 (N= 25,369,154) (SAS file format)

### **OUTPUT(S):**

OPDR.TG.PRD.ETTW.#6502.DAF21.ALLCDRDI.SA.V1 (N= 23,040,986) (SAS file format)

**LOG:**

OPDR.TG.PRD.ETTW.#6502.DAF21.P831.GET2DI

**APPROXIMATE PROCESSING TIME:** 04 hour 38 minutes 59 seconds

- Log scan for phrases "Error", "Uninitialized", "Warning", "Obvious", "Repeat", "Not Cataloged", "Not Defined"
- Formal code review
- Year-to-year comparison of output observation counts: check for reasonable trend in changes

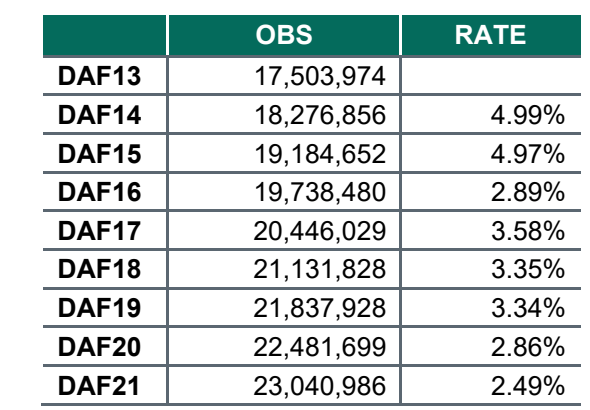

### **PURPOSE:**

Combine SSI and DI 831/833 data.

**DATE EXECUTED:** 03/23/2022

#### **MAIN PROGRAM:**

OPDR.TG.PRD.ETTW.#6502.DAF21.P831.PRDLIB(GET2COM) (See Appendix A.34)

#### **INPUT(S):**

OPDR.TG.PRD.ETTW.#6502.DAF21.ALLCDRDI.SA.V1 (N= 23,040,986) (SAS file format) OPDR.TG.PRD.ETTW.#6502.DAF21.ALLCDSSI.SA.V1 (N= 20,092,347) (SAS file format)

### **OUTPUT(S):**

OPDR.TG.PRD.ETTW.#6502.DAF21P.ALLCDCOM.SA.V1 (N= 35,842,400) (SAS file format)

**LOG:**

OPDR.TG.PRD.ETTW.#6502.DAF21.P831.GET2COM

**APPROXIMATE PROCESSING TIME:** 02 hours 01 minutes 38 seconds

**QA:**

- Log scan for phrases "Error", "Uninitialized", "Warning", "Obvious", "Repeat", "Not Cataloged", "Not Defined"
- Formal code review
- Year-to-year comparison of output observation counts: check for reasonable trend in changes

Contents comparison available at 'OPDR.TG.PRD.ETTW.#6502.DAF21.P831.CONCOMP'

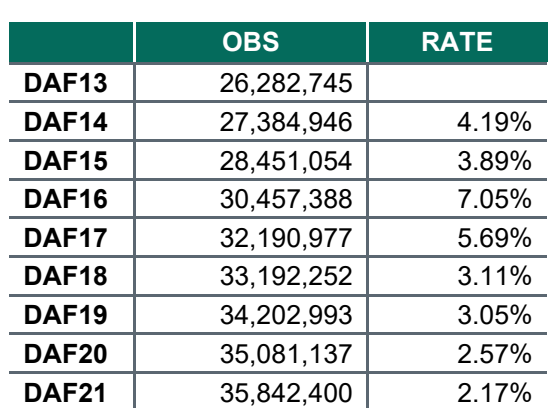

• Proc Contents Comparison of Combined DBAD output file to previous DAF year's file

## **Step 8**

### **PURPOSE:**

Split the combined file into yearly files (1994-2021).

**DATE EXECUTED:** 03/24/2022

#### **MAIN PROGRAM:**

OPDR.TG.PRD.ETTW.#6502.DAF21.P831.PRDLIB(SP831833) (See Appendix A.35)

#### **INCLUDED SAS PROGRAM(S):**

OPDR.TG.PRD.ETTW.#6502.DAF21.P831.PRDLIB(MSPLIT) (See Appendix A.3)

**INPUT(S):**

OPDR.TG.PRD.ETTW.#6502.DAF21.ALLCDCOM.SA.V1 (N= 35,081,137) (SAS file format)

### **OUTPUT(S):**

OPDR.TG.PRD.ETTW.#6502.DAF21P.CDCOMyy.SA.V1 (N= 35,081,137) (SAS file format)  $(yy = 94 - current DAF year)$ 

**LOG:**

OPDR.TG.PRD.ETTW.#6502.DAF21.P831.MSPLIT

**APPROXIMATE PROCESSING TIME:** 14 hours 08 minutes 15 seconds

**QA:**

Log scan for phrases "Error", "Uninitialized", "Warning", "Obvious", "Repeat", "Not Cataloged", "Not Defined"

Formal code review

Confirm that number of observations in yearly output files is the same as the combined input file

**Data Documentation:** SSA Program Analyst Manual, (RAND Manual, May 2007) Chapter 9

#### **SSA Contact Staff:**

NAME: Paul O'Leary PHONE: (202) 358-6227 EMAIL: [Paul.OLeary@ssa.gov](mailto:Paul.OLeary@ssa.gov)

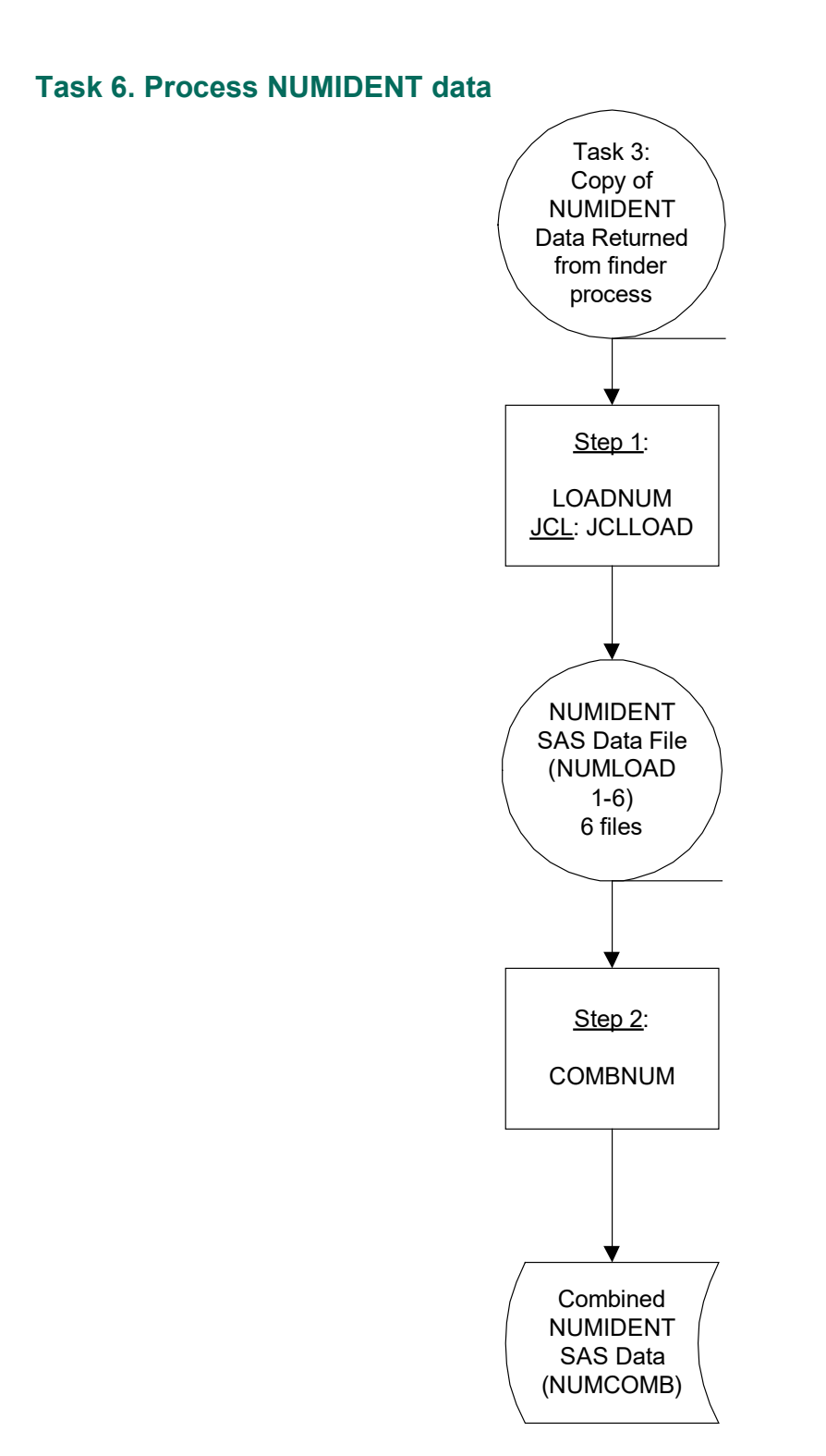

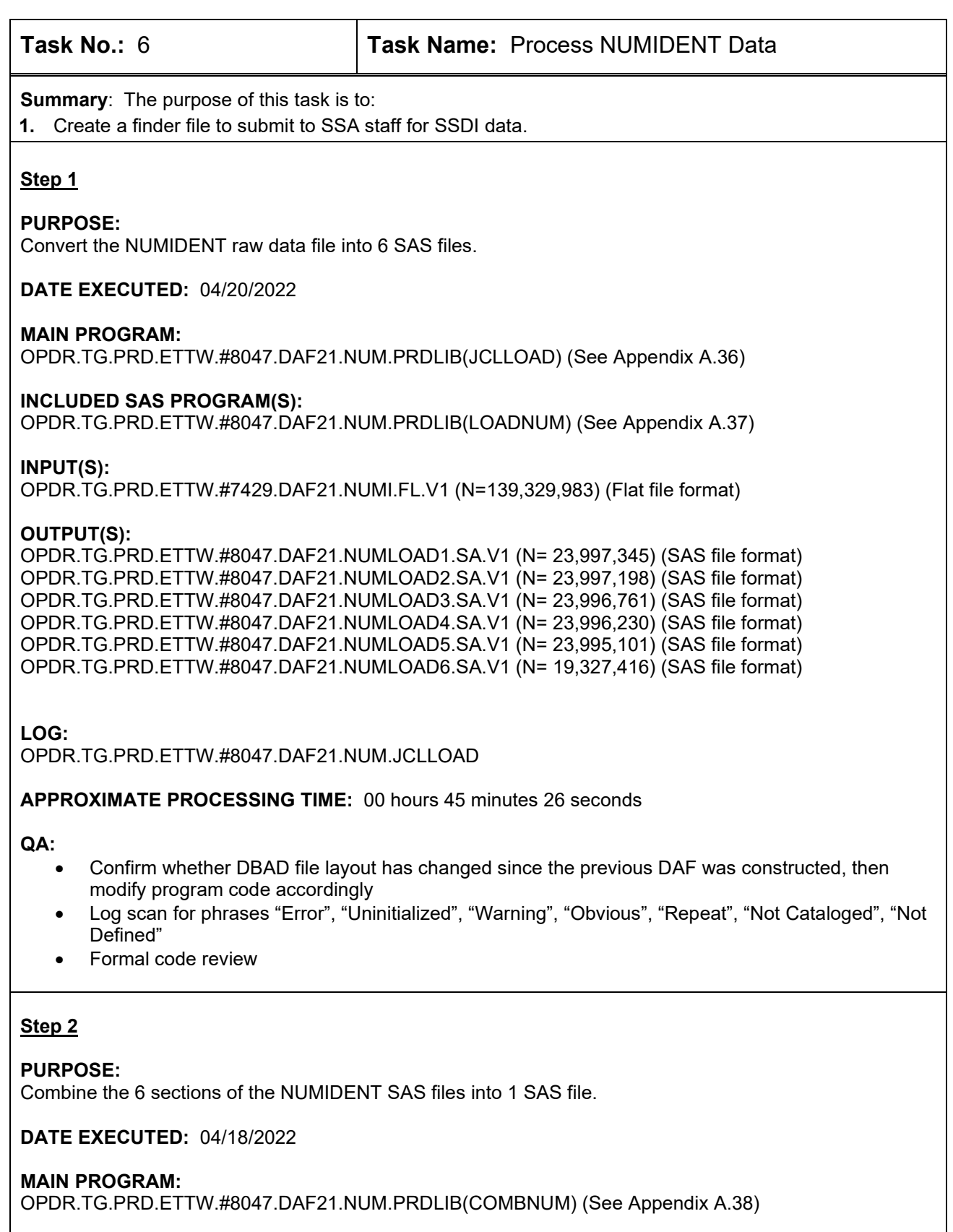

## **INPUT(S):**

OPDR.TG.PRD.ETTW.#8047.DAF21.NUMLOAD1.SA.V1 (N= 23,997,345) (SAS file format) OPDR.TG.PRD.ETTW.#8047.DAF21.NUMLOAD2.SA.V1 (N= 23,997,198) (SAS file format) OPDR.TG.PRD.ETTW.#8047.DAF21.NUMLOAD3.SA.V1 (N= 23,996,761) (SAS file format) OPDR.TG.PRD.ETTW.#8047.DAF21.NUMLOAD4.SA.V1 (N= 23,996,230) (SAS file format) OPDR.TG.PRD.ETTW.#8047.DAF21.NUMLOAD5.SA.V1 (N= 23,995,101) (SAS file format) OPDR.TG.PRD.ETTW.#8047.DAF21.NUMLOAD6.SA.V1 (N= 19,327,416) (SAS file format)

### **OUTPUT(S):**

OPDR.TG.PRD.ETTW.#8047.DAF21P.NUMCOMB.SA.V1 (N = 37,520,013) (SAS file format)

**LOG:**

OPDR.TG.PRD.ETTW.#8047.DAF21.NUM.COMBNUM

**APPROXIMATE PROCESSING TIME:** 00 hours 16 minutes 16 seconds

**QA:**

- Confirm whether DBAD file layout has changed since the previous DAF was constructed, then modify program code accordingly
- Log scan for phrases "Error", "Uninitialized", "Warning", "Obvious", "Repeat", "Not Cataloged", "Not Defined"
- Formal code review
- Year-to-year comparison of output record counts: check for reasonable trend in changes

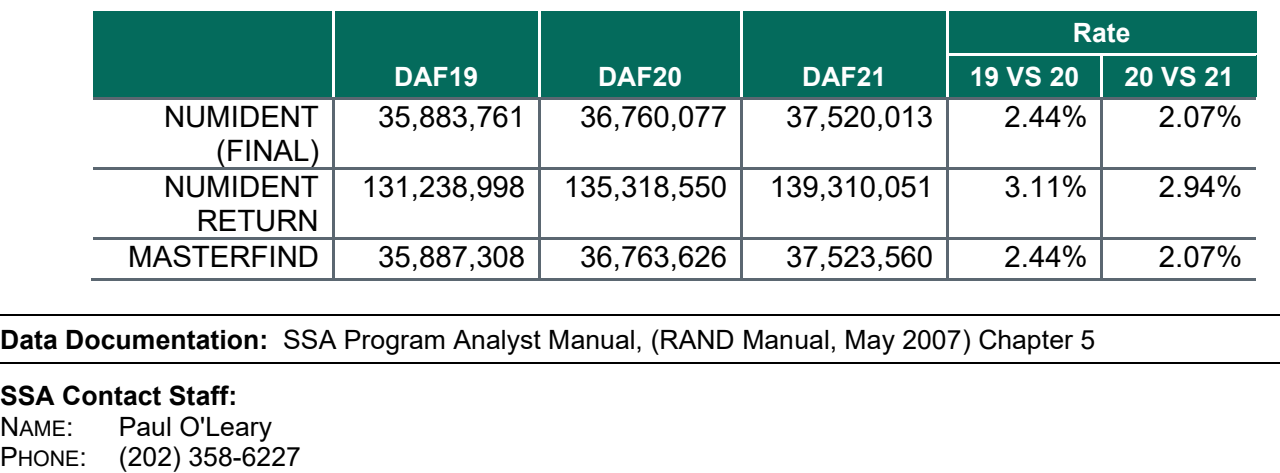

EMAIL: [Paul.OLeary@ssa.gov](mailto:Paul.OLeary@ssa.gov)

# **Task 7. Process SSR data**

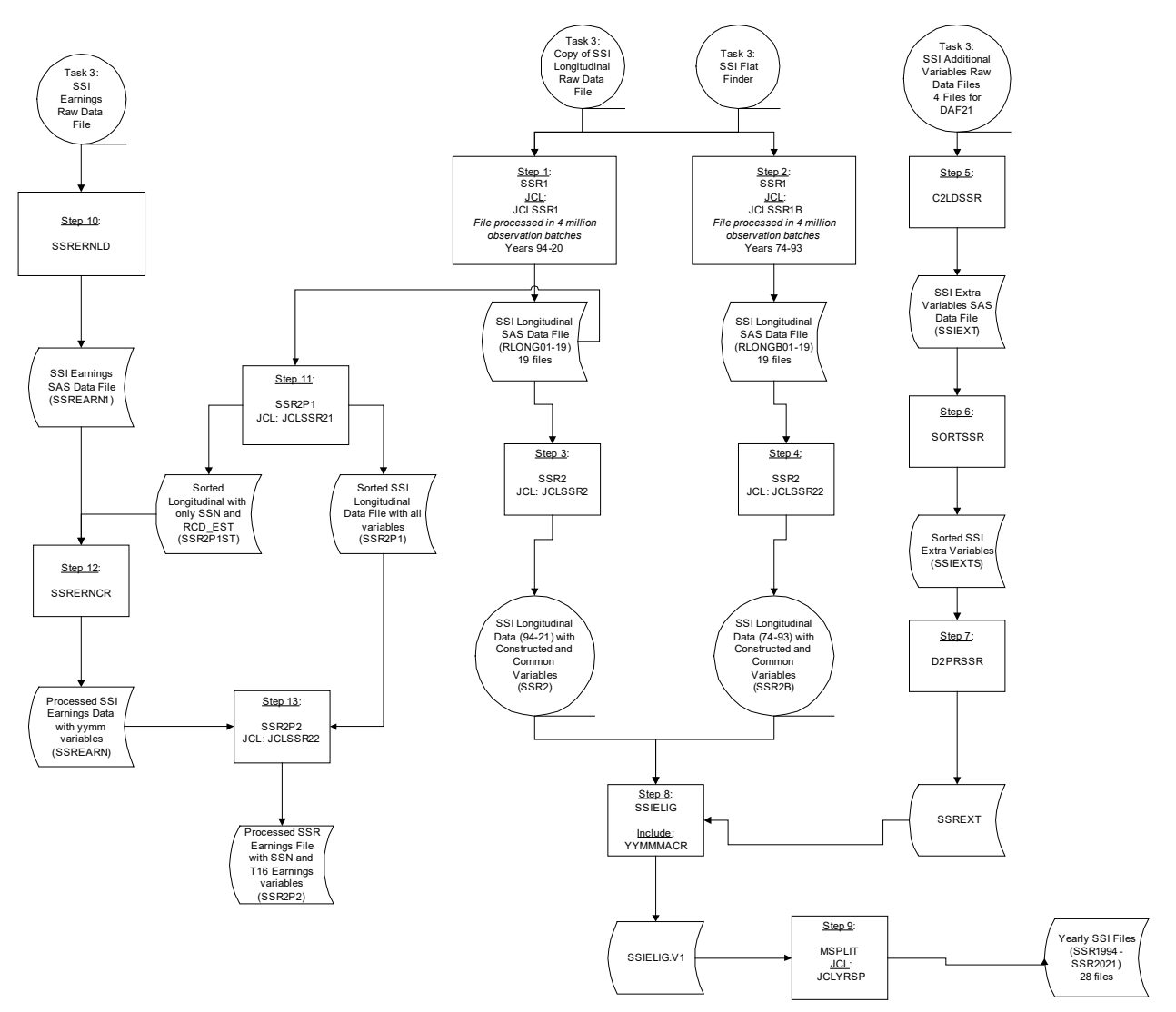

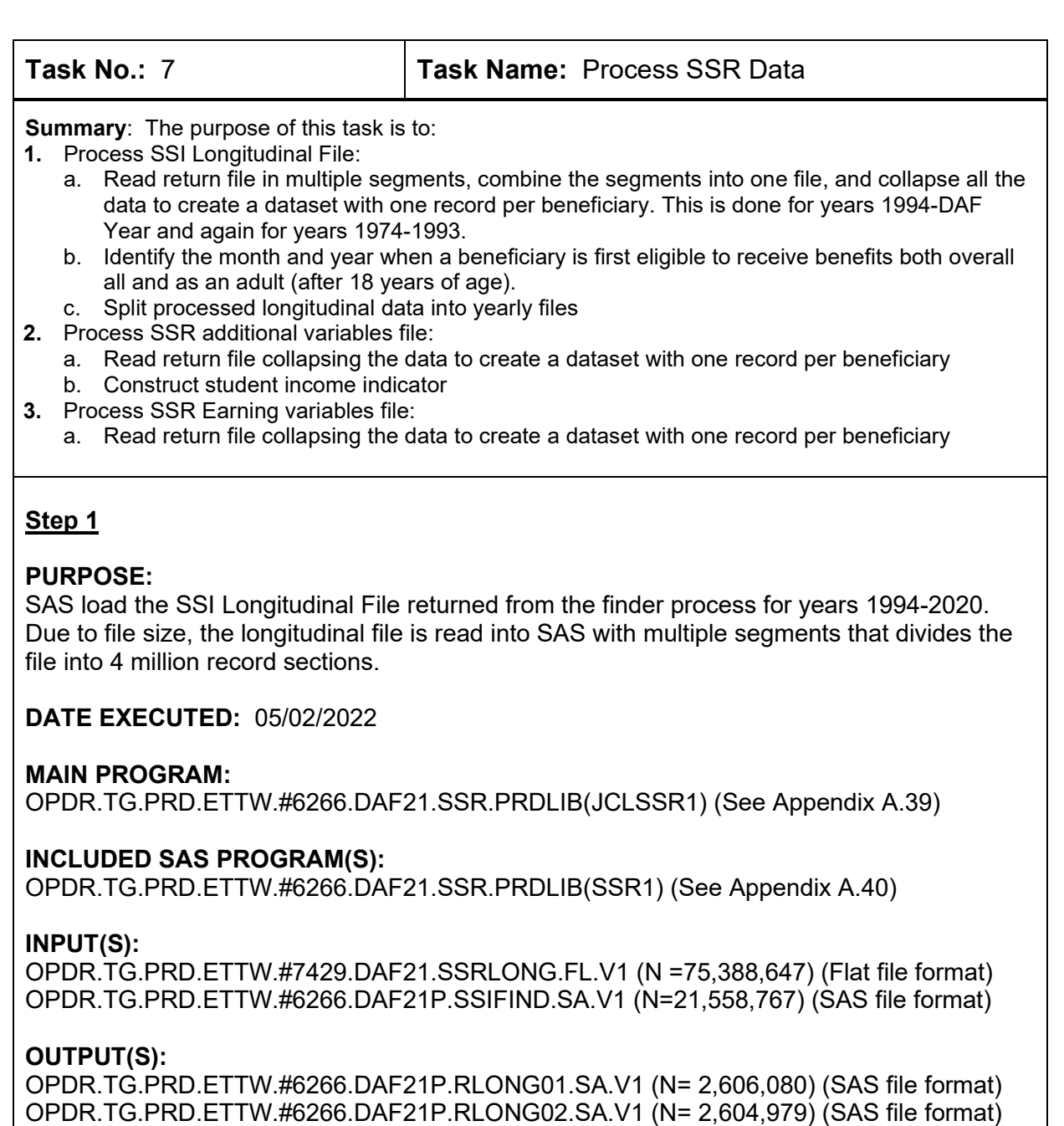

OPDR.TG.PRD.ETTW.#6266.DAF21P.RLONG02.SA.V1 (N= 2,604,979) (SAS file format) OPDR.TG.PRD.ETTW.#6266.DAF21P.RLONG03.SA.V1 (N= 2,603,900) (SAS file format) OPDR.TG.PRD.ETTW.#6266.DAF21P.RLONG04.SA.V1 (N= 2,605,584) (SAS file format) OPDR.TG.PRD.ETTW.#6266.DAF21P.RLONG05.SA.V1 (N= 2,611,874) (SAS file format) OPDR.TG.PRD.ETTW.#6266.DAF21P.RLONG06.SA.V1 (N= 2,600,539) (SAS file format) OPDR.TG.PRD.ETTW.#6266.DAF21P.RLONG07.SA.V1 (N= 2,601,963) (SAS file format) OPDR.TG.PRD.ETTW.#6266.DAF21P.RLONG08.SA.V1 (N= 2,600,309) (SAS file format) OPDR.TG.PRD.ETTW.#6266.DAF21P.RLONG09.SA.V1 (N= 2,596,555) (SAS file format) OPDR.TG.PRD.ETTW.#6266.DAF21P.RLONG10.SA.V1 (N= 2,592,163) (SAS file format) OPDR.TG.PRD.ETTW.#6266.DAF21P.RLONG11.SA.V1 (N= 2,609,488) (SAS file format) OPDR.TG.PRD.ETTW.#6266.DAF21P.RLONG12.SA.V1 (N= 2,600,611) (SAS file format) OPDR.TG.PRD.ETTW.#6266.DAF21P.RLONG13.SA.V1 (N= 2,618,989) (SAS file format) OPDR.TG.PRD.ETTW.#6266.DAF21P.RLONG14.SA.V1 (N= 2,627,730) (SAS file format)

OPDR.TG.PRD.ETTW.#6266.DAF21P.RLONG15.SA.V1 (N= 2,581,250) (SAS file format) OPDR.TG.PRD.ETTW.#6266.DAF21P.RLONG16.SA.V1 (N= 2,555,204) (SAS file format) OPDR.TG.PRD.ETTW.#6266.DAF21P.RLONG17.SA.V1 (N= 2,585,543) (SAS file format) OPDR.TG.PRD.ETTW.#6266.DAF21P.RLONG18.SA.V1 (N= 2,605,975) (SAS file format) OPDR.TG.PRD.ETTW.#6266.DAF21P.RLONG19.SA.V1 (N= 2,191,045) (SAS file format)

**LOG:**

OPDR.TG.PRD.ETTW.#6266.DAF21.SSR.SSR1S1 (segments 1-19)

# **APPROXIMATE PROCESSING TIME:** 73 HRS 49 MINS 09 SECS

- Log scan for phrases "Error", "Uninitialized", "Warning", "Obvious", "Repeat", "Not Cataloged", "Not Defined"
- Formal code review
- Year-to-year comparison of output record counts: check for reasonable trend in changes

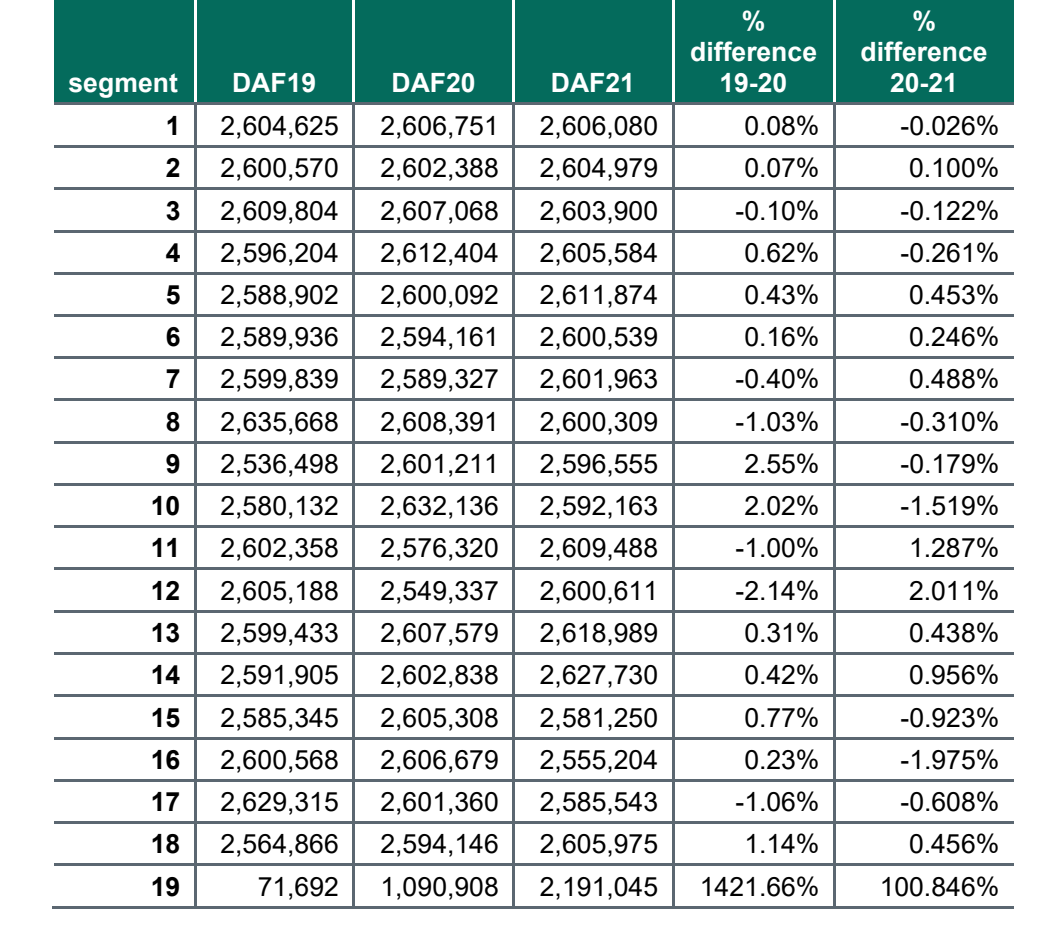

# **PURPOSE:**

SAS load the SSI Longitudinal File returned from the finder process for years 1974-1993. Due to file size, the longitudinal file is read into SAS with multiple segments that divides the file into 4 million record sections.

**DATE EXECUTED:** 05/06/2022

# **MAIN PROGRAM:**

OPDR.TG.PRD.ETTW.#6266.DAF21.SSR.PRDLIB(JCLSSR1B) (See Appendix A.41)

# **INCLUDED SAS PROGRAM(S):**

OPDR.TG.PRD.ETTW.#6266.DAF21.SSR.PRDLIB(SSR1) (See Appendix A.40)

# **INPUT(S):**

OPDR.TG.PRD.ETTW.#7429.DAF21.SSRLONG.FL.V1 (N =75,388,647) (Flat file format) OPDR.TG.PRD.ETTW.#6266.DAF21P.SSIFIND.SA.V1 (N=21,558,767) (SAS file format)

# **OUTPUT(S):**

OPDR.TG.PRD.ETTW.#6266.DAF21P.RLONGB01.SA.V1 (N= 2,606,080) (SAS file format) OPDR.TG.PRD.ETTW.#6266.DAF21P.RLONGB02.SA.V1 (N= 2,604,979) (SAS file format) OPDR.TG.PRD.ETTW.#6266.DAF21P.RLONGB03.SA.V1 (N= 2,603,900) (SAS file format) OPDR.TG.PRD.ETTW.#6266.DAF21P.RLONGB04.SA.V1 (N= 2,605,584) (SAS file format) OPDR.TG.PRD.ETTW.#6266.DAF21P.RLONGB05.SA.V1 (N= 2,611,874) (SAS file format) OPDR.TG.PRD.ETTW.#6266.DAF21P.RLONGB06.SA.V1 (N= 2,600,539) (SAS file format) OPDR.TG.PRD.ETTW.#6266.DAF21P.RLONGB07.SA.V1 (N= 2,601,963) (SAS file format) OPDR.TG.PRD.ETTW.#6266.DAF21P.RLONGB08.SA.V1 (N= 2,600,309) (SAS file format) OPDR.TG.PRD.ETTW.#6266.DAF21P.RLONGB09.SA.V1 (N= 2,596,555) (SAS file format) OPDR.TG.PRD.ETTW.#6266.DAF21P.RLONGB10.SA.V1 (N= 2,592,163) (SAS file format) OPDR.TG.PRD.ETTW.#6266.DAF21P.RLONGB11.SA.V1 (N= 2,609,488) (SAS file format) OPDR.TG.PRD.ETTW.#6266.DAF21P.RLONGB12.SA.V1 (N= 2,600,611) (SAS file format) OPDR.TG.PRD.ETTW.#6266.DAF21P.RLONGB13.SA.V1 (N= 2,618,989) (SAS file format) OPDR.TG.PRD.ETTW.#6266.DAF21P.RLONGB14.SA.V1 (N= 2,627,730) (SAS file format) OPDR.TG.PRD.ETTW.#6266.DAF21P.RLONGB15.SA.V1 (N= 2,581,250) (SAS file format) OPDR.TG.PRD.ETTW.#6266.DAF21P.RLONGB16.SA.V1 (N= 2,555,204) (SAS file format) OPDR.TG.PRD.ETTW.#6266.DAF21P.RLONGB17.SA.V1 (N= 2,585,543) (SAS file format) OPDR.TG.PRD.ETTW.#6266.DAF21P.RLONGB18.SA.V1 (N= 2,605,975) (SAS file format) OPDR.TG.PRD.ETTW.#6266.DAF21P.RLONGB19.SA.V1 (N= 2,191,045) (SAS file format)

# **LOG:**

OPDR.TG.PRD.ETTW.#6266.DAF21.SSR.SSR1B1 (segments 1-13) OPDR.TG.PRD.ETTW.#6266.DAF21.SSR.SSR1B2 (segments 14-19)

# **APPROXIMATE PROCESSING TIME:**

RLONGB01-RLONGB13: 35 HRS 42 MINS 31 SECS RLONGB14-RLONGB19: 32 HRS 14 MINS 52 SECS

# **QA:**

- Log scan for phrases "Error", "Uninitialized", "Warning", "Obvious", "Repeat", "Not Cataloged", "Not Defined"
- Formal code review

Confirm that that number of output record counts are the same as from Step #1

# **Step 3**

# **PURPOSE:**

- Combine segments from Step 1 into a single file
- Sort each segment by SSN and RCD\_EST (the record establishment date) then combine by interleaving by SSN and RCD\_EST. This ensures that the records for a given beneficiary are grouped and sorted by the date of their appearance in the data.
- Collapse SSI Longitudinal records to one record per SSN format with monthly variables from 1994-DAF Year
- Create flags identifying yearly SSI benes 1994-DAF Year

# **DATE EXECUTED:** 05/13/2022

# **MAIN PROGRAM:**

OPDR.TG.PRD.ETTW.#6266.DAF21.SSR.PRDLIB(JCLSSR2) (See Appendix A.42)

# **INCLUDED SAS PROGRAM(S):**

OPDR.TG.PRD.ETTW.#6266.DAF21.SSR.PRDLIB(SSR2) (See Appendix A.44)

# **INPUT(S):**

OPDR.TG.PRD.ETTW.#6266.DAF21P.RLONG01.SA.V1 (N= 2,606,080) (SAS file format) OPDR.TG.PRD.ETTW.#6266.DAF21P.RLONG02.SA.V1 (N= 2,604,979) (SAS file format) OPDR.TG.PRD.ETTW.#6266.DAF21P.RLONG03.SA.V1 (N= 2,603,900) (SAS file format) OPDR.TG.PRD.ETTW.#6266.DAF21P.RLONG04.SA.V1 (N= 2,605,584) (SAS file format) OPDR.TG.PRD.ETTW.#6266.DAF21P.RLONG05.SA.V1 (N= 2,611,874) (SAS file format) OPDR.TG.PRD.ETTW.#6266.DAF21P.RLONG06.SA.V1 (N= 2,600,539) (SAS file format) OPDR.TG.PRD.ETTW.#6266.DAF21P.RLONG07.SA.V1 (N= 2,601,963) (SAS file format) OPDR.TG.PRD.ETTW.#6266.DAF21P.RLONG08.SA.V1 (N= 2,600,309) (SAS file format) OPDR.TG.PRD.ETTW.#6266.DAF21P.RLONG09.SA.V1 (N= 2,596,555) (SAS file format) OPDR.TG.PRD.ETTW.#6266.DAF21P.RLONG10.SA.V1 (N= 2,592,163) (SAS file format) OPDR.TG.PRD.ETTW.#6266.DAF21P.RLONG11.SA.V1 (N= 2,609,488) (SAS file format) OPDR.TG.PRD.ETTW.#6266.DAF21P.RLONG12.SA.V1 (N= 2,600,611) (SAS file format) OPDR.TG.PRD.ETTW.#6266.DAF21P.RLONG13.SA.V1 (N= 2,618,989) (SAS file format) OPDR.TG.PRD.ETTW.#6266.DAF21P.RLONG14.SA.V1 (N= 2,627,730) (SAS file format) OPDR.TG.PRD.ETTW.#6266.DAF21P.RLONG15.SA.V1 (N= 2,581,250) (SAS file format) OPDR.TG.PRD.ETTW.#6266.DAF21P.RLONG16.SA.V1 (N= 2,555,204) (SAS file format) OPDR.TG.PRD.ETTW.#6266.DAF21P.RLONG17.SA.V1 (N= 2,585,543) (SAS file format) OPDR.TG.PRD.ETTW.#6266.DAF21P.RLONG18.SA.V1 (N= 2,605,975) (SAS file format) OPDR.TG.PRD.ETTW.#6266.DAF21P.RLONG19.SA.V1 (N= 2,191,045) (SAS file format)

# **OUTPUT(S):**

OPDR.TG.PRD.ETTW.#6266.DAF21P.SSR2.SA.V1 (N= 21,557,838)

#### **LOG:** OPDR.TG.PRD.ETTW.#6266.DAF21.SSR.SSR2R1

# **APPROXIMATE PROCESSING TIME:** 26 HRS 34 MINS 14 SECS

## **QA:**

- Log scan for phrases "Error", "Uninitialized", "Warning", "Obvious", "Repeat", "Not Cataloged", "Not Defined"
- Formal code review
- Year-to-year comparison of output record counts: check for reasonable trend in changes

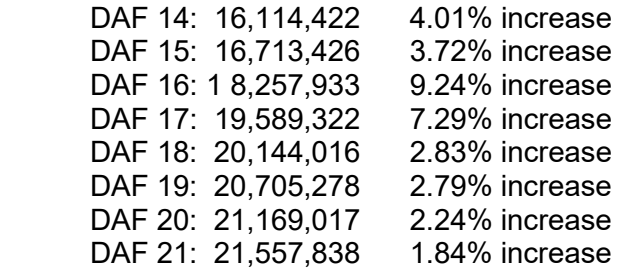

# **Step 4**

# **PURPOSE:**

- Combine segments from Step 2 into a single file
- Sort each segment by SSN and RCD\_EST (the record establishment date) then combine by interleaving by SSN and RCD\_EST. This ensures that the records for a given beneficiary are grouped and sorted by the date of their appearance in the data.
- Collapse SSI Longitudinal records to one record per SSN format with monthly variables from 1994-DAF Year
- Create flags identifying yearly SSI benes 1974-1993

# **DATE EXECUTED:** 05/16/2022

# **MAIN PROGRAM:**

OPDR.TG.PRD.ETTW.#6266.DAF21.SSR.PRDLIB(JCLSSR2B) (See Appendix A.43)

### **INCLUDED SAS PROGRAM(S):**

OPDR.TG.PRD.ETTW.#6266.DAF21.SSR.PRDLIB(SSR2) (See Appendix A.44)

# **INPUT(S):**

OPDR.TG.PRD.ETTW.#6266.DAF21P.RLONGB01.SA.V1 (N= 2,606,080) (SAS file format) OPDR.TG.PRD.ETTW.#6266.DAF21P.RLONGB02.SA.V1 (N= 2,604,979) (SAS file format) OPDR.TG.PRD.ETTW.#6266.DAF21P.RLONGB03.SA.V1 (N= 2,603,900) (SAS file format) OPDR.TG.PRD.ETTW.#6266.DAF21P.RLONGB04.SA.V1 (N= 2,605,584) (SAS file format) OPDR.TG.PRD.ETTW.#6266.DAF21P.RLONGB05.SA.V1 (N= 2,611,874) (SAS file format) OPDR.TG.PRD.ETTW.#6266.DAF21P.RLONGB06.SA.V1 (N= 2,600,539) (SAS file format) OPDR.TG.PRD.ETTW.#6266.DAF21P.RLONGB07.SA.V1 (N= 2,601,963) (SAS file format) OPDR.TG.PRD.ETTW.#6266.DAF21P.RLONGB08.SA.V1 (N= 2,600,309) (SAS file format) OPDR.TG.PRD.ETTW.#6266.DAF21P.RLONGB09.SA.V1 (N= 2,596,555) (SAS file format) OPDR.TG.PRD.ETTW.#6266.DAF21P.RLONGB10.SA.V1 (N= 2,592,163) (SAS file format) OPDR.TG.PRD.ETTW.#6266.DAF21P.RLONGB11.SA.V1 (N= 2,609,488) (SAS file format) OPDR.TG.PRD.ETTW.#6266.DAF21P.RLONGB12.SA.V1 (N= 2,600,611) (SAS file format) OPDR.TG.PRD.ETTW.#6266.DAF21P.RLONGB13.SA.V1 (N= 2,618,989) (SAS file format) OPDR.TG.PRD.ETTW.#6266.DAF21P.RLONGB14.SA.V1 (N= 2,627,730) (SAS file format) OPDR.TG.PRD.ETTW.#6266.DAF21P.RLONGB15.SA.V1 (N= 2,581,250) (SAS file format) OPDR.TG.PRD.ETTW.#6266.DAF21P.RLONGB16.SA.V1 (N= 2,555,204) (SAS file format) OPDR.TG.PRD.ETTW.#6266.DAF21P.RLONGB17.SA.V1 (N= 2,585,543) (SAS file format) OPDR.TG.PRD.ETTW.#6266.DAF21P.RLONGB18.SA.V1 (N= 2,605,975) (SAS file format) OPDR.TG.PRD.ETTW.#6266.DAF21P.RLONGB19.SA.V1 (N= 2,191,045) (SAS file format)

# **OUTPUT(S):**

OPDR.TG.PRD.ETTW.#6266.DAF21P.SSR2B.SA.V1 (N = 21,557,838)

# **LOG:**

OPDR.TG.PRD.ETTW.#6266.DAF21.SSR.SSR2R2

**APPROXIMATE PROCESSING TIME:** 22 HR 38 MIN 41 SEC

# **QA:**

Same as Step 3

# **Step 5**

# **PURPOSE:**

• Combine SSR Additional Variables files limiting it to records with computation months in the DAF reporting period (1994-DAF Year)

**DATE EXECUTED:** 05/23/2022

# **MAIN PROGRAM:**

OPDR.TG.PRD.ETTW.#6266.DAF21.SSR.PRDLIB(STKSTUDM) (See Appendix A.45)

**INCLUDED SAS PROGRAM(S):** n/a

# **INPUT(S):**

AIS.P1252.ADVRSAS.AVR21.D2203.FILE1A (N=854,365,731) (SAS file format) AIS.P1252.ADVRSAS.AVR21.D2203.FILE2A (N=854,247,021) (SAS file format) AIS.P1252.ADVRSAS.AVR21.D2203.FILE3A (N=854,119,422) (SAS file format) AIS.P1252.ADVRSAS.AVR21.D2203.FILE4A (N=854,095,755) (SAS file format)

# **OUTPUT(S):**

OPDR.TG.PRD.ETTW.#6266.DAF21P.STKSTD.SA.V1 (N = 2,868,083,718) (SAS file format)

**LOG:** OPDR.TG.PRD.ETTW.#6266.DAF21.SSR.STKSTUDM

**APPROXIMATE PROCESSING TIME:** 2 HR 5 MIN 0 SEC

# **QA:**

- Log scan for phrases "Error", "Uninitialized", "Warning", "Obvious", "Repeat", "Not Cataloged", "Not Defined"
- Formal code review
- Year-to-year comparison of output record counts: check for reasonable trend in changes

 DAF15: 2,062,339,644 DAF16: 2,242,368,612 (8.73% increase) DAF17: 2,394,643,797 (6.79% increase) DAF18: 2,516,610,660 (5.09% increase) DAF19: 2,638,345,671 (4.84% increase) DAF20: 2,756,265,402 (4.47% increase) DAF21: 2,868,083,718 (4.06% increase)

# **Step 6**

# **PURPOSE:**

- Sort the SSI additional variable files in multiple segments by SSN, record establishment dates, and computation months.
- Combine the sorted files into one single file.

# **DATE EXECUTED:** 05/23/2022

# **MAIN PROGRAM:**

OPDR.TG.PRD.ETTW.#6266.DAF21.SSR.PRDLIB(SORTSSR) (See Appendix A.46)

# **INCLUDED SAS PROGRAM(S):** n/a

# **INPUT(S):**

OPDR.TG.PRD.ETTW.#6266.DAF21P.STKSTD.SA.V1 (N= 2,868,083,718) (SAS file format)

# **OUTPUT(S):**

OPDR.TG.PRD.ETTW.#6266.DAF21P.SSIEXTS.SA.V1 (N= 2,868,083,718) (SAS file format)

**LOG:**

OPDR.TG.PRD.ETTW.#6266.DAF21.SSR.SORTSSR

# **APPROXIMATE PROCESSING TIME:** 6 HR 38 MIN 14 SEC

- Log scan for phrases "Error", "Uninitialized", "Warning", "Obvious", "Repeat", "Not Cataloged", "Not Defined"
- Formal code review
- Confirm that the number of input and output observations are the same

# **PURPOSE:**

• Create a new set of yymm variables (DEEMINCyymm, DEEMCDyymm, BMFyymm, FCIyymm, and PROFACyymm) using the value of computation month, and keep one record per SSN by selecting the latest established record.

**DATE EXECUTED:** 05/24/2022

# **MAIN PROGRAM:**

OPDR.TG.PRD.ETTW.#6266.DAF21.SSR.PRDLIB(D2PRSSR) (See Appendix A.47)

# **INCLUDED SAS PROGRAM(S):** n/a

# **INPUT(S):**

OPDR.TG.PRD.ETTW.#6266.DAF21P.SSIEXTS.SA.V1 (N= 2,868,083,718) (SAS file format)

# **OUTPUT(S):**

OPDR.TG.PRD.ETTW.#6266.DAF21P.SSREXT.SA.V1 (N=23,323,883) (SAS file format)

# **LOG:**

OPDR.TG.PRD.ETTW.#6266.DAF21.SSR.D2PRSSR

# **APPROXIMATE PROCESSING TIME:** 3 HR 34 MIN 14 SEC

# **QA:**

- Log scan for phrases "Error", "Uninitialized", "Warning", "Obvious", "Repeat", "Not Cataloged", "Not Defined"
- Formal code review
- Year-to-year comparison of output record counts: check for reasonable trend in changes

 DAF15: 18,455,612 DAF16: 19,942,316 (~ 8% increase) DAF17: 21,169,911 (6.16% increase) DAF18: 21,777,439 (2.87% increase) DAF19: 22,390,078 (2.81% increase) DAF20: 22,897,725 (2.27% increase) DAF21: 23,323,883 (1.86% increase)

# **Step 8**

# **PURPOSE:**

• Create SSI Eligibility date variables by using the PSTA, birth, and death dates for beneficiaries in the SSI Longitudinal file from 1974 to the current DAF year. Identify the month and year when a beneficiary is first eligible to receive benefits and identify the month and year when a beneficiary is first eligible to receive benefits after they are 18 years of age.

- Build the most recent PSTA value indicator and month of most recent PSTA value (PSTA MR)
- Merge SSI Longitudinal and SSR Additional Variables files

# **DATE EXECUTED:** 05/24/2022

### **MAIN PROGRAM:**

OPDR.TG.PRD.ETTW.#6266.DAF21.SSR.PRDLIB(SSIELIG) (See Appendix A.48)

# **INCLUDED SAS PROGRAM(S):** n/a

## **INPUT(S):**

OPDR.TG.PRD.ETTW.#6266.DAF21P.SSR2.SA.V1 (N= 21,557,838) (SAS file format) OPDR.TG.PRD.ETTW.#6266.DAF21P.SSR2B.SA.V1 (N = 21,557,838) (SAS file format) OPDR.TG.PRD.ETTW.#6266.DAF21P.SSREXT.SA.V1 (N=23,323,883) (SAS file format)

# **OUTPUT(S):**

OPDR.TG.PRD.ETTW.#6266.DAF21P.SSIELIG.SA.V1 (N=21,557,838) (SAS file format)

**LOG:**

OPDR.TG.PRD.ETTW.#6266.DAF21P.SSIELIG

## **APPROXIMATE PROCESSING TIME:** 18 HR 31 MIN 58 SEC

**QA:**

- Log scan for phrases "Error", "Uninitialized", "Warning", "Obvious", "Repeat", "Not Cataloged", "Not Defined"
- Formal code review
- Confirm that number of observations in the output file matches that of the Longitudinal input files
- Check the level of missingness of the Date error variable (which checks that SSIELIG ADULT is not before SSIELIG FIRST is never flagged) in the SAS lst output and compare with trends from previous DAF years:

DAF15: Missing for ~12% of observations

DAF16: Missing for ~16% of observations (because we added records that wouldn't have SSIELIG\_ADULT)

 DAF17: Missing for 19.78% (because we added more children that wouldn't have SSIELIG ADULT)

DAF18: Missing for 19.56%

DAF19: Missing for 19.36%

- DAF20: Missing for 19.27%
- DAF21: Missing for 18.9%
- Proc Contents Comparison of SSIELIG output file to previous DAF year's file
- Compare means of key SSI Longitudinal variables from current DAF to previous DAF

# **PURPOSE:**

Split the SSI Longitudinal file with SSR additional variables merged in (from Step 8) into yearly files

# **DATE EXECUTED:** 05/25/2022

# **MAIN PROGRAM:**

OPDR.TG.PRD.ETTW.#6266.DAF21.SSR.PRDLIB(JCLYRSP) (See Appendix A.49)

# **INCLUDED SAS PROGRAM(S):**

OPDR.TG.PRD.ETTW.#6266.DAF21.UTILITY.PRDLIB(MSPLIT) (See Appendix A.3)

# **INPUT(S):**

OPDR.TG.PRD.ETTW.#6266.DAF21P.SSIELIG.SA.V1 (N=21,557,838) (SAS file format)

# **OUTPUT(S):**

OPDR.TG.PRD.ETTW.#6266.DAF21P.SSR1994.SA.V1 (N=21,557,838) (SAS file format) OPDR.TG.PRD.ETTW.#6266.DAF21P.SSR1995.SA.V1 (N=21,557,838) (SAS file format) OPDR.TG.PRD.ETTW.#6266.DAF21P.SSR1996.SA.V1 (N=21,557,838) (SAS file format) OPDR.TG.PRD.ETTW.#6266.DAF21P.SSR1997.SA.V1 (N=21,557,838) (SAS file format) OPDR.TG.PRD.ETTW.#6266.DAF21P.SSR1998.SA.V1 (N=21,557,838) (SAS file format) OPDR.TG.PRD.ETTW.#6266.DAF21P.SSR1999.SA.V1 (N=21,557,838) (SAS file format) OPDR.TG.PRD.ETTW.#6266.DAF21P.SSR2000.SA.V1 (N=21,557,838) (SAS file format) OPDR.TG.PRD.ETTW.#6266.DAF21P.SSR2001.SA.V1 (N=21,557,838) (SAS file format) OPDR.TG.PRD.ETTW.#6266.DAF21P.SSR2002.SA.V1 (N=21,557,838) (SAS file format) OPDR.TG.PRD.ETTW.#6266.DAF21P.SSR2003.SA.V1 (N=21,557,838) (SAS file format) OPDR.TG.PRD.ETTW.#6266.DAF21P.SSR2004.SA.V1 (N=21,557,838) (SAS file format) OPDR.TG.PRD.ETTW.#6266.DAF21P.SSR2005.SA.V1 (N=21,557,838) (SAS file format) OPDR.TG.PRD.ETTW.#6266.DAF21P.SSR2006.SA.V1 (N=21,557,838) (SAS file format) OPDR.TG.PRD.ETTW.#6266.DAF21P.SSR2007.SA.V1 (N=21,557,838) (SAS file format) OPDR.TG.PRD.ETTW.#6266.DAF21P.SSR2008.SA.V1 (N=21,557,838) (SAS file format) OPDR.TG.PRD.ETTW.#6266.DAF21P.SSR2009.SA.V1 (N=21,557,838) (SAS file format) OPDR.TG.PRD.ETTW.#6266.DAF21P.SSR2010.SA.V1 (N=21,557,838) (SAS file format) OPDR.TG.PRD.ETTW.#6266.DAF21P.SSR2011.SA.V1 (N=21,557,838) (SAS file format) OPDR.TG.PRD.ETTW.#6266.DAF21P.SSR2012.SA.V1 (N=21,557,838) (SAS file format) OPDR.TG.PRD.ETTW.#6266.DAF21P.SSR2013.SA.V1 (N=21,557,838) (SAS file format) OPDR.TG.PRD.ETTW.#6266.DAF21P.SSR2014.SA.V1 (N=21,557,838) (SAS file format) OPDR.TG.PRD.ETTW.#6266.DAF21P.SSR2015.SA.V1 (N=21,557,838) (SAS file format) OPDR.TG.PRD.ETTW.#6266.DAF21P.SSR2016.SA.V1 (N=21,557,838) (SAS file format) OPDR.TG.PRD.ETTW.#6266.DAF21P.SSR2017.SA.V1 (N=21,557,838) (SAS file format) OPDR.TG.PRD.ETTW.#6266.DAF21P.SSR2018.SA.V1 (N=21,557,838) (SAS file format) OPDR.TG.PRD.ETTW.#6266.DAF21P.SSR2019.SA.V1 (N=21,557,838) (SAS file format) OPDR.TG.PRD.ETTW.#6266.DAF21P.SSR2020.SA.V1 (N=21,557,838) (SAS file format) OPDR.TG.PRD.ETTW.#6266.DAF21P.SSR2021.SA.V1 (N=21,557,838) (SAS file format)

# **LOG:**

OPDR.TG.PRD.ETTW.#6266.DAF21.SSR.JCLYRSP

# **APPROXIMATE PROCESSING TIME:** 5 HR 31 MIN 19 SEC

# **QA:**

- Log scan for phrases "Error", "Uninitialized", "Warning", "Obvious", "Repeat", "Not Cataloged", "Not Defined"
- Formal code review

Confirm that number of observations in the yearly output file matches that of the full SSIELIG input file

# **Step 10**

## **PURPOSE:**

• Load SSI earning variable file from flat text file to SAS format and sort the file by SSN and RCD\_EST.

## **DATE EXECUTED:** 05/26/2022

## **MAIN PROGRAM:**

OPDR.TG.PRD.ETTW.#6266.DAF21.SSR.PRDLIB(SSRERNLD) (See Appendix A.50)

**INCLUDED SAS PROGRAM(S):** n/a

## **INPUT(S):**

OPDR.TG.PRD.ETTW.#7429.DAF21.SSRERN.FL.V1 (N = 215,656,407) (Flat file format)

# **OUTPUT(S):**

OPDR.TG.PRD.ETTW.#6266.DAF21P.SSREARN1.V1 (N = 215,656,407) (SAS file format)

**LOG:**

OPDR.TG.PRD.ETTW.#6266.DAF21.SSR.SSRERNLD

**APPROXIMATE PROCESSING TIME:** 00 hours 45 minutes 39 seconds

- Log scan for phrases "Error", "Uninitialized", "Warning", "Obvious", "Repeat", "Not Cataloged", "Not Defined"
- Formal code review
- Confirm that the number of records in the output file matches that of the input file
- Year-to-year comparison of output record counts: check for reasonable trend in changes

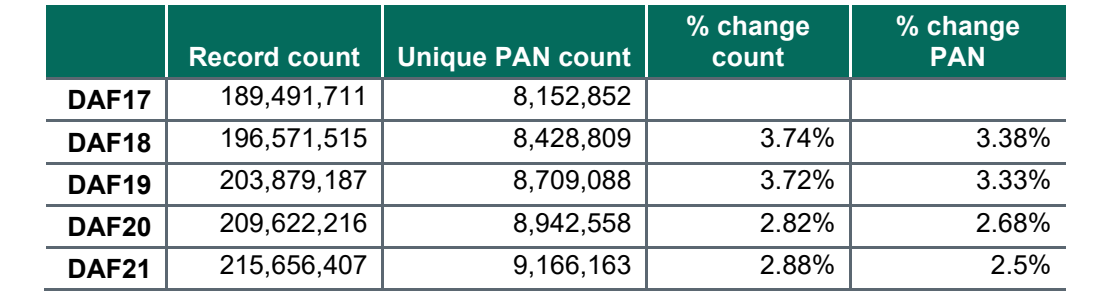

- Check the cross frequency of LAPSE (computed as IEASTOP IEASTART) by IEFRQ and confirm that negative LAPSE is associated with IEFRQ = "C" and 0/positive LAPSE is associated with IEFRQ = "N" or "T".
- Check that all values in the proc means of IEAMT are all positive
- Check the cross frequency of IEAMT by IETYP shows all positive amounts and no missing IETYPE
- Compare the printout of 10 random obs to that from the last DAF and confirm that it looks similar

# **PURPOSE:**

- Sort and combine the 1994-current DAF year SSI Longitudinal File segments (from Step 1) into 2 files: one file sorted by SSN and RCD\_EST (containing all variables), and one file sorted by SSN and descending RCD\_EST (containing just these two variables).
- Obtain the latest Record Establishment Date per beneficiary from the SSI Longitudinal File to facilitate backing out of carried forward earnings.

## **DATE EXECUTED:** 05/26/2022

## **MAIN PROGRAM:**

OPDR.TG.PRD.ETTW.#6266.DAF21.SSR.PRDLIB(JCLSSR21) (See Appendix A.51)

### **INCLUDED SAS PROGRAM(S):**

OPDR.TG.PRD.ETTW.#6266.DAF21.SSR.PRDLIB(SSR2P1) (See Appendix A.52)

# **INPUT(S):**

OPDR.TG.PRD.ETTW.#6266.DAF21P.RLONG01.SA.V1 (N= 2,606,080) (SAS file format) OPDR.TG.PRD.ETTW.#6266.DAF21P.RLONG02.SA.V1 (N= 2,604,979) (SAS file format) OPDR.TG.PRD.ETTW.#6266.DAF21P.RLONG03.SA.V1 (N= 2,603,900) (SAS file format) OPDR.TG.PRD.ETTW.#6266.DAF21P.RLONG04.SA.V1 (N= 2,605,584) (SAS file format) OPDR.TG.PRD.ETTW.#6266.DAF21P.RLONG05.SA.V1 (N= 2,611,874) (SAS file format) OPDR.TG.PRD.ETTW.#6266.DAF21P.RLONG06.SA.V1 (N= 2,600,539) (SAS file format) OPDR.TG.PRD.ETTW.#6266.DAF21P.RLONG07.SA.V1 (N= 2,601,963) (SAS file format) OPDR.TG.PRD.ETTW.#6266.DAF21P.RLONG08.SA.V1 (N= 2,600,309) (SAS file format) OPDR.TG.PRD.ETTW.#6266.DAF21P.RLONG09.SA.V1 (N= 2,596,555) (SAS file format) OPDR.TG.PRD.ETTW.#6266.DAF21P.RLONG10.SA.V1 (N= 2,592,163) (SAS file format) OPDR.TG.PRD.ETTW.#6266.DAF21P.RLONG11.SA.V1 (N= 2,609,488) (SAS file format) OPDR.TG.PRD.ETTW.#6266.DAF21P.RLONG12.SA.V1 (N= 2,600,611) (SAS file format) OPDR.TG.PRD.ETTW.#6266.DAF21P.RLONG13.SA.V1 (N= 2,618,989) (SAS file format) OPDR.TG.PRD.ETTW.#6266.DAF21P.RLONG14.SA.V1 (N= 2,627,730) (SAS file format) OPDR.TG.PRD.ETTW.#6266.DAF21P.RLONG15.SA.V1 (N= 2,581,250) (SAS file format) OPDR.TG.PRD.ETTW.#6266.DAF21P.RLONG16.SA.V1 (N= 2,555,204) (SAS file format) OPDR.TG.PRD.ETTW.#6266.DAF21P.RLONG17.SA.V1 (N= 2,585,543) (SAS file format) OPDR.TG.PRD.ETTW.#6266.DAF21P.RLONG18.SA.V1 (N= 2,605,975) (SAS file format) OPDR.TG.PRD.ETTW.#6266.DAF21P.RLONG19.SA.V1 (N= 2,191,045) (SAS file format)

# **OUTPUT(S):**

All variables, sorted by SSN and ascending RCD EST

OPDR.TG.PRD.ETTW.#6266.DAF21P.SSR2P1.SA.V1 (N= 48,999,781) (SAS file format) 2 variables, sorted by SSN and descending RCD\_EST, latest RCD\_EST for each SSN kept OPDR.TG.PRD.ETTW.#6266.DAF21P.SSR2P1ST.SA.V1 (N= 48,997,496) (SAS file format)

**LOG:**

OPDR.TG.PRD.ETTW.#6266.DAF21.SSR.SSR2P1

**APPROXIMATE PROCESSING TIME:** 10 HR 02 MIN 44 SEC

# **QA:**

- Log scan for phrases "Error", "Uninitialized", "Warning", "Obvious", "Repeat", "Not Cataloged", "Not Defined"
- Formal code review
- Year-to-year comparison of output record counts: check for reasonable trend in changes

 SSR2P1 Output DAF19 - 46,792,848 DAF20 - 47,888,404 – 2.34% change DAF21 - 48,999,781 – 2.32% change

 SSR2P1ST Output DAF19 – 46,790,634 DAF20 – 47,886,160 – 2.34% change DAF21 - 48,997,496 – 2.32% change

# **Step 12**

# **PURPOSE:**

- Create a new set of yymm earnings variables (T16GRSAMT, T16EXLAMT, T16BEXPAMT, T16EXPAMT, T16SEAMT, T16NETAMT, T16PASAMT, T16VERCD) from the earnings file (from Step 10) and merge with SSN-descending RCD\_EST SSI Longitudinal file (from Step 11) to keep one record at the SSN-RCD\_EST level
- Back out carried forward earnings

**DATE EXECUTED:** 05/27/2022

# **MAIN PROGRAM:**

OPDR.TG.PRD.ETTW.#6266.DAF21.SSR.PRDLIB(SSRERNCR) (See Appendix A.53)

**INCLUDED SAS PROGRAM(S):** n/a

# **INPUT(S):**

OPDR.TG.PRD.ETTW.#6266.DAF21P.SSREARN1.V1 (N = 215,656,407) (SAS file format) OPDR.TG.PRD.ETTW.#6266.DAF21P.SSR2P1ST.SA.V1 (N= 48,997,496) (SAS file format)

# **OUTPUT(S):**

OPDR.TG.PRD.ETTW.#6266.DAF21P.SSREARN.SA.V1 (N=12,143,519) (SAS file format)

**LOG:**

OPDR.TG.PRD.ETTW.#6266.DAF21.SSR.SSRERNCR

**APPROXIMATE PROCESSING TIME:** 14 HR 36 MIN 20 SEC

**QA:**

- Log scan for phrases "Error", "Uninitialized", "Warning", "Obvious", "Repeat", "Not Cataloged", "Not Defined"
- Formal code review
- Year-to-year comparison of output record counts: check for reasonable trend in changes

 SSREARN Output DAF19: 11,470,973 DAF20: 11,815,001 (3.00% change) DAF21: 12,143,519 (2.78% change)

# **Step 13**

# **PURPOSE:**

• Merge with the SSN-RCD EST SSI Longitudinal file to collapse the SSR Earnings file to one record per SSN.

# **DATE EXECUTED:** 05/29/2022

# **MAIN PROGRAM:**

OPDR.TG.PRD.ETTW.#6266.DAF21.SSR.PRDLIB(JCLSSR22) (See Appendix A.54)

# **INCLUDED SAS PROGRAM(S):**

OPDR.TG.PRD.ETTW.#6266.DAF21.SSR.PRDLIB(SSR2P2) (See Appendix A.55)

# **INPUT(S):**

OPDR.TG.PRD.ETTW.#6266.DAF21P.SSR2P1.SA.V1 (N=48,999,781) (SAS file format) OPDR.TG.PRD.ETTW.#6266.DAF21P.SSREARN.SA.V1 (N=12,143,519) (SAS file format)

# **OUTPUT(S):**

OPDR.TG.PRD.ETTW.#6266.DAF21P.SSR2P2.SA.V1 (N=8,697,363) (SAS file format)

# **LOG:**

OPDR.TG.PRD.ETTW.#6266.DAF21.SSR.SSR2P2

**APPROXIMATE PROCESSING TIME:** 18 HR 02 MIN 19 SEC

**QA:**

• Log scan for phrases "Error", "Uninitialized", "Warning", "Obvious", "Repeat", "Not Cataloged", "Not Defined"

- Formal code review
- Year-to-year comparison of output record counts: check for reasonable trend in changes

 SSR2P2 Output DAF19: 8,242,035 DAF20: 8,474,174 (2.82% change) DAF21: 8,697,363 (2.78% change)

- Proc Contents Comparison of SSI Earnings output file to previous DAF year's file
- Compare means of key SSI Earnings variables from current DAF to previous DAF

**Data Documentation:** SSA Program Analyst Manual, (RAND Manual, May 2007) Chapter 6

## **SSA Contact Staff:**

NAME: Paul O'Leary PHONE: (202) 358-6227 EMAIL: [Paul.OLeary@ssa.gov](mailto:Paul.OLeary@ssa.gov)

# **Task 8. Process MBR data**

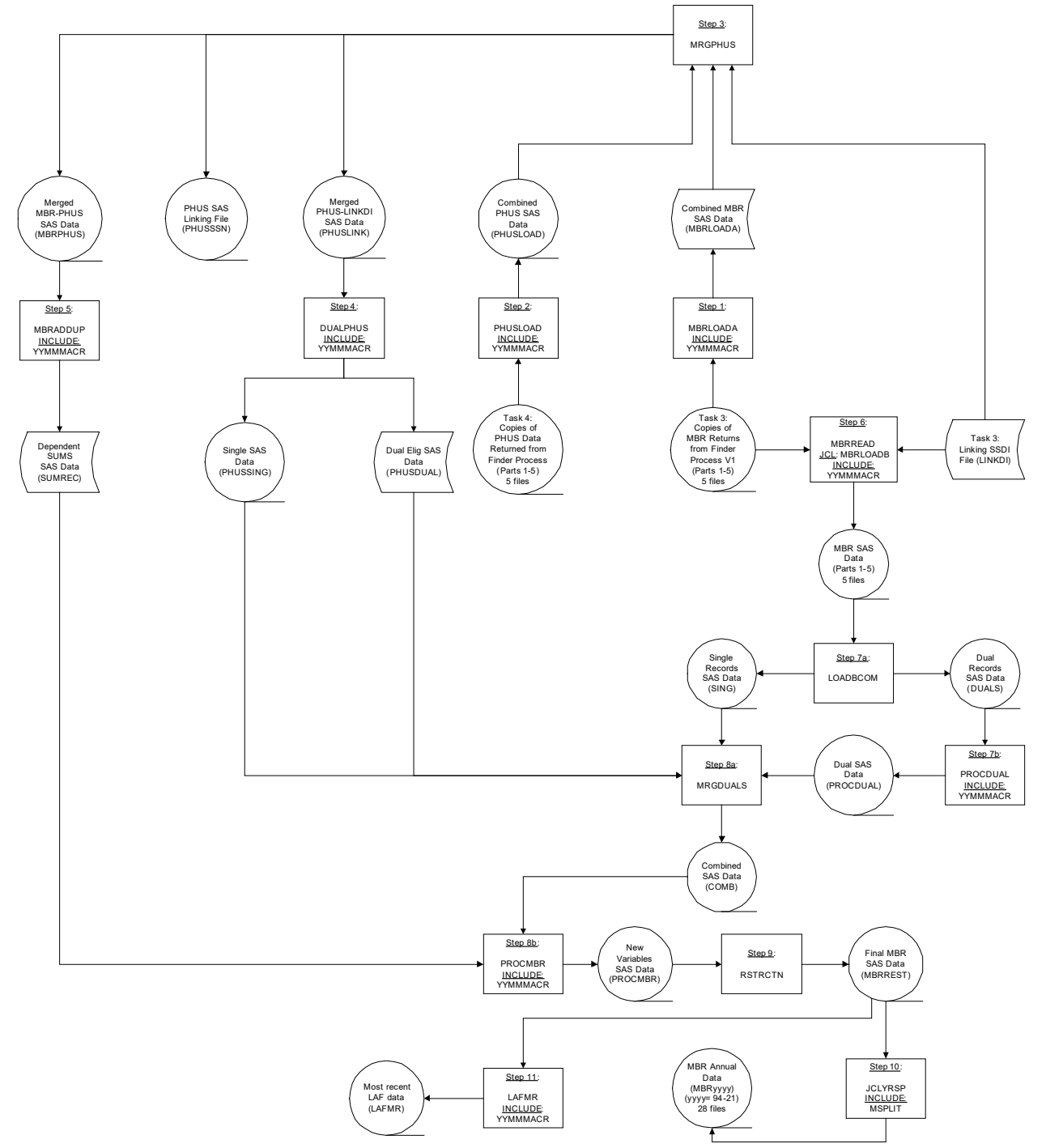

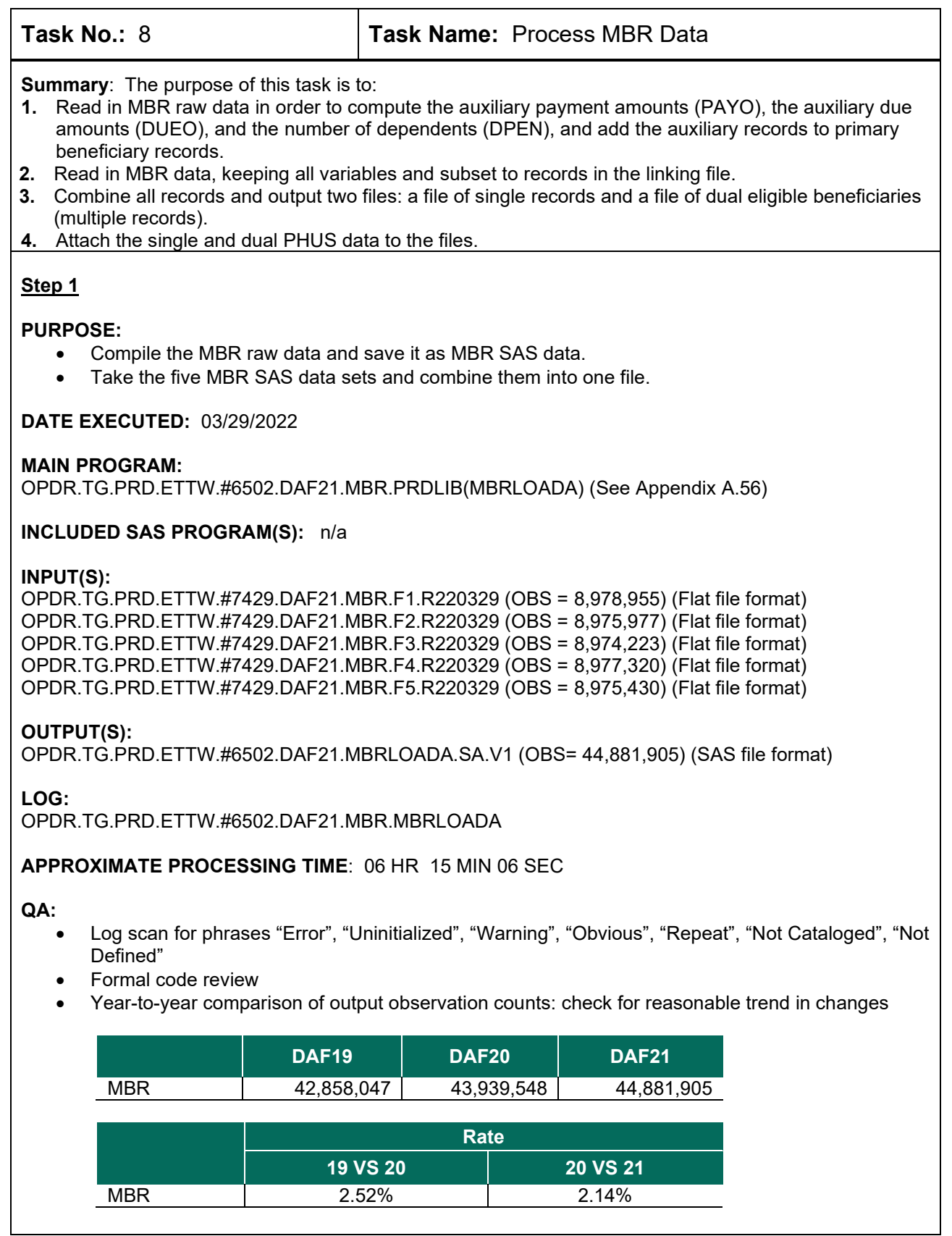

## **PURPOSE:**

- Compile the PHUS raw data and save them as PHUS SAS data.
- Take the five PHUS SAS data sets and combine them into one file.

## **DATE EXECUTED:** 04/07/2022

**MAIN PROGRAM:** OPDR.TG.PRD.ETTW.#6502.DAF21.MBR.PRDLIB(PHUSLOAD) (See Appendix A.57)

### **INCLUDED SAS PROGRAM(S):**

OPDR.TG.PRD.ETTW.#6266.DAF21.UTILITY.PRDLIB (YYMMMACR) (See Appendix A.2)

### **INPUT(S):**

OPDR.TG.PRD.ETTW.#7429.DAF21.PHUS.F1.R220329 (OBS = 8,798,955) (Flat file format) OPDR.TG.PRD.ETTW.#7429.DAF21.PHUS.F2.R220329 (OBS = 8,975,977) (Flat file format) OPDR.TG.PRD.ETTW.#7429.DAF21.PHUS.F3.R220329 (OBS = 8,974,223) (Flat file format) OPDR.TG.PRD.ETTW.#7429.DAF21.PHUS.F4.R220329 (OBS = 8,977,320) (Flat file format) OPDR.TG.PRD.ETTW.#7429.DAF21.PHUS.F5.R220329 (OBS = 8,975,430) (Flat file format)

## **OUTPUT(S):**

OPDR.TG.PRD.ETTW.#6502.DAF21.PHUSLOAD.SA.V1 (OBS= 44,881,905) (SAS file format)

**LOG:**

OPDR.TG.PRD.ETTW.#6502.DAF21.MBR.PHUSLOAD

### **APPROXIMATE PROCESSING TIME:** 14 HR 4 MIN 51 SEC

- Log scan for phrases "Error", "Uninitialized", "Warning", "Obvious", "Repeat", "Not Cataloged", "Not Defined"
- Formal code review
- Year-to-year comparison of output observation counts: check for reasonable trend in changes

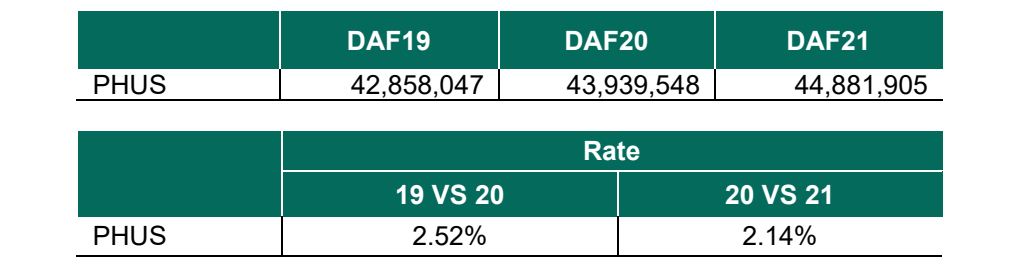

## **PURPOSE:**

- Merge the PHUS data with the MBR data output created in programming steps 1 and 2 to prepare for adding up the dependent amounts of the primaries.
- Merge PHUS SAS data with the LINKDI File.

### **DATE EXECUTED:** 04/08/2022

**MAIN PROGRAM:** OPDR.TG.PRD.ETTW.#6502.DAF21.MBR.PRDLIB(MRGPHUS) (See Appendix A.58)

### **INCLUDED SAS PROGRAM(S):** n/a

#### **INPUT(S):**

OPDR.TG.PRD.ETTW.#6502.DAF21.MBRLOADA.SA.V1 (OBS=44,881,905) (SAS file format) OPDR.TG.PRD.ETTW.#6502.DAF21.PHUSLOAD.SA.V1 (OBS=44,881,905) (SAS file format) OPDR.TG.PRD.ETTW.#6266.DAF21P.LINKDI.SA.V1 (OBS=25,369,154) (SAS file format)

### **OUTPUT(S):**

OPDR.TG.PRD.ETTW.#6502.DAF21.MBRPHUS.SA.V1 (OBS=44,881,905) (SAS file format) OPDR.TG.PRD.ETTW.#6502.DAF21.PHUSSSN.SA.V1 (OBS=44,350,781) (SAS file format) OPDR.TG.PRD.ETTW.#6502.DAF21.PHUSLINK.SA.V1 (OBS=25,093,449) (SAS file format)

**LOG:**

OPDR.TG.PRD.ETTW.#6502.DAF21.MBR.MRGPHUS

#### **APPROXIMATE PROCESSING TIME:** 16 HR 11 MIN 00 SEC

- Log scan for phrases "Error", "Uninitialized", "Warning", "Obvious", "Repeat", "Not Cataloged", "Not Defined"
- Formal code review
- Year-to-year comparison of output observation counts: check for reasonable trend in changes

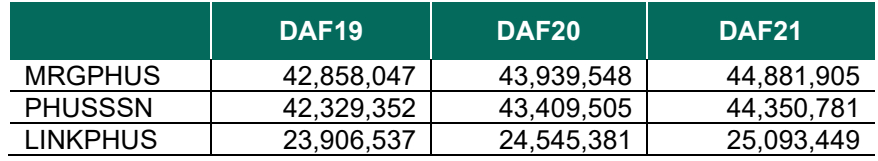

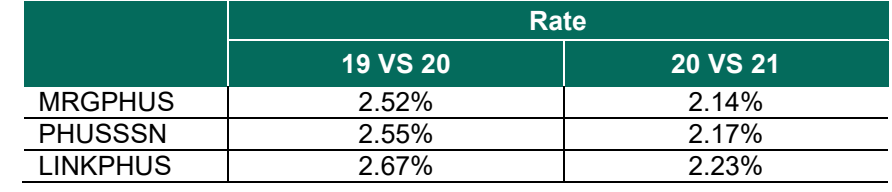

## **PURPOSE:**

- Split the PHUS records into Single and Dual Eligibles.
- Combine SSDI benefits paid by beneficiary across SSDI dual records

## **DATE EXECUTED:** 04/09/2022

**MAIN PROGRAM:** OPDR.TG.PRD.ETTW.#6502.DAF21.MBR.PRDLIB(DUALPHUS) (See Appendix A.59)

### **INCLUDED SAS PROGRAM(S):** n/a

### **INPUT(S):**

OPDR.TG.PRD.ETTW.#6502.DAF21.PHUSLINK.SA.V1 (OBS=25,093,449) (SAS file format)

### **OUTPUT(S):**

OPDR.TG.PRD.ETTW.#6502.DAF21.PHUSSING.SA.V1(OBS= 23,903,382) (SAS file format) OPDR.TG.PRD.ETTW.#6502.DAF21.PHUSDUAL.SA.V1(OBS= 580,298) (SAS file format)

#### **LOG:**

OPDR.TG.PRD.ETTW.#6502.DAF21.MBR.DUALPHUS

### **APPROXIMATE PROCESSING TIME:** 1 HR 13 MIN 04 SEC

#### **QA:**

- Log scan for phrases "Error", "Uninitialized", "Warning", "Obvious", "Repeat", "Not Cataloged", "Not Defined"
- Formal code review
- Year-to-year comparison of output observation counts: check for reasonable trend in changes

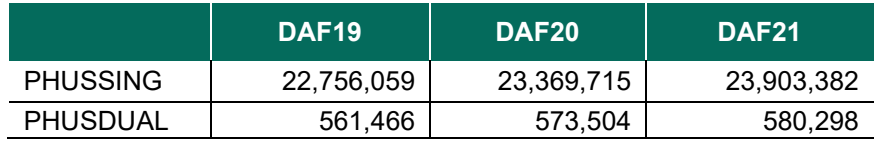

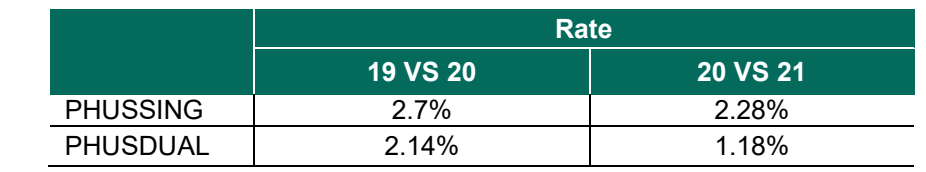

# **Step 5**

### **PURPOSE:**

• Add the dependent amounts and the number of dependents from the auxiliary records to primary beneficiaries in the MBR data.

## **DATE EXECUTED:** 04/09/2022

## **MAIN PROGRAM:**

OPDR.TG.PRD.ETTW.#6502.DAF21.MBR.PRDLIB(MBRADDUP) (See Appendix A.60)

## **INCLUDED SAS PROGRAM(S):**

OPDR.TG.PRD.ETTW.#6266.DAF21.UTILITY.PRDLIB (YYMMMACR) (See Appendix A.2)

#### **INPUT(S):**

OPDR.TG.PRD.ETTW.#6502.DAF21.MBRPHUS.SA.V1 (OBS=44,881,905) (SAS file format)

#### **OUTPUT(S):**

OPDR.TG.PRD.ETTW.#6502.DAF21.SUMREC.SA.V1 (OBS= 23,968,223) (SAS file format)

### **LOG:**

OPDR.TG.PRD.ETTW.#6502.DAF21.MBR.MBRADDUP

### **APPROXIMATE PROCESSING TIME:** 2 HR 35 MIN 01 SEC

### **QA:**

- Log scan for phrases "Error", "Uninitialized", "Warning", "Obvious", "Repeat", "Not Cataloged", "Not Defined"
- Formal code review
- Year-to-year comparison of output observation counts: check for reasonable trend in changes

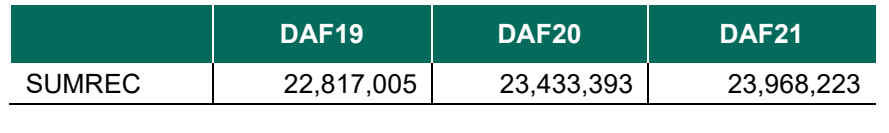

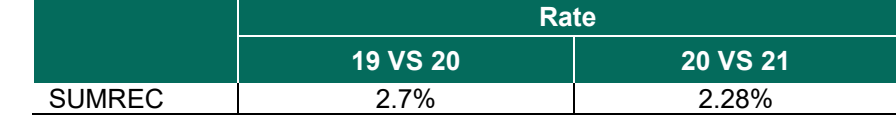

### **Step 6**

### **PURPOSE:**

• The MBR data is returned in several sections. The raw data is converted to SAS and subset to the records in the SSDI linking file.

### **DATE EXECUTED:** 04/08/2022

### **MAIN PROGRAM:**

OPDR.TG.PRD.ETTW.#6502.DAF21.MBR.PRDLIB(MBRLOADB) (See Appendix A.61)

### **INCLUDED SAS PROGRAM(S):**

OPDR.TG.PRD.ETTW.#6502.DAF21.MBR.PRDLIB(MBRREAD) (See Appendix A.62)

### **INPUT(S):**

OPDR.TG.PRD.ETTW.#7429.DAF21.MBR.F1.R220329 (OBS = 8,978,955) (Flat file format) OPDR.TG.PRD.ETTW.#7429.DAF21.MBR.F2.R220329 (OBS = 8,975,977) (Flat file format) OPDR.TG.PRD.ETTW.#7429.DAF21.MBR.F3.R220329 (OBS = 8,974,223) (Flat file format) OPDR.TG.PRD.ETTW.#7429.DAF21.MBR.F4.R220329 (OBS = 8,977,320) (Flat file format) OPDR.TG.PRD.ETTW.#7429.DAF21.MBR.F5.R220329 (OBS = 8,975,430) (Flat file format) OPDR.TG.PRD.ETTW.#6266.DAF21P.LINKDI.SA.V1 (OBS= 25,369,154) (SAS file format)

# **OUTPUT(S):**

OPDR.TG.PRD.ETTW.#6502.DAF21.MBR1.SA.V1 (OBS= 5,020,769) (SAS file format) OPDR.TG.PRD.ETTW.#6502.DAF21.MBR2.SA.V1 (OBS= 5,018,253) (SAS file format) OPDR.TG.PRD.ETTW.#6502.DAF21.MBR3.SA.V1 (OBS= 5,018,942) (SAS file format) OPDR.TG.PRD.ETTW.#6502.DAF21.MBR4.SA.V1 (OBS= 5,018,074) (SAS file format) OPDR.TG.PRD.ETTW.#6502.DAF21.MBR5.SA.V1 (OBS= 5,017,411) (SAS file format)

### **LOG:**

OPDR.TG.PRD.ETTW.#6502.DAF21.MBR.MBRLOADB

**APPROXIMATE PROCESSING TIME:** 30 HR 57 MIN 21 SEC

### **QA:**

- Log scan for phrases "Error", "Uninitialized", "Warning", "Obvious", "Repeat", "Not Cataloged", "Not Defined"
- Formal code review
- Year-to-year comparison of output observation counts: check for reasonable trend in changes

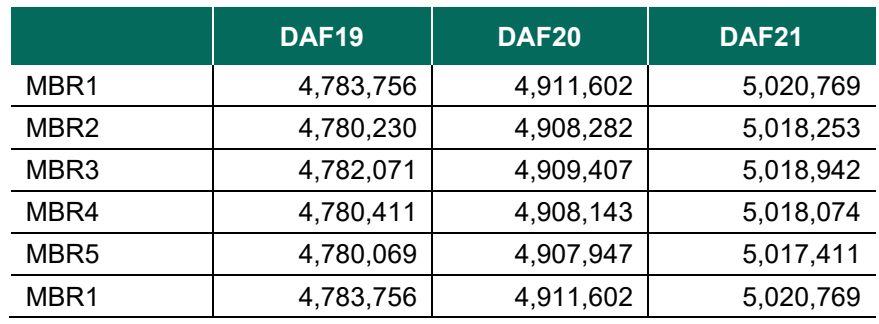

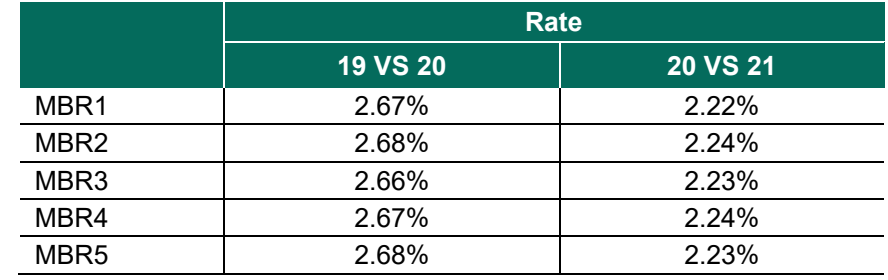

# **Step 7**

### **PURPOSE:**

• Combine all sections of MBR data into two output files: one file of non-duals (single records for SSN) and one file of duals (multiple records for SSN).

**DATE EXECUTED:** 04/10/2022

#### **MAIN PROGRAM:**

OPDR.TG.PRD.ETTW.#6502.DAF21.MBR.PRDLIB(LOADBCOM) (See Appendix A.63)

### **INCLUDED SAS PROGRAM(S):** n/a

## **INPUT(S):**

OPDR.TG.PRD.ETTW.#6502.DAF21.MBR1.SA.V1 (OBS= 5,020,769) (SAS file format) OPDR.TG.PRD.ETTW.#6502.DAF21.MBR2.SA.V1 (OBS= 5,018,253) (SAS file format) OPDR.TG.PRD.ETTW.#6502.DAF21.MBR3.SA.V1 (OBS= 5,018,942) (SAS file format) OPDR.TG.PRD.ETTW.#6502.DAF21.MBR4.SA.V1 (OBS= 5,018,074) (SAS file format) OPDR.TG.PRD.ETTW.#6502.DAF21.MBR5.SA.V1 (OBS= 5,017,411) (SAS file format)

## **OUTPUT(S):**

OPDR.TG.PRD.ETTW.#6502.DAF21.MBR.SING.SA.V1 (OBS= 23,903,382) (SAS file format) OPDR.TG.PRD.ETTW.#6502.DAF21.MBR.DUALS.SA.V1 (OBS= 1,190,067) (SAS file format)

**LOG:**

OPDR.TG.PRD.ETTW.#6502.DAF21.MBR.LOADBCOM

### **APPROXIMATE PROCESSING TIME:** 4 HR 22 MIN 23 SEC

**QA:**

- Check SAS log file for "Error", "Uninitialized", "Warning", "Obvious", "Repeat"
- Formal code review
- Year-to-year comparison of output observation counts: check for reasonable trend in changes

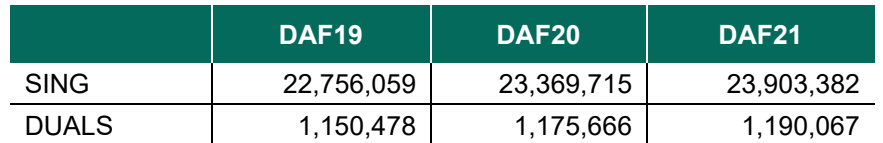

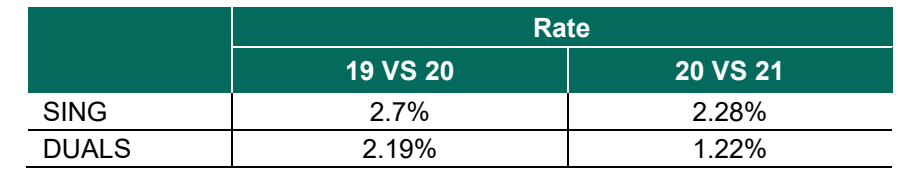

### **Step 8**

### **PURPOSE:**

• Process the supplementary records for dually entitled beneficiaries creating a single combined observation per SSN

### **DATE EXECUTED:** 04/10/2022

### **MAIN PROGRAM:**

OPDR.TG.PRD.ETTW.#6502.DAF21.MBR.PRDLIB(PROCDUAL) (See Appendix A.64)

### **INCLUDED SAS PROGRAM(S):**

OPDR.TG.PRD.ETTW.#6266.DAF21.UTILITY.PRDLIB (YYMMMACR) (See Appendix A.2)

### **INPUT(S):**

OPDR.TG.PRD.ETTW.#6502.DAF21.MBR.DUALS.SA.V1 (OBS= 1,190,067) (SAS file format)

### **OUTPUT(S):**

OPDR.TG.PRD.ETTW.#6502.DAF21.PROCDUAL.SA.V1 (OBS= 580,222) (SAS file format)

# **LOG:**

OPDR.TG.PRD.ETTW.#6502.DAF21.MBR.PROCDUAL

## **APPROXIMATE PROCESSING TIME:** 00 HR 46 MIN 17 SEC

**QA:**

- Log scan for phrases "Error", "Uninitialized", "Warning", "Obvious", "Repeat", "Not Cataloged", "Not Defined"
- Formal code review
- Year-to-year comparison of output observation counts: check for reasonable trend in changes

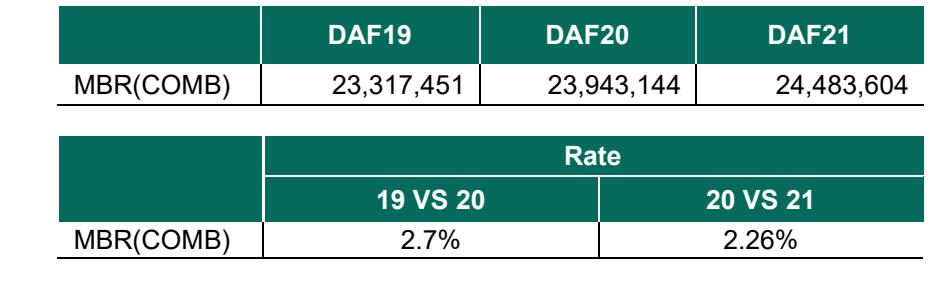

### **Step 9**

### **PURPOSE:**

• Combines MBR & PHUS dual files with the single MBR and PHUS files adding auxiliary/secondary data to the primary record

### **DATE EXECUTED:** 04/10/2022

### **MAIN PROGRAM:**

OPDR.TG.PRD.ETTW.#6502.DAF21.MBR.PRDLIB(MRGDUALS) (See Appendix A.65)

### **INCLUDED SAS PROGRAM(S):** n/a

### **INPUT(S):**

OPDR.TG.PRD.ETTW.#6502.DAF21.MBR.SING.SA.V1 (OBS= 23,903,382) (SAS file format) OPDR.TG.PRD.ETTW.#6502.DAF21.PHUSSING.SA.V1(OBS= 23,903,382) (SAS file format) OPDR.TG.PRD.ETTW.#6502.DAF21.PHUSDUAL.SA.V1(OBS= 580,298) (SAS file format) OPDR.TG.PRD.ETTW.#6502.DAF21.PROCDUAL.SA.V1 (OBS= 580,222) (SAS file format)

### **OUTPUT(S):**

OPDR.TG.PRD.ETTW.#6502.DAF21.MBR.COMB.SA.V1(OBS= 24,483,604) (SAS file format)

**LOG:**

OPDR.TG.PRD.ETTW.#6502.DAF21.MBR.MRGDUALS

### **APPROXIMATE PROCESSING TIME:** 10 HR 40 MIN 19 SEC

- Log scan for phrases "Error", "Uninitialized", "Warning", "Obvious", "Repeat", "Not Cataloged", "Not Defined"
- Formal code review
- Year-to-year comparison of output observation counts: check for reasonable trend in changes

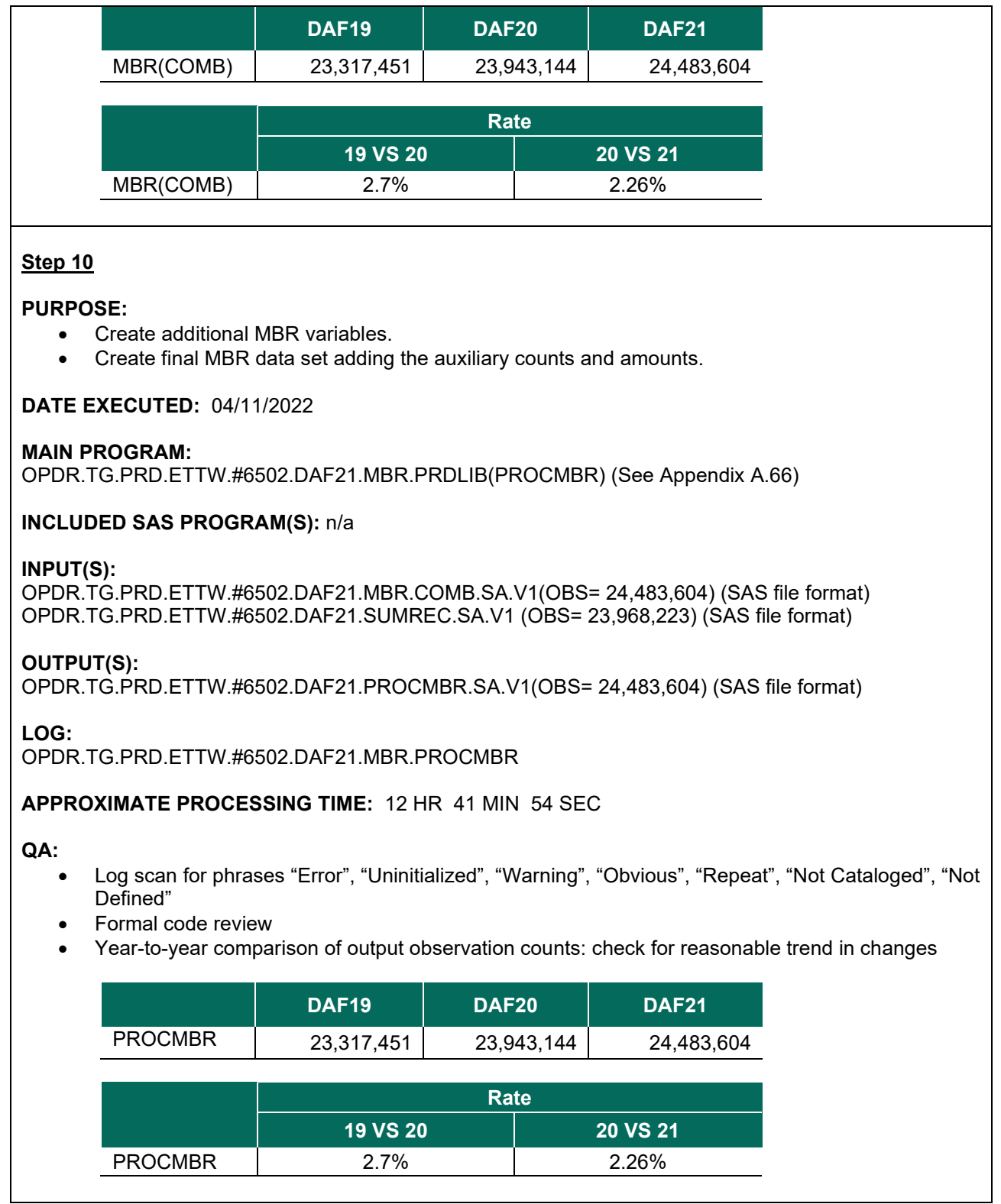

## **PURPOSE:**

• Restrict the number of n suffixed variables (including PIA, PIED, IME, and PIARFC) based on finding the maximum between 99th percentile and the restriction number from last year for NPIA variable.

# **DATE EXECUTED:** 04/11/2022

### **MAIN PROGRAM:**

OPDR.TG.PRD.ETTW.#6502.DAF21.MBR.PRDLIB(RSTRCTN) (See Appendix A.67)

### **INCLUDED SAS PROGRAM(S):** n/a

#### **INPUT(S):**

OPDR.TG.PRD.ETTW.#6502.DAF21.PROCMBR.SA.V1 (OBS=24,483,604) (SAS file format)

### **OUTPUT(S):**

OPDR.TG.PRD.ETTW.#6502.DAF21P.MBRREST.SA.V1 (OBS=24,483,604) (SAS file format)

**LOG:**

OPDR.TG.PRD.ETTW.#6502.DAF21.MBR.RSTRCTN

#### **APPROXIMATE PROCESSING TIME:** 11 HR 51 MIN 37 SEC

**QA:**

- Log scan for phrases "Error", "Uninitialized", "Warning", "Obvious", "Repeat", "Not Cataloged", "Not Defined"
- Formal code review
- Proc Contents Comparison of MBRREST output file to previous DAF year's file

### **Step 12**

### **PURPOSE:**

• Split the output file from Step 12 into yearly versions to facilitate the creations of the Annual Components. This is purely a logistical step.

### **DATE EXECUTED:** 04/20/2022

### **MAIN PROGRAM:**

OPDR.TG.PRD.ETTW.#6502.DAF21.MBR.PRDLIB(JCLYRSP) (See Appendix A.49)

#### **INCLUDED SAS PROGRAM(S):** OPDR.TG.PRD.ETTW.#6266.DAF21.UTILITY.PRDLIB(MSPLIT) (See Appendix A.3)

### **INPUT(S):**

OPDR.TG.PRD.ETTW.#6502.DAF21P.MBRREST.SA.V1 (OBS=24,483,604) (SAS file format)

### **OUTPUT(S):**

OPDR.TG.PRD.ETTW.#6502.DAF21P.MBRyyyy.SA.V1 (OBS=24,483,604 WHERE yyyy = 1994-current DAF year) (SAS file format)

#### **LOG:**
### OPDR.TG.PRD.ETTW.#6502.DAF21.MBR.JCLYRSP

### **APPROXIMATE PROCESSING TIME:** 5 HR 11 MIN 57 SEC

### **QA:**

- Log scan for phrases "Error", "Uninitialized", "Warning", "Obvious", "Repeat", "Not Cataloged", "Not Defined"
- Confirm that # of observations yearly output files match that of MBRREST input file
- Formal code review

### **Step 13**

### **PURPOSE:**

• Use the MBR final dataset to construct the most recent LAF variable (LAFMR).

### **DATE EXECUTED:** 04/21/2022

### **MAIN PROGRAM:**

OPDR.TG.PRD.ETTW.#6502.DAF21.MBR.PRDLIB(LAFMR) (See Appendix A.69)

### **INCLUDED SAS PROGRAM(S):**

OPDR.TG.PRD.ETTW.#6266.DAF21.UTILITY.PRDLIB (YYMMMACR) (See Appendix A.2)

### **INPUT(S):**

OPDR.TG.PRD.ETTW.#6502.DAF21P.MBRREST.SA.V1 (OBS=24,483,604) (SAS file format)

### **OUTPUT(S):**

OPDR.TG.PRD.ETTW.#6502.DAF21P.LAFMR.SA.V1 (OBS=24,483,604) (SAS file foramt)

### **LOG:**

OPDR.TG.PRD.ETTW.#6502.DAF21.MBR.LAFMR

### **APPROXIMATE PROCESSING TIME:** 3 HR 05 MIN 26 SEC

### **QA:**

- Log scan for phrases "Error", "Uninitialized", "Warning", "Obvious", "Repeat", "Not Cataloged", "Not Defined"
- Confirm # of observations in output file matches that of MBRREST input file
- Formal code review

### **Data Documentation:** SSA Program Analyst Manual, (RAND Manual, May 2007) Chapter 5

## **SSA Contact Staff:**

Paul O'Leary PHONE: (202) 358-6227 EMAIL: [Paul.OLeary@ssa.gov](mailto:Paul.OLeary@ssa.gov)

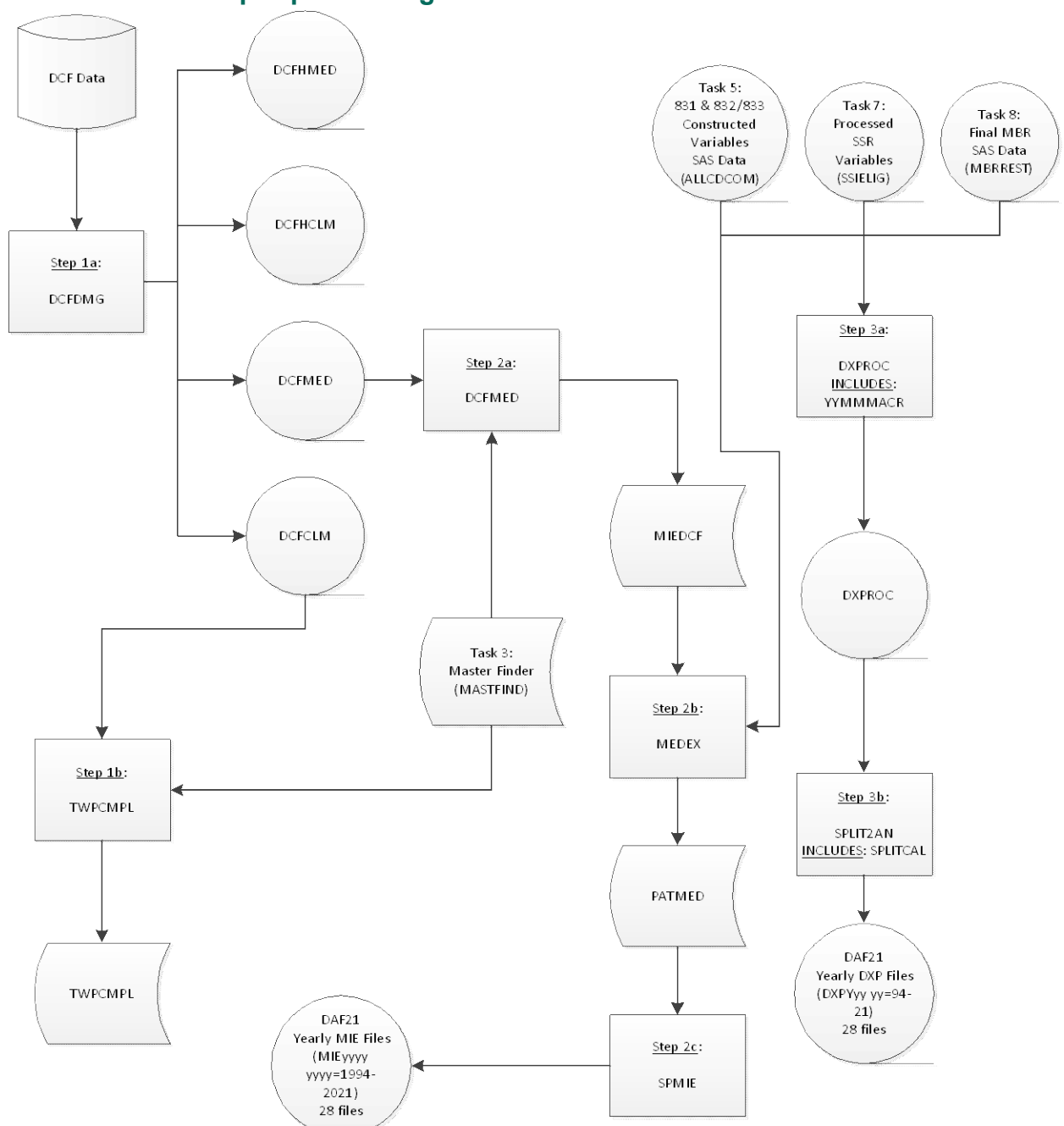

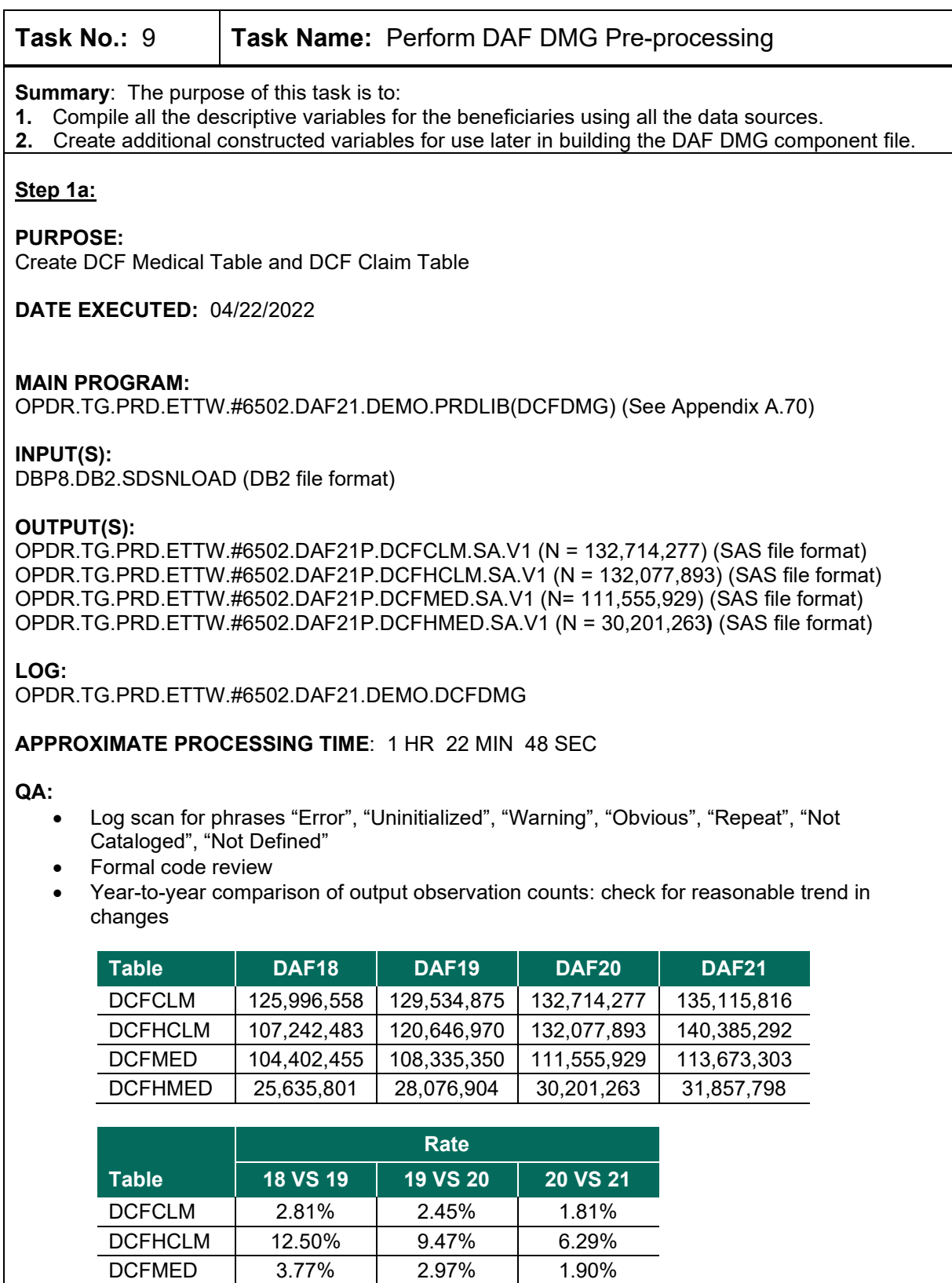

DCFHMED 9.52% 7.57% 5.48%

### **Step 1b:**

### **PURPOSE:**

Obtain trial work period completion month information from the DCF Claim Table.

### **DATE EXECUTED:** 04/22/2022

### **MAIN PROGRAM:**

OPDR.TG.PRD.ETTW.#6502.DAF21.DEMO.PRDLIB(TWPCMPL) (See Appendix A.71)

### **INPUT(S):**

OPDR.TG.PRD.ETTW.#6502.DAF21P.DCFCLM.SA.V1 (N= 2,798,245 – read where TWP\_CMPL\_MDT NOT = . ) (SAS file format) OPDR.TG.PRD.ETTW.#6266.DAF21P.MASTFIND.SA.V1(N= 37,523,560) (SAS file format)

### **OUTPUT(S):**

OPDR.TG.PRD.ETTW.#6502.DAF21P.TWPCMPL.SA.V1 (N=2,420,205) (SAS file format)

### **LOG:**

OPDR.TG.PRD.ETTW.#6502.DA21.DEMO.TWPCMPL

### **APPROXIMATE PROCESSING TIME**: 0 HR 12 MIN 04 SEC

### **QA:**

- Log scan for phrases "Error", "Uninitialized", "Warning", "Obvious", "Repeat", "Not Cataloged", "Not Defined"
- Formal code review
- Year-to-year comparison of output observation counts: check for reasonable trend in changes

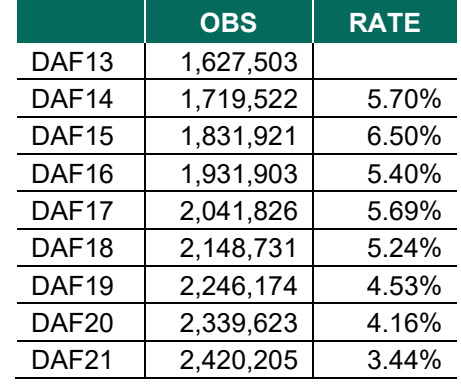

### **Step 2a:**

### **PURPOSE:**

Obtain blind date information from the DCF Medical Table and create table of MIE variables.

### **DATE EXECUTED:** 04/22/2022

### **MAIN PROGRAM:**

OPDR.TG.PRD.ETTW.#7429.DAF20.DEMO.PRDLIB(DCFMED) (See Appendix A.72)

### **INPUT(S):**

OPDR.TG.PRD.ETTW.#6266.DAF21P.MASTFIND.SA.V1(N= 37,523,560) (SAS file format) OPDR.TG.PRD.ETTW.#6502.DAF21P.DCFMED.SA.V1 (N= 865,902– read where BLND\_ONST\_DT > .Z and N= 51,779,549 where LU\_PGM\_NM NE 'CDCNVCLM' AND CID = '00' AND MED\_STDT NE .) (SAS file format)

### **OUTPUT(S):**

OPDR.TG.PRD.ETTW.#6502.DAF21P.MIEDCF.SA.V1 (N=37,523,560) (SAS file format)

### **LOG:**

OPDR.TG.PRD.ETTW.#6502.DAF21.DEMO.DCFMED

### **APPROXIMATE PROCESSING TIME**: 1 HR 40 MIN 29 SEC

### **QA:**

- Log scan for phrases "Error", "Uninitialized", "Warning", "Obvious", "Repeat", "Not Cataloged", "Not Defined"
- Formal code review
- Year-to-year comparison of output observation counts: check for reasonable trend in changes for BLIND

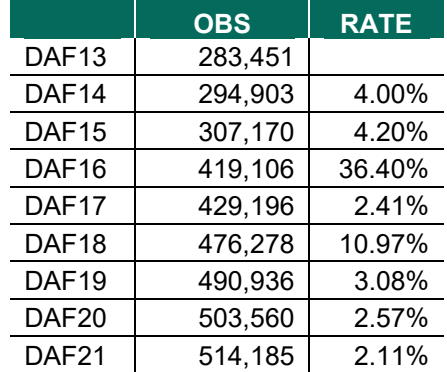

• Year-to-year comparison of output observation counts: check for reasonable trend in changes for MIEDCF

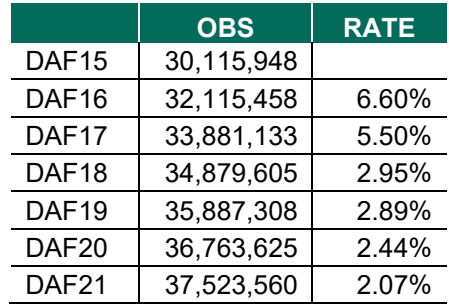

• Proc Contents Comparison of MIEDCF output file to previous DAF year's file

### **Step 2b:**

### **PURPOSE:**

Propagate MIE values through months with missing MIE values.

### **DATE EXECUTED:** 04/22/2022

#### **MAIN PROGRAM:**

OPDR.TG.PRD.ETTW.#6502.DAF21.DEMO.PRDLIB(MEDEX) (See Appendix A.73)

### **INPUT(S):**

OPDR.TG.PRD.ETTW.#6502.DAF21P.MIEDCF.SA.V1 (N= 37,523,560) (SAS file format) OPDR.TG.PRD.ETTW.#6502.DAF21P.ALLCDCOM.SA.V1 (N= 35,842,400) (SAS file format)

### **OUTPUT(S):**

OPDR.TG.PRD.ETTW.#6502.DAF21P.PATMED.SA.V1 (N= 37,523,560) (SAS file format)

### **LOG:**

OPDR.TG.PRD.ETTW.#6502.DAF21.DEMO.MEDEX

### **APPROXIMATE PROCESSING TIME**: 1 HR 45 MIN 31 SEC

#### **QA:**

- Log scan for phrases "Error", "Uninitialized", "Warning", "Obvious", "Repeat", "Not Cataloged", "Not Defined"
- Formal code review

### **Step 2c:**

#### **PURPOSE:**

Split MIE table into yearly files.

#### **DATE EXECUTED:** 04/22/2022

### **MAIN PROGRAM:**

OPDR.TG.PRD.ETTW.#6502.DAF21.DEMO.PRDLIB(SPMIE) (See Appendix A.74)

### **INCLUDED SAS PROGRAM(S):**

OPDR.TG.PRD.ETTW.#6266.DAF21.UTILITY.PRDLIB(MSPLIT) (See Appendix A.3)

### **INPUT(S):**

OPDR.TG.PRD.ETTW.#6502.DAF21P.PATMED.SA.V1 (N= 37,523,560) (SAS file format)

### **OUTPUT(S):**

OPDR.TG.PRD.ETTW.#6502.DAF21P.MIExxxx.SA.V1 (N= 37,523,560) WHERE xxxx=1994-2021 (SAS file format)

### **LOG:**

OPDR.TG.PRD.ETTW.#6502.DAF21.DEMO.SPMIE

**APPROXIMATE PROCESSING TIME**: 0 HR 25 MIN 24 SEC

### **QA:**

- Log scan for phrases "Error", "Uninitialized", "Warning", "Obvious", "Repeat", "Not Cataloged", "Not Defined"
- Formal code review

### **Step 3:**

### **PURPOSE:**

Create diagnosis variables from MBR and 831 data.

**DATE EXECUTED:** 06/13/2022

### **MAIN PROGRAM:**

OPDR.TG.PRD.ETTW.#6502.DAF21.DEMO.PRDLIB(DXPROC) (See Appendix A.75)

### **INPUT(S):**

OPDR.TG.PRD.ETTW.#6502.DAF21P.ALLCDCOM.SA.V1 (N= 35,842,400) (SAS file format) OPDR.TG.PRD.ETTW.#6502.DAF21P.MBRREST.SA.V1 (N= 24,483,604) (SAS file format) OPDR.TG.PRD.ETTW.#6266.DAF21P.SSIELIG.SA.V1 (N= 21,557,838) (SAS file format)

### **OUTPUT(S):**

OPDR.TG.PRD.ETTW.#6502.DAF21P.DXPROC.SA.V1 (N= 37,494,698) (SAS file format)

**LOG:**

OPDR.TG.PRD.ETTW.#6502.DAF21.DEMO.DXPROC

### **APPROXIMATE PROCESSING TIME**: 08 HR 25 MIN 20 SEC

- Log scan for phrases "Error", "Uninitialized", "Warning", "Obvious", "Repeat", "Not Cataloged", "Not Defined"
- Formal code review
- Year-to-year comparison of output observation counts: check for reasonable trend in changes
- Proc Contents Comparison of DXPROC output file to previous DAF year's file

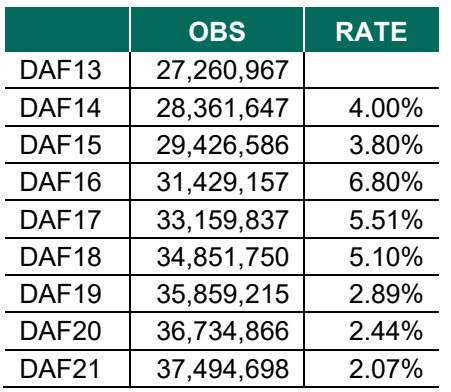

### **Step 4:**

### **PURPOSE:**

Split diagnosis data into yearly files.

### **DATE EXECUTED:** 06/13/2022

### **MAIN PROGRAM:**

OPDR.TG.PRD.ETTW.#6502.DAF21.DEMO.PRDLIB(SPLIT2AN) (See Appendix A.76)

### **INCLUDED SAS PROGRAM(S):**

OPDR.TG.PRD.ETTW.#6266.DAF21.UTILITY.PRDLIB(MSPLIT) (See Appendix A.3)

### **INPUT(S):**

OPDR.TG.PRD.ETTW.#6502.DAF21P.DXPROC.SA.V1 (N= 37,494,698) (SAS file format)

### **OUTPUT(S):**

OPDR.TG.PRD.ETTW.#6502.DXPYxx.SA.V1 (N= 37,494,698 WHERE xx=94-21 (SAS file format)

### **LOG:**

OPDR.TG.PRD.ETTW.#6502.DAF21.DEMO.SPLIT2AN

### **APPROXIMATE PROCESSING TIME**: 3 HR 45 MIN 49 SEC

### **QA:**

- Log scan for phrases "Error", "Uninitialized", "Warning", "Obvious", "Repeat", "Not Cataloged", "Not Defined"
- Formal code review

### **Data Documentation:** N/A

# **SSA Contact Staff:**

NAME: Paul O'Leary<br>PHONE: (202) 358-622 PHONE: (202) 358-6227<br>EMAIL: Paul.OLeary@s [Paul.OLeary@ssa.gov](mailto:Paul.OLeary@ssa.gov)

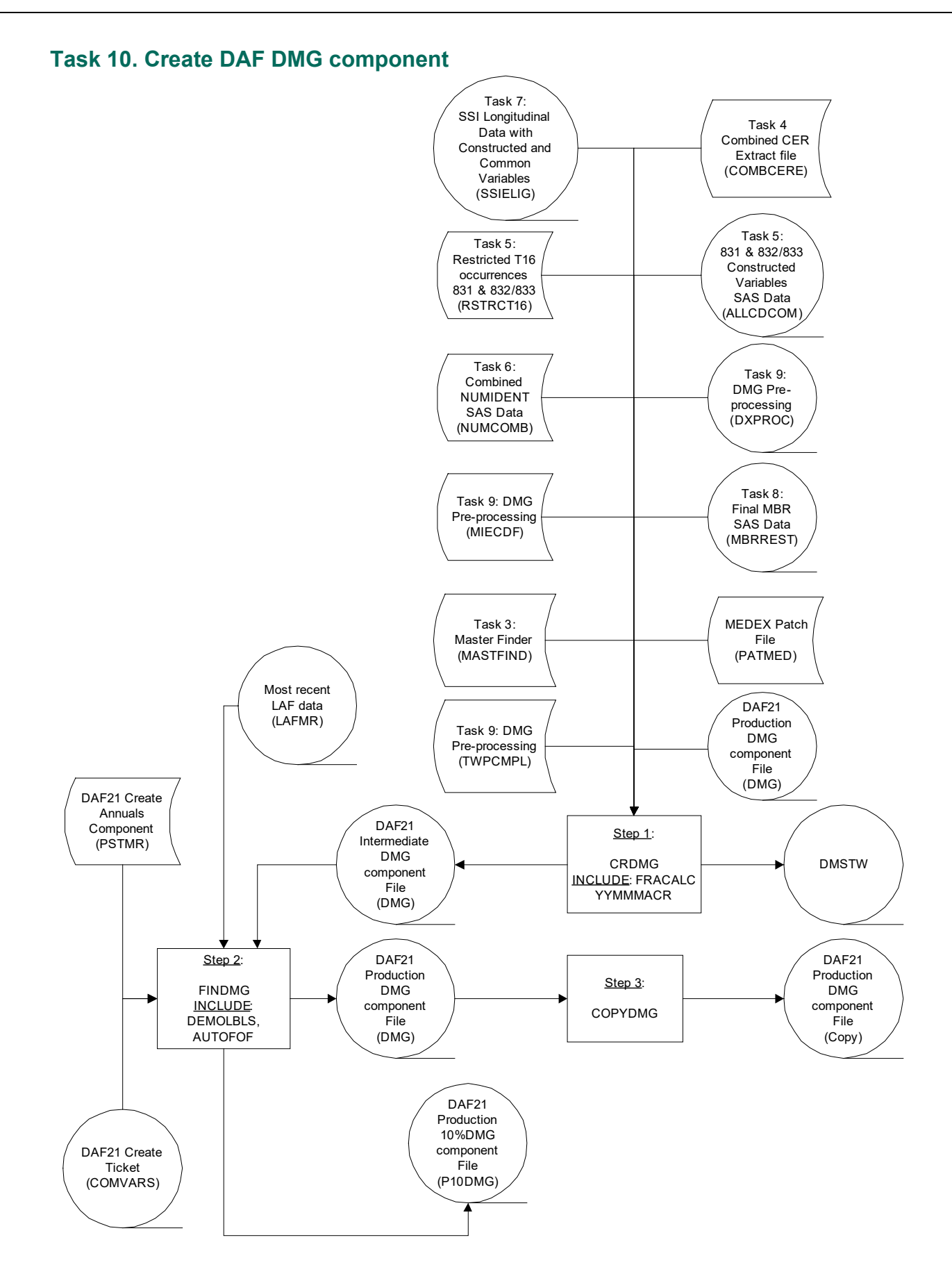

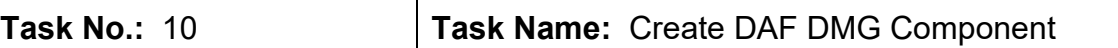

**Summary**: The purpose of this task is to:

- **1.** Compile all the descriptive variables for the beneficiaries using all the data sources.
- **2.** Create additional constructed variables for analysis and output the DMG component file.

### **Step 1:**

### **PURPOSE:**

Combine processed administrative data to create the intermediate DMG component of the DAF. Additionally, create a small extract of DMG component variables to be used in the processing of STWs & BFWs.

### **DATE EXECUTED:** 8/24/2022

### **MAIN PROGRAM:**

OPDR.TG.PRD.ETTW.#8047.DAF21.DEMO.PRDLIB(CRDMG) (See Appendix A.77)

### **INCLUDED SAS PROGRAMS:**

OPDR.TG.PRD.ETTW.#6266.DAF21.UTILITY.PRDLIB (YYMMMACR) (See Appendix A.2) OPDR.TG.PRD.ETTW.#6266.DAF21.UTILITY.PRDLIB (FRACALC) (See Appendix A.1)

### **INPUT(S):**

OPDR.TG.PRD.ETTW.FINAL.DAF20P.DMG (N= 36,726,983) (SAS file format) OPDR.TG.PRD.ETTW.#6266.DAF21P.SSIELIG.SA.V1 (N= 21,557,838) (SAS file format) OPDR.TG.PRD.ETTW.#6502.DAF21P.MBRREST.SA.V1 (N= 24,483,604) (SAS file format) OPDR.TG.PRD.ETTW.#8047.DAF21P.NUMCOMB.SA.V1 (N= 37,520,013) (SAS file format) OPDR.TG.PRD.ETTW.#6502.DAF21P.ALLCDCOM.SA.V1 (N= 35,842,400) (SAS file format) OPDR.TG.PRD.ETTW.#6266.DAF21P.COMBCERE.SA.V1 (N= 7,441,536) (SAS file format) OPDR.TG.PRD.ETTW.#6502.DAF21.RSTRCT16.SA.V1 (N= 23,398,934) (SAS file format) OPDR.TG.PRD.ETTW.#6266.DAF21P.MASTFIND.SA.V1 (N= 37,523,560) (SAS file format) OPDR.TG.PRD.ETTW.#6502.DAF21P.TWPCMPL.SA.V1 (N= 2,420,205) (SAS file format) OPDR.TG.PRD.ETTW.#6502.DAF21P.MIEDCF.SA.V1 (N= 37,523,560) (SAS file format) OPDR.TG.PRD.ETTW.#6502.DAF21P.DXPROC.SA.V1 (N= 37,494,698) (SAS file format) OPDR.TG.PRD.ETTW.#6502.DAF21P.PATMED.SA.V1 (N= 37,523,560) (SAS file format)

### **OUTPUT(S):**

OPDR.TG.PRD.ETTW.#8047.DAF21I.DMG.SA.V1 (N= 37,522,124) (SAS file format) OPDR.TG.PRD.ETTW.#8047.DAF21P.DMSTW.SA.V1 (N= 37,522,124) (SAS file format)

**LOG:** OPDR.TG.PRD.ETTW.#8047.DAF21.DEMO.CRDMG

**APPROXIMATE PROCESSING TIME:** 14 hours 21 minutes 7 seconds

- Log scan for phrases "Error", "Uninitialized", "Warning", "Obvious", "Repeat", "Not Cataloged", "Not Defined"
- Formal code review
- Year-to-year comparison of output observation counts: check for reasonable trend in changes

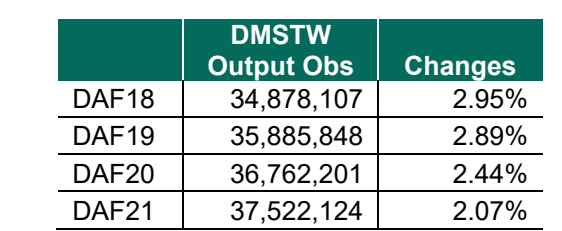

• Proc Contents Comparison of intermediate DMG output file to previous DAF year's file

• Compare frequencies key intermediate variables from current DAF to previous DAF o SEXMISS, SEX, CITIZEN\_CER, CITIZEN\_NUMI, LANGSSR, FIRSTMIE, DUALELIG have similar frequencies (are these what should be checked?)

### **Step 2:**

**PURPOSE:** Finalize DMG component file and label all variables. Create 10% DMG file.

**DATE EXECUTED:** 12/19/2022

#### **MAIN PROGRAM:**

OPDR.TG.PRD.ETTW.#8047.DAF21.DEMO.PRDLIB(FINDMG) (See Appendix A.79)

### **INCLUDED SAS PROGRAMS:**

OPDR.TG.PRD.ETTW.#8047.DAF21.DEMO.PRDLIB(DEMOLBLS) (See Appendix A.78)

### **INPUT(S):**

OPDR.TG.PRD.ETTW.#8047.DAF21I.DMG.SA.V1 (N =37,486,887 where DOBBEST>=1996) (SAS file format) OPDR.TG.PRD.ETTW.#6502.DAF21P.COMVARS.SA.V1 (N=37,502,183) (SAS file format) OPDR.TG.PRD.ETTW.#8047.DAF21I.PSTMR.SA.V1 (N=75,703,195) (SAS file format)

OPDR.TG.PRD.ETTW.#6502.DAF21P.LAFMR.SA.V1 (N=24,483,604) (SAS file format)

### **OUTPUT(S):**

OPDR.TG.PRD.ETTW.DRAFT.DAF21P.DMG (N= 37,486,887) (SAS file format) OPDR.TG.PRD.ETTW.#8047.DAF21P.DMGCON.SA.V1 (N= 1,499) (SAS file format) exists OPDR.TG.PRD.ETTW.DRAFT.DAF21D.P10DMG (N= 3,744,968) (SAS file format) exists OPDR.TG.PRD.ETTW.#8047.DAF21P.P10DCON.SA.V1 (N= 1,499) (SAS file format) exists

**LOG**: OPDR.TG.PRD.ETTW.#8047.DAF21.DEMO.FINDMG

**APPROXIMATE PROCESSING TIME:** 02 hours 55 minutes 16 seconds

- Log scan for phrases "Error", "Uninitialized", "Warning", "Obvious", "Repeat", "Not Cataloged", "Not Defined"
- Formal code review
- Year-to-year comparison of output observation counts: check for reasonable trend in changes

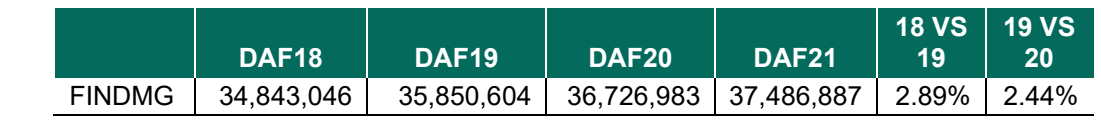

- Proc Contents Comparison of Finalized DMG output file to previous DAF year's file
- Compare frequencies key finalized variables from current DAF to previous DAF

### **Data Documentation:** N/A

## **SSA Contact Staff:**<br>NAME: Paul O'Lea

Paul O'Leary PHONE: (202) 358-6227 EMAIL: [Paul.OLeary@ssa.gov](mailto:Paul.OLeary@ssa.gov)

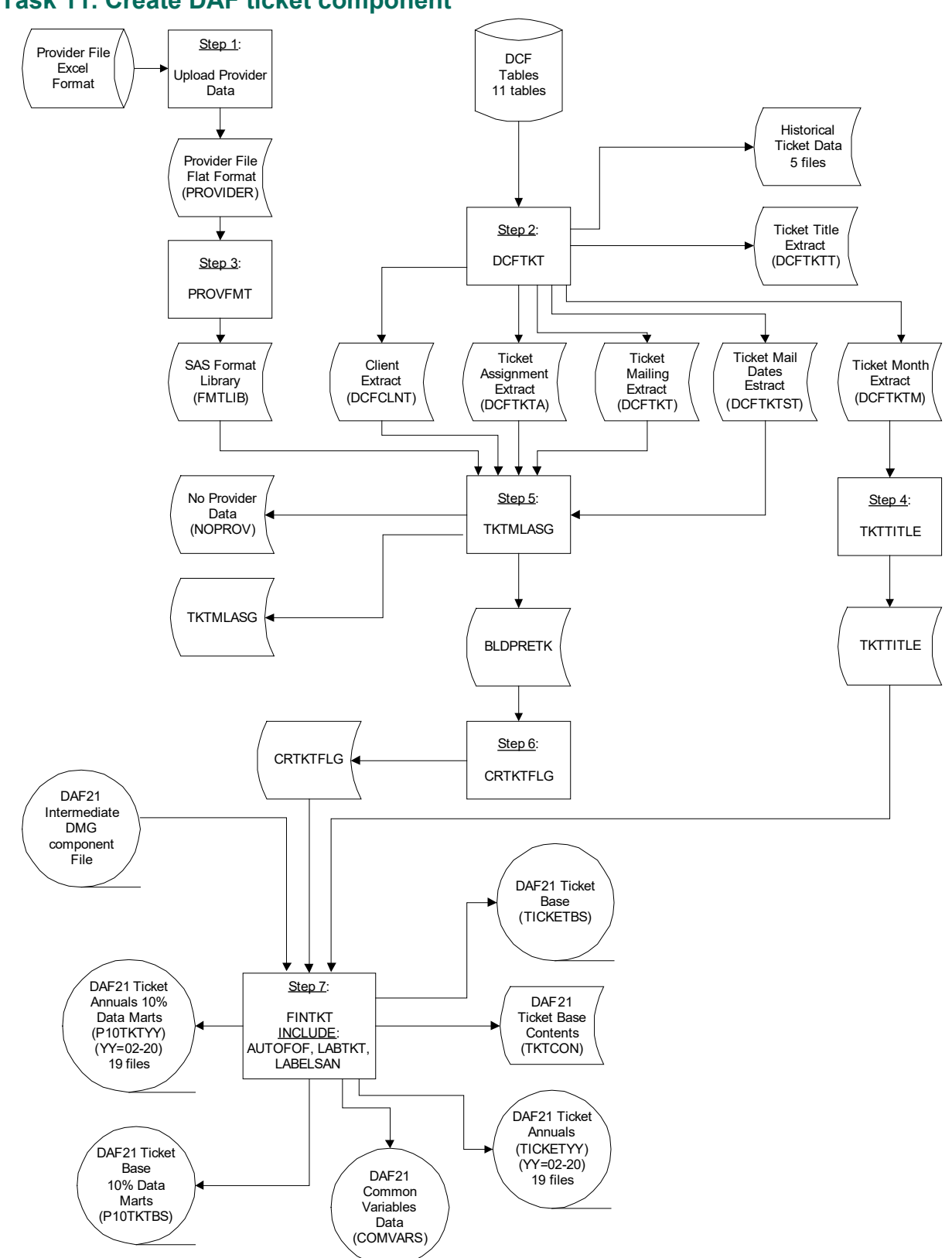

## **Task 11. Create DAF ticket component**

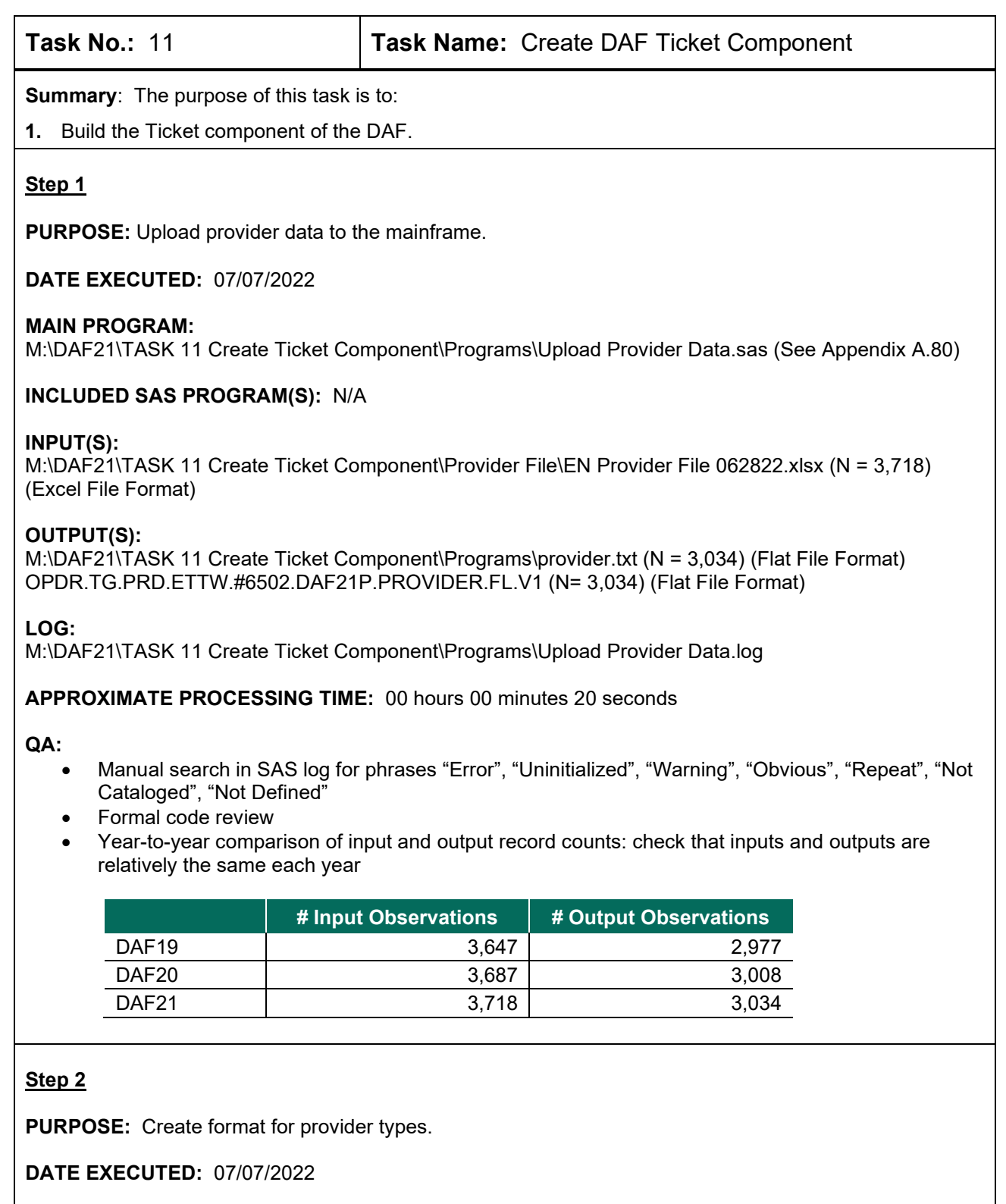

**MAIN PROGRAM:**

OPDR.TG.PRD.ETTW.#6502.DAF21.TKT.PRDLIB(PROVFMT) (See Appendix A.81)

**INCLUDED SAS PROGRAM(S):** N/A

### **INPUT(S):**

OPDR.TG.PRD.ETTW.#6502.DAF21P.PROVIDER.FL.V1 (N=3,034) (Flat File Format)

### **OUTPUT(S):**

OPDR.TG.PRD.ETTW.#6502.DAF21P.TKT.FMTLIB (N=3,034) (SAS Format Library)

**LOG:**

OPDR.TG.PRD.ETTW.#6502.DAF21.TKT.PROVFMT

**APPROXIMATE PROCESSING TIME:** 00 hours 00 minutes 01 seconds

### **QA:**

- Log scan for phrases "Error", "Uninitialized", "Warning", "Obvious", "Repeat", "Not Cataloged", "Not Defined"
- Formal code review
- Confirm that the number of input and output records are the same

### **Step 3**

**PURPOSE:** Pull data from DCF DB2 databases.

**DATE EXECUTED:** 05/27/2022

### **MAIN PROGRAM:**

OPDR.TG.PRD.ETTW.#6502.DAF21.TKT.PRDLIB(DCFTKT) (See Appendix A.82)

### **INCLUDED SAS PROGRAM(S):** N/A

### **INPUT(S)**:

The following DCF TABLES: TKTASGN, HTKTASGN, TKT, HTKT, TKTTITLE, HTKTTITL, TKTMNTH, HTKTMNTH, CLNT, HCLNT, and TKTSENT (N = Same as outputs, see below) (DB2 Table Format)

### **OUTPUT(S):**

OPDR.TG.PRD.ETTW.#6502.DAF21P.DCFTKTA.SA.V1 (N= 2,019,608) (SAS File Format) OPDR.TG.PRD.ETTW.#6502.DAF21P.DCFHTKTA.SA.V1 (N= 3,938,119) (SAS File Format) OPDR.TG.PRD.ETTW.#6502.DAF21P.DCFTKT.SA.V1 (N= 29,456,390) (SAS File Format) OPDR.TG.PRD.ETTW.#6502.DAF21P.DCFHTKT.SA.V1 (N= 37,575,023) (SAS File Format) OPDR.TG.PRD.ETTW.#6502.DAF21P.DCFTKTT.SA.V1 (N= 34,675,008) (SAS File Format) OPDR.TG.PRD.ETTW.#6502.DAF21P.DCFHTKTT.SA.V1 (N= 21,015,253) (SAS File Format) OPDR.TG.PRD.ETTW.#6502.DAF21P.DCFTKTM.SA.V1 (N= 90,564,469) (SAS File Format) OPDR.TG.PRD.ETTW.#6502.DAF21P.DCFHTKTM.SA.V1 (N= 24,168,480) (SAS File Format) OPDR.TG.PRD.ETTW.#6502.DAF21P.DCFCLNT.SA.V1 (N= 70,516,804) (SAS File Format) OPDR.TG.PRD.ETTW.#6502.DAF21P.DCFHCLNT.SA.V1 (N= 108,515,628) (SAS File Format) OPDR.TG.PRD.ETTW.#6502.DAF21P.DCFTKTST.SA.V1 (N= 6,722,245) (SAS File Format)

**LOG:**

OPDR.TG.PRD.ETTW.#6502.DAF21.TKT.DCFTKT

**APPROXIMATE PROCESSING TIME:** 01 hours 11 minutes 46 seconds

- Manual search in SAS log for phrases "Error", "Uninitialized", "Warning", "Obvious", "Repeat", "Not Cataloged", "Not Defined"
- Formal code review

• Year-to-year comparison of input and output record counts: check for reasonable changes

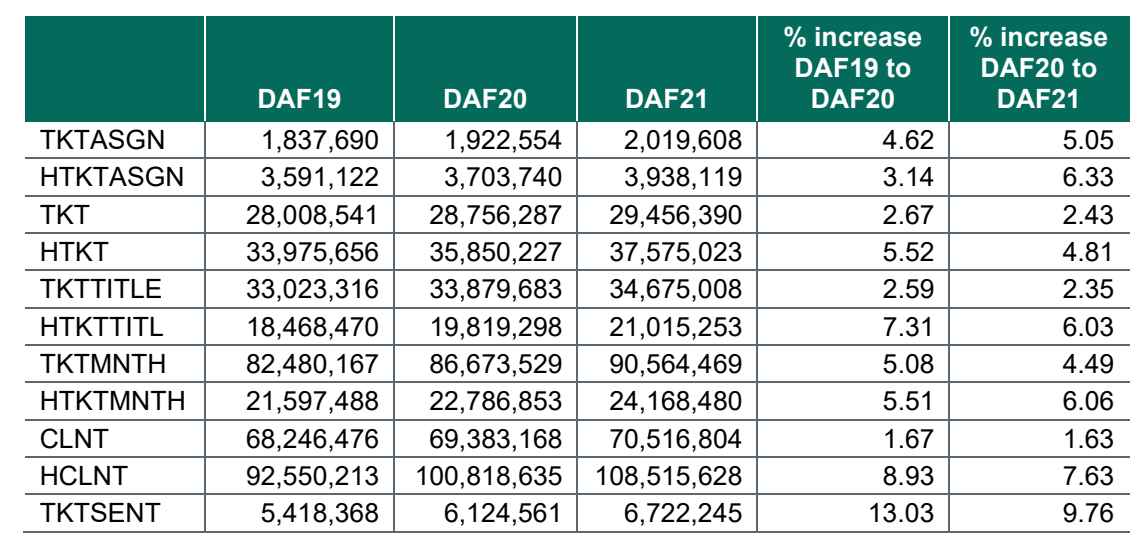

### **Step 4**

**PURPOSE:** Build ticket title data.

**DATE EXECUTED:** 05/27/2022

### **MAIN PROGRAM:**

OPDR.TG.PRD.ETTW.#6502.DAF21.TKT.PRDLIB(TKTTITLE) (See Appendix A.83)

### **INCLUDED SAS PROGRAM(S):** N/A

### **INPUT(S):**

OPDR.TG.PRD.ETTW.#6502.DAF21P.DCFTKTM.SA.V1 where SSACT\_PRTCPN\_CD != '0' (N= 73,150,138) (SAS File Format)

### **OUTPUT(S)**

OPDR.TG.PRD.ETTW.#6502.DAF21P.TKTTITLE.SA.V1 (N= 28,434,762) (SAS File Format)

**LOG:**

OPDR.TG.PRD.ETTW.#6502.DAF21.TKT.TKTTITLE

**APPROXIMATE PROCESSING TIME:** 00 hours 55 minutes 21 seconds

- Manual search in SAS log for phrases "Error", "Uninitialized", "Warning", "Obvious", "Repeat", "Not Cataloged", "Not Defined"
- Formal code review
- Year-to-year comparison of output record counts: check for reasonable changes

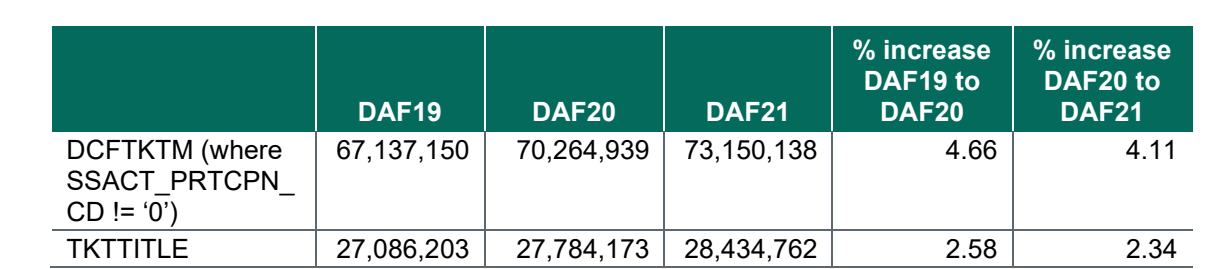

### • We kept all unique combinations of SSN and TKT\_STMDT. As a result some non-unique combinations were dropped. Confirm that trend looks reasonable year-to-year:

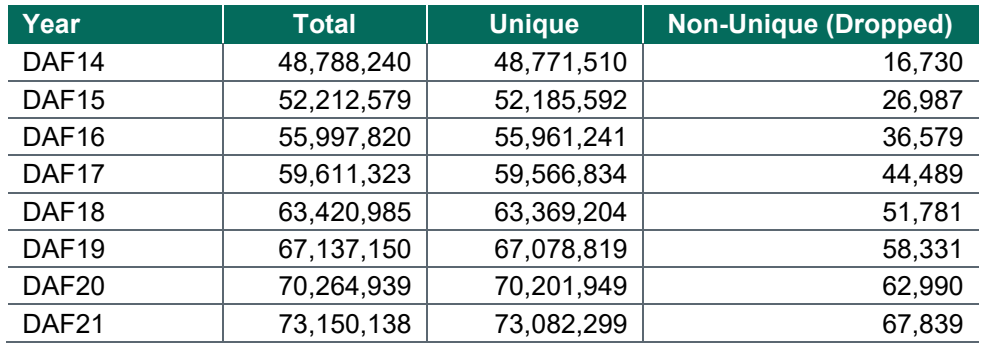

### **Step 5**

**PURPOSE:** Build ticket assignment data.

**DATE EXECUTED:** 07/07/2022

### **MAIN PROGRAM:**

OPDR.TG.PRD.ETTW.#6502.DAF21.TKT.PRDLIB(TKTMLASG) (See Appendix A.84)

**INCLUDED SAS PROGRAM(S):** N/A

### **INPUT(S):**

OPDR.TG.PRD.ETTW.#6502.DAF21P.DCFTKT.SA.V1 (N= 29,456,390) (SAS File Format) OPDR.TG.PRD.ETTW.#6502.DAF21P.DCFTKTA.SA.V1 (N= 2,019,608) (SAS File Format) OPDR.TG.PRD.ETTW.#6502.DAF21P.DCFCLNT.SA.V1 (N= 70,516,804) (SAS File Format) OPDR.TG.PRD.ETTW.#6502.DAF21P.DCFTKTST.SA.V1 (N=6,722,245) (SAS File Format) OPDR.TG.PRD.ETTW.#6502.DAF21P.TKT.FMTLIB (N=3,034) (SAS Format Library)

### **OUTPUT(S):**

OPDR.TG.PRD.ETTW.#6502.DAF21P.TKTMLASG.SA.V1 (N= 28,570,366) (SAS File Format) OPDR.TG.PRD.ETTW.#6502.DAF21.NOPROV.SA.V1 (N=42) (SAS File Format) OPDR.TG.PRD.ETTW.#6502.DAF21P.BLDPRETK.SA.V1 (N= 28,570,366 (SAS File Format)

**LOG:**

OPDR.TG.PRD.ETTW.#6502.DAF21.TKT.TKTMLASG

**APPROXIMATE PROCESSING TIME:** 01 hours 22 minutes 35 seconds

### **QA:**

- Manual search in SAS log for phrases "Error", "Uninitialized", "Warning", "Obvious", "Repeat", "Not Cataloged", "Not Defined"
- Formal code review
- Year-to-year comparison of output record counts: check for reasonable changes. If the NOPROV dataset changes at all, it is usually not by much.

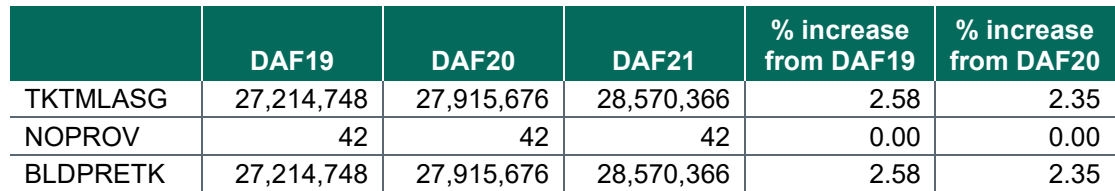

### **Step 6**

**PURPOSE:** Create ticket flag variables.

**DATE EXECUTED:** 07/08/2022

**MAIN PROGRAM:** OPDR.TG.PRD.ETTW.#6502.DAF21.TKT.PRDLIB(CRTKTFLG) (See Appendix A.85)

**INCLUDED SAS PROGRAM(S):** N/A

### **INPUT(S):**

OPDR.TG.PRD.ETTW.#6502.DAF21P.BLDPRETK.SA.V1 (N= 28,570,366) (SAS File Format)

### **OUTPUT(S):**

OPDR.TG.PRD.ETTW.#7429.DAF20P.CRTKTFLG.SA.V1 (N= 28,570,366) (SAS File Format)

**LOG:**

OPDR.TG.PRD.ETTW.#6502.DAF21.TKT.CRTKTFLG

**APPROXIMATE PROCESSING TIME:** 13 hours 11 minutes 19 seconds

- Manual search in SAS log for phrases "Error", "Uninitialized", "Warning", "Obvious", "Repeat", "Not Cataloged", "Not Defined"
- Formal code review
- Year-to-year comparison of output record counts: check for reasonable changes.

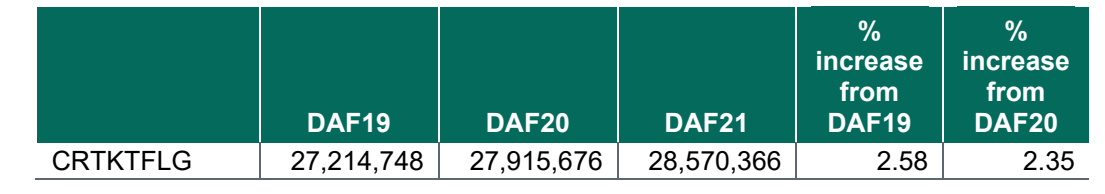

### **Step 6**

**PURPOSE:** Create and finalize ticket base and ticket annuals.

**DATE EXECUTED:** 09/12/2022

### **MAIN PROGRAM:**

OPDR.TG.PRD.ETTW.#6502.DAF21.TKT.PRDLIB(FINTKT) (See Appendix A.86)

#### **INCLUDED SAS PROGRAM(S):**

OPDR.TG.PRD.ETTW.#6502.DAF21.TKT.PRDLIB(LABTKT) (See Appendix A.87) OPDR.TG.PRD.ETTW.#6502.DAF21.TKT.PRDLIB(LABELSAN) (See Appendix A.88)

### **INPUT(S):**

OPDR.TG.PRD.ETTW.#6502.DAF21P.CRTKTFLG.SA.V1 (N=28,570,366) (SAS File Format) OPDR.TG.PRD.ETTW.#6502.DAF21P.TKTTITLE.SA.V1 (N= 28,434,762) (SAS File Format) OPDR.TG.PRD.ETTW.#8047.DAF21I.DMG.SA.V1 (N= 37,502,183) (SAS File Format)

### **OUTPUT(S):**

OPDR.TG.PRD.ETTW.#6502.DAF21P.COMVARS.SA.V1 (N= 37,502,183) (SAS File Format) OPDR.TG.PRD.ETTW.DRAFT.DAF21P.TKTCON (N=N/A) (SAS File Format) OPDR.TG.PRD.ETTW.DRAFT.DAF21P.TICKETBS (N= 28,570,366) (SAS File Format) OPDR.TG.PRD.ETTW.DRAFT.DAF21P.TICKET02 (N= 28,570,366) (SAS File Format) OPDR.TG.PRD.ETTW.DRAFT.DAF21P.TICKET03 (N= 28,570,366) (SAS File Format) OPDR.TG.PRD.ETTW.DRAFT.DAF21P.TICKET04 (N= 28,570,366) (SAS File Format) OPDR.TG.PRD.ETTW.DRAFT.DAF21P.TICKET05 (N= 28,570,366) (SAS File Format) OPDR.TG.PRD.ETTW.DRAFT.DAF21P.TICKET06 (N= 28,570,366) (SAS File Format) OPDR.TG.PRD.ETTW.DRAFT.DAF21P.TICKET07 (N= 28,570,366) (SAS File Format) OPDR.TG.PRD.ETTW.DRAFT.DAF21P.TICKET08 (N= 28,570,366) (SAS File Format) OPDR.TG.PRD.ETTW.DRAFT.DAF21P.TICKET09 (N= 28,570,366) (SAS File Format) OPDR.TG.PRD.ETTW.DRAFT.DAF21P.TICKET10 (N= 28,570,366) (SAS File Format) OPDR.TG.PRD.ETTW.DRAFT.DAF21P.TICKET11 (N= 28,570,366) (SAS File Format) OPDR.TG.PRD.ETTW.DRAFT.DAF21P.TICKET12 (N= 28,570,366) (SAS File Format) OPDR.TG.PRD.ETTW.DRAFT.DAF21P.TICKET13 (N= 28,570,366) (SAS File Format) OPDR.TG.PRD.ETTW.DRAFT.DAF21P.TICKET14 (N= 28,570,366) (SAS File Format) OPDR.TG.PRD.ETTW.DRAFT.DAF21P.TICKET15 (N= 28,570,366) (SAS File Format) OPDR.TG.PRD.ETTW.DRAFT.DAF21P.TICKET16 (N= 28,570,366) (SAS File Format) OPDR.TG.PRD.ETTW.DRAFT.DAF21P.TICKET17 (N= 28,570,366) (SAS File Format) OPDR.TG.PRD.ETTW.DRAFT.DAF21P.TICKET18 (N= 28,570,366) (SAS File Format) OPDR.TG.PRD.ETTW.DRAFT.DAF21P.TICKET19 (N= 28,570,366) (SAS File Format) OPDR.TG.PRD.ETTW.DRAFT.DAF21P.TICKET20 (N= 28,570,366) (SAS File Format) OPDR.TG.PRD.ETTW.DRAFT.DAF21P.TICKET21 (N= 28,570,366) (SAS File Format) OPDR.TG.PRD.ETTW.DRAFT.DAF21D.P10TKTBS (N= 2,853,904) (SAS File Format) OPDR.TG.PRD.ETTW.DRAFT.DAF21D.P10TKT02 (N=2,853,904) (SAS File Format) OPDR.TG.PRD.ETTW.DRAFT.DAF21D.P10TKT03 (N=2,853,904) (SAS File Format) OPDR.TG.PRD.ETTW.DRAFT.DAF21D.P10TKT04 (N=2,853,904) (SAS File Format) OPDR.TG.PRD.ETTW.DRAFT.DAF21D.P10TKT05 (N=2,853,904) (SAS File Format) OPDR.TG.PRD.ETTW.DRAFT.DAF21D.P10TKT06 (N=2,853,904) (SAS File Format) OPDR.TG.PRD.ETTW.DRAFT.DAF21D.P10TKT07 (N=2,853,904) (SAS File Format) OPDR.TG.PRD.ETTW.DRAFT.DAF21D.P10TKT08 (N=2,853,904) (SAS File Format) OPDR.TG.PRD.ETTW.DRAFT.DAF21D.P10TKT09 (N=2,853,904) (SAS File Format) OPDR.TG.PRD.ETTW.DRAFT.DAF21D.P10TKT10 (N=2,853,904) (SAS File Format) OPDR.TG.PRD.ETTW.DRAFT.DAF21D.P10TKT11 (N=2,853,904) (SAS File Format) OPDR.TG.PRD.ETTW.DRAFT.DAF21D.P10TKT12 (N=2,853,904) (SAS File Format) OPDR.TG.PRD.ETTW.DRAFT.DAF21D.P10TKT13 (N=2,853,904) (SAS File Format)

OPDR.TG.PRD.ETTW.DRAFT.DAF21D.P10TKT14 (N=2,853,904) (SAS File Format) OPDR.TG.PRD.ETTW.DRAFT.DAF21D.P10TKT15 (N=2,853,904) (SAS File Format) OPDR.TG.PRD.ETTW.DRAFT.DAF21D.P10TKT16 (N=2,853,904) (SAS File Format) OPDR.TG.PRD.ETTW.DRAFT.DAF21D.P10TKT17 (N=2,853,904) (SAS File Format) OPDR.TG.PRD.ETTW.DRAFT.DAF21D.P10TKT18 (N=2,853,904) (SAS File Format) OPDR.TG.PRD.ETTW.DRAFT.DAF21D.P10TKT19 (N=2,853,904) (SAS File Format) OPDR.TG.PRD.ETTW.DRAFT.DAF21D.P10TKT20 (N=2,853,904) (SAS File Format) OPDR.TG.PRD.ETTW.DRAFT.DAF21D.P10TKT21 (N=2,853,904) (SAS File Format)

**LOG:**

OPDR.TG.PRD.ETTW.#6502.DAF21.TKT.FINTKT

**APPROXIMATE PROCESSING TIME:** 21 hours 54 minutes 50 seconds

**QA:**

- Manual search in SAS log for phrases "Error", "Uninitialized", "Warning", "Obvious", "Repeat", "Not Cataloged", "Not Defined"
- Formal code review
- Year-to-year comparison of output record counts for Ticket Annuals/Base Files: check for reasonable changes.

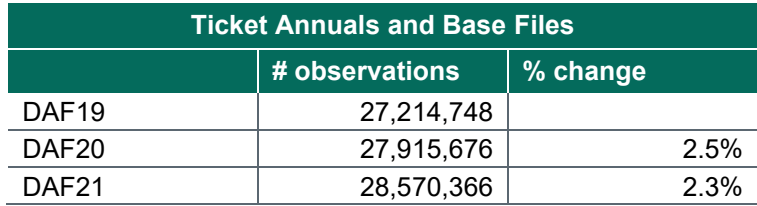

- The COMVARS output file should have the same # of obs as the Intermediate DMG Input file
- All DAF Ticket Base and Annuals Files should have the same # of obs
- All DAF 10% Ticket Files should have the same # of obs and be roughly 10% of the # of obs in the Base/Annuals Files
- Contents comparison of output files to last year's files

### **Data Documentation:** N/A

### **SSA Contact Staff:**

NAME: Paul O'Leary PHONE: (202) 358-6227 EMAIL: [Paul.OLeary@ssa.gov](mailto:Paul.OLeary@ssa.gov)

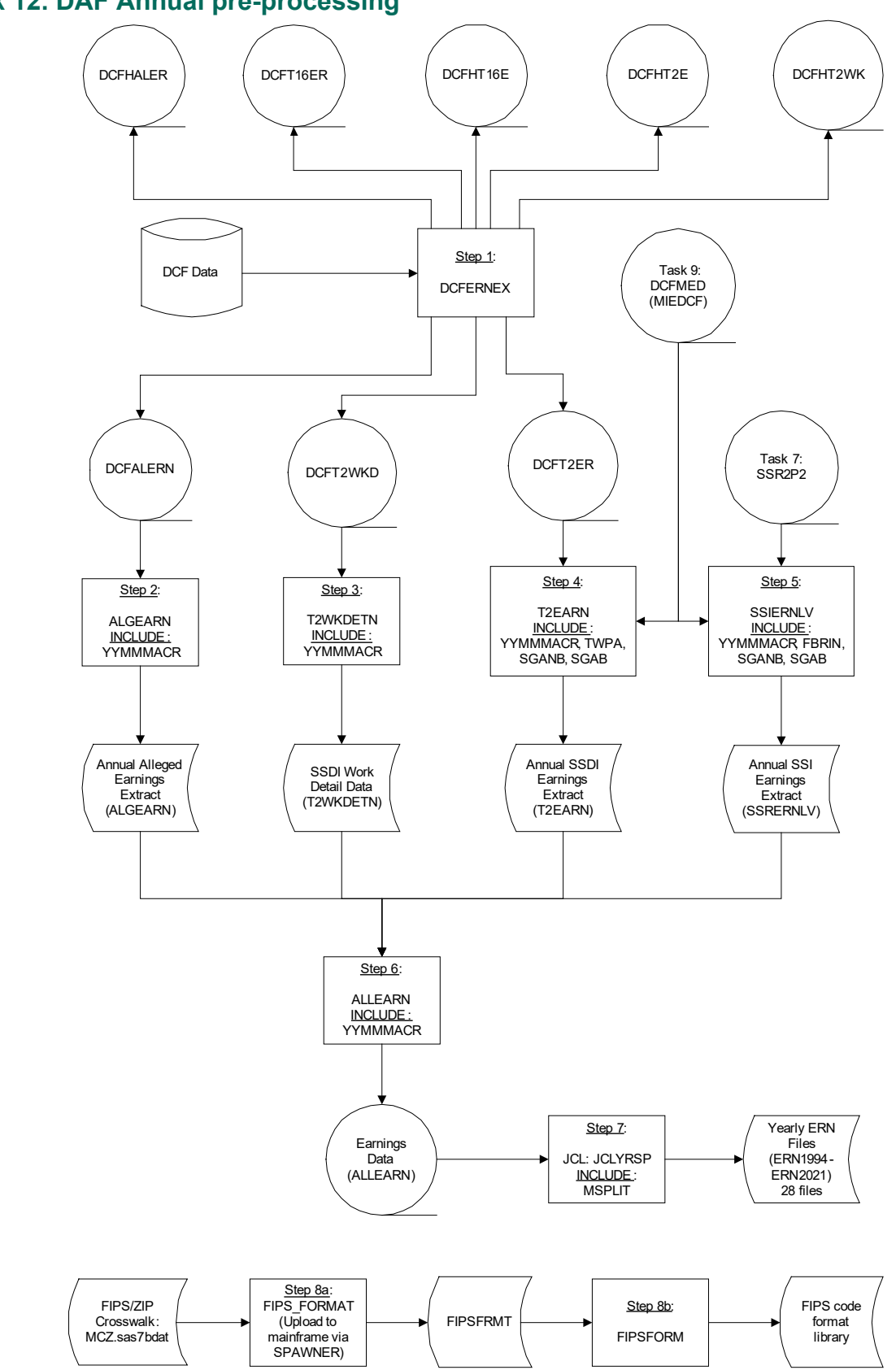

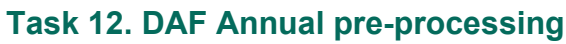

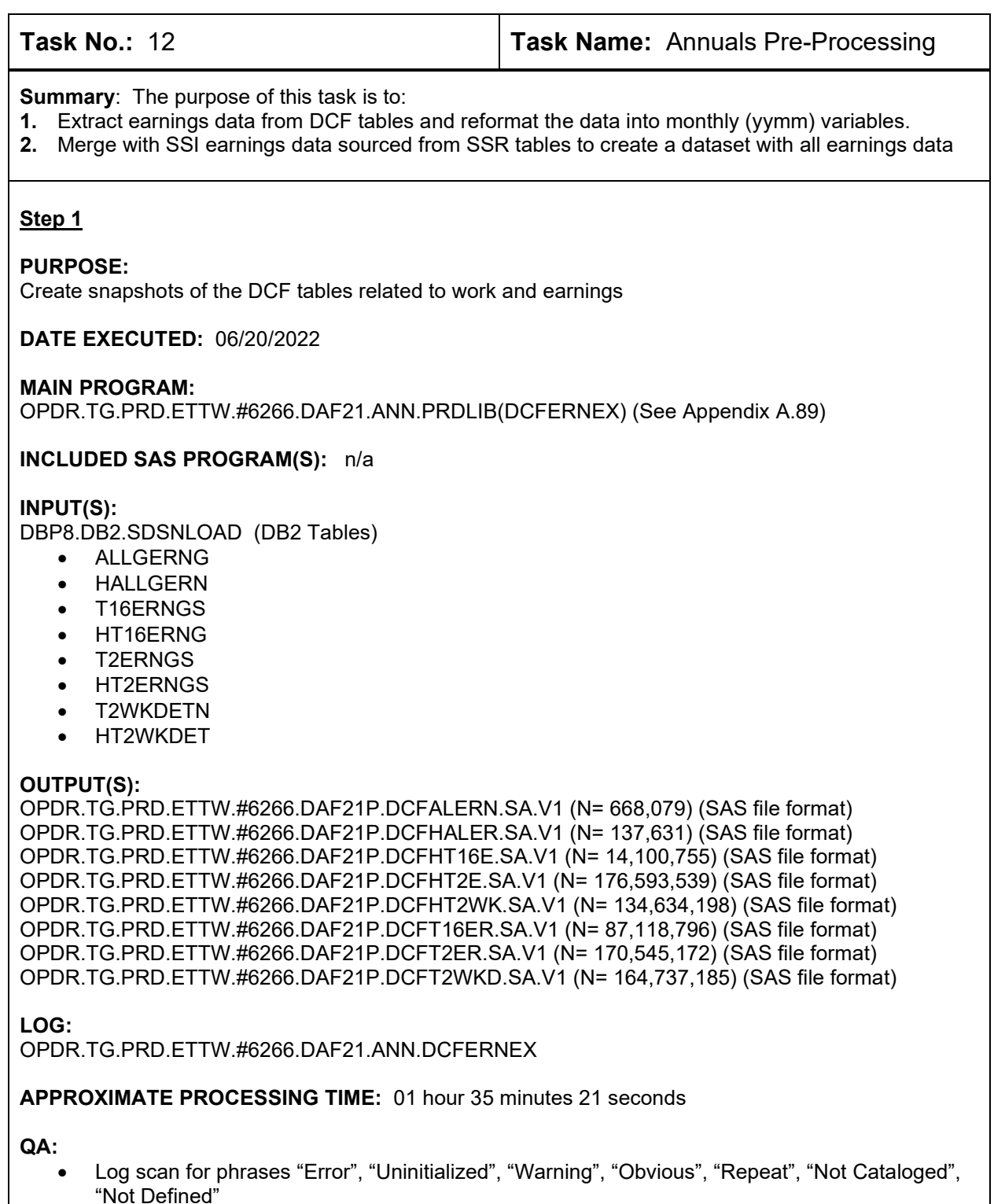

- Formal code review
- Year-to-year comparison of record counts: check for reasonable trend in changes

### QA (DCFALERN):

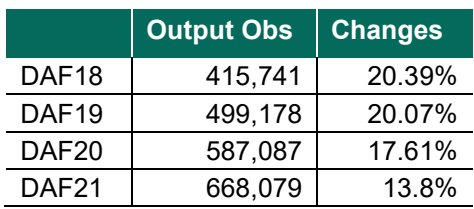

### QA (DCFHALER):

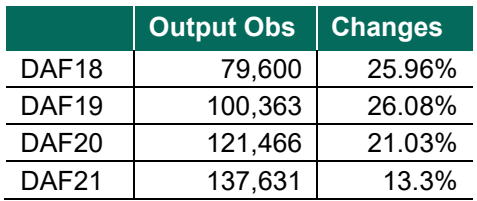

### QA (DCFT16ER):

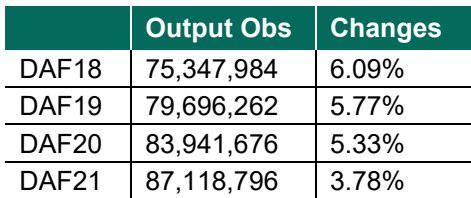

### QA (DCFHT16E):

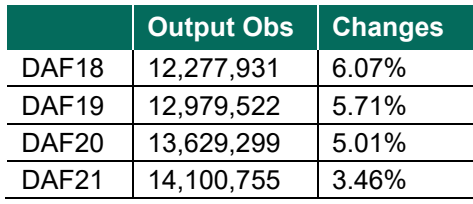

### QA (DCFT2ER):

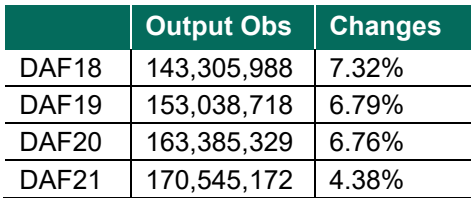

### QA (DCFHT2E):

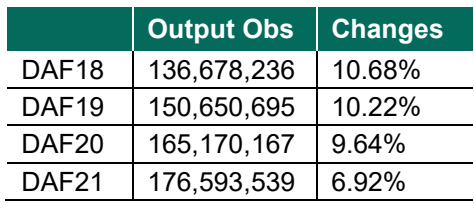

### QA (DCFT2WKD):

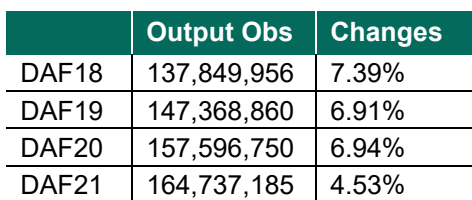

### QA (DCFHT2WK):

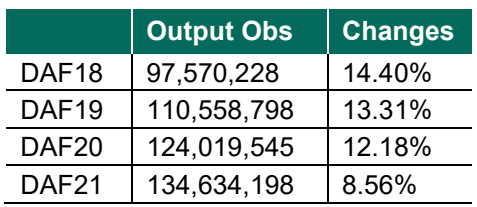

### **Step 2**

### **PURPOSE:**

- Limit the ALLGERNG data to records within the DAF reporting period (earnings date between January 1, 1994 – December 31 of current DAF year) and whose SSN is their own (CID='00').
- Reshape the data into DAF format (one record per SSN with monthly YYMM suffixed variables)

### **DATE EXECUTED:** 06/23/2022

### **MAIN PROGRAM:**

OPDR.TG.PRD.ETTW.#6266.DAF21.ANN.PRDLIB(ALGEARN) (See Appendix A.90)

### **INCLUDED SAS PROGRAM(S):** n/a

### **INPUT(S):**

OPDR.TG.PRD.ETTW.#6266.DAF21P.DCFALERN.SA.V1 (N= 643,726 where '01JAN1994'D <= ERNGS\_DT <= '31DEC&ENDYR.'D) (SAS file format)

### **OUTPUT(S):**

OPDR.TG.PRD.ETTW.#6266.DAF21P.ALGEARN.SA.V1 (N = 65,136) (SAS file format)

**LOG:**

OPDR.TG.PRD.ETTW.#6266.DAF21. ANN.ALGEARN

### **APPROXIMATE PROCESSING TIME:** 00 hours 00 minutes 18 seconds

- Log scan for phrases "Error", "Uninitialized", "Warning", "Obvious", "Repeat", "Not Cataloged", "Not Defined"
- Formal code review
- Year-to-year comparison of output observation counts: check for reasonable trend in changes

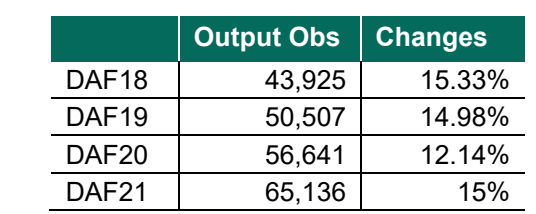

### **Step 3**

### **PURPOSE:**

- Limit the T2WKDETN data to records within the DAF reporting period (earnings date between January 1, 1994 – December 31 of current DAF year) and whose SSN is their own (CID='00').
- Reshape the data into DAF format (one record per SSN with monthly YYMM suffixed variables)

### **DATE EXECUTED:** 06/23/2022

**MAIN PROGRAM:** OPDR.TG.PRD.ETTW.#6266.DAF21.ANN.PRDLIB(T2WKDETN) (See Appendix A.91)

### **INCLUDED SAS PROGRAM(S):** n/a

### **INPUT(S):**

OPDR.TG.PRD.ETTW.#6266.DAF21P.DCFT2WKD.SA.V1 (N= 155,124,420 where '01JAN1994'D <= ERNGS\_DT <= '31DEC&ENDYR.'D) (SAS file format)

### **OUTPUT(S):**

OPDR.TG.PRD.ETTW.#6266.DAF21.T2WKDETN.SA.V1 (N = 3,782,023) (SAS file format)

**LOG:**

OPDR.TG.PRD.ETTW.#6266.DAF21.ANN.T2WKDETN

**APPROXIMATE PROCESSING TIME:** 03 HR 09 MIN 36 SEC

- Log scan for phrases "Error", "Uninitialized", "Warning", "Obvious", "Repeat", "Not Cataloged", "Not Defined"
- Formal code review
- Year-to-year comparison of output observation counts: check for reasonable trend in changes

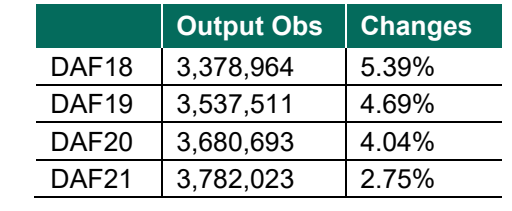

### **Step 4**

### **PURPOSE:**

- Limit the T2ERNGS data to records within the DAF reporting period (earnings date between January 1, 1994 – December 31 of current DAF year) and whose SSN is their own (CID='00').
- Reshape the data into DAF format (one record per SSN with monthly YYMM suffixed variables)
- Build SSDI Earnings Level DAF variable (DIERNLVL)

### **DATE EXECUTED:** 06/23/2022

**MAIN PROGRAM:** OPDR.TG.PRD.ETTW.#8047.DAF20.ANN.PRDLIB(T2EARN) (See Appendix A.92)

### **INCLUDED SAS PROGRAM(S):** n/a

### **INPUT(S):**

OPDR.TG.PRD.ETTW.#6266.DAF21P.DCFT2ER.SA.V1 (N=160,300,923 where '01JAN1994'D <= ERNGS\_DT <= '31DEC&ENDYR.'D) (SAS file format) OPDR.TG.PRD.ETTW.#6502.DAF21P.MIEDCF.SA.V1 (N=37,523,560) (SAS file format)

### **OUTPUT(S):**

OPDR.TG.PRD.ETTW.#6266.DAF21P.T2EARN.SA.V1 (N = 3,845,253) (SAS file format)

**LOG:**

OPDR.TG.PRD.ETTW.#6266.DAF21.ANN.T2EARN

### **APPROXIMATE PROCESSING TIME:** 28 HR 20 MIN 45 SEC

**QA:**

- Log scan for phrases "Error", "Uninitialized", "Warning", "Obvious", "Repeat", "Not Cataloged", "Not Defined"
- Formal code review
- Year-to-year comparison of output observation counts: check for reasonable trend in changes

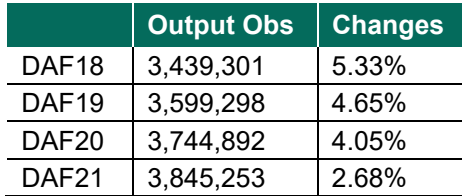

• Check frequencies of DIERNLVLyymm variables

### **Step 5**

### **PURPOSE:**

• Build SSI Earnings Level DAF variable (SSIERNLVL)

### **DATE EXECUTED:** 06/30/2022

**MAIN PROGRAM:** OPDR.TG.PRD.ETTW.#6266.DAF21.ANN.PRDLIB(SSIERNLV) (See Appendix A.93)

### **INCLUDED SAS PROGRAM(S):** n/a

### **INPUT(S):**

OPDR.TG.PRD.ETTW.#6266.DAF21P.SSR2P2.SA.V1 (N=8,697,363) (SAS file format) OPDR.TG.PRD.ETTW.#6502.DAF21P.MIEDCF.SA.V1 (N=37,523,560) (SAS file format)

### **OUTPUT(S):**

OPDR.TG.PRD.ETTW.#6266.DAF21P.SSRERNLV.SA.V1 (N = 8,697,363) (SAS file format)

**LOG:**

OPDR.TG.PRD.ETTW.#6266.DAF21.ANN.SSIERNLV

### **APPROXIMATE PROCESSING TIME:** 02 HR 08 MIN 53 SEC

### **QA:**

• Year-to-year comparison of output observation counts: check for reasonable trend in changes

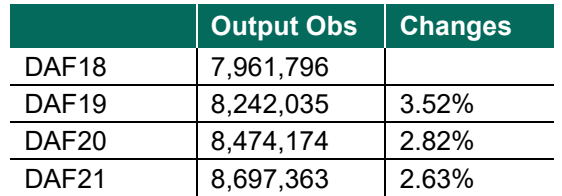

• Check frequencies of SSIERNLVLyymm variables

### Step 6

### **PURPOSE:**

• Combine the output from Steps 2 through 5 into a single dataset

### **DATE EXECUTED:** 06/30/2022

**MAIN PROGRAM:** OPDR.TG.PRD.ETTW.#6266.DAF21.ANN.PRDLIB(ALLEARN) (See Appendix A.94)

### **INCLUDED SAS PROGRAM(S):** n/a

### **INPUT(S):**

OPDR.TG.PRD.ETTW.#6266.DAF21P.T2EARN.SA.V1 (N =3,845,253) (SAS file format) OPDR.TG.PRD.ETTW.#6266.DAF21P.T2WKDETN.SA.V1 (N = 3,782,023) (SAS file format) OPDR.TG.PRD.ETTW.#6266.DAF21P.SSRERNLV.SA.V1 (N = 8,697,363) (SAS file format) OPDR.TG.PRD.ETTW.#6266.DAF21P.ALGEARN.SA.V1 (N = 65,136) (SAS file format)

### **OUTPUT(S):**

OPDR.TG.PRD.ETTW.#6266.DAF21P.ALLEARN.SA.V1 (N = 11,214,707) (SAS file format)

**LOG:**

OPDR.TG.PRD.ETTW.#6266.DAF21.ANN.ALLEARN

**APPROXIMATE PROCESSING TIME:** 02 HR 48 MIN 59 SEC

### **QA:**

- Log scan for phrases "Error", "Uninitialized", "Warning", "Obvious", "Repeat", "Not Cataloged", "Not Defined"
- Formal code review
- Year-to-year comparison of output observation counts: check for reasonable trend in changes

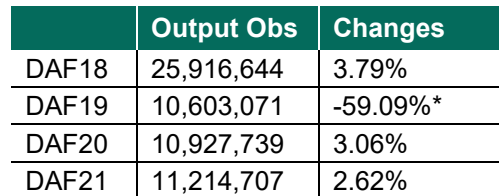

*\*The large decrease in observations from DAF18 to DAF19 was caused by a change in structure of the SSIERNLVL file, which is constructed during the SSR Processing Task. In DAF18, SSIERNLVL contained data for all SSI beneficiaries, but starting in DAF19 we changed the processing so that only SSI beneficiaries with earnings are on the file.*

• Comparison done between the contents of this output file and of the analogous from the prior DAF to confirm that no unexpected variables were deleted or added and expected additions and deletions were made.

### **Step 7**

### **PURPOSE:**

• Split the output file from Step 6 into yearly versions to facilitate the creations of the Annual Components. This is purely a logistical step.

### **DATE EXECUTED:** 06/30/2022

**MAIN PROGRAM:** OPDR.TG.PRD.ETTW.#6266.DAF21.ANN.PRDLIB(JCLYRSP) (See Appendix A.96)

### **INCLUDED SAS PROGRAM(S):**

OPDR.TG.PRD.ETTW.#6266.DAF21.UTILITY.PRDLIB(MSPLIT) (See Appendix A.3)

### **INPUT(S):**

OPDR.TG.PRD.ETTW.#6266.DAF21P.ALLEARN.SA.V1 (N = 11,214,707) (SAS file format)

### **OUTPUT(S):**

OPDR.TG.PRD.ETTW.#6266.DAF21P.ERN*yyyy*.SA.V1 where *yyyy* is 1994-2021 (N = 11,214,707) (SAS format file

**LOG:**

OPDR.TG.PRD.ETTW.#6266.DAF21.ANN.JCLYRSP

### **APPROXIMATE PROCESSING TIME:** 03 HR 16 MIN 16 SEC

- Log scan for phrases "Error", "Uninitialized", "Warning", "Obvious", "Repeat", "Not Cataloged", "Not Defined"
- Formal code review
- The number of observations in each of the output detests is confirmed to matched the number from the input dataset.

### **Step 8**

### **PURPOSE:**

- Create a crosswalk of Zip Codes to FIPS Codes in SAS Format
- Upload the Zip-to-FIPS cross walk to the mainframe

### **DATE EXECUTED:** 09/07/2022

**MAIN PROGRAM:** M:\DAF21\TASK 12 Annuals Pre-Processing\Programs\FIPS\_FORMAT.sas (See Appendix A.97)

### **INCLUDED SAS PROGRAM(S):** n/a

### **INPUT(S):**

M:\DAF21\TASK 12 Annuals Pre-Processing\fips\mcz.csv (N = 52,300) (CSV format file)

### **OUTPUT(S):**

OPDR.TG.PRD.ETTW.#6266.DAF21.FIPSFRMT.SA.V1 (N = 41,056) (SAS format file)

### **LOG:**

M:\DAF21\TASK 12 Annuals Pre-Processing\Programs\FIPS\_FORMAT.log

### **APPROXIMATE PROCESSING TIME:** 00 HR 00 MIN 16.97 SEC

### **QA:**

- Check SAS log file for "Error", "Uninitialized", "Warning", "Obvious", "Repeat"
- Formal code review
- Year-to-year comparison of output observation counts: check for reasonable trend in changes

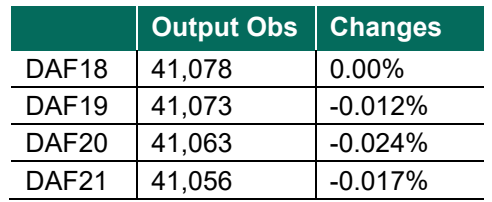

### **Step 9**

### **PURPOSE:**

• Create a SAS format of the Zip-to-FIPS crosswalk from Step 8

### **DATE EXECUTED:** 09/07/2021

**MAIN PROGRAM:** OPDR.TG.PRD.ETTW.#6266.DAF21.ANN.PRDLIB(FIPSFORM) (See Appendix A.98)

### **INCLUDED SAS PROGRAM(S):** n/a

### **INPUT(S):**

OPDR.TG.PRD.ETTW.#6266.DAF21.FIPSFRMT.SA.V1 (N = 41,056) (SAS format file)

### **OUTPUT(S):**

OPDR.TG.PRD.ETTW.#6266.DAF21.FIPS.FMTLIB (N=N/A) (SAS format file)

**LOG:**

OPDR.TG.PRD.ETTW.#6266.DAF21.ANN.FIPSFORM

**APPROXIMATE PROCESSING TIME:** 00 HR 00 MIN 02 SEC

**QA:**

- Log scan for phrases "Error", "Uninitialized", "Warning", "Obvious", "Repeat", "Not Cataloged", "Not Defined"
- Formal code review

**Data Documentation:** SSA Program Analyst Manual, (RAND Manual, May 2007) Chapter 5

**SSA Contact Staff:**<br>NAME: Paul O'Lea Paul O'Leary PHONE: (202) 358-6227 EMAIL: [Paul.OLeary@ssa.gov](mailto:Paul.OLeary@ssa.gov)

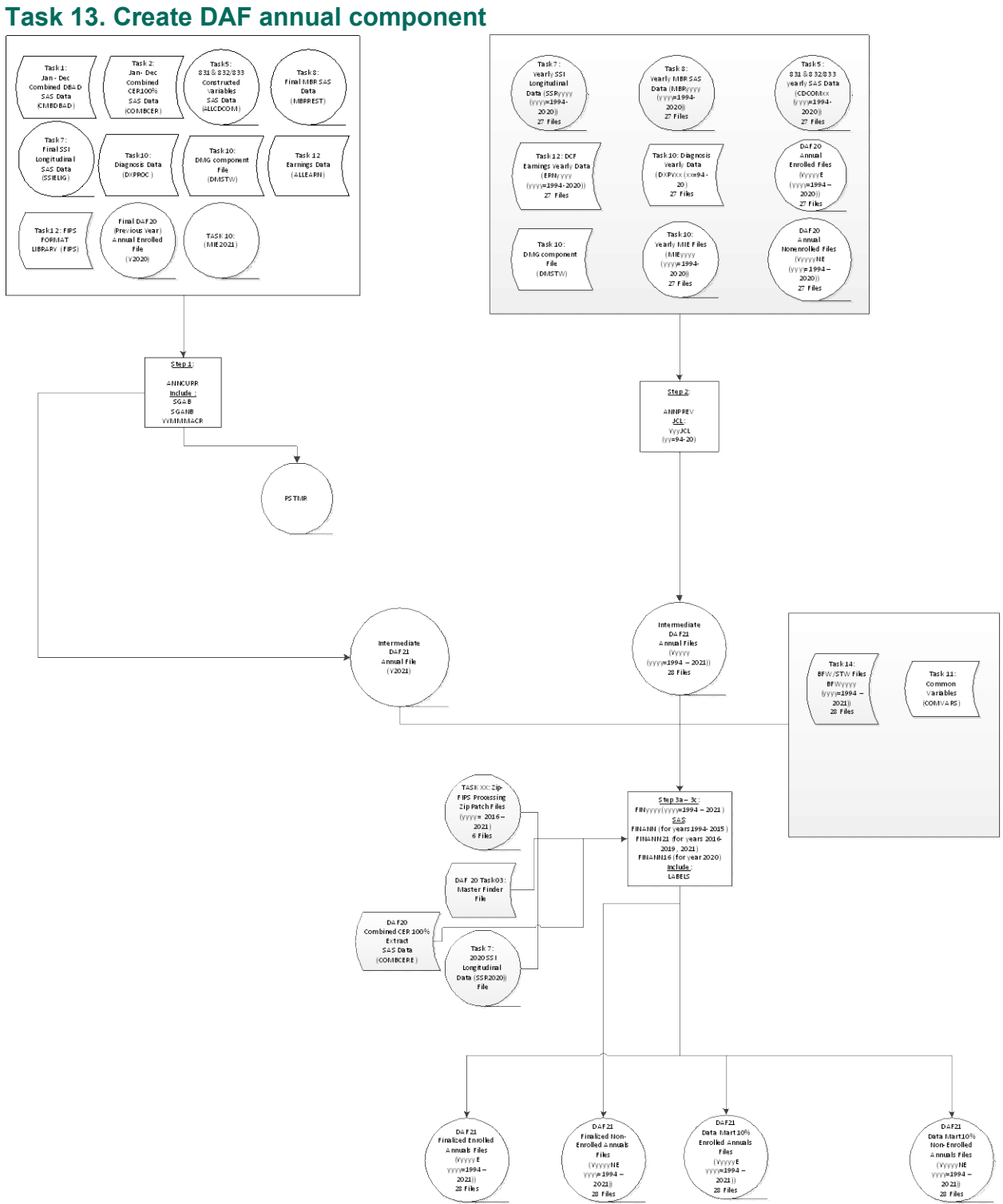

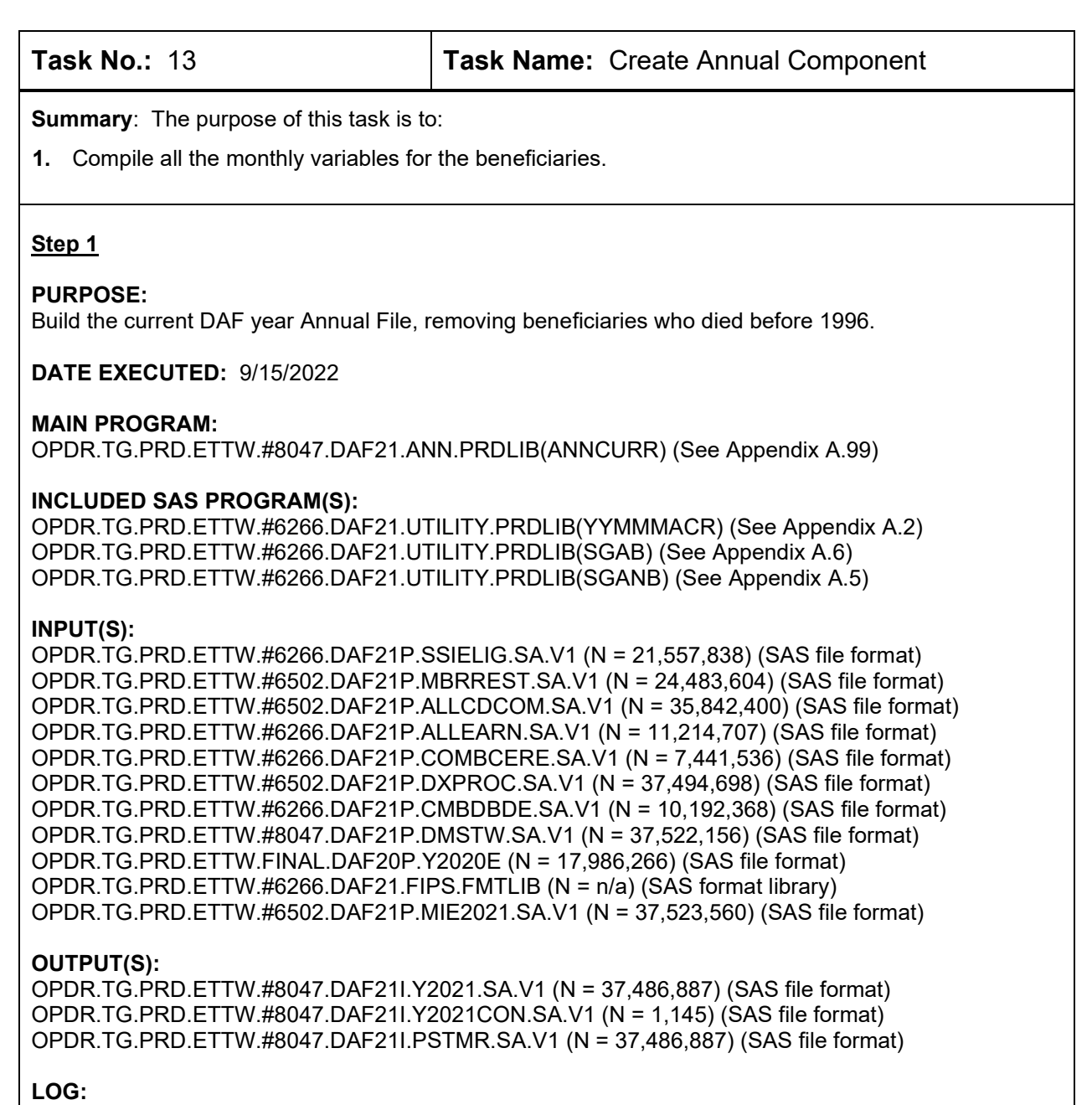

OPDR.TG.PRD.ETTW.#8047.DAF21.ANN.ANNCURR

**APPROXIMATE PROCESSING TIME:** 15 hours 33 minutes 35 seconds

- Log scan for phrases "Error", "Uninitialized", "Warning", "Obvious", "Repeat", "Not Cataloged", "Not Defined"
- Formal code review
- Review frequencies and means of key intermediate variables compared to previous DAF

### **Step 2**

### **PURPOSE:**

Build the 1994 – the previous DAF year Annual Files, removing beneficiaries who died before 1996.

**DATE EXECUTED:** 10/14/2021

### **MAIN PROGRAM:**

OPDR.TG.PRD.ETTW.#8047.DAF21.ANN.PRDLIB(YxxJCL) (See Appendix A.100 – A.126)

### **INCLUDED SAS PROGRAM(S):**

OPDR.TG.PRD.ETTW.#8047.DAF21.ANN.PRDLIB(ANNPREV) (See Appendix A.127) OPDR.TG.PRD.ETTW.#6266.DAF21.UTILITY.PRDLIB(YYMMMACR) (See Appendix A.2)

### **INPUT(S):**

For all inputs and outputs below, xxxx = 1994 - 2020 OPDR.TG.PRD.ETTW.#6266.DAF21P.SSRxxxx.SA.V1 (N = 21,557,838) (SAS file format) OPDR.TG.PRD.ETTW.#6502.DAF21P.MBRxxxx.SA.V1 (N =24,483,604) (SAS file format) OPDR.TG.PRD.ETTW.#6502.DAF21P.CDCOMxx.SA.V1 (N =35,842,400) (SAS file format) OPDR.TG.PRD.ETTW.#6266.DAF21P.ERNxxxx.SA.V1 (N =11,214,707) (SAS file format) OPDR.TG.PRD.ETTW.#6502.DAF21.DXPYxx.SA.V1 (N = 37,494,698) (SAS file format) OPDR.TG.PRD.ETTW.#8047.DAF21P.DMSTW.SA.V1 (N = 37,522,156) (SAS file format) OPDR.TG.PRD.ETTW.FINAL.DAF20P.YxxxxE (N = varied) (SAS file format) OPDR.TG.PRD.ETTW.DRAFT.DAF20P.YxxxxNE (N = varied) (SAS file format) OPDR.TG.PRD.ETTW.#6502.DAF21P.MIExxxx.SA.V1 (N = 37,523,560) (SAS file format)

### **OUTPUT(S):**

OPDR.TG.PRD.ETTW.#8047.DAF21I.Yxxxx.SA.V1 (N =37,486,887) (SAS file format) OPDR.TG.PRD.ETTW.#8047.DAF21I.YxxxxCON.SA.V1 (N = n/a) (SAS file format)

**LOG:**

OPDR.TG.PRD.ETTW.#8047.DAF21.ANN.Yxx

### **APPROXIMATE PROCESSING TIME:** On average, 6 hours per JCL program.

**QA:**

- Log scan for phrases "Error", "Uninitialized", "Warning", "Obvious", "Repeat", "Not Cataloged", "Not Defined"
- Formal code review
- Review frequencies and means of key intermediate variables compared to previous DAF
- Proc Contents Comparison of Intermediate Annuals output files to previous DAF year's files

### **Step 3a**

### **PURPOSE:**

- Finalize and split annuals files into enrolled and non-enrolled for years 1994-2015.
- Additionally, produce contents for all output datasets.

### **DATE EXECUTED:** 10/10/2021

### **MAIN PROGRAM:**

OPDR.TG.PRD.ETTW.#8047.DAF21.ANN.PRDLIB(FINyyyy), where yyyy = 1994-2015 (See Appendix A.128 – A.149)

### **INCLUDED SAS PROGRAM(S):**

OPDR.TG.PRD.ETTW.#8047.DAF21.ANN.PRDLIB(FINANN) (See Appendix A.156) OPDR.TG.PRD.ETTW.#8047.DAF21.ANN.PRDLIB(LABELS) (See Appendix A.159)

### **INPUT(S):**

OPDR.TG.PRD.ETTW.#8047.DAF2II.Yyyyy.SA.V1, yyyy = 1994 – 2015 (N = 37,486,997) (SAS file format)

OPDR.TG.PRD.ETTW.#8047.DAF21P.BFWyyyy.SA.V1, yyyy = 1994 – 2015 (N= 37,522,156) (SAS file format)

OPDR.TG.PRD.ETTW.#8047.DAF21P.COMVARS.SA.V1 (N= 37,502,183) (SAS file format) OPDR.TG.PRD.ETTW.#8047.DAF21P.STUDMyy.SA.V1, yyyy = 1994 – 2015 (N=21,557,838) (SAS file format)

### **OUTPUT(S):**

OPDR.TG.PRD.ETTW.DRAFT.DAF21P.YyyyyE, where yyyy = 1994- 2015 (N = see below) (SAS file format)

OPDR.TG.PRD.ETTW.#8047.DAF21P.CANyyE.SA.V1, where yy =  $94 - 15$  (N =  $n/a$ ) (SAS file format) OPDR.TG.PRD.ETTW.DRAFT.DAF21P.Yyyyy.NE, where yyyy = 1994 – 2015 (N = see below) (SAS file format)

OPDR.TG.PRD.ETTW.#8047.DAF21P.CANyyNE.SA.V1, where yy = 94 – 15 (N = n/a) (SAS file format) OPDR.TG.PRD.ETTW.FINAL.DAF10D.YyyyyE, where yyyy = 1994 – 2015 (N = see below) (SAS file format)

OPDR.TG.PRD.ETTW.DRAFT.DAF21D.YyyyyNE, where yyyy = 1994 – 2015 (N = see below) (SAS file format)

OPDR.TG.PRD.ETTW.#8047.DAF21P.C10ANyy.E.SA.V1, where yy =  $94 - 15$  (N =  $n/a$ ) (SAS file format)

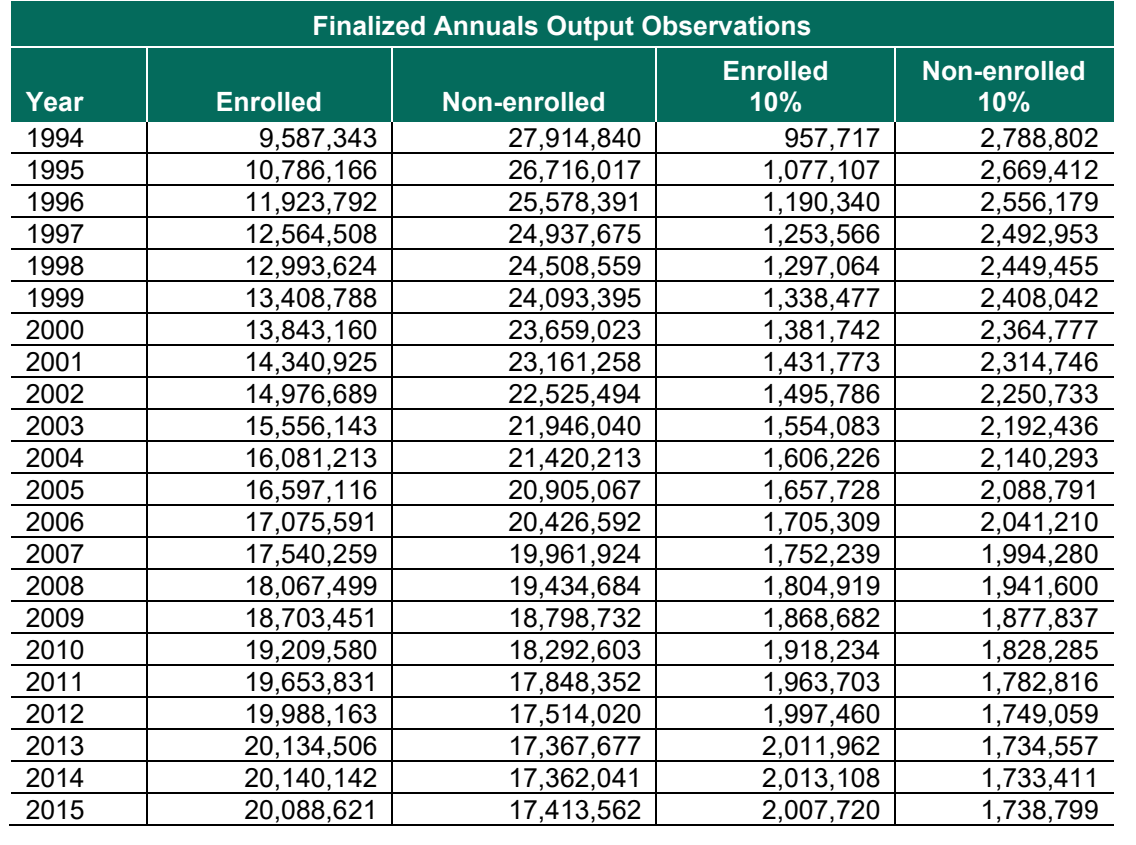

### **LOG:**

OPDR.TG.PRD.ETTW.#8047.DAF21.ANN.FINyyyy, where yyyy=1994-2015

**APPROXIMATE PROCESSING TIME:** On average, 4 hours 30 minutes per JCL program

### **QA:**

- Log scan for phrases "Error", "Uninitialized", "Warning", "Obvious", "Repeat", "Not Cataloged", "Not Defined"
- Formal code review
- Review frequencies and means of key finalized variables compared to previous DAF
- Proc Contents Comparison of Finalized Annuals output files to previous DAF year's files

### **Step 3b**

### **PURPOSE:**

- Finalize and split annuals files into enrolled and non-enrolled for years 2016-2021.
- Additionally, produce contents for all output datasets.

### **DATE EXECUTED:** 01/06/2022

### **MAIN PROGRAM:**

OPDR.TG.PRD.ETTW.\$4671.DAF21.ANN.PRDLIB(FINyyyy), where yyyy = 2016-2019, 2021 (See Appendix A.150 – A.153, A.155)

### **INCLUDED SAS PROGRAM(S):**

OPDR.TG.PRD.ETTW.\$4671.DAF21.ANN.PRDLIB(FINANN21) years 2016-2019, 2021(See Appendix A.158)

OPDR.TG.PRD.ETTW.#8047.DAF21.ANN.PRDLIB(LABELS) (See Appendix A.159)

### **INPUT(S):**

OPDR.TG.PRD.ETTW.\$4671.DAF2II.Yyyyy.SA.V1, yyyy = 2016-2019, 2021 (N = 37,486,997) (SAS file format)

OPDR.TG.PRD.ETTW.#3590.DAF21P.BFWyyyy.SA.V1, yyyy = 2016 – 2019,2021 (N= 37,522,156) (SAS file format)

OPDR.TG.PRD.ETTW.#6502.DAF21P.COMVARS.SA.V1 (N= 37,502,183) (SAS file format)

OPDR.TG.PRD.ETTW.\$4671.DAF21P.ZIPFIPyy.SA.V1, yy=16-19, 21 (N=75,699,978) (SAS file format)

### **OUTPUT(S):**

OPDR.TG.PRD.ETTW.DRAFT.DAF21P.YyyyyE, where yyyy = 2016 – 2019, 2021 (N = see below) (SAS file format) OPDR.TG.PRD.ETTW.\$4671.DAF21P.CANyyE.SA.V1, where yy =  $16 - 19$ , 21 (N = n/a) (SAS file format) OPDR.TG.PRD.ETTW.DRAFT.DAF21P.Yyyyy.NE, where yyyy = 2016 – 2019, 2021 (N = see below) (SAS file format) OPDR.TG.PRD.ETTW.\$4671.DAF21P.CANyyNE.SA.V1, where yy =  $16 - 19$ , 21 (N = n/a) (SAS file format) OPDR.TG.PRD.ETTW.FINAL.DAF10D.YyyyyE, where yyyy = 2016 – 2019, 2021 (N = see below) (SAS file format) OPDR.TG.PRD.ETTW.DRAFT.DAF21D.YyyyyNE, where yyyy = 2016 – 2019, 2021(N = see below) (SAS file format) OPDR.TG.PRD.ETTW.\$4671.DAF21P.C10ANyy.E.SA.V1, where yy =  $16 - 19$ , 21 (N = n/a) (SAS file format)

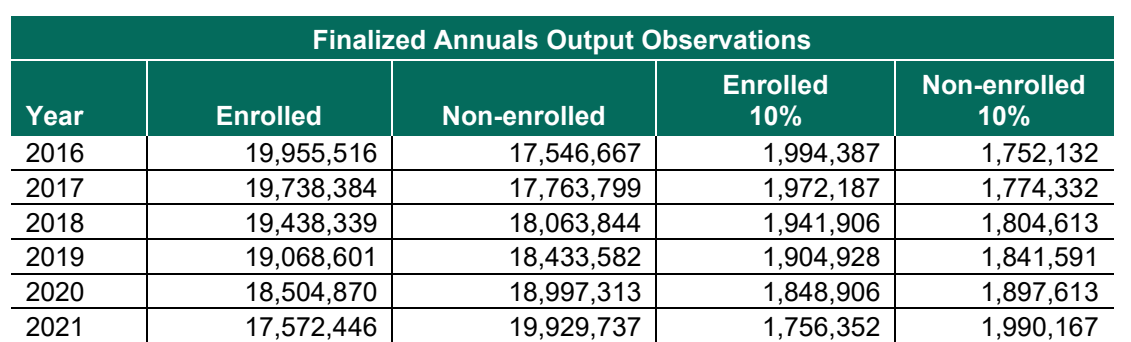

### **LOG:**

OPDR.TG.PRD.ETTW.#8047.DAF21.ANN.FINyyyy, where yyyy=2016-2019, 2021

**APPROXIMATE PROCESSING TIME:** On average, 4 hours 30 minutes per JCL program

### **QA:**

- Log scan for phrases "Error", "Uninitialized", "Warning", "Obvious", "Repeat", "Not Cataloged", "Not Defined"
- Formal code review
- Review frequencies and means of key finalized variables compared to previous DAF
- Proc Contents Comparison of Finalized Annuals output files to previous DAF year's files

### **Step 3c**

### **PURPOSE:**

- Finalize and split annuals files into enrolled and non-enrolled for years 2020.
- Additionally, produce contents for all output datasets.

### **DATE EXECUTED:** 01/06/2022

### **MAIN PROGRAM:**

OPDR.TG.PRD.ETTW.\$4671.DAF21.ANN.PRDLIB(FINyyyy), where yyyy = 2020 (See Appendix A.154)

### **INCLUDED SAS PROGRAM(S):**

OPDR.TG.PRD.ETTW.\$4671.DAF21.ANN.PRDLIB(FINANN16) years 2020 (See Appendix A.157) OPDR.TG.PRD.ETTW.#8047.DAF21.ANN.PRDLIB(LABELS) (See Appendix A.159)

### **INPUT(S):**

OPDR.TG.PRD.ETTW.\$4671.DAF2II.Yyyyy.SA.V1, yyyy = 2020 (N = 37,486,997) (SAS file format) OPDR.TG.PRD.ETTW.#3590.DAF21P.BFWyyyy.SA.V1, yyyy = 2020 (N= 37,522,156) (SAS file format) OPDR.TG.PRD.ETTW.#6502.DAF21P.COMVARS.SA.V1 (N= 37,502,183) (SAS file format) OPDR.TG.PRD.ETTW.\$4671.DAF21P.ZIPFIPyy.SA.V1, yy= 20 (N=75,699,978) (SAS file format) OPDR.TG.PRD.ETTW.#6266.DAF20P.MASTFIND.SA.V1 (N=36,763,625) (SAS file format) OPDR.TG.PRD.ETTW.#6502.DAF20P.SSR2020.SA.V1 (N=21,169,017) (SAS file format) OPDR.TG.PRD.ETTW.#6266.DAF20P.COMBCERE.SA.V1 (N=7,634,256) (SAS file format)

### **OUTPUT(S):**

OPDR.TG.PRD.ETTW.DRAFT.DAF21P.YyyyyE, where yyyy = 2020 (N = see Step 3b) (SAS file format) OPDR.TG.PRD.ETTW.\$4671.DAF21P.CANyyE.SA.V1, where yy = 20 (N = n/a) (SAS file format) OPDR.TG.PRD.ETTW.DRAFT.DAF21P.Yyyyy.NE, where yyyy = 2020 (N = see Step 3b) (SAS file format) OPDR.TG.PRD.ETTW.\$4671.DAF21P.CANyyNE.SA.V1, where yy = 20 (N = n/a) (SAS file format)
OPDR.TG.PRD.ETTW.FINAL.DAF10D.YyyyyE, where yyyy = 2020 (N = see Step 3b) (SAS file format) OPDR.TG.PRD.ETTW.DRAFT.DAF21D.YyyyyNE, where yyyy = 2020(N = see Step 3b) (SAS file format) OPDR.TG.PRD.ETTW.\$4671.DAF21P.C10ANyy.E.SA.V1, where yy = 20 (N = n/a) (SAS file format)

**LOG:**

OPDR.TG.PRD.ETTW.#8047.DAF21.ANN.FINyyyy, where yyyy=2020

**APPROXIMATE PROCESSING TIME:** 5 hours 12 minutes

**QA:**

- Log scan for phrases "Error", "Uninitialized", "Warning", "Obvious", "Repeat", "Not Cataloged", "Not Defined"
- Formal code review
- Review frequencies and means of key finalized variables compared to previous DAF
- Proc Contents Comparison of Finalized Annuals output files to previous DAF year's files

**Data Documentation:** SSA Program Analyst Manual, (RAND Manual, May 2007) Chapter 5

**SSA Contact Staff:**

NAME: Paul O'Leary PHONE: (202) 358-6227<br>EMAIL: Paul.OLeary@s [Paul.OLeary@ssa.gov](mailto:Paul.OLeary@ssa.gov)

# **Task 14. Create Suspense or Termination for Work (STW) and Benefits Foregone for Work (BFW) variables**

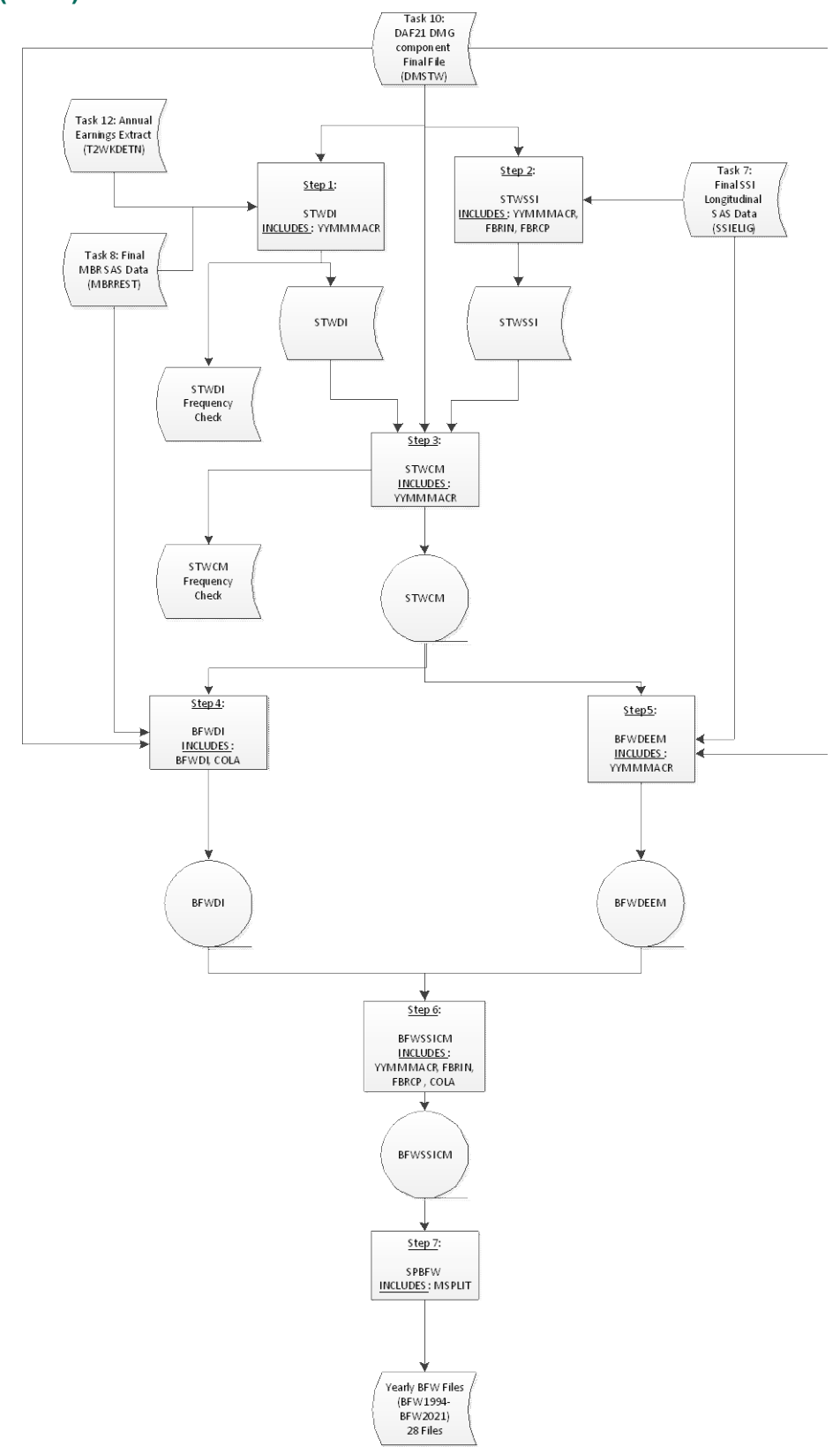

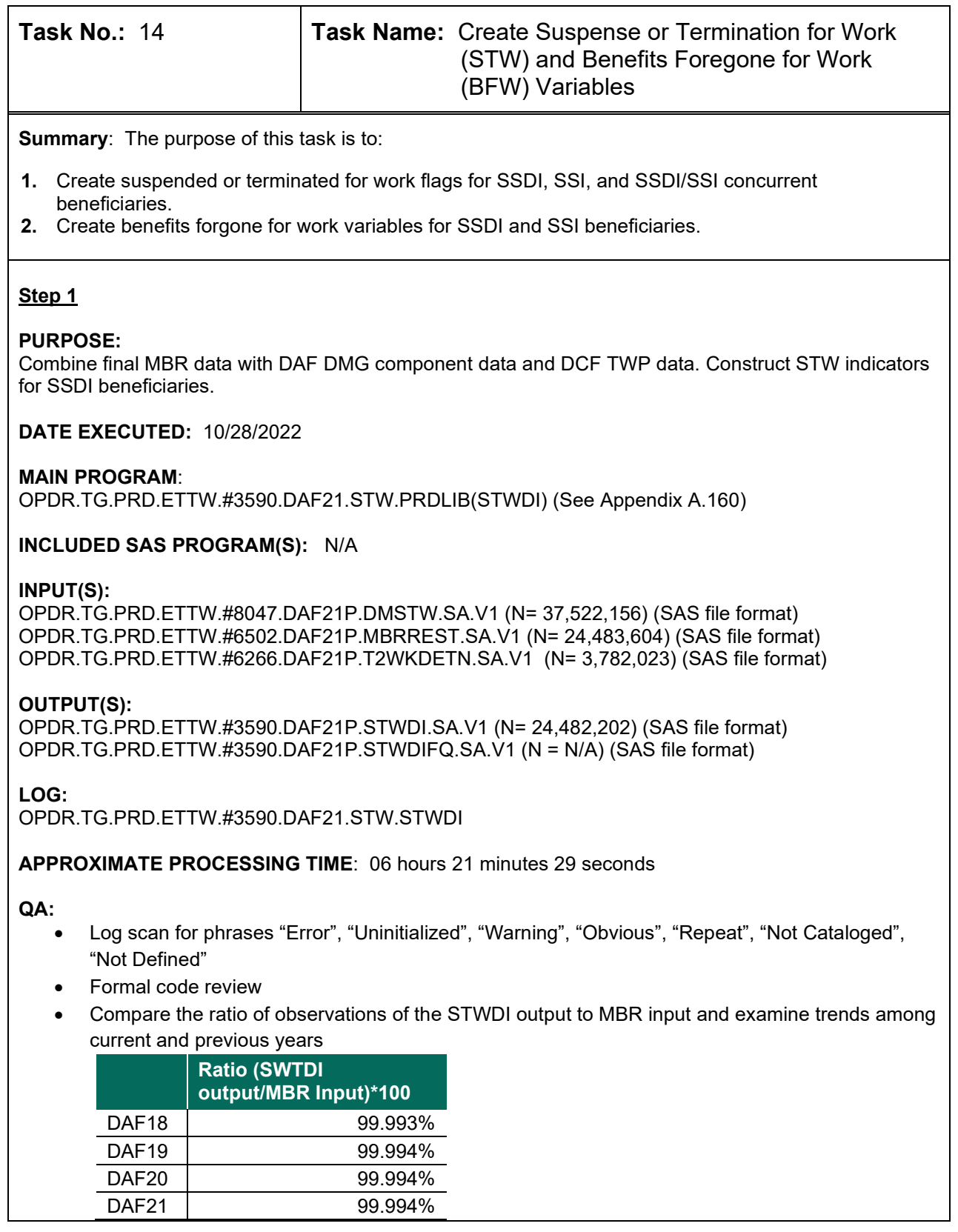

• Trend graph comparison of STWDIyymm distributions between current DAF, previous DAF, and two previous DAF's

#### **Step 2**

#### **PURPOSE:**

Combine final SSR data with DAF DMG component data. Construct STW indicators for SSI beneficiaries.

**DATE EXECUTED:** 10/29/2022

#### **MAIN PROGRAM:**

OPDR.TG.PRD.ETTW.#3590.DAF21.STW.PRDLIB(STWSSI) (See Appendix A.161)

**INCLUDED SAS PROGRAM(S):** N/A

#### **INPUT(S):**

OPDR.TG.PRD.ETTW.#8047.DAF21P.DMSTW.SA.V1 (N= 37,522,156) (SAS file format) OPDR.TG.PRD.ETTW.#6266.DAF21P.SSIELIG.SA.V1(N= 21,557,838) (SAS file format)

#### **OUTPUT(S):**

OPDR.TG.PRD.ETTW.#3590.DAF21P.STWSSI.SA.V1 (N= 19,707,171) (SAS file format)

**LOG**: OPDR.TG.PRD.ETTW.#3590.DAF21.STW.STWSSI

**APPROXIMATE PROCESSING TIME**: 03 hours 40 minutes 09 seconds

**QA:**

- Log scan for phrases "Error", "Uninitialized", "Warning", "Obvious", "Repeat", "Not Cataloged", "Not Defined"
- Formal code review
- Trend graph comparison of STWSSIyymm distributions between current DAF, previous DAF, and two previous DAF's

## **Step 3**

#### **PURPOSE:**

Combine the program-specific SSI and SSDI STW indicators and construct across programs.

**DATE EXECUTED:** 10/30/2022

#### **MAIN PROGRAM:** OPDR.TG.PRD.ETTW.#3590.DAF21.STW.PRDLIB(STWCM) (Appendix A.162)

#### **INCLUDED SAS PROGRAM(S):** N/A

#### **INPUT(S):**

OPDR.TG.PRD.ETTW.#3590.DAF21P.STWSSI.SA.V1 (N= 19,707,171) (SAS file format) OPDR.TG.PRD.ETTW.#3590.DAF21P.STWDI.SA.V1 (N= 24,482,202) (SAS file format) OPDR.TG.PRD.ETTW.#8047.DAF21P.DMSTW.SA.V1 (N= 37,522,156) (SAS file format)

## **OUTPUT(S):**

OPDR.TG.PRD.ETTW.#3590.DAF21P.STWCM.SA.V1 (N= 37,522,156) (SAS file format) OPDR.TG.PRD.ETTW.#3590.DAF21P.STWCMFQ.SA.V1 (N=N/A) (SAS file format)

## **LOG:**

OPDR.TG.PRD.ETTW.#3590.DAF21.STW.STWCM

**APPROXIMATE PROCESSING TIME**: 04 hours 19 minutes 12 seconds

**QA:**

- Log scan for phrases "Error", "Uninitialized", "Warning", "Obvious", "Repeat", "Not Cataloged", "Not Defined"
- Formal code review
- Confirm number of observations in the STWCM output file is the same as DMSTW input file
- Trend graph comparison of STWCMyymm distributions between current DAF, previous DAF, and two previous DAF's

## **Step 4**

#### **PURPOSE:**

Combine MBR final file with DAF DMG component data, and STW indicators file. Construct BFW indicators for SSDI beneficiaries.

**DATE EXECUTED:** 10/31/2022

#### **MAIN PROGRAM:**

OPDR.TG.PRD.ETTW.#3590.DAF21.STW.PRDLIB(BFWDI) (See Appendix A.163)

## **INCLUDED SAS PROGRAM(S):** N/A

#### **INPUT(S):**

OPDR.TG.PRD.ETTW.#3590.DAF21P.STWCM.SA.V1 (N= 37,522,156) (SAS file format) OPDR.TG.PRD.ETTW.#8047.DAF21P.DMSTW.SA.V1 (N= 37,522,156) (SAS file format) OPDR.TG.PRD.ETTW.#6502.DAF21P.MBRREST.SA.V1 (N= 24,483,604) (SAS file format)

## **OUTPUT(S):**

OPDR.TG.PRD.ETTW.#3590.DAF21P.BFWDI.SA.V1 (N=37,522,156) (SAS file format)

**LOG:**

OPDR.TG.PRD.ETTW.#3590.DAF21.STW.BFWDI

**APPROXIMATE PROCESSING TIME:** 07 hours 11 minutes 07 seconds

**QA:**

- Log scan for phrases "Error", "Uninitialized", "Warning", "Obvious", "Repeat", "Not Cataloged", "Not Defined"
- Formal code review
- Confirm number of observations in the BFWDI output file is the same as DMSTW input file
- Trend graph comparison of BFWDIyymm, BFWDI\_PRIMyymm, and BFWDI\_DEPENDyymm distributions between current DAF, previous DAF, and two previous DAF's

#### **PURPOSE:**

Combine final SSR data with DAF DMG component data, and STW indicators file to calculate nonearned income values necessary for constructing the STW indicators.

#### **DATE EXECUTED:** 11/1/2022

#### **MAIN PROGRAM:**

OPDR.TG.PRD.ETTW.#3590.DAF21.STW.PRDLIB(BFWDEEM) (See Appendix A.164)

#### **INCLUDED SAS PROGRAM(S):** N/A

#### **INPUT(S):**

OPDR.TG.PRD.ETTW.#3590.DAF21P.STWCM.SA.V1 (N= 37,522,156) (SAS file format) OPDR.TG.PRD.ETTW.#6266.DAF21P.SSIELIG.SA.V1 (N= 21,557,838) (SAS file format) OPDR.TG.PRD.ETTW.# 8047.DAFP21P.DMSTW.SA.V1 (N= 37,522,156) (SAS file format)

#### **OUTPUT(S):**

OPDR.TG.PRD.ETTW.#3590.DAF21P.BFWDEEM.SA.V1 (N= 37,522,156) (SAS file format)

**LOG:** OPDR.TG.PRD.ETTW.#3590.DAF21.STW.BFWDEEM

**APPROXIMATE PROCESSING TIME:** 10 hours 45 minutes 47 seconds

#### **QA:**

- Log scan for phrases "Error", "Uninitialized", "Warning", "Obvious", "Repeat", "Not Cataloged", "Not Defined"
- Formal code review
- Confirm number of observations in the BFWDEEM output file is the same as DMSTW input file
- Trend graph comparison of BFWSSIyymm distributions between current DAF, previous DAF, and two previous DAF's

## **Step 6**

#### **PURPOSE:**

Construct the SSI BFW and, in combination with the SSDI BFW variables, also construct the combined measure.

#### **DATE EXECUTED:** 11/1/2022

#### **MAIN PROGRAM:**

OPDR.TG.PRD.ETTW.#3590.DAF21.STW.PRDLIB(BFWSSICM) (See Appendix A.165)

#### **INCLUDED SAS PROGRAM(S):** N/A

#### **INPUT(S):**

OPDR.TG.PRD.ETTW.#3590.DAF21P.BFWDEEM.SA.V1 (N= 37,522,156) (SAS file format) OPDR.TG.PRD.ETTW.#3590.DAF21P.BFWDI.SA.V1 (N= 37,522,156) (SAS file format)

## **OUTPUT(S):**

OPDR.TG.PRD.ETTW.#3590.DAF21P.BFWSSICM.SA.V1 (N= 37,522,156) (SAS file format)

## **LOG:** OPDR.TG.PRD.ETTW.#3590.DAF21.STW.BFWSSICM

#### **APPROXIMATE PROCESSING TIME:** 15 hours 59 minutes 24 seconds

#### **QA:**

- Log scan for phrases "Error", "Uninitialized", "Warning", "Obvious", "Repeat", "Not Cataloged", "Not Defined"
- Formal code review
- Confirm number of observations in the BFWSSICM output file is the same as both BFWDI and BFWDEEM input files
- Trend graph comparison of BFWCMyymm distributions between current DAF, previous DAF, and two previous DAF's
- Proc Contents Comparison of BFWSSICM output file to previous DAF year's file

## **Step 7**

## **PURPOSE:**

Split BFW and STW indicators combined file into Annual files.

**DATE EXECUTED:** 11/02/2022

#### **MAIN PROGRAM:**

OPDR.TG.PRD.ETTW.#3590.DAF21.STW.PRDLIB(SPBFW) (See Appendix A.166)

#### **INCLUDED SAS PROGRAM(S):** N/A

## **INPUT(S):**

OPDR.TG.PRD.ETTW.#3590.DAF21P.BFWSSICM.SA.V1 (N= 37,522,156) (SAS file format)

## **OUTPUT(S):**

OPDR.TG.PRD.ETTW.#3590.DAF21P.BFW*yyyy*.SA.V1 where *yyyy*=1994-current DAF year (N= 37,522,156) (SAS file format)

## **LOG:**

OPDR.TG.PRD.ETTW.#3590.DAF21.STW.SPBFW

**APPROXIMATE PROCESSING TIME:** 16 hours 13 minutes 14 seconds

## **QA:**

- Log scan for phrases "Error", "Uninitialized", "Warning", "Obvious", "Repeat", "Not Cataloged", "Not Defined"
- Formal code review
- Confirm number of observations in the yearly BFW output files are the same as full BFWSSICM input file

#### **Data Documentation:** N/A

# **SSA Contact Staff:**<br>NAME: Paul O'Lea

Paul O'Leary PHONE: (202) 358-6227 EMAIL: [Paul.OLeary@ssa.gov](mailto:Paul.OLeary@ssa.gov)

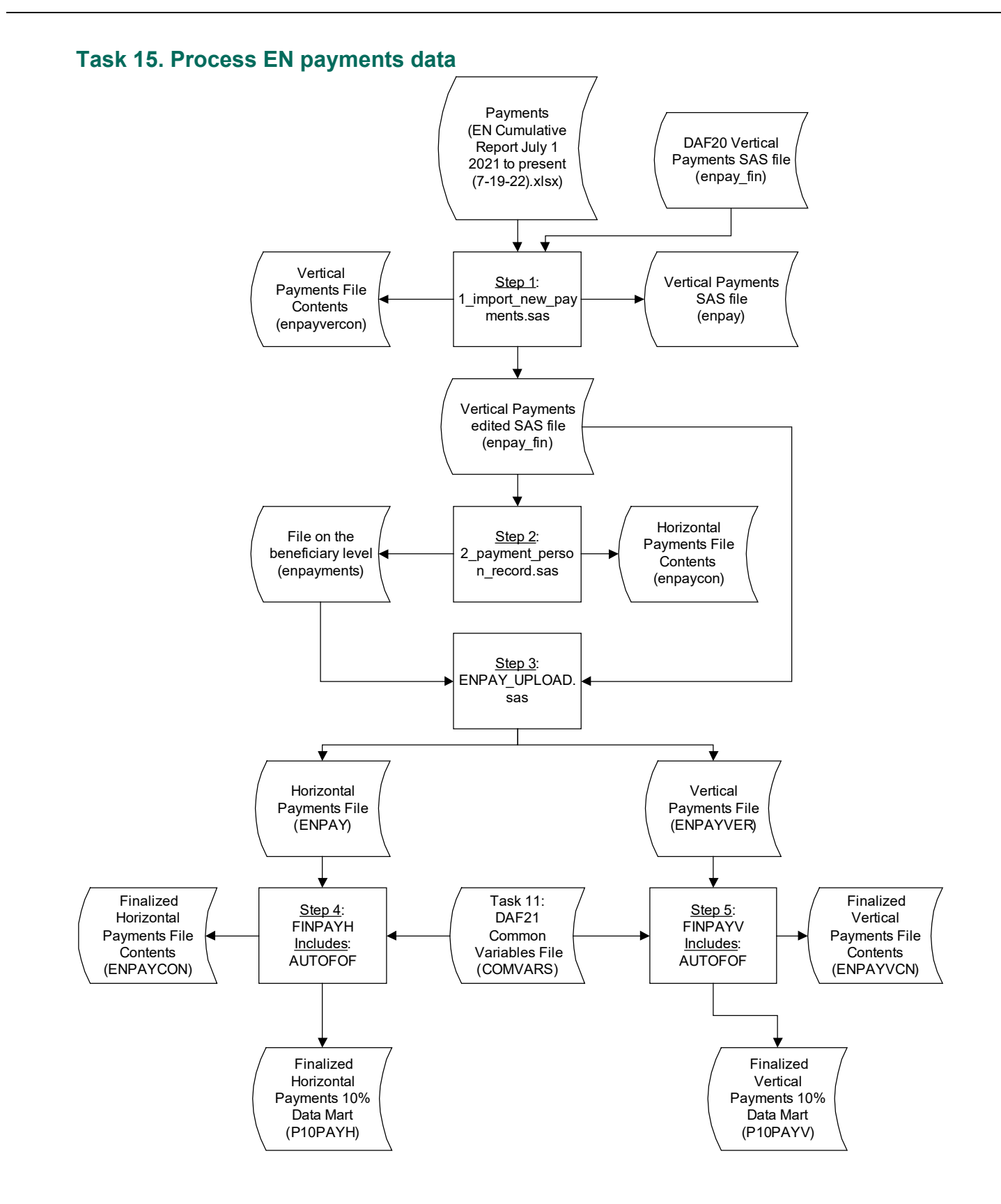

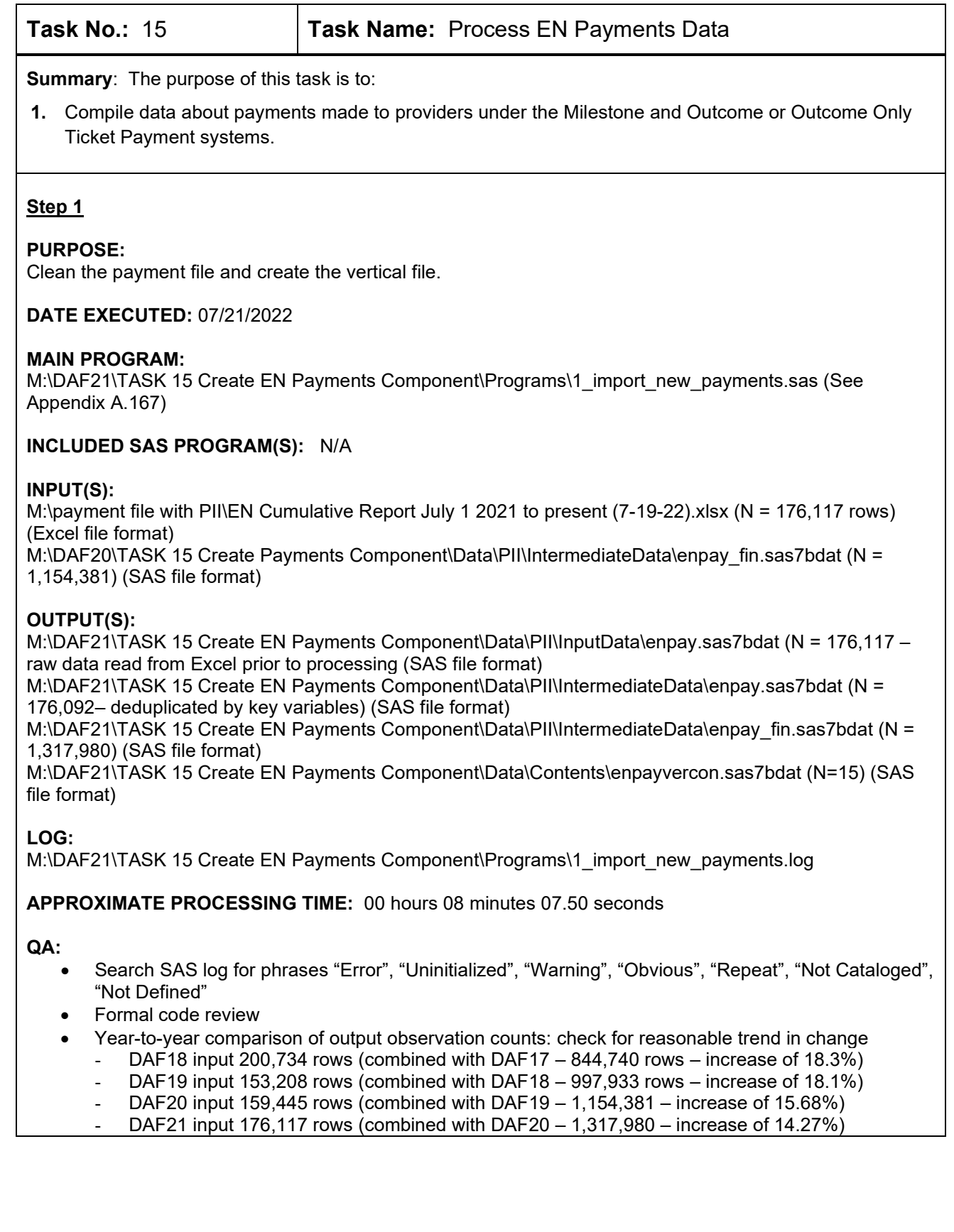

## **PURPOSE:**

Create the horizontal file for payments data.

## **DATE EXECUTED:** 07/21/2022

## **MAIN PROGRAM:**

M:\DAF21\TASK 15 Create EN Payments Component\Programs\2\_payment\_person\_record.sas (See Appendix A.168)

#### **INCLUDED SAS PROGRAM(S):** N/A

#### **INPUT(S):**

M:\DAF20\TASK 15 Create Payments Component\Data\PII\IntermediateData\enpay fin.sas7bdat (N = 1,317,980) (SAS file format)

## **OUTPUT(S):**

M:\DAF20\TASK 15 Create Payments Component\Data\PII\OutputData\enpayments.sas7bdat (N=116,519)(SAS file format) M:\DAF20\TASK 15 Create Payments Component\Data\PII\OutputData\enpaycon.sas7bdat (N=1,453)(SAS file format)

## **LOG:**

M:\DAF21\TASK 15 Create EN Payments Component\Programs\2 payment person\_record.log

#### **APPROXIMATE PROCESSING TIME:** 00 hours 09 minutes 14.52 seconds

## **QA:**

- Search SAS log for phrases "Error", "Uninitialized", "Warning", "Obvious", "Repeat", "Not Cataloged", "Not Defined"
- Formal code review
- Year-to-year comparison of output observation counts: check for reasonable trend in change - In DAF18 had 82,693 observations
	- In DAF19 93,403 (increase of 13.0%)
	- In DAF20 103,913 (increase of 11.25%)
	- In DAF21 116,519 (increase of 12.13%)

## **Step 3**

## **PURPOSE:**

Upload payments data to mainframe.

**DATE EXECUTED:** 09/02/2021

## **MAIN PROGRAM:**

M:\DAF21\TASK 15 Create EN Payments Component\Programs\ENPAY\_UPLOAD.sas (See Appendix A.169)

## **INCLUDED SAS PROGRAM(S):** N/A

## **INPUT(S):**

M:\DAF21\TASK 15 Create EN Payments Component\Data\PII\OutputData\enpayments.sas7bdat (N=116,519) (SAS file format)

M:\DAF21\TASK 15 Create EN Payments Component\Data\PII\IntermediateData\enpay\_fin.sas7bdat (N =1,317,980) (SAS file format)

## **OUTPUT(S):**

OPDR.TG.PRD.ETTW.#6502.DAF21I.ENPAY.SA.V1 (N= 116,519) (SAS file format) OPDR.TG.PRD.ETTW.#6502.DAF21I.ENPAYVER.SA.V1 (N= 1,317,980) (SAS file format)

## **LOG:**

M:\DAF21\TASK 15 Create Payments Component\Programs\ENPAY\_UPLOAD.log

**APPROXIMATE PROCESSING TIME:** 00 hours 11 minutes 21.21 seconds

#### **QA:**

- Search SAS log for phrases "Error", "Uninitialized", "Warning", "Obvious", "Repeat", "Not Cataloged", "Not Defined"
- Formal code review
- In the SAS log, confirm that the number of observations and variables uploaded to the mainframe matches what is saved to the PC.

#### **Step 4**

#### **PURPOSE:**

Finalize horizontal payments file and create the corresponding 10% component file.

**DATE EXECUTED:** 10/05/2022

#### **MAIN PROGRAM:**

OPDR.TG.PRD.ETTW.#6502.DAF21.ENPAY.PRDLIB(FINPAYH) (See Appendix A.170)

## **INCLUDED SAS PROGRAM(S):** N/A

## **INPUT(S):**

OPDR.TG.PRD.ETTW.#6502.DAF21I.ENPAY.SA.V1 (N= 116,519) (SAS file format) OPDR.TG.PRD.ETTW.#6502.DAF21P.COMVARS.SA.V1 (N= 37,502,183) (SAS file format)

## **OUTPUT(S):**

OPDR.TG.PRD.ETTW.DRAFT.DAF21P.ENPAY (N= 116,519) (SAS file format) OPDR.TG.PRD.ETTW.#6266.DAF21P.ENPAYCON.SA.V1 (N=n/a) (SAS file format) OPDR.TG.PRD.ETTW.DRAFT.DAF21D.P10PAYH (N=11,611)

**LOG:** 

OPDR.TG.PRD.ETTW.#6502.DAF21.ENPAY.FINPAYH

**APPROXIMATE PROCESSING TIME:** 00 hours 02 minutes 49 seconds

## **QA:**

- Log scan for phrases "Error", "Uninitialized", "Warning", "Obvious", "Repeat", "Not Cataloged", "Not Defined"
- Formal code review
- Confirm number of observations in EN Payments Horizontal Input matches the number of observations in the EN Payments Horizontal Output
- Proc Contents Comparison of EN Payments Horizontal output file to previous DAF year's file
- Confirm number of observations in EN Payments Horizontal 10% file is approximately 10% of observations in the full EN Payments Horizontal file
	- 11,611 (10% File) / 116,519 (Full File) = 9.965%

## **PURPOSE:**

Finalize vertical payments file and create the corresponding 10% component file.

#### **DATE EXECUTED:** 10/05/2021

#### **MAIN PROGRAM:**

OPDR.TG.PRD.ETTW.#6502.DAF21.ENPAY.PRDLIB(FINPAYV) (See Appendix A.171)

#### **INCLUDED SAS PROGRAM(S):** N/A

#### **INPUT(S):**

OPDR.TG.PRD.ETTW.#6502.DAF21P.COMVARS.SA.V1 (N= 37,502,183) (SAS file format) OPDR.TG.PRD.ETTW.#6502.DAF21I.ENPAYVER.SA.V1 (N= 1,317,980) (SAS file format)

## **OUTPUT(S):**

OPDR.TG.PRD.ETTW.DRAFT.DAF21P.ENPAYVER (N= 1,317,980) (SAS file format) OPDR.TG.PRD.ETTW.#6502.DAF21P.ENPYVCN.SA.V1 (N=n/a) (SAS file format) OPDR.TG.PRD.ETTW.DRAFT.DAF21D.P10PAYV (N=131,433) (SAS file format)

#### **LOG:**

OPDR.TG.PRD.ETTW.#6502.DAF21.ENPAY.FINPAYV

**APPROXIMATE PROCESSING TIME:** 00 hours 01 minutes 34 seconds

#### **QA:**

- Log scan for phrases "Error", "Uninitialized", "Warning", "Obvious", "Repeat", "Not Cataloged", "Not Defined"
- Formal code review
- Confirm number of observations in EN Payments Vertical Input matches the number of observations in the EN Payments Vertical Output
- Proc Contents Comparison of EN Payments Vertical output file to previous DAF year's file
- Confirm number of observations in EN Payments Vertical 10% file is approximately 10% of observations in the full EN Payments Vertical file
	- 131,433 (10% File) / 1,317,980 (Full File) = 9.972%

#### **Data Documentation:** N/A

# **SSA Contact Staff:**

NAME: Paul O'Leary<br>PHONE: (202) 358-62 PHONE: (202) 358-6227 EMAIL: [Paul.OLeary@ssa.gov](mailto:Paul.OLeary@ssa.gov)

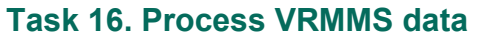

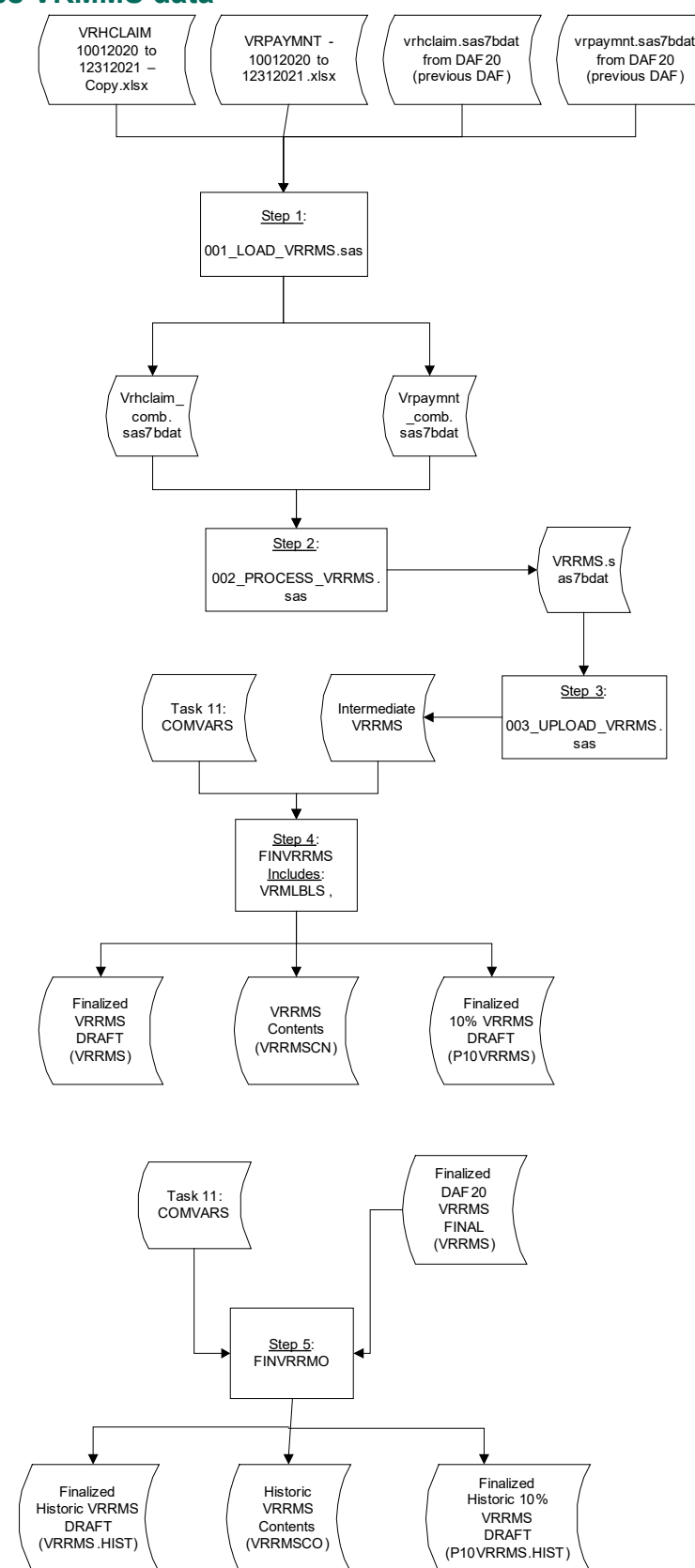

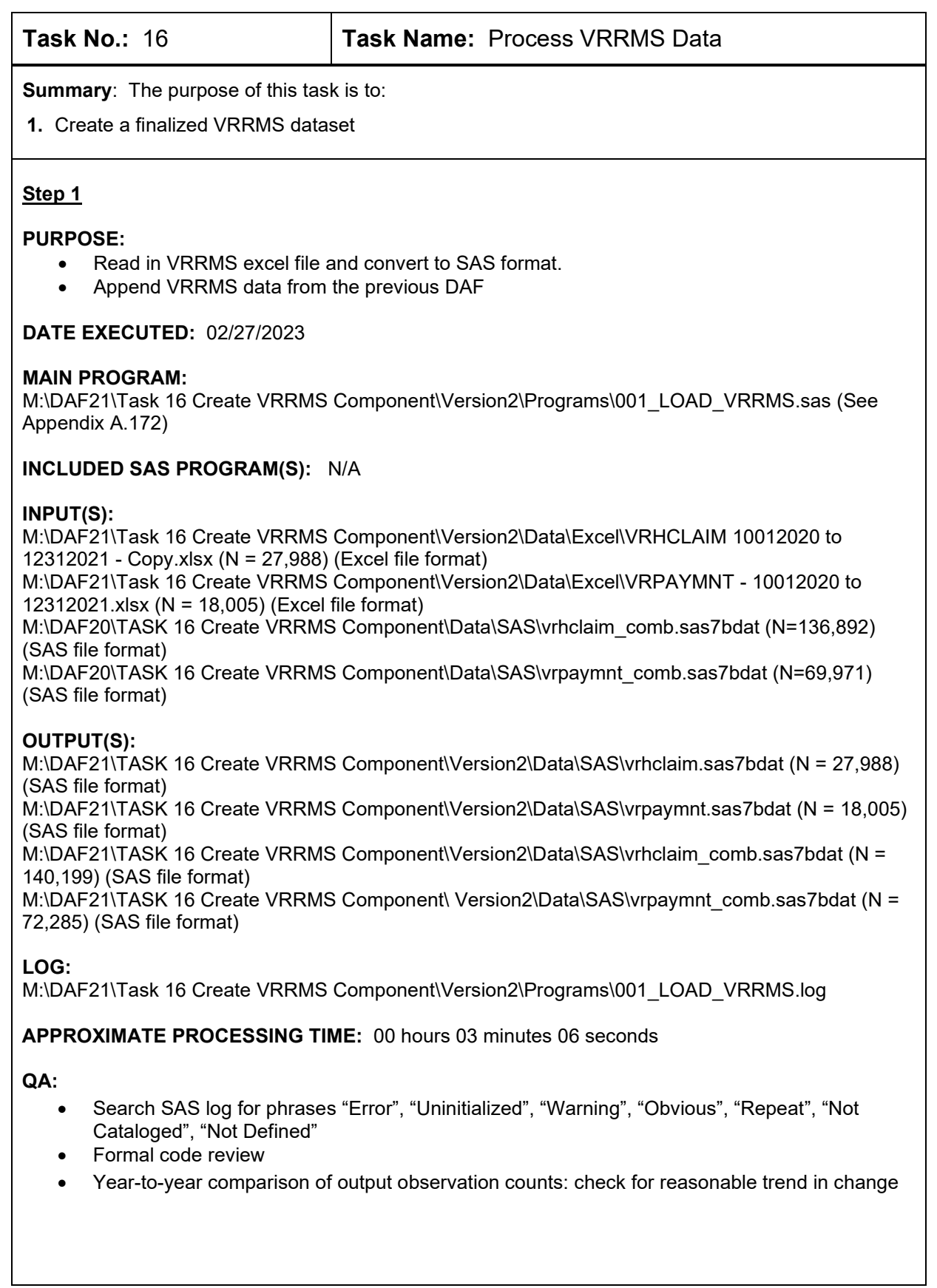

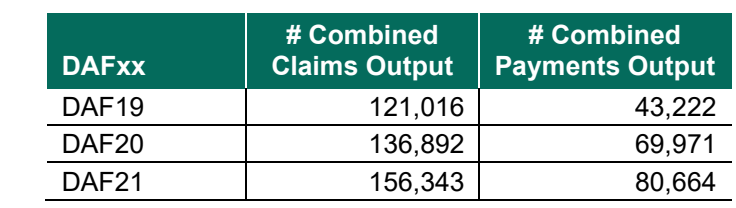

## **PURPOSE:**

Create dataset based on one record per person.

#### **DATE EXECUTED:** 2/27/2023

## **MAIN PROGRAM:**

M:\DAF21\Task 16 Create VRRMS Component\Version2\Programs\002\_PROCESS\_VRRMS.sas (See Appendix A.173)

#### **INCLUDED SAS PROGRAM(S):** N/A

#### **INPUT(S):**

M:\DAF21\TASK 16 Create VRRMS Component\Version2\Data\SAS\vrhclaim\_comb.sas7bdat (N = 140,199) (SAS file format) M:\DAF21\TASK 16 Create VRRMS Component\ Version2\Data\SAS\vrpaymnt\_comb.sas7bdat (N = 72,285) (SAS file format)

## **OUTPUT(S):**

M:\DAF21\Task 16 Create VRRMS Component\Version2\Data\Final\vrrms.sas7bdat (N = 61,660) (SAS file format)

## **LOG:**

M:\DAF21\Task 16 Create VRRMS Component\Version2\Programs\002\_PROCESS\_VRRMS.log

## **APPROXIMATE PROCESSING TIME:** 00 hours 00 minutes 43 seconds

**QA:**

- Search SAS log for phrases "Error", "Uninitialized", "Warning", "Obvious", "Repeat", "Not Cataloged", "Not Defined"
- Formal code review
- Year-to-year comparison of output observation counts: check for reasonable trend in change

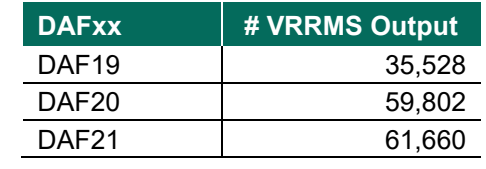

## **PURPOSE:**

Upload VRRMS data onto mainframe.

## **DATE EXECUTED:** 02/28/2023

## **MAIN PROGRAM:**

M:\DAF21\Task 16 Create VRRMS Component\Version2\Programs\003\_UPLOAD\_VRRMS.sas (See Appendix A.174)

## **INCLUDED SAS PROGRAM(S):** N/A

## **INPUT(S):**

M:\DAF21\Task 16 Create VRRMS Component\Version2\Data\Final\vrrms.sas7bdat (N = 61,660) (SAS file format)

## **OUTPUT(S):**

OPDR.TG.PRD.ETTW.\$4671.DAF21.VRRMS.SA.V2 (N = 61,660) (SAS file format)

#### **LOG:**

M:\DAF21\Task 16 Create VRRMS Component\Version2\Programs\003\_UPLOAD\_VRRMS.log

**APPROXIMATE PROCESSING TIME:** 00 hours 00 minutes 41 seconds

## **QA:**

- Search SAS log for phrases "Error", "Uninitialized", "Warning", "Obvious", "Repeat", "Not Cataloged", "Not Defined"
- Formal code review
- In the SAS log, confirm that the number of observations and variables uploaded to the mainframe matches what is saved to the PC.

## **Step 4**

## **PURPOSE:**

Finalize VRRMS data and create the 10% file.

**DATE EXECUTED:** 2/28/2023

## **MAIN PROGRAM:**

OPDR.TG.PRD.ETTW.\$4671.DAF21.VRRMS.PRDLIB(FINVRRMS) (See Appendix A.175)

## **INCLUDED SAS PROGRAM(S):**

OPDR.TG.PRD.ETTW.\$4671.DAF21.VRRMS.PRDLIB(VRMLBLS) (See Appendix A.176)

## **INPUT(S):**

OPDR.TG.PRD.ETTW.\$4671.DAF21.VRRMS.SA.V2 (N = 61,660) (SAS file format) OPDR.TG.PRD.ETTW.#6502.DAF21P.COMVARS.SA.V1 (N = 37,502,183) (SAS file format)

## **OUTPUT(S):**

OPDR.TG.PRD.ETTW.DRAFT.DAF21P.VRRMS (N = 61,660) (SAS file format) OPDR.TG.PRD.ETTW.#6266.DAF21P.VRRMSCN.SA.V1 (N = 238) (SAS file format) OPDR.TG.PRD.ETTW.DRAFT.DAF21D.P10VRRMS (N = 6,189) (SAS file format)

## **LOG:**

OPDR.TG.PRD.ETTW.\$4671.DAF21.VRRMS.FINVRRMS

**APPROXIMATE PROCESSING TIME:** 00 hours 01 minutes 50 seconds

#### **QA:**

- Log scan for phrases "Error", "Uninitialized", "Warning", "Obvious", "Repeat", "Not Cataloged", "Not Defined"
- Formal code review
- Confirm number of observations in VRRMS Input matches the number of observations in the Finalized VRRMS Output
- Proc Contents Comparison of VRRMS output file to previous DAF year's file
- Confirm number of observations in VRRMS 10% file is approximately 10% of observations in the full VRRMS file:
- 6,189 (10% File) / 61,660 (Full File) = 10.037%

## **Step 5**

## **PURPOSE:**

Create Historic VRRMS data.

**DATE EXECUTED:** 11/04/2022

#### **MAIN PROGRAM:**

OPDR.TG.PRD.ETTW.#6266.DAF21.VRRMS.PRDLIB(FINVRRMO) (See Appendix A.177)

## **INPUT(S):**

OPDR.TG.PRD.ETTW.#6502.DAF21P.COMVARS.SA.V1 (N = 37,502,183) (SAS file format) OPDR.TG.PRD.ETTW.FINAL.DAF20P.VRRMS.HIST (N = 248,321) (SAS file format)

## **OUTPUT(S):**

OPDR.TG.PRD.ETTW.DRAFT.DAF21P.VRRMS.HIST (N = 248,321) (SAS file format) OPDR.TG.PRD.ETTW.#6266.DAF21P.VRRMSCO.SA.V1 (N=219) (SAS file format) OPDR.TG.PRD.ETTW.DRAFT.DAF21D.P10VRRMS.HIST (N=24,894) (SAS file format)

**LOG:**

OPDR.TG.PRD.ETTW.#6266.DAF21.VRRMS.FINVRRMO

**APPROXIMATE PROCESSING TIME:** 00 hours 01 minutes 15 seconds

## **QA:**

- Log scan for phrases "Error", "Uninitialized", "Warning", "Obvious", "Repeat", "Not Cataloged", "Not Defined"
- Formal code review
- Confirm number of observations in Historic VRRMS Input matches the number of observations in the Finalized Historic VRRMS Output
- Proc Contents Comparison of Historic VRRMS output file to previous DAF year's file
- Confirm number of observations in Historic VRRMS 10% file is approximately 10% of observations in the full Historic VRRMS file:
- 24,894 (10% File) / 248,321 (Full File) = 10.025%

## **Data Documentation:** N/A

**SSA Contact Staff:**<br>NAME: Paul O'Lea Paul O'Leary PHONE: (202) 358-6227 EMAIL: <u>[Paul.OLeary@ssa.gov](mailto:Paul.OLeary@ssa.gov)</u>

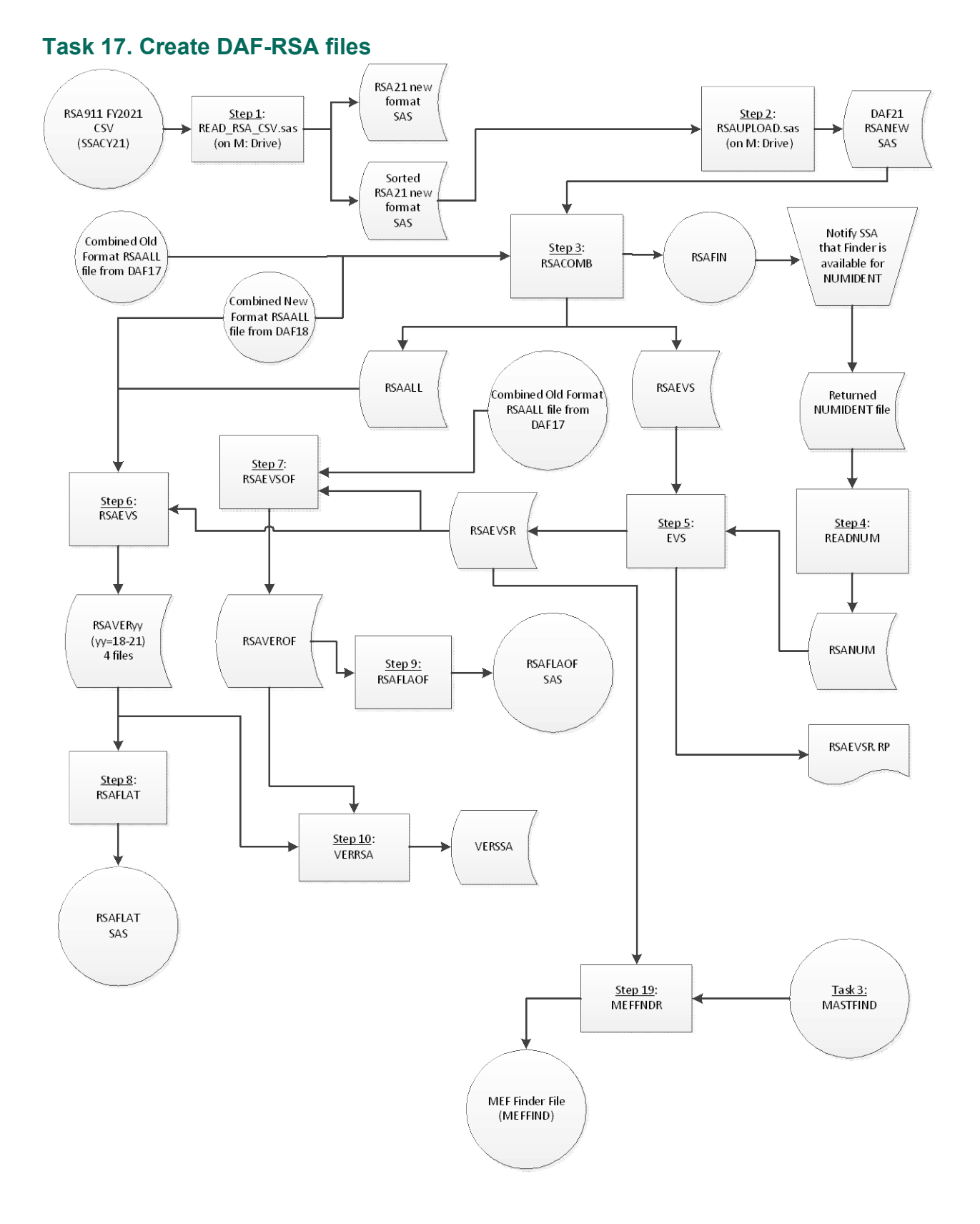

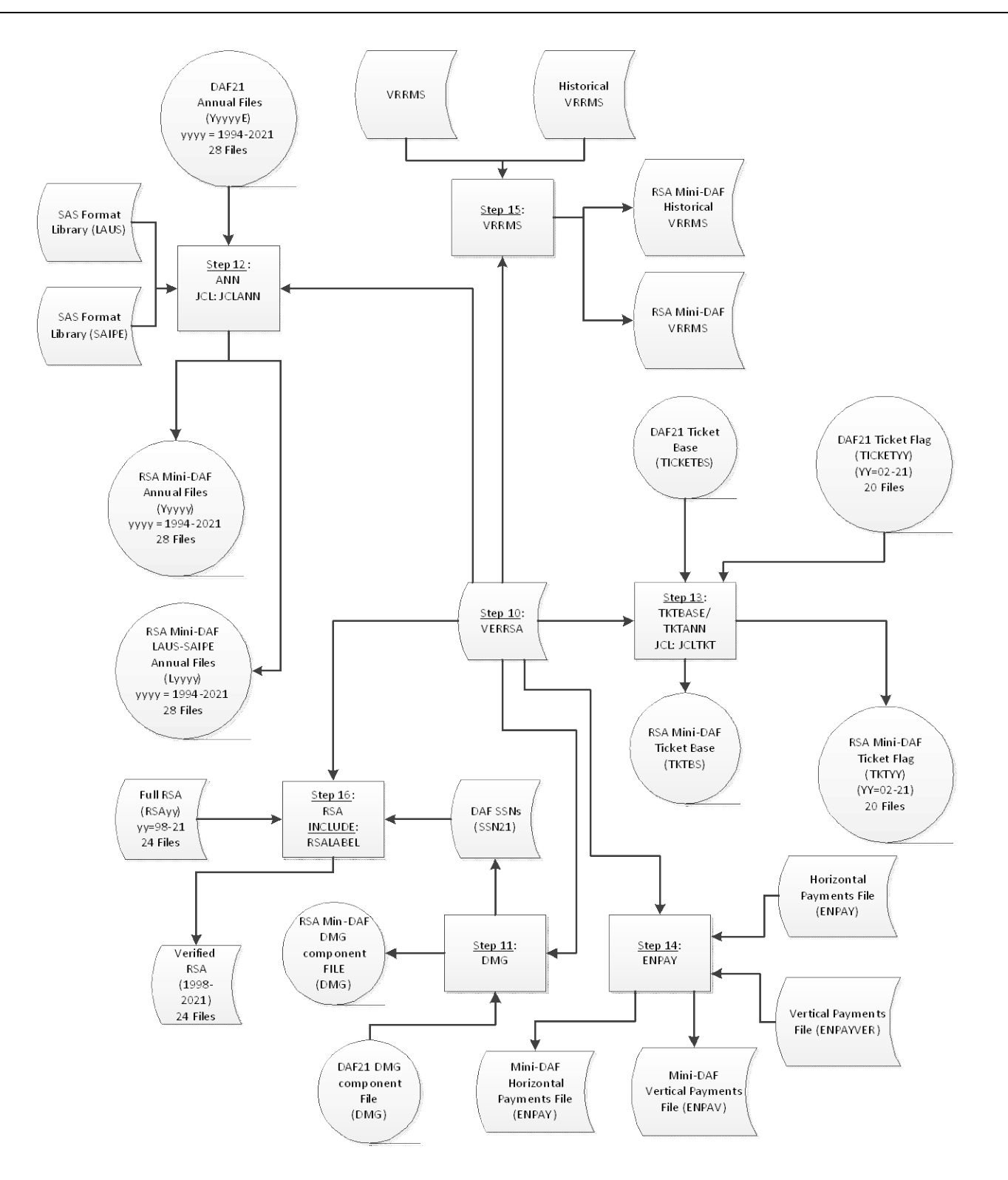

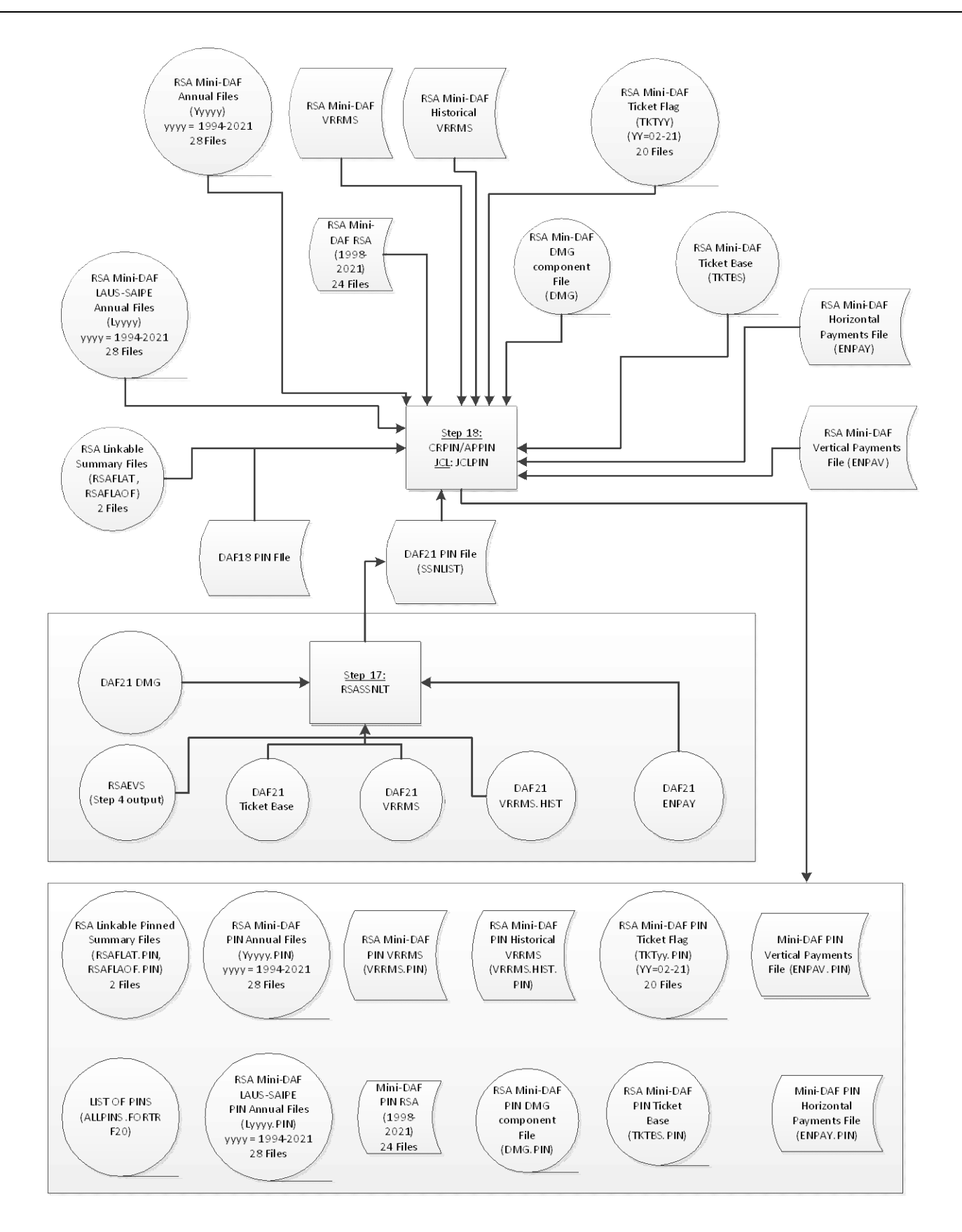

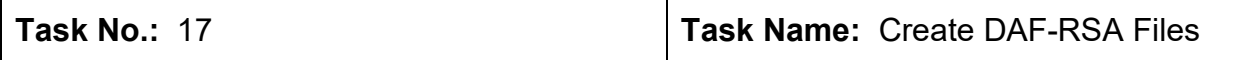

**Summary**: The purpose of this task is to:

**1.** Create a set of files related to RSA (Rehabilitation Services Administration).

#### **Step 1**

#### **PURPOSE:**

This step begins Part 1 of the RSA process ("RSA Raw File Processing"). The main purpose of this Part is to read in RSA File and develop NUMIDENT Finders. This step specifically SAS loads the current year's RSA raw csv file.

#### **DATE EXECUTED:** 02/16/2023

#### **MAIN PROGRAM:**

M:\DAF21\TASK 17 Create DAF-RSA Files\Programs\Read\_RSA\_CSV.sas (See Appendix A.178)

## **INCLUDED SAS PROGRAM(S):** N/A

#### **INPUT(S):**

M:\2021 RSA 911 raw file from Dept of Education\SSACY21.csv (N=1,331,979) (CSV File Format)

#### **OUTPUT(S):**

M:\DAF21\RSA\upd\rsa21.sas7bdat (N=1,331,979) (SAS File Format)

**LOG:** M:\DAF20\TASK 17 Create DAF-RSA Files\Programs\Read\_RSA\_CSV.log

**APPROXIMATE PROCESSING TIME**: 00 hours 14 minutes 00 seconds

**QA:**

- Manual search in log for phrases "Error", "Uninitialized", "Warning", "Obvious", "Repeat
- Formal code review
- Year-to-year comparison of input/output record counts: check for reasonable trend in changes

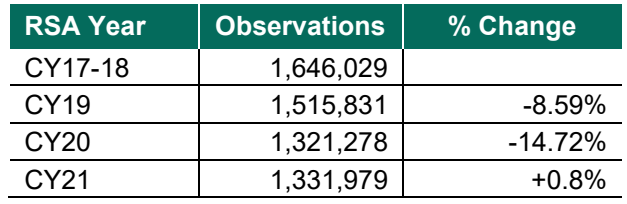

#### **Step 2**

#### **PURPOSE:**

Upload the SAS-loaded RSA 911 file to the mainframe.

#### **DATE EXECUTED:** 02/16/2023

#### **MAIN PROGRAM:**

M:\DAF21\TASK 17 Create DAF-RSA Files\Programs\UPLOAD\_RSA.sas (See Appendix A.179)

## **INCLUDED SAS PROGRAM(S):** N/A

#### **INPUT(S):**

M:\DAF21\RSA\upd\rsa21.sas7bdat (N=1,331,979) (SAS File Format)

#### **OUTPUT(S):**

OPDR.TG.PRD.ETTW.#3590.RSA21NEW.SA.V1 (N=1,331,979) (SAS File Format)

**LOG:** M:\DAF21\TASK 17 Create DAF-RSA Files\Programs\UPLOAD\_RSA.log

## **APPROXIMATE PROCESSING TIME:**

## **QA:**

- Manual search in log for phrases "Error", "Uninitialized", "Warning", "Obvious", "Repeat
- Formal code review
- Confirm that number of observations uploaded to the mainframe is the same as the PC SAS File

## **Step 3**

#### **PURPOSE:**

Combine previous SAS-loaded RSAALL files with the current DAF's RSA file and produce the NUMIDENT finder files.

**DATE EXECUTED:** 02/16/2023

#### **MAIN PROGRAM:**

OPDR.TG.PRD.ETTW.#3590.DAF21.RSA.PRDLIB(RSACOMB) (See Appendix A.180)

## **INCLUDED SAS PROGRAM(S):** N/A

#### **INPUT(S):**

OPDR.TG.PRD.ETTW.#6502.DAF17P.RSAALLOF.SA.V1 (N=11,900,356) (SAS File Format) OPDR.TG.PRD.ETTW.#6502.DAF20.RSAALL.SA.V1 (N=4,483,138) (SAS File Format) OPDR.TG.PRD.ETTW.#3590.RSA21NEW.SA.V1 (N=1,331,979) (SAS File Format)

## **OUTPUT(S):**

OPDR.TG.PRD.ETTW.#3590.DAF21.RSAALL.SA.V1 (N=5,815,117) (SAS File Format) OPDR.TG.PRD.ETTW.#3590.DAF21P.RSAEVS.SA.V1 (N=17,715,473) (SAS File Format) OPDR.TG.PRD.ETTW.#3590.DAF21P.RSAFIN.FL.V1 (N =10,631,856) (SAS File Format)

**LOG:** OPDR.TG.PRD.ETTW.#3590.DAF21.RSA.RSACOMB

**APPROXIMATE PROCESSING TIME**: : 00 hours 10 minutes 23 seconds

## **QA:**

- Log scan for phrases "Error", "Uninitialized", "Warning", "Obvious", "Repeat", "Not Cataloged", "Not Defined"
- Formal code review

#### **PURPOSE:**

This step begins Part 2 of the RSA process ("RSA EVS Processing"). The main purpose of this Part is to run the EVS (verification) process. This step specifically processes the RSA NUMIDENT returns.

#### **DATE EXECUTED:** 03/09/2023

#### **MAIN PROGRAM:**

OPDR.TG.PRD.ETTW.#3590.DAF21.RSA.PRDLIB(READNUM) (See Appendix A.181)

#### **INCLUDED SAS PROGRAM(S):** N/A

#### **INPUT(S):**

OPDR.TG.PRD.ETTW.NUMI.RSADAF21.FLAT.R2303 (N=41,327,632) (Flat File Format)

#### **OUTPUT(S**):

OPDR.TG.PRD.ETTW.#3590.DAF21P.RSANUM.SA.V1 (N=10,519,581) (SAS File Format)

## **LOG:**

OPDR.TG.PRD.ETTW.#3590.DAF21.RSA.READNUM

## **APPROXIMATE PROCESSING TIME:** 00 hours 06 minutes 40 seconds

#### **QA:**

- Log scan for phrases "Error", "Uninitialized", "Warning", "Obvious", "Repeat", "Not Cataloged", "Not Defined"
- Formal code review
- Compare ratio of input to output records against previous DAF years and check for reasonability.

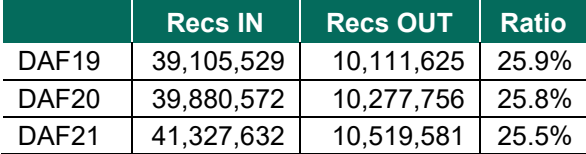

#### **Step 5**

#### **PURPOSE:**

Verify SSNs by comparing SSN, DOB, and GENDER on a supplied file against the RSA NUMIDENT File through the Mathematica EVS process.

**DATE EXECUTED:** 03/23/2023

#### **MAIN PROGRAM:**

OPDR.TG.PRD.ETTW.#3590.DAF21.RSA.PRDLIB(EVS) (See Appendix A.182)

#### **INCLUDED SAS PROGRAM(S):** N/A

#### **INPUT(S):**

OPDR.TG.PRD.ETTW.#3590.DAF21P.RSANUM.SA.V1 (N=10,519,581) (SAS File Format) OPDR.TG.PRD.ETTW.#3590.DAF21P.RSAEVS.SA.V1 (OBS=17,715,473) (SAS File Format)

## **OUTPUT(S):**

OPDR.TG.PRD.ETTW.#3590.DAF21P.RSAEVSR.RP.V1 (N=12) (Text File Format) OPDR.TG.PRD.ETTW.#3590.DAF21P.RSAEVSR.SA.V1 (N= 17,715,473) (SAS File Format)

**LOG:** OPDR.TG.PRD.ETTW.#3590.DAF21.RSA.EVS

**APPROXIMATE PROCESSING TIME:** 00 hours 10 minutes 23 seconds

#### **QA:**

- Log scan for phrases "Error", "Uninitialized", "Warning", "Obvious", "Repeat", "Not Cataloged", "Not Defined"
- Formal code review
- Comparison of year-to-year verification rates: check for reasonability

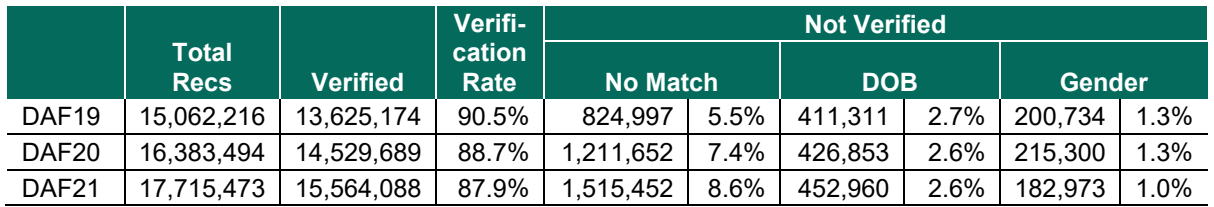

## **Step 6**

#### **PURPOSE:**

Merge EVS results to post-2018 RSA years.

#### **DATE EXECUTED:** 04/06/2023

#### **MAIN PROGRAM:**

OPDR.TG.PRD.ETTW.#3590.DAF21.RSA.PRDLIB(RSAEVS) (See Appendix A.183)

## **INCLUDED SAS PROGRAM(S):** N/A

## **INPUT(S):**

OPDR.TG.PRD.ETTW.#3590.DAF21P.RSAEVSR.SA.V1 (N= 17,715,473) (SAS File Format) OPDR.TG.PRD.ETTW.DAF18.RSANEW.SA.V1 (N=1,646,029) (SAS File Format) OPDR.TG.PRD.ETTW.#6502.RSA19NEW.SA.V1 (N=1,515,831) (SAS File Format) OPDR.TG.PRD.ETTW.#6502.RSA20NEW.SA.V1 (N=1,321,278) (SAS File Format) OPDR.TG.PRD.ETTW.#3590.RSA21NEW.SA.V1 (N=1,331,979) (SAS File Format)

## **OUTPUT(S):**

OPDR.TG.PRD.ETTW.#3590.DAF21P.RSAVER18.SA.V1 (N=1,646,029) (SAS File Format) OPDR.TG.PRD.ETTW.#3590.DAF21P.RSAVER19.SA.V1 (N=1,515,831) (SAS File Format) OPDR.TG.PRD.ETTW.#3590.DAF21P.RSAVER20.SA.V1 (N=1,321,278) (SAS File Format) OPDR.TG.PRD.ETTW.#3590.DAF21P.RSAVER21.SA.V1 (N=1,331,979) (SAS File Format)

**LOG:** OPDR.TG.PRD.ETTW.#3590.DAF21.RSA.RSAEVS

**APPROXIMATE PROCESSING TIME**: 00 hours 15 minutes 03 seconds

#### **QA:**

- Log scan for phrases "Error", "Uninitialized", "Warning", "Obvious", "Repeat", "Not Cataloged", "Not Defined"
- Formal code review
- Year-to-Year comparison of # output records and rate of records where VER CODE = "Y"

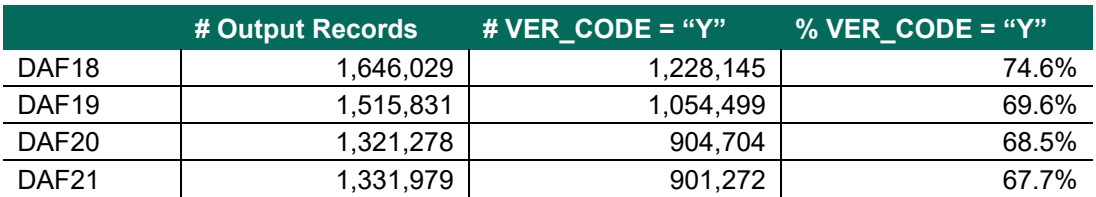

#### **Step 7**

#### **PURPOSE:**

Merge EVS results to pre-2018 RSA years.

#### **DATE EXECUTED:** 04/10/2023

#### **MAIN PROGRAM:**

OPDR.TG.PRD.ETTW.#3590.DAF21.RSA.PRDLIB(RSAEVSOF) (See Appendix A.184)

#### **INCLUDED SAS PROGRAM(S):** N/A

#### **INPUT(S):**

OPDR.TG.PRD.ETTW.#3590.DAF21P.RSAEVSR.SA.V1 (N= 17,715,473) (SAS File Format) OPDR.TG.PRD.ETTW.#6502.DAF17P.RSAALLOF.SA.V1 (N=11,900,356) (SAS File Format)

#### **OUTPUT(S):**

OPDR.TG.PRD.ETTW.#3590.DAF21P.RSAVEROF.SA.V1 (N= 11,900,356) (SAS File Format)

**LOG:** OPDR.TG.PRD.ETTW.#3590.DAF21.RSA.RSAEVSOF

#### **APPROXIMATE PROCESSING TIME:** 14 MIN 08 SEC

**QA:**

- Log scan for phrases "Error", "Uninitialized", "Warning", "Obvious", "Repeat", "Not Cataloged", "Not Defined"
- Formal code review
- Confirm # output observations is the same as the RSAALLOF input file

## **Step 8**

#### **PURPOSE:**

This step begins Part 3 of the RSA process ("RSA Linkable Processing"). The main purpose of this Part is to create the RSA Linkable files. This step specifically creates the post-2018 DAF-format (one record per SSN) RSA limited variable file.

**DATE EXECUTED:** 04/10/2023

# **MAIN PROGRAM:**

OPDR.TG.PRD.ETTW.#3590.DAF21.RSA.PRDLIB(RSAFLAT) (See Appendix A.185)

#### **INCLUDED SAS PROGRAM(S):** N/A

#### **INPUT(S):**

OPDR.TG.PRD.ETTW.#3590.DAF21P.RSAVER21.SA.V1 (N= 991,098 where ver\_code="Y") (SAS File Format) OPDR.TG.PRD.ETTW.#3590.DAF21P.RSAVER20.SA.V1 (N= 908,139 where ver\_code="Y") (SAS File Format) OPDR.TG.PRD.ETTW.#3590.DAF21P.RSAVER19.SA.V1 (N= 1,057,881 where ver\_code="Y") (SAS File Format) OPDR.TG.PRD.ETTW.#3590.DAF21P.RSAVER18.SA.V1 (N= 1,256,956 where ver\_code="Y") (SAS File Format)

## **OUTPUT(S):**

OPDR.TG.PRD.ETTW.FINAL.DAF21P.RSAFLAT (N= 2,070,577) (SAS File Format)

**LOG:** OPDR.TG.PRD.ETTW.#3590.DAF21.RSA.RSAFLAT

**APPROXIMATE PROCESSING TIME:** 00 hours 04 minutes 17 seconds

#### **QA:**

- Log scan for phrases "Error", "Uninitialized", "Warning", "Obvious", "Repeat", "Not Cataloged", "Not Defined"
- Formal code review

## **Step 9**

#### **PURPOSE:**

Create pre-2018 DAF-format (one record per SSN) RSA limited variable file.

**DATE EXECUTED:** 04/10/2023

## **MAIN PROGRAM:**

OPDR.TG.PRD.ETTW.#3590.DAF21.RSA.PRDLIB(RSAFLAOF) (See Appendix A.186)

## **INCLUDED SAS PROGRAM(S):** N/A

## **INPUT(S):**

OPDR.TG.PRD.ETTW.#3590.DAF21P.RSAVEROF.SA.V1 (N= 11,350,014 where ver\_code="Y") (SAS File Format)

## **OUTPUT(S):**

OPDR.TG.PRD.ETTW.DRAFT.DAF21P.RSAFLAOF (N= 8,555,180) (SAS File Format)

**LOG:** OPDR.TG.PRD.ETTW.#3590.DAF21.RSA.RSAFLAOF

## **APPROXIMATE PROCESSING TIME:** 00 hours 10 minutes 39 seconds

## **QA:**

- Log scan for phrases "Error", "Uninitialized", "Warning", "Obvious", "Repeat", "Not Cataloged", "Not Defined"
- Formal code review

#### **Step 10**

**PURPOSE:** Create file of verified RSA SSNs.

#### **DATE EXECUTED:** 04/10/2023

#### **MAIN PROGRAM:**

OPDR.TG.PRD.ETTW.#3590.DAF21.RSA.PRDLIB(VERRSA) (See Appendix A.187)

#### **INCLUDED SAS PROGRAM(S):** N/A

#### **INPUT(S):**

OPDR.TG.PRD.ETTW.#3590.DAF21P.RSAVEROF.SA.V1 (N= 11,350,014 where ver code="Y") (SAS File Format) OPDR.TG.PRD.ETTW.#3590.DAF21P.RSAVER18.SA.V1 (N= 1,256,956 where ver\_code="Y") (SAS File Format) OPDR.TG.PRD.ETTW.#3590.DAF21P.RSAVER19.SA.V1 (N= 1,057,881 where ver\_code="Y") (SAS File Format) OPDR.TG.PRD.ETTW.#3590.DAF21P.RSAVER20.SA.V1 (N= 908,139 where ver\_code="Y") (SAS File Format) OPDR.TG.PRD.ETTW.#3590.DAF21P.RSAVER21.SA.V1 (N= 991,098 where ver\_code="Y") (SAS File Format)

#### **OUTPUT(S):**

OPDR.TG.PRD.ETTW.#3590.DAF21P.VERRSA.SA.V1 (N= 10,107,671) (SAS File Format)

**LOG:** OPDR.TG.PRD.ETTW.#3590.DAF21.RSA.VERRSA

**APPROXIMATE PROCESSING TIME:** 00 hours 05 minutes 59 seconds

#### **QA:**

- Log scan for phrases "Error", "Uninitialized", "Warning", "Obvious", "Repeat", "Not Cataloged", "Not Defined"
- Formal code review

## **Step 11**

#### **PURPOSE:**

This step begins Part 4 of the RSA process ("RSA Mini-DAF Processing"). The main purpose of this Part is to create the mini-DAF RSA Files. This step specifically creates DMG component file for RSA Mini-DAF, with SSNs.

## **DATE EXECUTED:** 4/10/2023

#### **MAIN PROGRAM:**

OPDR.TG.PRD.ETTW.#3590.DAF21.RSADAF.PRDLIB(DMG) (See Appendix A.188)

## **INCLUDED SAS PROGRAM(S):** N/A

#### **INPUT(S):**

OPDR.TG.PRD.ETTW.FINAL.DAF21C.DMG (N= 37,486,887) (SAS File Format) OPDR.TG.PRD.ETTW.#3590.DAF21P.VERRSA.SA.V1 (N= 10,107,671) (SAS File Format)

#### **OUTPUT(S):**

OPDR.TG.PRD.ETTW.FINAL.RSA.DAF21.DMG (N= 5,008,017) (SAS File Format) OPDR.TG.PRD.ETTW.#3590.RSADAF.SSN21.SA.V1 (N= 5,008,017) (SAS File Format)

**LOG:** OPDR.TG.PRD.ETTW.#3590.DAF21.RSADAF.DEMO

**APPROXIMATE PROCESSING TIME:** 00 hours 57 minutes 15 seconds

**QA:**

- Log scan for phrases "Error", "Uninitialized", "Warning", "Obvious", "Repeat", "Not Cataloged", "Not Defined"
- Formal code review

## **Step 12**

**PURPOSE:** Create Annuals Files for RSA Mini-DAF and DAF-Linkable LAUS-SAIPE Files, with SSNs (all years).

**DATE EXECUTED:** 04/10/2023

#### **MAIN PROGRAM**:

OPDR.TG.PRD.ETTW.#3590.DAF21.RSADAF.PRDLIB(JCLANN) (See Appendix A.189)

#### **INCLUDED SAS PROGRAM(S):**

OPDR.TG.PRD.ETTW.#3590.DAF21.RSADAF.PRDLIB(ANN) (See Appendix A.190)

**INPUT(S):**

OPDR.TG.PRD.ETTW.FINAL.DAF21P.Y*yyyy*E where *yyyy* =1994-2021 (N = varies) (SAS File Format) OPDR.TG.PRD.ETTW.#3590.DAF21P.VERRSA.SA.V1 (N= 10,107,671) (SAS File Format)

## **OUTPUT(S):**

OPDR.TG.PRD.ETTW.FINAL.RSA.DAF21.Y*yyyy* where *yyyy* = 1994-2021 (N= varies, see below) (SAS File Format) OPDR.TG.PRD.ETTW.FINAL.RSA.DAF21.L*yyyy* where *yyyy* = 1994-2021 (N= varies, see below) (SAS File Format)

# Output Observations (in both the Annuals and LAUS/SAIPE extracts) 2021: 3,509,513 2020: 3,635,759 2019: 3,727,954 2018: 3,798,847 2017: 3,855,291 2016: 3,897,406 2015: 3,924,006 2014: 3,934,458 2013: 3,929,970 2012: 3,903,326

2011: 3,851,333

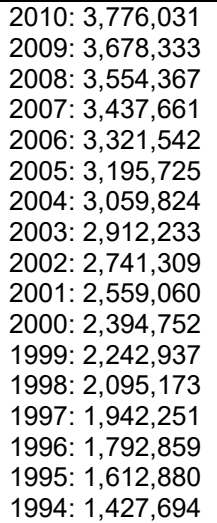

**LOG:** OPDR.TG.PRD.ETTW.#3590.DAF21.RSADAF.ANN

**APPROXIMATE PROCESSING TIME:** 15 hours 11 minutes 36 seconds

#### **QA:**

- Log scan for phrases "Error", "Uninitialized", "Warning", "Obvious", "Repeat", "Not Cataloged", "Not Defined"
- Formal code review

## **Step 13**

**PURPOSE:** Create TKT Base and Annuals for RSA Mini-DAF, with SSNs.

**DATE EXECUTED:** 04/10/2023

#### **MAIN PROGRAM:**

OPDR.TG.PRD.ETTW.#3590.DAF21.RSADAF.PRDLIB(JCLTKT) (See Appendix A.191)

#### **INCLUDED SAS PROGRAM(S):**

OPDR.TG.PRD.ETTW.#3590.DAF21.RSADAF.PRDLIB(TKTBASE) (See Appendix A.192) OPDR.TG.PRD.ETTW.#3590.DAF21.RSADAF.PRDLIB(TKTANN) (See Appendix A.193)

## **INPUT(S):**

OPDR.TG.PRD.ETTW.FINAL.DAF21P.TICKETBS (N= 28,570,366) (SAS File Format) OPDR.TG.PRD.ETTW.#3590.DAF21P.VERRSA.SA.V1 (N= 10,107,671) (SAS File Format) OPDR.TG.PRD.ETTW.FINAL.DAF21P.TICKET*yy* where *yy*= 02-21 (N=28,570,366) (SAS File Format)

## **OUTPUT(S):**

OPDR.TG.PRD.ETTW.FINAL.RSA.DAF21.TKTBS (N= 4,475,355) (SAS File Format) OPDR.TG.PRD.ETTW.FINAL.RSA.DAF21.TKT*yy* where *yy*= 02-21(N=4,475,355) (SAS File Format)

**LOG:** OPDR.TG.PRD.ETTW.#3590.DAF21.RSADAF.JCLTKT

**APPROXIMATE PROCESSING TIME**: 05 hours 05 minutes 06 seconds

## **QA:**

- Log scan for phrases "Error", "Uninitialized", "Warning", "Obvious", "Repeat", "Not Cataloged", "Not Defined"
- Formal code review

## **Step 14**

**PURPOSE:** Create Payment Files for RSA Mini-DAF, with SSNs.

**DATE EXECUTED:** 04/10/2023

#### **MAIN PROGRAM:**

OPDR.TG.PRD.ETTW.#3590.DAF21.RSADAF.PRDLIB(ENPAY) (See Appendix A.194)

#### **INCLUDED SAS PROGRAM(S):** N/A

#### **INPUT(S):**

OPDR.TG.PRD.ETTW.FINAL.DAF21P.ENPAY (N=116,519) (SAS File Format) OPDR.TG.PRD.ETTW.FINAL.DAF21P.ENPAYVER (N= 1,317,980) (SAS File Format) OPDR.TG.PRD.ETTW.#3590.DAF21P.VERRSA.SA.V1 (N= 10,107,671) (SAS File Format)

#### **OUTPUT(S):**

OPDR.TG.PRD.ETTW.FINAL.RSA.DAF21.ENPAY (N= 66,065) (SAS File Format) OPDR.TG.PRD.ETTW.FINAL.RSA.DAF21.ENPAV (N= 726,836) (SAS File Format)

**LOG:** OPDR.TG.PRD.ETTW.#3590.DAF21.RSADAF.ENPAY

**APPROXIMATE PROCESSING TIME**: 00 hours 00 minutes 47 seconds

**QA:**

- Log scan for phrases "Error", "Uninitialized", "Warning", "Obvious", "Repeat", "Not Cataloged", "Not Defined"
- Formal code review

## **Step 15**

**PURPOSE:** Create VRRMS Files for RSA Mini-DAF, with SSNs.

**DATE EXECUTED:** 04/10/2023

**MAIN PROGRAM:** OPDR.TG.PRD.ETTW.#3590.DAF21.RSADAF.PRDLIB(VRRMS) (See Appendix A.195)

## **INCLUDED SAS PROGRAM(S):** N/A

**INPUT(S):**

OPDR.TG.PRD.ETTW.FINAL.DAF21P.VRRMS (N= 61,660) (SAS File Format) OPDR.TG.PRD.ETTW.FINAL.DAF21P.VRRMS.HIST (N=248,321) (SAS File Format) OPDR.TG.PRD.ETTW.#3590.DAF21P.VERRSA.SA.V1 (N= 10,107,671) (SAS File Format)

**OUTPUT(S):** OPDR.TG.PRD.ETTW.FINAL.RSA.DAF21.VRRMS (N= 59,441) (SAS File Format)

# OPDR.TG.PRD.ETTW.FINAL.RSA.DAF21.VRRMS.HIST (N=209,934) (SAS File Format)

#### **LOG:** OPDR.TG.PRD.ETTW.#3590.DAF21.RSADAF.VRRMS

**APPROXIMATE PROCESSING TIME:** 00 hours 00 minutes 37 seconds

#### **QA:**

- Log scan for phrases "Error", "Uninitialized", "Warning", "Obvious", "Repeat", "Not Cataloged", "Not Defined"
- Formal code review

## **Step 16**

**PURPOSE:** Create RSA-911 Verified SSN Closure Files, with SSNs.

**DATE EXECUTED:** 04/11/2023

#### **MAIN PROGRAM:**

OPDR.TG.PRD.ETTW.#3590.DAF21.RSADAF.PRDLIB(RSA) (See Appendix A.196)

#### **INCLUDED SAS PROGRAM(S):**

OPDR.TG.PRD.ETTW.#3590.DAF21.RSADAF.PRDLIB(RSALABEL) (See Appendix A.197)

#### **INPUT(S):**

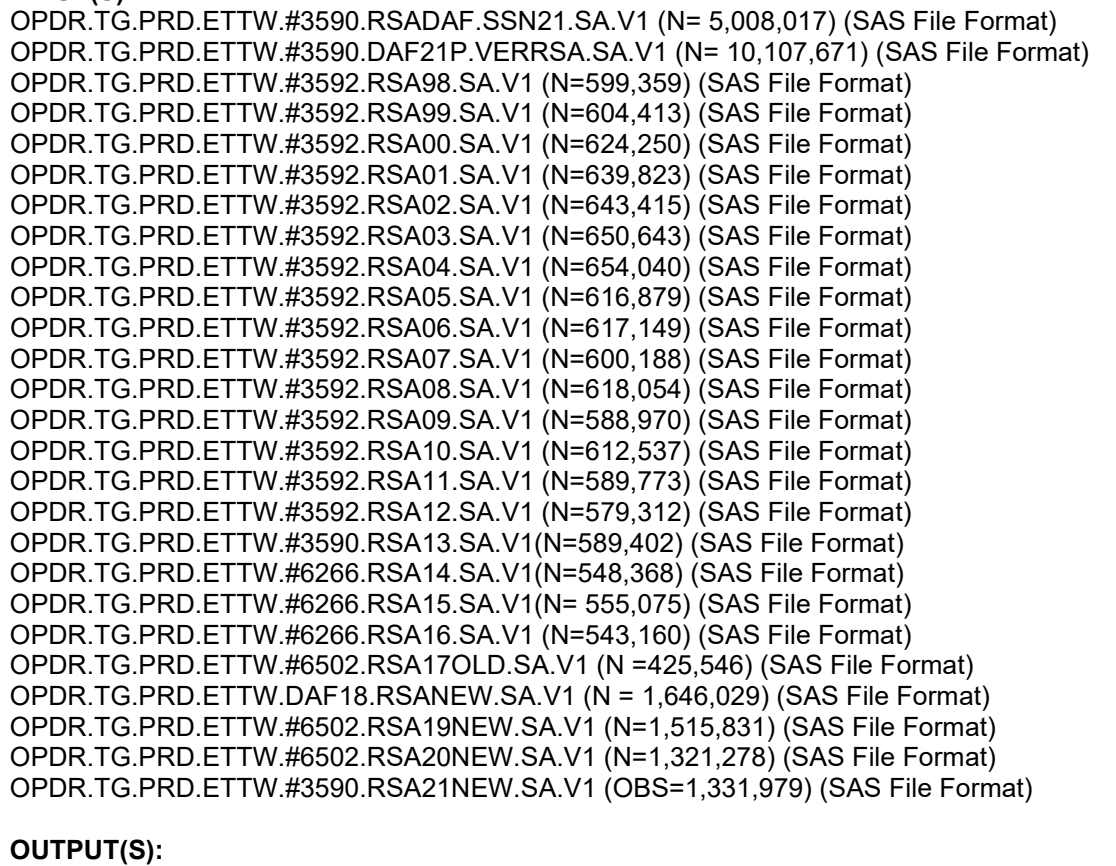

OPDR.TG.PRD.ETTW.FINAL.RSA.DAF21.RSA*yy* where *yy*= 98-21 (N = varies, see below) (SAS File Format)

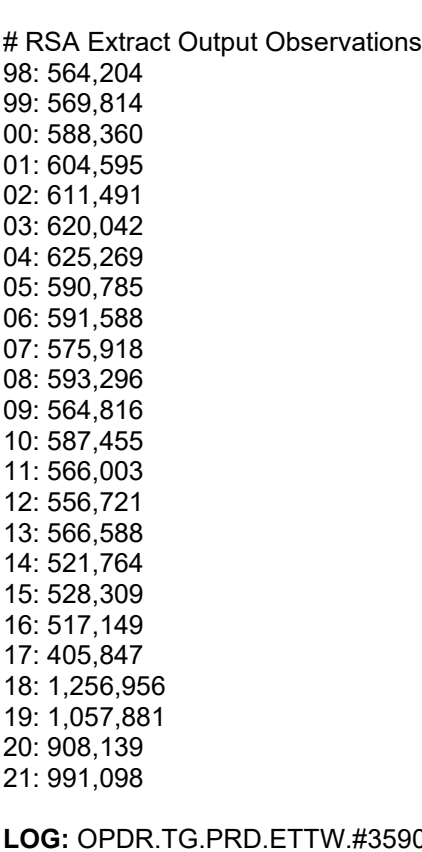

# **LOG:** OPDR.TG.PRD.ETTW.#3590.DAF21.RSADAF.RSA

# **APPROXIMATE PROCESSING TIME:** 00 hours 20 minutes 21 seconds

**QA:**

- Log scan for phrases "Error", "Uninitialized", "Warning", "Obvious", "Repeat", "Not Cataloged", "Not Defined"
- Formal code review

# **Step 17**

**PURPOSE:** Create a list of all SSNs to be PINNed.

**DATE EXECUTED:** 04/11/2023

# **MAIN PROGRAM:**

OPDR.TG.PRD.ETTW.#3590.DAF21.RSADAF.PRDLIB(RSASSNLT) (See Appendix A.198)

# **INCLUDED SAS PROGRAM(S):** N/A

**INPUT(S):**

OPDR.TG.PRD.ETTW.FINAL.DAF21P.DMG (N= 37,486,887) (SAS File Format) OPDR.TG.PRD.ETTW.#3590.DAF21P.RSAEVSR.SA.V1 (N= 17,715,473) (SAS File Format) OPDR.TG.PRD.ETTW.FINAL.DAF21P.TICKETBS (N= 28,570,366) (SAS File Format) OPDR.TG.PRD.ETTW.FINAL.DAF21P.VRRMS (N= 61,660) (SAS File Format) OPDR.TG.PRD.ETTW.FINAL.DAF21P.VRRMS.HIST (N= 248,321) (SAS File Format) OPDR.TG.PRD.ETTW.FINAL.DAF21P.ENPAY (N= 116,519) (SAS File Format)

# **OUTPUT(S):**

OPDR.TG.PRD.ETTW.#3590.DAF21P.SSNLIST.SA.V1 (N= 43,294,860) (SAS File Format)

**LOG:** OPDR.TG.PRD.ETTW.#3590.DAF21.RSADAF.RSASSNLT

**APPROXIMATE PROCESSING TIME:** 01 hours 14 minutes 19 seconds

#### **QA:**

- Log scan for phrases "Error", "Uninitialized", "Warning", "Obvious", "Repeat", "Not Cataloged", "Not Defined"
- Formal code review
- After de-duping, confirm that the number of RSA SSN's matches that of RSAFIN.FL.V1 from Step #3
- The final output goes through one final PROC SORT with NODUPKEY. Confirm in the log that no additional duplicate observations were detected.

## **Step 18**

**PURPOSE:** Create and apply PINS to files. These programs were run by SSA, so log, record counts for files which we don't have access, execution date and processing times are unavailable.

#### **DATE EXECUTED:** N/A

#### **MAIN PROGRAM:**

OPDR.TG.PRD.ETTW.#3590.DAF21.RSADAF.PRDLIB(JCLPIN) (See Appendix A.199)

## **INCLUDED SAS PROGRAM(S):**

OPDR.TG.PRD.ETTW.#3590.DAF21.RSADAF.PRDLIB(CRPIN) (See Appendix A.200) OPDR.TG.PRD.ETTW.#3590.DAF21.RSADAF.PRDLIB(APPIN) (See Appendix A.201)

## **INPUT(S):**

OPDR.TG.PRD.RTWR.DAF20P.ALLPINS.FORTRF20 (N= N/A) (SAS File Format) OPDR.TG.PRD.ETTW.#3590.DAF21P.SSNLIST.SA.V1 (N=43,294,860) (SAS File Format) OPDR.TG.PRD.ETTW.FINAL.RSA.DAF21.DMG (N= 5,008,017) (SAS File Format) OPDR.TG.PRD.ETTW.FINAL.RSA.DAF21.Y*yyyy* where *yyyy* = 1994-2021 (N=varies, see Step #12) (SAS File Format) OPDR.TG.PRD.ETTW.FINAL.RSA.DAF21.L*yyyy* where *yyyy* = 1994-2021 (N=varies, see Step #12) (SAS File Format) OPDR.TG.PRD.ETTW.FINAL.RSA.DAF21.TKTBS (N=4,475,355) (SAS File Format) OPDR.TG.PRD.ETTW.FINAL.RSA.DAF21.TKT*yy* where *yy* = 02-21 (N=4,475,355) (SAS File Format) OPDR.TG.PRD.ETTW.FINAL.RSA.DAF21.VRRMS (N=59,441) (SAS File Format) OPDR.TG.PRD.ETTW.FINAL.RSA.DAF21.VRRMS.HIST (N=209,836) (SAS File Format) OPDR.TG.PRD.ETTW.FINAL.RSA.DAF21.ENPAY (N=66,065) (SAS File Format) OPDR.TG.PRD.ETTW.FINAL.RSA.DAF21.ENPAV (N=726,836) (SAS File Format) OPDR.TG.PRD.ETTW.FINAL.DAF21P.RSAFLAOF (N=8,555,180) (SAS File Format) OPDR.TG.PRD.ETTW.FINAL.DAF21P.RSAFLAT (N=2,070,577) (SAS File Format) OPDR.TG.PRD.ETTW.FINAL.RSA.DAF21.RSA*yy* where *yy* = 98-21 (N=varies, see Step #16) (SAS File Format)

#### **OUTPUT(S):** OPDR.TG.PRD.RTWR.DAF21P.ALLPINS.FORTRF21 (N= N/A) (SAS File Format)

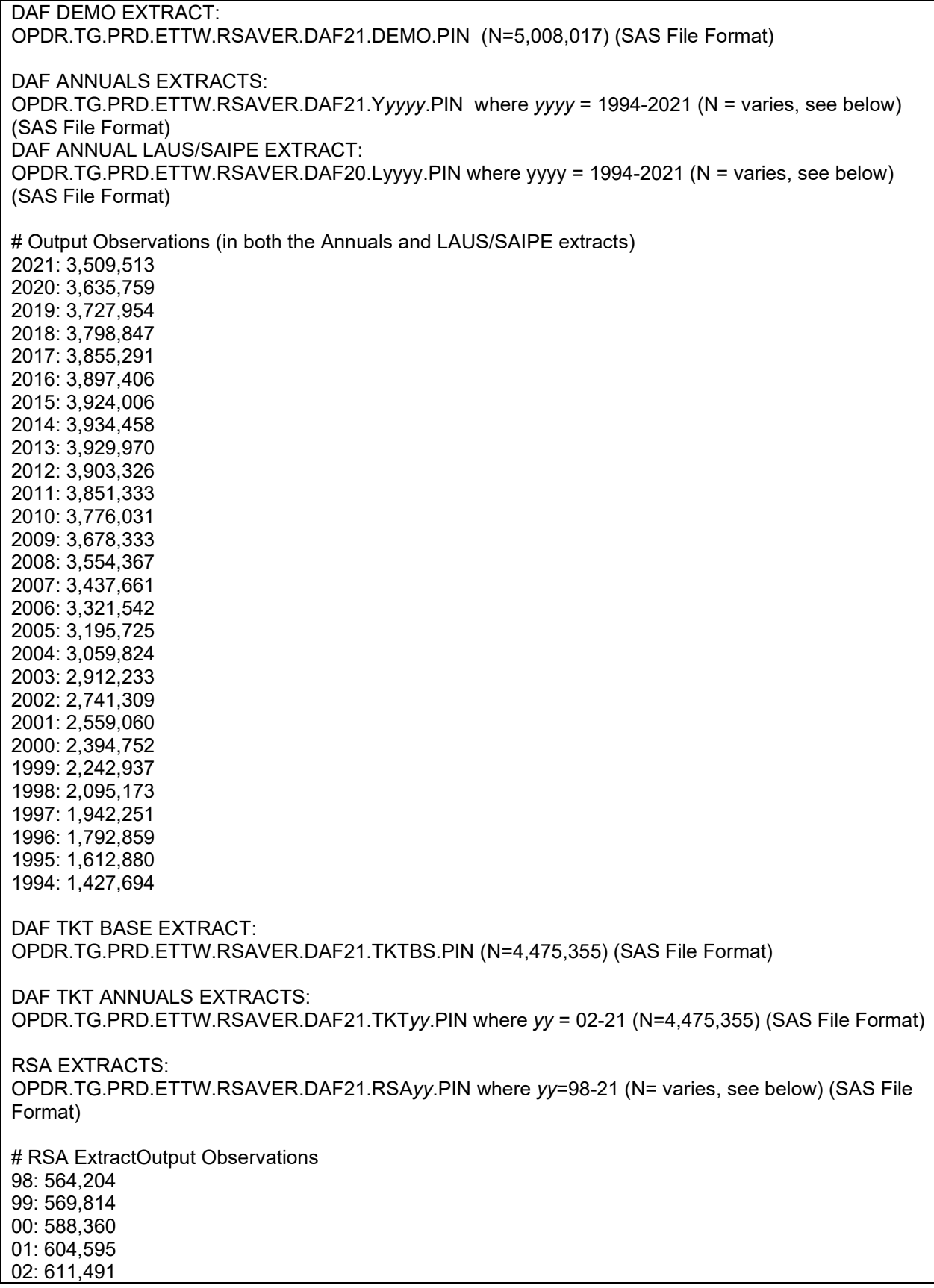

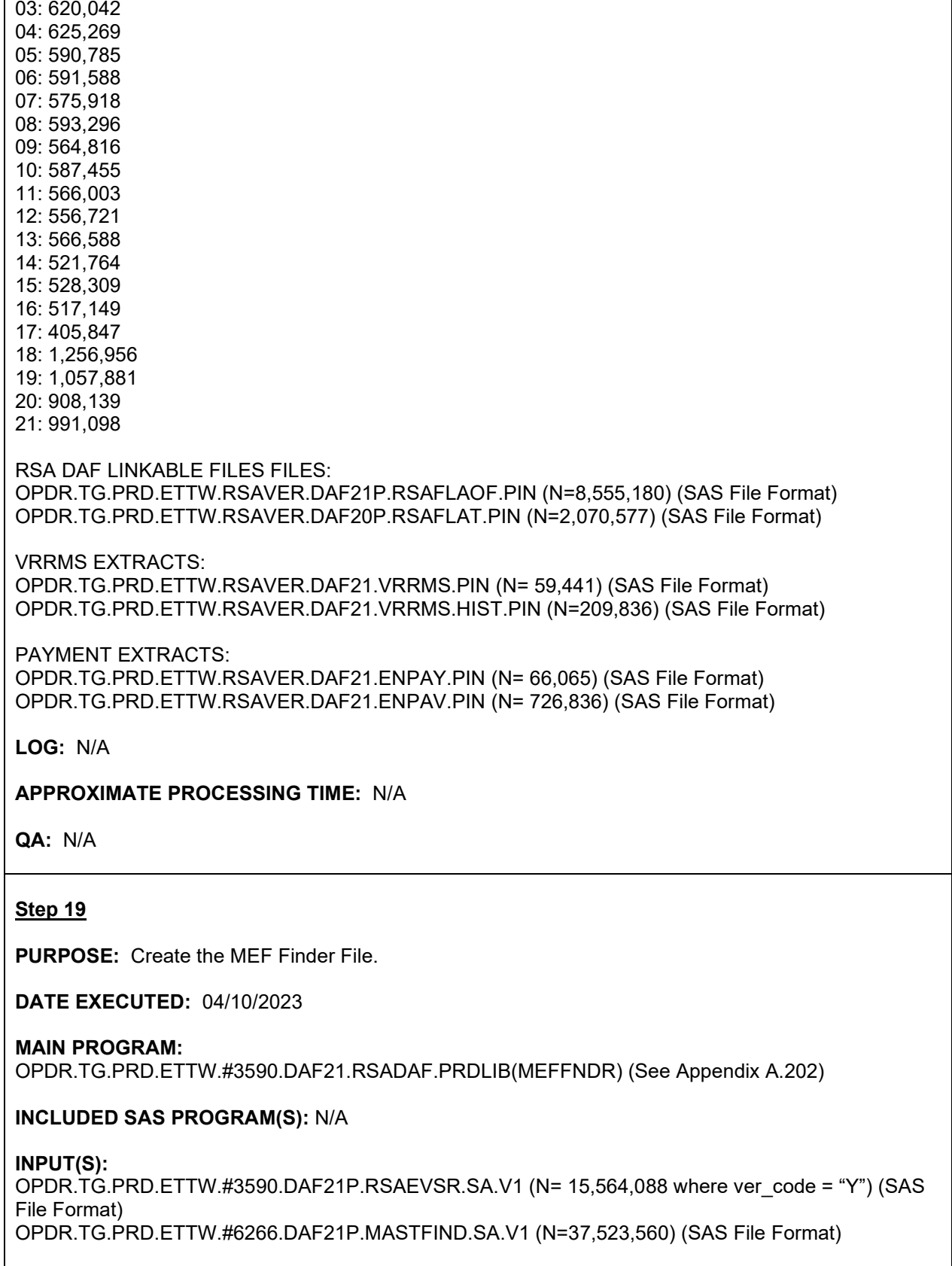
OPDR.TG.PRD.ETTW.#3590.DAF21P.MEFFIND.FL.V1 (N = 42,589,574) (Flat File Format)

**LOG:** OPDR.TG.PRD.ETTW.#3590.DAF21.RSA.MEFFNDR

**APPROXIMATE PROCESSING TIME:** 00 hours 00 minutes 58 seconds

#### **QA:**

- Log scan for phrases "Error", "Uninitialized", "Warning", "Obvious", "Repeat", "Not Cataloged", "Not Defined"
- Formal code review

#### **Data Documentation:** N/A

# **SSA Contact Staff:**<br>NAME: Paul O'Lea

Paul O'Leary PHONE: (202) 358-6227<br>EMAIL: Paul.OLeary@s [Paul.OLeary@ssa.gov](mailto:Paul.OLeary@ssa.gov)

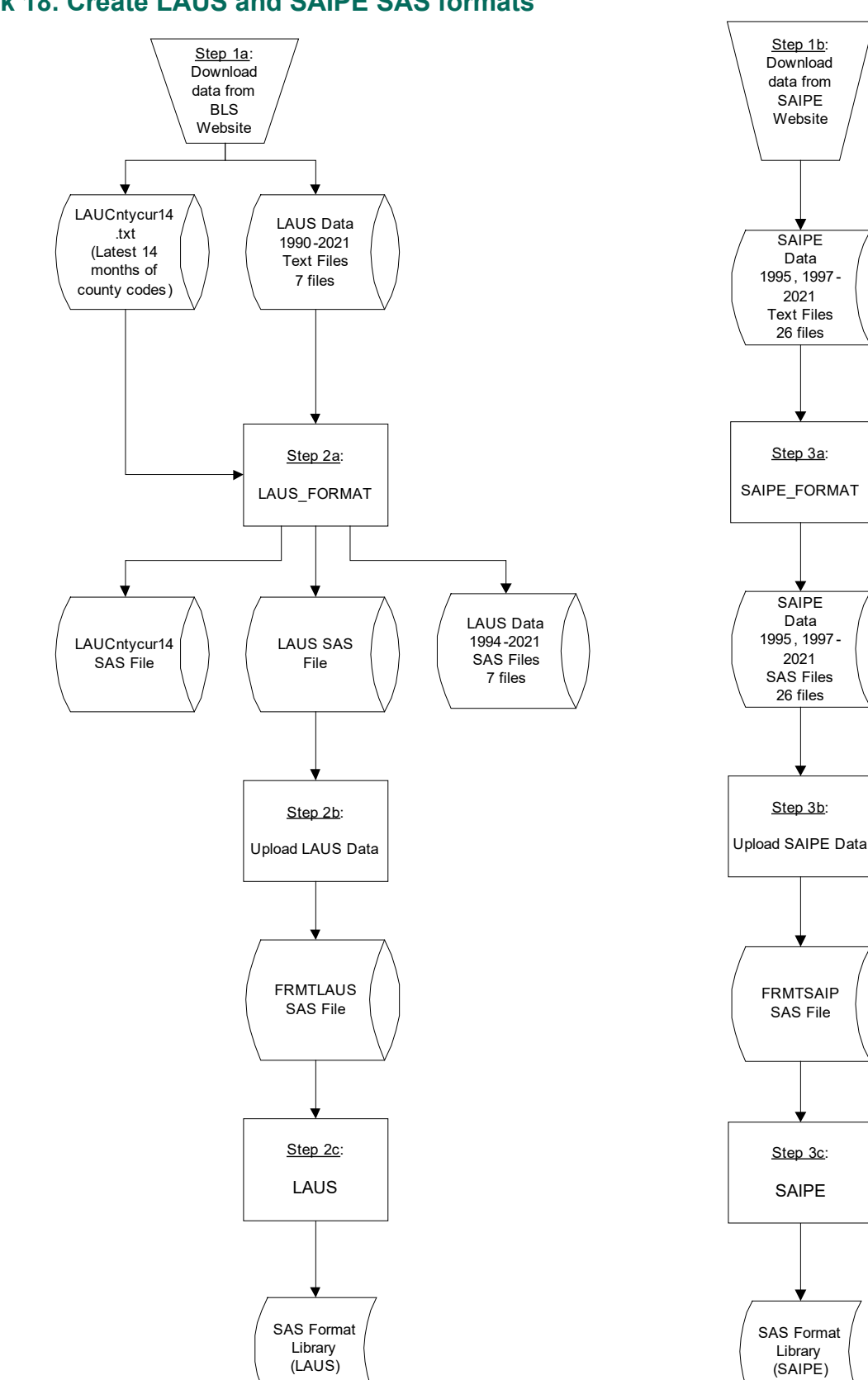

**Task 18. Create LAUS and SAIPE SAS formats**

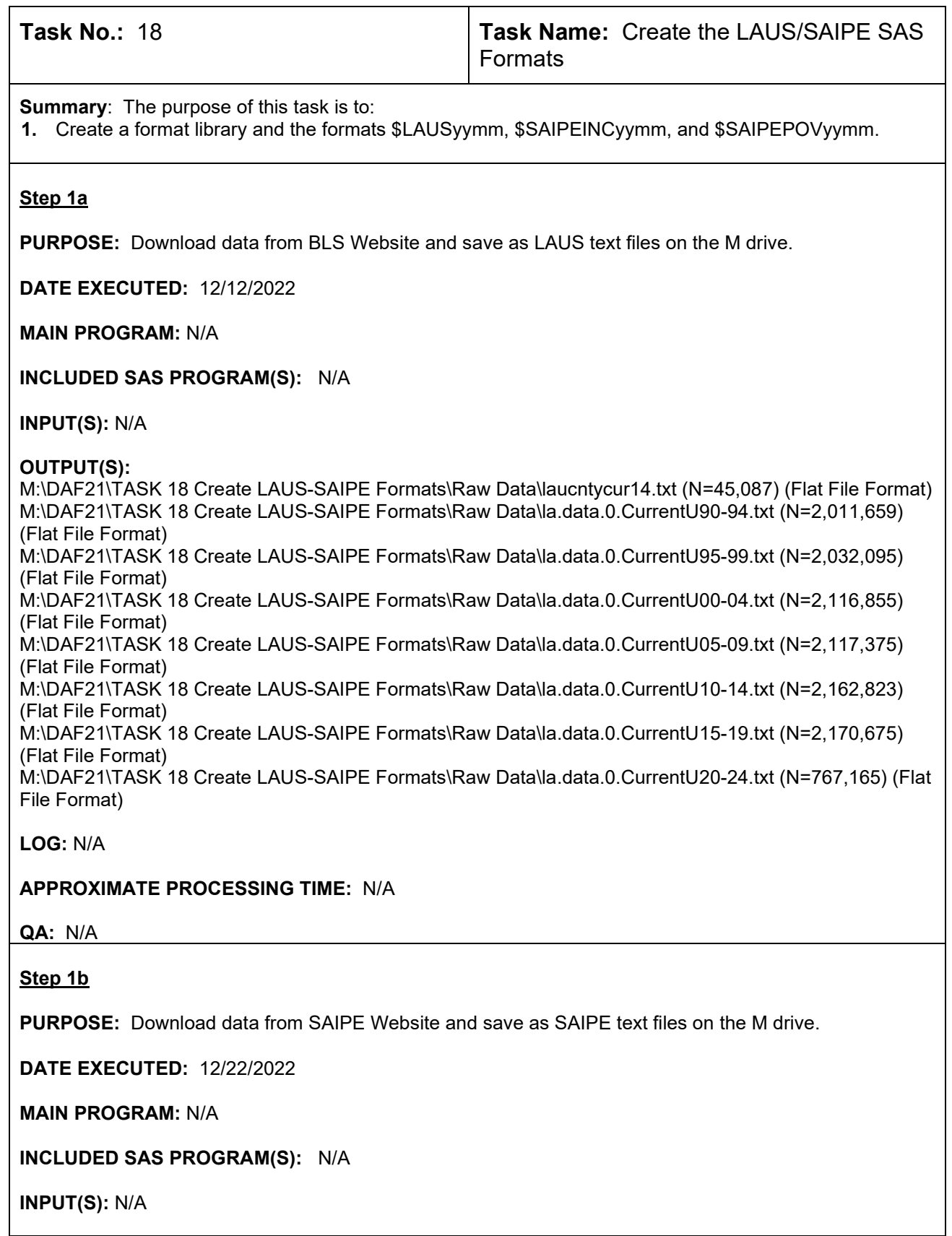

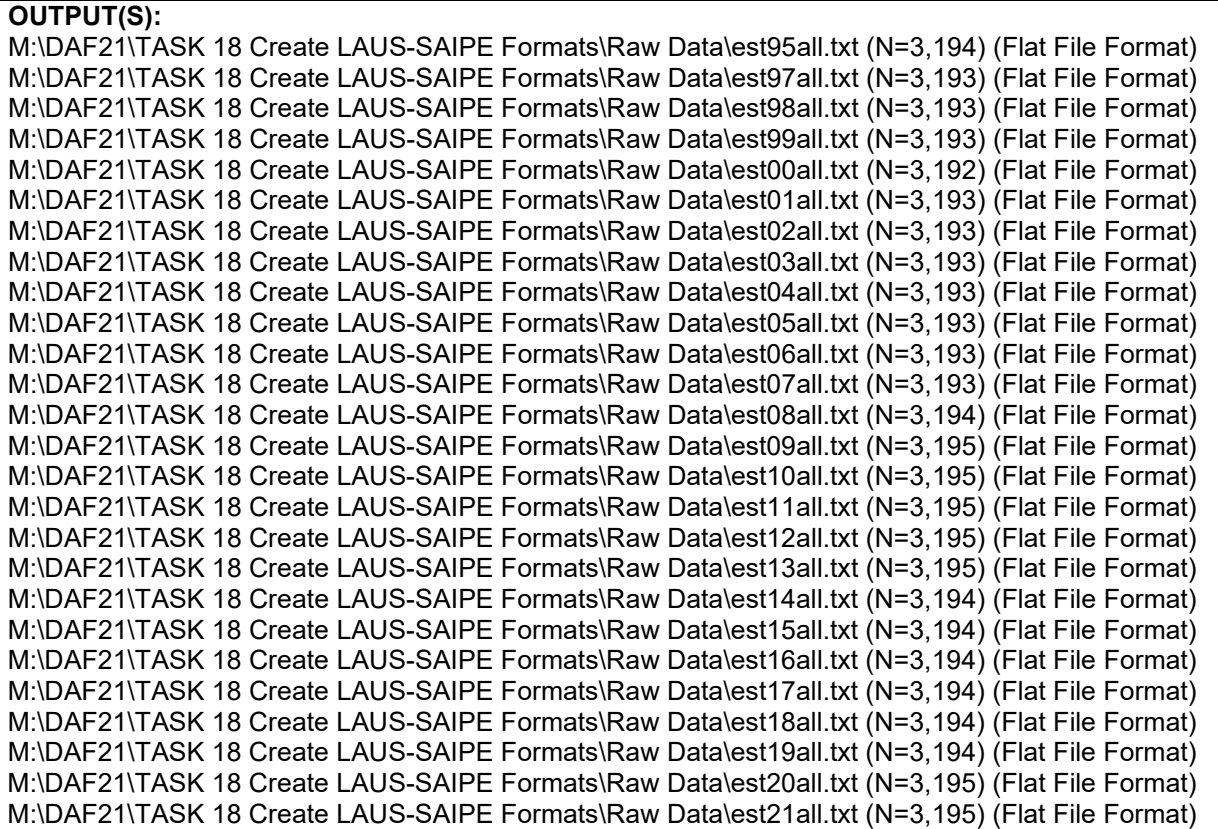

**LOG:** N/A

#### **APPROXIMATE PROCESSING TIME:** N/A

**QA:** N/A

#### **Step 2a**

**PURPOSE:** SAS load the PC based LAUS text files and save as PC SAS files on the M drive.

**DATE EXECUTED:** 12/13/2022

#### **MAIN PROGRAM:**

M:\DAF21\TASK 18 Create LAUS-SAIPE Formats\Programs\LAUS\_FORMAT.SAS (This is a SAS program on PC) (See Appendix A.203)

#### **INCLUDED SAS PROGRAM(S):** N/A

**INPUT(S):** M:\DAF21\TASK 18 Create LAUS-SAIPE Formats\Raw Data\laucntycur14.txt (N=45,087) (Flat File Format) M:\DAF21\TASK 18 Create LAUS-SAIPE Formats\Raw Data\la.data.0.CurrentU90-94.txt (N=2,011,659) (Flat File Format) M:\DAF21\TASK 18 Create LAUS-SAIPE Formats\Raw Data\la.data.0.CurrentU95-99.txt (N=2,032,095) (Flat File Format) M:\DAF21\TASK 18 Create LAUS-SAIPE Formats\Raw Data\la.data.0.CurrentU00-04.txt (N=2,116,855) (Flat File Format)

M:\DAF21\TASK 18 Create LAUS-SAIPE Formats\Raw Data\la.data.0.CurrentU05-09.txt (N=2,117,375) (Flat File Format) M:\DAF21\TASK 18 Create LAUS-SAIPE Formats\Raw Data\la.data.0.CurrentU10-14.txt (N=2,162,823) (Flat File Format) M:\DAF21\TASK 18 Create LAUS-SAIPE Formats\Raw Data\la.data.0.CurrentU15-19.txt (N=2,170,675) (Flat File Format) M:\DAF21\TASK 18 Create LAUS-SAIPE Formats\Raw Data\la.data.0.CurrentU20-24.txt (N=767,165) (Flat File Format) **OUTPUT(S):** M:\DAF21\TASK 18 Create LAUS-SAIPE Formats\Output\laucntycur14.sas7bdat (N=3,220) (SAS File Format) M:\DAF21\TASK 18 Create LAUS-SAIPE Formats\Output\MER\_90\_94.sas7bdat (N=92,448) (SAS File Format) M:\DAF21\TASK 18 Create LAUS-SAIPE Formats\Output\MER\_95\_99.sas7bdat (N=466,560) (SAS File Format) M:\DAF21\TASK 18 Create LAUS-SAIPE Formats\Output\MER\_00\_04.sas7bdat (N=486,120) (SAS File Format) M:\DAF21\TASK 18 Create LAUS-SAIPE Formats\Output\MER\_05\_09.sas7bdat (N=486,240) (SAS File Format) M:\DAF21\TASK 18 Create LAUS-SAIPE Formats\Output\MER\_10\_14.sas7bdat (N=496,728) (SAS File Format) M:\DAF21\TASK 18 Create LAUS-SAIPE Formats\Output\MER\_15\_19.sas7bdat (N=498,540) (SAS File Format) M:\DAF21\TASK 18 Create LAUS-SAIPE Formats\Output\MER\_20\_24.sas7bdat (N= 200,352) (SAS File Format) M:\DAF21\TASK 18 Create LAUS-SAIPE Formats\Output\laus.sas7bdat (N= 1,080,336) (SAS File Format)

**LOG:**

M:\DAF20\TASK 18 Create LAUS-SAIPE Formats\Programs \LAUS\_FORMAT\_2022-12-13.log

**APPROXIMATE PROCESSING TIME:** 00 hours 01 minutes 00 seconds

**QA:**

- Manually search log for phrases "Error", "Uninitialized", "Warning", "Obvious", "Repeat", "Not Cataloged", "Not Defined"
- Formal code review
- Year-to-year comparison of output record counts: check for reasonable trend in changes

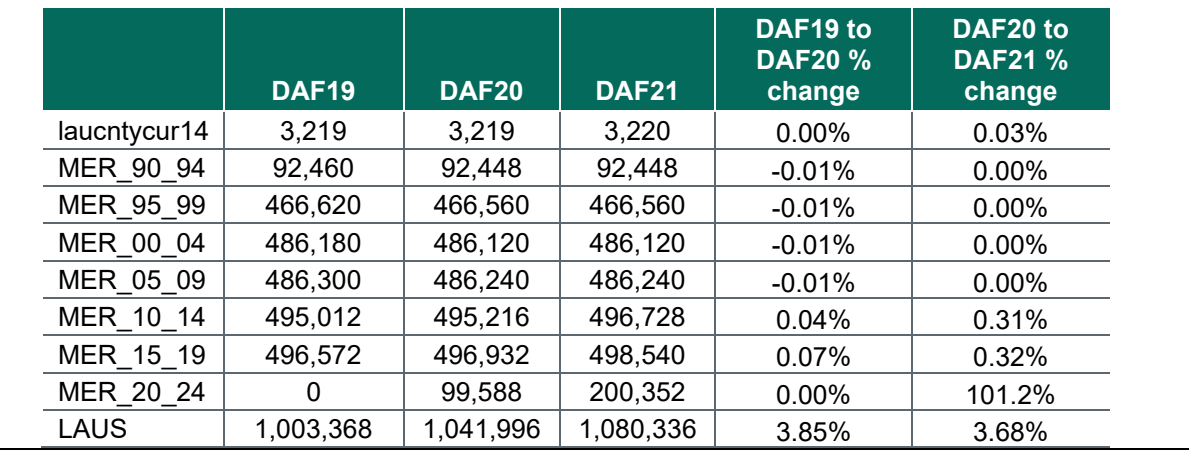

# **Step 2b**

**PURPOSE:** Upload the PC based SAS LAUS files onto the mainframe.

**DATE EXECUTED:** 12/15/2022

#### **MAIN PROGRAM:**

M:\DAF21\TASK 18 Create LAUS-SAIPE Formats\Programs\Upload LAUS Data.sas (See Appendix A.204)

#### **INCLUDED SAS PROGRAM(S):** N/A

#### **INPUT(S):**

M:\DAF21\TASK 18 Create LAUS-SAIPE Formats\Output\laus.sas7bdat (N=1,080,336) (SAS File Format)

## **OUTPUT(S):**

OPDR.TG.PRD.ETTW.#6266.DAF21P.FRMTLAUS.SA.V1 (N=1,080,336) (SAS File Format)

**LOG:**

M:\DAF21\TASK 18 Create LAUS-SAIPE Formats\Programs\Upload LAUS Data.log

**APPROXIMATE PROCESSING TIME:** 00 hours 01 minutes 48 seconds

**QA:**

- Manually search log for phrases "Error", "Uninitialized", "Warning", "Obvious", "Repeat", "Not Cataloged", "Not Defined"
- Formal code review
- Confirm number of observations uploaded to mainframe is same as number observations in PC SAS File

#### **Step 2c**

**PURPOSE:** Create \$LAUSyymo from the uploaded data.

**DATE EXECUTED:** 12/15/2022

#### **MAIN PROGRAM:**

OPDR.TG.PRD.ETTW.#6266.DAF21.LAUS.PRDLIB(LAUS) (See Appendix A.205)

#### **INCLUDED SAS PROGRAM(S):** N/A

#### **INPUT(S):**

OPDR.TG.PRD.ETTW.#6266.DAF21P.FRMTLAUS.SA.V1 (N=1,080,336) (SAS File Format)

#### **OUTPUT(S):**

OPDR.TG.PRD.ETTW.FINAL.DAF21P.LAUS.FMTLIB (N = N/A) (SAS Format Library)

# **LOG:**

OPDR.TG.PRD.ETTW.#6266.DAF21.LAUS.LAUS

**APPROXIMATE PROCESSING TIME**: 00 hours 00 minutes 49 seconds

#### **QA:**

- Log scan for phrases "Error", "Uninitialized", "Warning", "Obvious", "Repeat", "Not Cataloged", "Not Defined"
- Formal code review
- Check the printout in the .lst portion of the log: START should equal LABEL.

#### **Step 3a**

**PURPOSE:** SAS load the PC based SAIPE text files and save as PC SAS files on the M drive.

**DATE EXECUTED:** 12/22/2022

#### **MAIN PROGRAM:**

M:\DAF21\TASK 18 Create LAUS-SAIPE Formats\Programs\SAIPE\_FORMAT.SAS (This is a SAS program on PC) (See Appendix A.206)

#### **INCLUDED SAS PROGRAM(S):** N/A

#### **INPUT(S):**

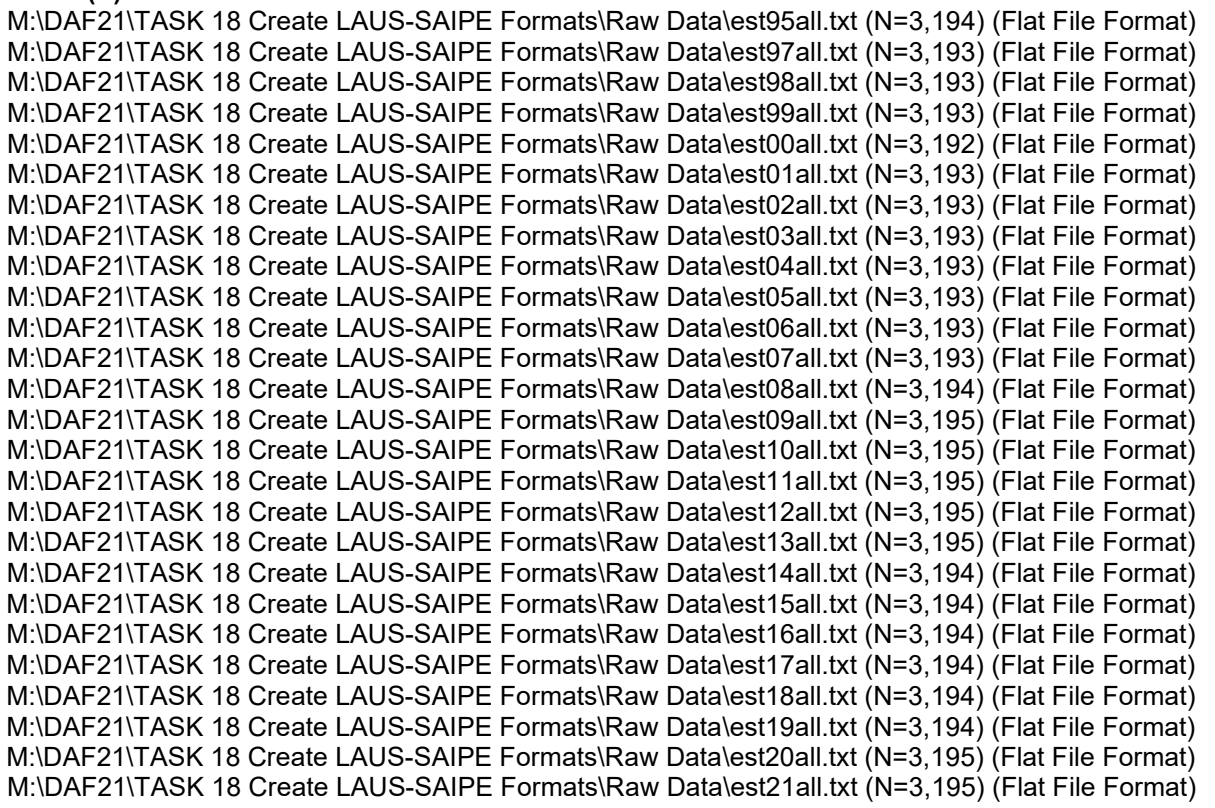

#### **OUTPUT(S):**

M:\DAF21\TASK 18 Create LAUS-SAIPE Formats\Output\est95ALL.sas7bdat (N=3,194) (SAS File Format) M:\DAF21\TASK 18 Create LAUS-SAIPE Formats\Output\est97ALL.sas7bdat (N=3,193) (SAS File Format) M:\DAF21\TASK 18 Create LAUS-SAIPE Formats\Output\est98ALL.sas7bdat (N=3,193) (SAS File Format) M:\DAF21\TASK 18 Create LAUS-SAIPE Formats\Output\est99ALL.sas7bdat (N=3,193) (SAS File Format) M:\DAF21\TASK 18 Create LAUS-SAIPE Formats\Output\est00ALL.sas7bdat (N=3,192) (SAS File Format) M:\DAF21\TASK 18 Create LAUS-SAIPE Formats\Output\est01ALL.sas7bdat (N=3,193) (SAS File Format) M:\DAF21\TASK 18 Create LAUS-SAIPE Formats\Output\est02ALL.sas7bdat (N=3,193) (SAS File Format)

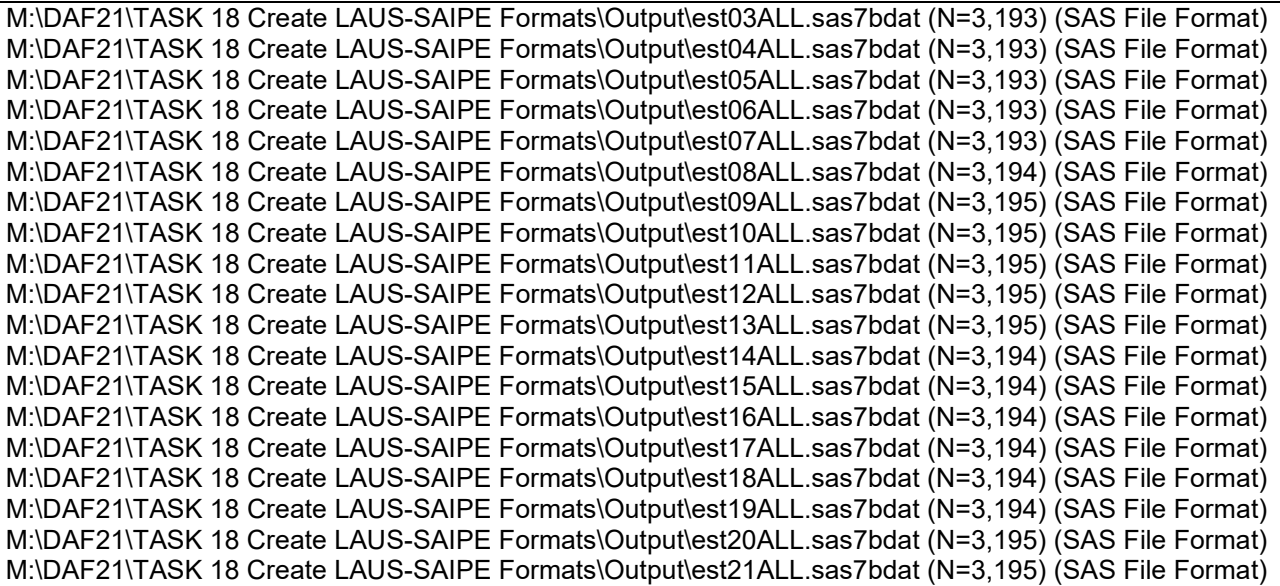

#### **LOG:**

M:\DAF21\TASK 18 Create LAUS-SAIPE Formats\Programs\SAIPE\_FORMAT \_2022-12-22.log

#### **QA:**

- Manually search log for phrases "Error", "Uninitialized", "Warning", "Obvious", "Repeat", "Not Cataloged", "Not Defined"
- Formal code review
- Confirm number of observations loaded into SAS match number of observations in raw file
- In the .lst file, confirm that FIPS should equal PCT POV, and STATE should equal MED INC

#### **Step 3b**

**PURPOSE:** Upload the PC based SAS SAIPE files onto the mainframe.

**DATE EXECUTED:** 12/22/2022

#### **MAIN PROGRAM:**

M:\DAF21\TASK 18 Create LAUS-SAIPE Formats\Programs\Upload SAIPE Data.sas (See Appendix A.207)

#### **INCLUDED SAS PROGRAM(S):** N/A

#### **INPUT(S):**

M:\DAF21\TASK 18 Create LAUS-SAIPE Formats\Output\est95ALL.sas7bdat (N=3,194) (SAS File Format) M:\DAF21\TASK 18 Create LAUS-SAIPE Formats\Output\est97ALL.sas7bdat (N=3,193) (SAS File Format) M:\DAF21\TASK 18 Create LAUS-SAIPE Formats\Output\est98ALL.sas7bdat (N=3,193) (SAS File Format) M:\DAF21\TASK 18 Create LAUS-SAIPE Formats\Output\est99ALL.sas7bdat (N=3,193) (SAS File Format) M:\DAF21\TASK 18 Create LAUS-SAIPE Formats\Output\est00ALL.sas7bdat (N=3,192) (SAS File Format) M:\DAF21\TASK 18 Create LAUS-SAIPE Formats\Output\est01ALL.sas7bdat (N=3,193) (SAS File Format) M:\DAF21\TASK 18 Create LAUS-SAIPE Formats\Output\est02ALL.sas7bdat (N=3,193) (SAS File Format) M:\DAF21\TASK 18 Create LAUS-SAIPE Formats\Output\est03ALL.sas7bdat (N=3,193) (SAS File Format) M:\DAF21\TASK 18 Create LAUS-SAIPE Formats\Output\est04ALL.sas7bdat (N=3,193) (SAS File Format) M:\DAF21\TASK 18 Create LAUS-SAIPE Formats\Output\est05ALL.sas7bdat (N=3,193) (SAS File Format) M:\DAF21\TASK 18 Create LAUS-SAIPE Formats\Output\est06ALL.sas7bdat (N=3,193) (SAS File Format)

M:\DAF21\TASK 18 Create LAUS-SAIPE Formats\Output\est07ALL.sas7bdat (N=3,193) (SAS File Format) M:\DAF21\TASK 18 Create LAUS-SAIPE Formats\Output\est08ALL.sas7bdat (N=3,194) (SAS File Format) M:\DAF21\TASK 18 Create LAUS-SAIPE Formats\Output\est09ALL.sas7bdat (N=3,195) (SAS File Format) M:\DAF21\TASK 18 Create LAUS-SAIPE Formats\Output\est10ALL.sas7bdat (N=3,195) (SAS File Format) M:\DAF21\TASK 18 Create LAUS-SAIPE Formats\Output\est11ALL.sas7bdat (N=3,195) (SAS File Format) M:\DAF21\TASK 18 Create LAUS-SAIPE Formats\Output\est12ALL.sas7bdat (N=3,195) (SAS File Format) M:\DAF21\TASK 18 Create LAUS-SAIPE Formats\Output\est13ALL.sas7bdat (N=3,195) (SAS File Format) M:\DAF21\TASK 18 Create LAUS-SAIPE Formats\Output\est14ALL.sas7bdat (N=3,194) (SAS File Format) M:\DAF21\TASK 18 Create LAUS-SAIPE Formats\Output\est15ALL.sas7bdat (N=3,194) (SAS File Format) M:\DAF21\TASK 18 Create LAUS-SAIPE Formats\Output\est16ALL.sas7bdat (N=3,194) (SAS File Format) M:\DAF21\TASK 18 Create LAUS-SAIPE Formats\Output\est17ALL.sas7bdat (N=3,194) (SAS File Format) M:\DAF21\TASK 18 Create LAUS-SAIPE Formats\Output\est18ALL.sas7bdat (N=3,194) (SAS File Format) M:\DAF21\TASK 18 Create LAUS-SAIPE Formats\Output\est19ALL.sas7bdat (N=3,194) (SAS File Format) M:\DAF21\TASK 18 Create LAUS-SAIPE Formats\Output\est20ALL.sas7bdat (N=3,195) (SAS File Format) M:\DAF21\TASK 18 Create LAUS-SAIPE Formats\Output\est21ALL.sas7bdat (N=3,195) (SAS File Format)

## **OUTPUT(S):**

OPDR.TG.PRD.ETTW.#5413.DAF21P.FRMTSAIP.SA.V1(N = 3,192-3,195) (SAS File Format) (contains the input datasets: EST95ALL, EST97ALL-EST21ALL)

**LOG:**

M:\DAF21\TASK 18 Create LAUS-SAIPE Formats\Programs\Upload SAIPE Data.log

**APPROXIMATE PROCESSING TIME:** 00 hours 00 minutes 01 seconds

**QA:**

- Manually search log for phrases "Error", "Uninitialized", "Warning", "Obvious", "Repeat", "Not Cataloged", "Not Defined"
- Formal code review

#### **Step 3c**

**PURPOSE:** Create \$SAIPEPOV*yymo* and \$SAIPEINC*yymo* formats from the uploaded data.

**DATE EXECUTED:** 12/22/2022

#### **MAIN PROGRAM:**

OPDR.TG.PRD.ETTW.#5413.DAF21.LAUS.PRDLIB(SAIPE) (See Appendix A.208)

#### **INCLUDED SAS PROGRAM(S):** N/A

**INPUT(S):**

OPDR.TG.PRD.ETTW.#5413.DAF21P.FRMTSAIP.SA.V1 (N = 3,192-3,195) (SAS File Format)

#### **OUTPUT(S):**

OPDR.TG.PRD.ETTW.FINAL.DAF21P.SAIPE.FMTLIB (N = N/A) (SAS Format Library)

**LOG:**

OPDR.TG.PRD.ETTW.#5413.DAF21.LAUS.SAIPE

**QA:**

- Manually search log for phrases "Error", "Uninitialized", "Warning", "Obvious", "Repeat", "Not Cataloged", "Not Defined"
- Formal code review

# • Confirm in lst portion of log that FIPS should equal PCT\_POV and START should equal MED\_INC

## **Data Documentation:** N/A

# **SSA Contact Staff:**<br>NAME: Paul O'Lea

Paul O'Leary PHONE: (202) 358-6227<br>EMAIL: Paul.OLeary@s [Paul.OLeary@ssa.gov](mailto:Paul.OLeary@ssa.gov)

# **Task 19. Validate the DAF**

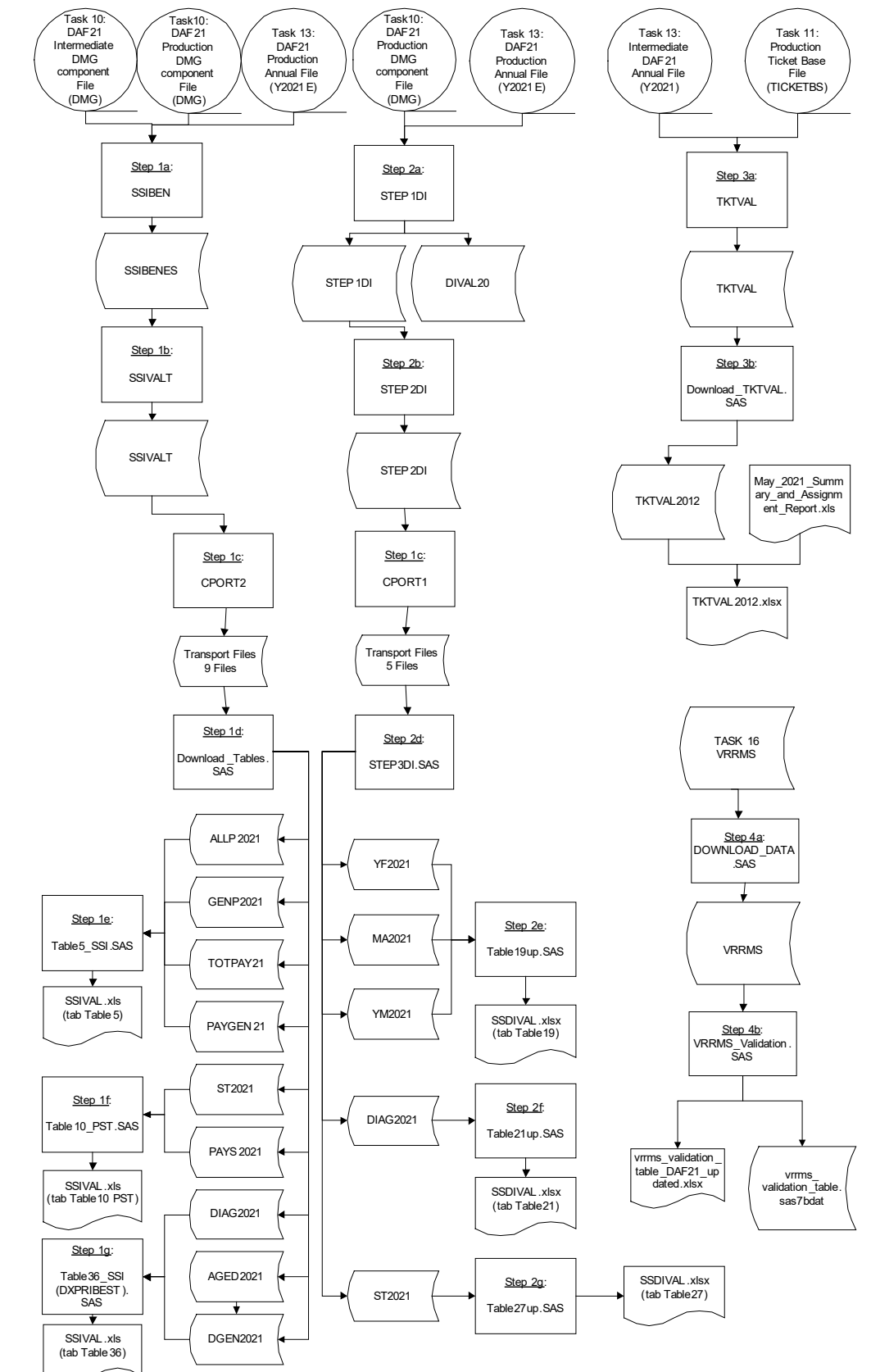

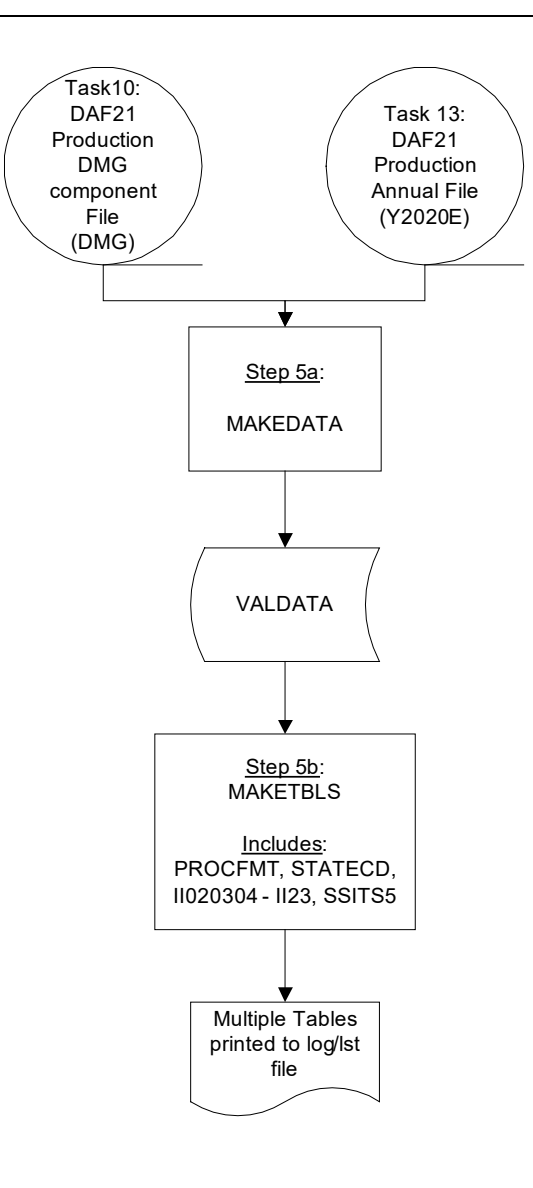

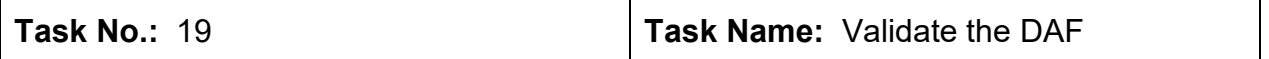

**Summary**: The purpose of this task is to:

- **1.** Create SSI tables using the current year's DAF and validate the SSI tables against the tables published in the current year's SSI Annual Statistical Report by SSA.
- **2.** Create SSDI tables using the current year's DAF and validate the SSDI tables against the tables published in the current year's Annual Statistical Report on the Social Security Disability Insurance Program by SSA.
- **3.** Validate the DAF Ticket Data.
- **4.** Validate the DAF VRRMS Data.
- **5.** Create new SSI and SSDI tables (II.2 II.23 in Volume 6 documentation) using the current year's DAF and validate the SSI/SSDI tables against the tables published in the current year's Annual Statistical Report by SSA.

#### **Step 1a**

**PURPOSE:** Create tables for SSI beneficiaries benchmarking.

DATE EXECUTED: 01/07/2022

**MAIN PROGRAM:** OPDR.TG.PRD.ETTW.\$4671.DAF21.VAL.PRDLIB(SSIBEN) (See Appendix A.209)

#### **INCLUDED SAS PROGRAM(S):** N/A

**INPUT(S):** 

OPDR.TG.PRD.ETTW.DRAFT.DAF21P.DMG (N= 37,486,887) (SAS File Format) OPDR.TG.PRD.ETTW.#8047.DAF21I.DMG.SA.V1(N= 37,522,156) (SAS File Format) OPDR.TG.PRD.ETTW.DRAFT.DAF21P.Y2021E (N= 17,572,446) (SAS File Format)

OUTPUT(S):

OPDR.TG.PRD.ETTW.\$4671.VAL21P.SSIBENES.SA.V1 (N= 17,572,439) (SAS File Format)

LOG: OPDR.TG.PRD.ETTW.\$4671.DAF21.VAL.SSIBEN APPROXIMATE PROCESSING TIME: 2 hours 11 minutes 52 seconds

QA:

- Log scan for phrases "Error", "Uninitialized", "Warning", "Obvious", "Repeat", "Not Cataloged", "Not Defined"
- Formal code review
- Confirm that the number of observations in the output file is roughly the same as the current year's annual file

#### **Step 1b**

**PURPOSE:** Create tables 5, 10, and 36 for SSI beneficiaries benchmarking.

**DATE EXECUTED:** 01/09/2023

**MAIN PROGRAM:** OPDR.TG.PRD.ETTW.\$4671.DAF21.VAL.PRDLIB(SSIVALT) (See Appendix A.210)

## **INCLUDED SAS PROGRAM(S):** N/A

#### **INPUT(S):**

OPDR.TG.PRD.ETTW.\$4671.VAL21P.SSIBENES.SA.V1 (N= 17,572,439) (SAS File Format)

#### **OUTPUT(S):**

OPDR.TG.PRD.ETTW.\$4671.VAL21P.SSIVALT.SA.V1 (N = N/A) (SAS File Format)

**LOG:** 

OPDR.TG.PRD.ETTW.\$4671.DAF21.VAL.SSIVALT

**APPROXIMATE PROCESSING TIME:** 0 hours 02 minutes 01 seconds

**QA:**

- Log scan for phrases "Error", "Uninitialized", "Warning", "Obvious", "Repeat", "Not Cataloged", "Not Defined"
- Formal code review

#### **Step 1c**

**PURPOSE:** Download transport tables from mainframe to PC.

**DATE EXECUTED:** 01/09/2023

**MAIN PROGRAM:** OPDR.TG.PRD.ETTW.#3590.DAF21.VAL.PRDLIB(CPORT2) (See Appendix A.211)

#### **INCLUDED SAS PROGRAM(S):** N/A

#### **INPUT(S):**

OPDR.TG.PRD.ETTW.\$4671.VAL21P.SSIVALT.SA.V1 (N = N/A) (SAS File Format)

#### **OUTPUT(S):**

#3590.XPORT.SSI.ALLP2021 (N=1) (XPT File Format) #3590.XPORT.SSI.GENP2021 (N= 2) (XPT File Format) #3590.XPORT.SSI.TOTPAY20 (N= 1) (XPT File Format) #3590.XPORT.SSI.PAYGEN20 (N= 2) (XPT File Format) #3590.XPORT.SSI.ST2021 (N= 220) (XPT File Format) #3590.XPORT.SSI.PAYS2021 (N= 220) (XPT File Format) #3590.XPORT.SSI.DIAG2021 (N= 1,956) (XPT File Format) #3590.XPORT.SSI.AGED2021 (N= 2,552) (XPT File Format) #3590.XPORT.SSI.DGEN2021 (N= 3,681) (XPT File Format)

**LOG:** 

OPDR.TG.PRD.ETTW.#3590.DAF21.VAL.CPORT2

**APPROXIMATE PROCESSING TIME:** 00 hours 00 minutes 01 seconds

**QA:**

- Log scan for phrases "Error", "Uninitialized", "Warning", "Obvious", "Repeat", "Not Cataloged", "Not Defined"
- Formal code review

**Step 1d**

# **PURPOSE:** Read transport files on PC. DATE EXECUTED: MAIN PROGRAM: M:\DAF21\Validation\SSI\PROGRAMS\Download\_Tables.sas (See Appendix A.212) **INCLUDED SAS PROGRAM(S):** N/A **INPUT(S):**  M:\DAF21\Validation\SSI\Data\allp2021.xpt (N=1) (XPT File Format) M:\DAF21\Validation\SSI\Data\genp2021.xpt (N= 2) (XPT File Format) M:\DAF21\Validation\SSI\Data\totpay2021.xpt (N= 1) (XPT File Format) M:\DAF21\Validation\SSI\Data\paygen2021.xpt (N= 2) (XPT File Format) M:\DAF21\Validation\SSI\Data\st2021.xpt (N= 220) (XPT File Format) M:\DAF21\Validation\SSI\Data\pays2021.xpt (N= 220) (XPT File Format) M:\DAF21\Validation\SSI\Data\diag2021.xpt (N= 1,874) (XPT File Format) M:\DAF21\Validation\SSI\Data\aged2021.xpt (N= 2,444) (XPT File Format) M:\DAF21\Validation\SSI\Data\dgen2021.xpt (N= 3,551) (XPT File Format) **OUTPUT(S):**  M:\DAF21\Validation\SSI\Data\allp2021.sas7bdat (N=1) (SAS File Format) M:\DAF21\Validation\SSI\Data\genp2021.sas7bdat (N=2) (SAS File Format) M:\DAF21\Validation\SSI\Data\totpay2021.sas7bdat (N=1) (SAS File Format) M:\DAF21\Validation\SSI\Data\paygen2021.sas7bdat (N=2) (SAS File Format) M:\DAF21\Validation\SSI\Data\st2021.sas7bdat (N=220) (SAS File Format) M:\DAF21\Validation\SSI\Data\pays2021.sas7bdat (N=220) (SAS File Format) M:\DAF21\Validation\SSI\Data\diag2021.sas7bdat (N=1,874) (SAS File Format) M:\DAF21\Validation\SSI\Data\aged2021.sas7bdat (N=2,444) (SAS File Format) M:\DAF21\Validation\SSI\Data\dgen2021.sas7bdat (N=3,551) (SAS File Format) **LOG:** M:\DAF21\Validation\SSI\PROGRAMS\Download\_Tables.log **APPROXIMATE PROCESSING TIME:** 00 hours 00 minutes 11 seconds **QA:** • Manual search in SAS log for phrases "Error", "Uninitialized", "Warning", "Obvious", "Repeat", "Not Cataloged", "Not Defined" • Formal code review

## **Step 1e**

**PURPOSE:** Read data for the current DAF into an excel shell for comparison to table 5 of the SSA SSI tables.

#### **DATE EXECUTED:**

**MAIN PROGRAM:** N:\51390\_DAF21\Restricted\DC1\Validation\SSI\ Programs\Table5\_SSI.sas (See Appendix A.213)

#### **INCLUDED SAS PROGRAM(S):** N/A

#### **INPUT(S):**

N:\Project\51390\_DAF21\Restricted\DC1\DAF21\Validation\SSI\Data\allp2021.sas7bdat (N=1) (SAS File Format) N:\Project\51390\_DAF21\Restricted\DC1\DAF21\Validation\SSI\Data\genp2021.sas7bdat (N=2) (SAS File Format)

N:\Project\51390\_DAF21\Restricted\DC1\DAF21\Validation\SSI\Data\totpay2021.sas7bdat (N=1) (SAS File Format)

N:\Project\51390\_DAF21\Restricted\DC1\DAF21\Validation\SSI\Data\paygen2021.sas7bdat (N=2) (SAS File Format)

#### **OUTPUT(S):**

N:\Project\51390\_DAF21\Restricted\DC1\DAF21\Validation\SSI\ssival.xlsx (tab Table5) (N=N/A)

LOG: N:\Project\51390\_DAF21\Restricted\DC1\DAF21\Validation\SSI\ Programs\Table5\_SSI.log

**APPROXIMATE PROCESSING TIME:** 00 hours 00 minutes 37 seconds

#### **QA:**

- Manual search in SAS log for phrases "Error", "Uninitialized", "Warning", "Obvious", "Repeat"
- Formal code review

## **Step 1f**

**PURPOSE:** Read data for the current DAF year into an excel shell for comparison to table 10 of the SSA SSI tables.

## **DATE EXECUTED:**

#### **MAIN PROGRAM:**

N:\Project\51390\_DAF21\Restricted\DC1\DAF21\Validation\SSI\Programs\Table10\_PST.sas (See Appendix A.214)

#### **INCLUDED SAS PROGRAM(S):** N/A

#### **INPUT(S):**

N:\Project\51390\_DAF21\Restricted\DC1\DAF21\Validation\SSI\Data\st2021.sas7bdat (N=110) (SAS File Format)

#### **OUTPUT(S):**

N:\Project\51390\_DAF21\Restricted\DC1\DAF21\Validation\SSI\ssival.xlsx (tab Table10 PST) (N=N/A)

LOG: N:\Project\51390\_DAF21\Restricted\DC1\DAF21\Validation\SSI\Programs\Table10\_PST.txt

**APPROXIMATE PROCESSING TIME:** 00 hours 00 minutes 20 seconds

**QA:**

- Manual search in SAS log for phrases "Error", "Uninitialized", "Warning", "Obvious", "Repeat"
- Formal code review

#### **Step 1g**

**PURPOSE:** Read data for the current DAF year into an excel shell for comparison to table 36 of the SSA SSI tables.

#### **DATE EXECUTED:**

#### **MAIN PROGRAM:**

N:\Project\51390\_DAF21\Restricted\DC1\DAF21\Validation\SSI\Programs\Table36\_SSI (DXPRIBEST).sas (See Appendix A.215)

**INCLUDED SAS PROGRAM(S):** N/A

#### **INPUT(S):**

N:\Project\51390\_DAF21\Restricted\DC1\DAF21\Validation\SSI\Data\diag2021.sas7bdat (N=3,551) (SAS File Format)

N:\Project\51390\_DAF21\Restricted\DC1\DAF21\Validation\SSI\Data\aged2021.sas7bdat (N=2,444) (SAS File Format)

N:\Project\51390\_DAF21\Restricted\DC1\DAF21\Validation\SSI\Data\dgen2021.sas7bdat (N=3,551) (SAS File Format)

## **OUTPUT(S):**

N:\Project\51390\_DAF21\Restricted\DC1\DAF21\Validation\SSI\ssival.xlsx (tab Table36) (N=N/A)

LOG: N:\Project\51390\_DAF21\Restricted\DC1\DAF21\Validation\SSI\Programs\Table36\_SSI (DXPRIBEST).txt

**APPROXIMATE PROCESSING TIME:** 00 hours 00 minutes 19 seconds

**QA:**

- Manual search in SAS log for phrases "Error", "Uninitialized", "Warning", "Obvious", "Repeat"
- Formal code review

## **Step 2a**

**PURPOSE:** Create tables for SSDI beneficiaries benchmarking.

**DATE EXECUTED:** 01/07/2023

**MAIN PROGRAM:** OPDR.TG.PRD.ETTW.\$4671.DAF21.VAL.PRDLIB(STEP1DI) (See Appendix A.216)

**INCLUDED SAS PROGRAM(S):** N/A

#### **INPUT(S):**

OPDR.TG.PRD.ETTW.DRAFT.DAF21P.DMG (N= 22,681,708 where BIC="A") (SAS File Format) OPDR.TG.PRD.ETTW.DRAFT.DAF21P.Y2021E (N= 17,572,446) (SAS File Format)

#### **OUTPUT(S):**

OPDR.TG.PRD.ETTW.\$4671.VAL21P.STEP1DI.SA.V1 (N= 8,515,343) (SAS File Format) OPDR.TG.PRD.ETTW.\$4671.VAL21P.DIVAL21.SA.V1(N= 8,515,343) (SAS File Format)

**LOG:** OPDR.TG.PRD.ETTW.\$4671.DAF21.VAL.STEP1DI

**APPROXIMATE PROCESSING TIME:** 01 hours 26 minutes 05 seconds

**QA:**

- Log scan for phrases "Error", "Uninitialized", "Warning", "Obvious", "Repeat", "Not Cataloged", "Not Defined"
- Formal code review

# **Step 2b**

**PURPOSE:** Create tables 19, 21, and 27 for SSDI beneficiaries benchmarking.

**DATE EXECUTED:** 01/07/2023

**MAIN PROGRAM:** OPDR.TG.PRD.ETTW.\$4671.DAF21.VAL.PRDLIB(STEP2DI) (See Appendix A.217)

#### **INCLUDED SAS PROGRAM(S):** N/A

#### **INPUT(S):**

OPDR.TG.PRD.ETTW.\$4671.VAL21P.DIVAL21.SA.V1(N= 8,515,343) (SAS File Format)

#### **OUTPUT(S):**

OPDR.TG.PRD.ETTW.\$4671.VAL21P.STEP2DI.SA.V1 (N = N/A) (SAS File Format)

**LOG:** OPDR.TG.PRD.ETTW.\$4671.DAF21.VAL.STEP2DI

**APPROXIMATE PROCESSING TIME:** 00 hours 02 minutes 15 seconds

**QA:**

- Log scan for phrases "Error", "Uninitialized", "Warning", "Obvious", "Repeat", "Not Cataloged", "Not Defined"
- Formal code review

#### **Step 2c**

**PURPOSE:** Create tables 19, 21, and 27 for SSDI beneficiaries benchmarking.

#### **DATE EXECUTED:**

**MAIN PROGRAM:** OPDR.TG.PRD.#.\$4671.DAF21.VAL.PRDLIB(CPORT1) (See Appendix A.218)

**INCLUDED SAS PROGRAM(S):** N/A

**INPUT(S):**

OPDR.TG.PRD.ETTW.\$4671.VAL21P.STEP2DI.SA.V1 (N = N/A) (SAS File Format)

#### **OUTPUT(S):**

#3590.XPORT.DIAG2021 (N= 1,949) (XPT File Format) #3590.XPORT.MA2021 (N= 1) (XPT File Format) #3590.XPORT.ST2021 (N= 896) (XPT File Format) #3590.XPORT.YF2021 (N= 16) (XPT File Format) #3590.XPORT.YM2021 (N= 2) (XPT File Format)

**LOG:** OPDR.TG.PRD.ETTW.#3590.DAF21.VAL.CPORT1

**APPROXIMATE PROCESSING TIME:** 00 hours 00 minutes 02 seconds

**QA:**

- Log scan for phrases "Error", "Uninitialized", "Warning", "Obvious", "Repeat", "Not Cataloged", "Not Defined"
- Formal code review

# **Step 2d**

**PURPOSE:** Read transport files on PC.

# **DATE EXECUTED:**

**AIN PROGRAM:** M:\DAF21\Validation\SSDI\Programs\Step3DI.sas (See Appendix A.219)

# **INCLUDED SAS PROGRAM(S):** N/A

#### **INPUT(S):**

M:\DAF21\Validation\SSDI\Data\diag2021.xpt (N= 1,949) (XPT File Format) M:\DAF21\Validation\SSDI\Data\ma2021.xpt (N= 1) (XPT File Format) M:\DAF21\Validation\SSDI\Data\st2021.xpt (N= 896) (XPT File Format) M:\DAF21\Validation\SSDI\Data\yf2021.xpt (N= 16) (XPT File Format) M:\DAF21\Validation\SSDI\Data\ym2021.xpt (N= 2) (XPT File Format)

## **OUTPUT(S):**

M:\DAF21\Validation\SSDI\Data\diag2021.sas7bdat (N=1,949) (SAS File Format) M:\DAF21\Validation\SSDI\Data\ma2021.sas7bdat (N=1) (SAS File Format) M:\DAF21\Validation\SSDI\Data\st2021.sas7bdat (N=896) (SAS File Format) M:\DAF21\Validation\SSDI\Data\yf2021.sas7bdat (N=16) (SAS File Format) M:\DAF21\Validation\SSDI\Data\ym2021.sas7bdat (N=2) (SAS File Format)

LOG: M:\DAF21\Validation\SSDI\Programs\Step3DI.log

**APPROXIMATE PROCESSING TIME:** 00 hours 00 minutes 05 seconds

**QA:**

- Manual search in SAS log for phrases "Error", "Uninitialized", "Warning", "Obvious", "Repeat"
- Formal code review

#### **Step 2e**

**PURPOSE:** Read data for current DAF year into an excel shell for comparison to table 19 of the SSA SSDI tables.

#### **DATE EXECUTED:**

#### **MAIN PROGRAM:**

N:\Project\51390\_DAF21\Restricted\DC1\DAF21\Validation\SSDI\Programs\Table19up.sas (See Appendix A.220)

#### **INCLUDED SAS PROGRAM(S):** N/A

#### **INPUT(S):**

N:\Project\51390\_DAF21\Restricted\DC1\DAF21\Validation\SSI\Data\ma2021.sas7bdat (N=1) (SAS File Format) N:\Project\51390\_DAF21\Restricted\DC1\DAF21\Validation\SSI\Data\yf2021.sas7bdat (N=16) (SAS File

Format) N:\Project\51390\_DAF21\Restricted\DC1\DAF21\Validation\SSI\Data\ym2021.sas7bdat (N=2) (SAS File Format)

N:\Project\51390\_DAF21\Restricted\DC1\DAF21\Validation\SSDI\ssdival.xlsx (tab Table 19) (N=N/A)

LOG: N:\Project\51390\_DAF21\Restricted\DC1\DAF21\Validation\SSDI\Programs\Table19up.log

**APPROXIMATE PROCESSING TIME:** 00 hours 00 minutes 05 seconds

**QA:**

- Manual search in SAS log for phrases "Error", "Uninitialized", "Warning", "Obvious", "Repeat"
- Formal code review

## **Step 2f**

**PURPOSE:** Read data for current DAF year into an excel shell for comparison to table 21 of the SSA SSDI tables.

#### **DATE EXECUTED:**

#### **MAIN PROGRAM:**

N:\Project\51390\_DAF21\Restricted\DC1\DAF21\Validation\SSDI\Programs\Table21up.sas (See Appendix A.221)

#### **INCLUDED SAS PROGRAM(S):** N/A

#### **INPUT(S):**

N:\Project\51390\_DAF21\Restricted\DC1\DAF21\Validation\SSI\Data\diag2021.sas7bdat (N=1,949) (SAS File Format)

#### **OUTPUT(S):**

N:\Project\51390\_DAF21\Restricted\DC1\DAF21\Validation\SSI\ ssdival.xlsx (tab Table21) (N=N/A)

LOG: N:\Project\51390\_DAF21\Restricted\DC1\DAF21\Validation\SSDI\Programs\Table21up.log

**APPROXIMATE PROCESSING TIME:** 00 hours 00 minutes 09 seconds

#### **QA:**

- Manual search in SAS log for phrases "Error", "Uninitialized", "Warning", "Obvious", "Repeat"
- Formal code review

#### **Step 2g**

**PURPOSE:** Read data for current DAF year into an excel shell for comparison to table 27 of the SSA SSDI tables.

#### **DATE EXECUTED:**

#### **MAIN PROGRAM:**

N:\Project\51390\_DAF21\Restricted\DC1\DAF21\Validation\SSDI\Programs\Table27up.sas (See Appendix A.222)

#### **INCLUDED SAS PROGRAM(S):** N/A

#### **INPUT(S):**

N:\Project\51390\_DAF21\Restricted\DC1\DAF21\Validation\SSDI\Data\st2021.sas7bdat (N=896) (SAS File Format)

N:\Project\51390\_DAF21\Restricted\DC1\DAF21\Validation\SSDI\ssdival.xlsx (tab Table27) (N = N/A)

LOG: N:\Project\51390\_DAF21\Restricted\DC1\DAF21\Validation\SSDI\Programs\Table27up.log

**APPROXIMATE PROCESSING TIME:** 00 hours 00 minutes 18 seconds

**QA:**

- Manual search in SAS log for phrases "Error", "Uninitialized", "Warning", "Obvious", "Repeat"
- Formal code review

#### **Step 3a**

**PURPOSE:** Combine ticket base and current DAF annual file, keep active tickets, and create payment/provider flag variables.

#### **DATE EXECUTED:** 9/23/2022

**MAIN PROGRAM:** OPDR.TG.PRD.ETTW.#6502.DAF21.TKTVAL.PRDLIB(TKTVAL) (See Appendix A.223)

#### **INCLUDED SAS PROGRAM(S):** N/A

#### **INPUT(S):**

OPDR.TG.PRD.ETTW.DRAFT.DAF21P.TICKETBS (N= 28,570,366) (SAS File Format) OPDR.TG.PRD.ETTW.#8047.DAF21I.Y2021.SA.V1 (N= 37,486,887) (SAS File Format)

**OUTPUT(S):** 

OPDR.TG.PRD.ETTW.#6502.DAF21E.TKTVAL.SA.V1 (N = 56) (SAS File Format)

**LOG:** OPDR.TG.PRD.ETTW.#6502.DAF21.TKTVAL.TKTVAL

**APPROXIMATE PROCESSING TIME:** 01 hours 06 minutes 52 seconds

#### **QA:**

- Manual search in SAS log for phrases "Error", "Uninitialized", "Warning", "Obvious", "Repeat"
- Formal code review

#### **Step 3b**

**PURPOSE:** Download the output file from Step 3a.

**DATE EXECUTED:** 9/26/2022

**MAIN PROGRAM:** M:\DAF21\Validation\Ticket\PROGRAMS\Download\_TKTVAL.sas (See Appendix A.224)

**INCLUDED SAS PROGRAM(S):** N/A

#### **INPUT(S):**

OPDR.TG.PRD.ETTW.#6502.DAF21E.TKTVAL.SA.V1 (N = 56) (SAS File Format)

M:\DAF21\Validation\Ticket\OUTPUT\tktval2112.sas7bdat (N = 56) (SAS File Format)

LOG: M:\DAF21\Validation\Ticket\PROGRAMS\Download\_TKTVAL.log

**APPROXIMATE PROCESSING TIME:** 00 hours 00 minutes 10 seconds

**QA:**

- Manual search in SAS log for phrases "Error", "Uninitialized", "Warning", "Obvious", "Repeat"
- Formal code review

#### **Step 4a**

**PURPOSE:** Download VRRMS data.

**DATE EXECUTED:** 2/27/2023

**MAIN PROGRAM:** M:\DAF21\Validation\VRRMS\DOWNLOAD\_DATA.sas (See Appendix A.225)

**INCLUDED SAS PROGRAM(S):** N/A

**INPUT(S):**

OPDR.TG.PRD.ETTW.DRAFT.DAF21P.VRRMS (N= 61,660) (SAS File Format)

#### **OUTPUT(S):**

M:\DAF21\Validation\VRRMS\VRRMS.sas7bdat (N= 61,660) (SAS File Format)

LOG: M:\DAF21\Validation\VRRMS \DOWNLOAD\_DATA.log

**APPROXIMATE PROCESSING TIME:** 00 hours 01 minutes 28 seconds

**QA:**

- Manual search in SAS log for phrases "Error", "Uninitialized", "Warning", "Obvious", "Repeat"
- Formal code review

#### **Step 4b**

**PURPOSE:** Summarize VRRMS data for comparison to published statistics.

**DATE EXECUTED:** 2/27/2023

**MAIN PROGRAM:** M:\DAF21\Validation\VRRMS\VRRMS Validation.sas (See Appendix A.226)

**INCLUDED SAS PROGRAM(S):** N/A

#### **INPUT(S):**

M:\DAF21\Validation\VRRMS\VRRMS.sas7bdat (N= 61,660) (SAS File Format)

#### **OUTPUT(S):**

M:\DAF21\Validation\VRRMS\vrrms\_validation\_table.sas7bdat (N =6) (SAS File Format) M:\DAF21\Validation\VRRMS\vrrms\_validation\_table\_DAF21\_updated.xlsx (N=N/A) (Excel Format) **LOG:** M:\DAF21\Validation\VRRMS \VRRMS\_Validation.log

**APPROXIMATE PROCESSING TIME:** 00 hours 00 minutes 37 seconds

**QA:**

- Manual search in SAS log for phrases "Error", "Uninitialized", "Warning", "Obvious", "Repeat"
- Formal code review

#### **Step 5a**

**PURPOSE:** Create analytic data file for populating Volume 6 SSDI and SSI tables shells.

**DATE EXECUTED:** 01/07/2023

**MAIN PROGRAM:** OPDR.TG.PRD.ETTW.\$4671.DAF21.VAL.PRDLIB(MAKEDATA) (See Appendix A.227)

#### **INCLUDED SAS PROGRAM(S):**

OPDR.TG.PRD.ETTW.\$4671.DAF21.VAL.PRDLIB(DXGROUPS) (See Appendix A.228)

#### **INPUT(S):**

OPDR.TG.PRD.ETTW.DRAFT.DAF21P.DMG (N= 37,486,887) (SAS File Format) OPDR.TG.PRD.ETTW.DRAFT.DAF21P.Y2021E (N= 17,572,446) (SAS File Format)

#### **OUTPUT(S):**

OPDR.TG.PRD.ETTW.#7429.VAL20P.VALDATA.SA.V1 (N= 17,572,439) (SAS File Format)

**LOG:** OPDR.TG.PRD.ETTW.\$4671.DAF21.VAL.MAKEDATA

**APPROXIMATE PROCESSING TIME:** 00 hours 27 minutes 32 seconds

**QA:**

- Log scan for phrases "Error", "Uninitialized", "Warning", "Obvious", "Repeat", "Not Cataloged", "Not Defined"
- Formal code review

#### **Step 5b**

**PURPOSE:** Create tables for Volume 6 documentation: II.2, II.3, II.4, II.5, II.6, II.7, II.8, II.9, II.10, II.11, II.12, II.13, II.14, II.16, II.17, II.18, II.19, II.20, II.21, II.22, and II.23

**DATE EXECUTED:** 01/10/2023

**MAIN PROGRAM:** OPDR.TG.PRD.ETTW.\$4671.DAF21.VAL.PRDLIB(MAKETBLS) (See Appendix A.229)

#### **INCLUDED SAS PROGRAM(S):**

From the program library OPDR.TG.PRD.ETTW.#5413.DAF21.VAL.PRDLIB – PROCFMT, STATECD, II020304, II0506, II07, II0809, II1011, II12, II13, II14, II16, II17, II18, II19, II20, II21, II22, II23, SSITS5 (See Appendix A.230 – A.248)

#### **INPUT(S):**

OPDR.TG.PRD.ETTW.\$4671.VAL21P.VALDATA.SA.V1 (N= 17,572,439) (SAS File Format)

## **OUTPUT(S):**

Multiple tables printed to the SAS log/lst file (N= N/A) (SAS LOG/LST Format)

**LOG:** OPDR.TG.PRD.ETTW.\$4671.DAF21.VAL.MAKETBLS

**APPROXIMATE PROCESSING TIME:** 00 hours 36 minutes 12 seconds

**QA:**

• Log scan for phrases "Error", "Uninitialized", "Warning", "Obvious", "Repeat", "Not Cataloged", "Not Defined"

• Formal code review **Data Documentation:** N/A

**SSA Contact Staff:**<br>NAME: Paul O'Lea Paul O'Leary

PHONE: (202) 358-6227<br>EMAIL: <u>Paul.OLeary@s</u> [Paul.OLeary@ssa.gov](mailto:Paul.OLeary@ssa.gov)

# **Task 20. Create SCWF**

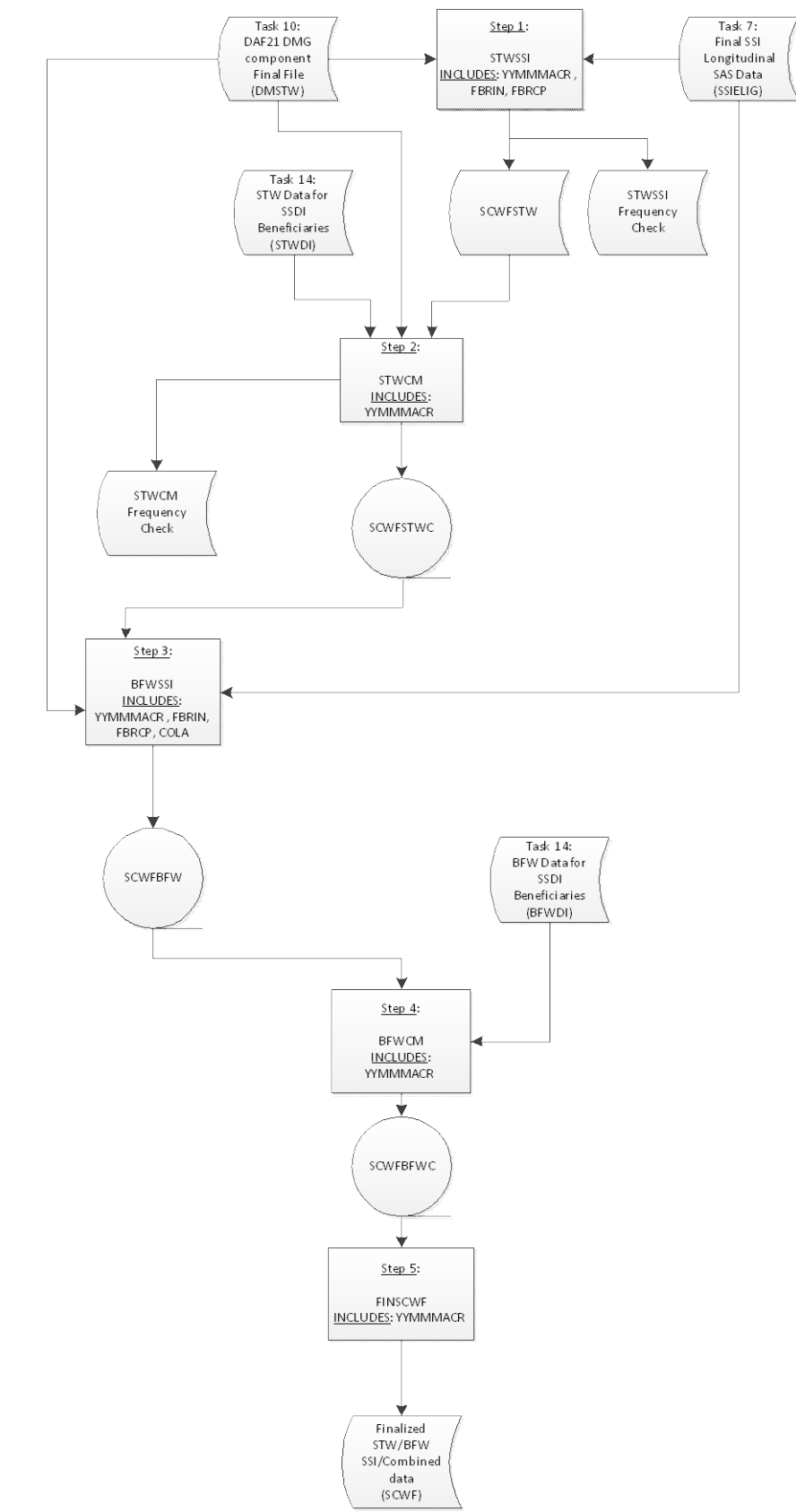

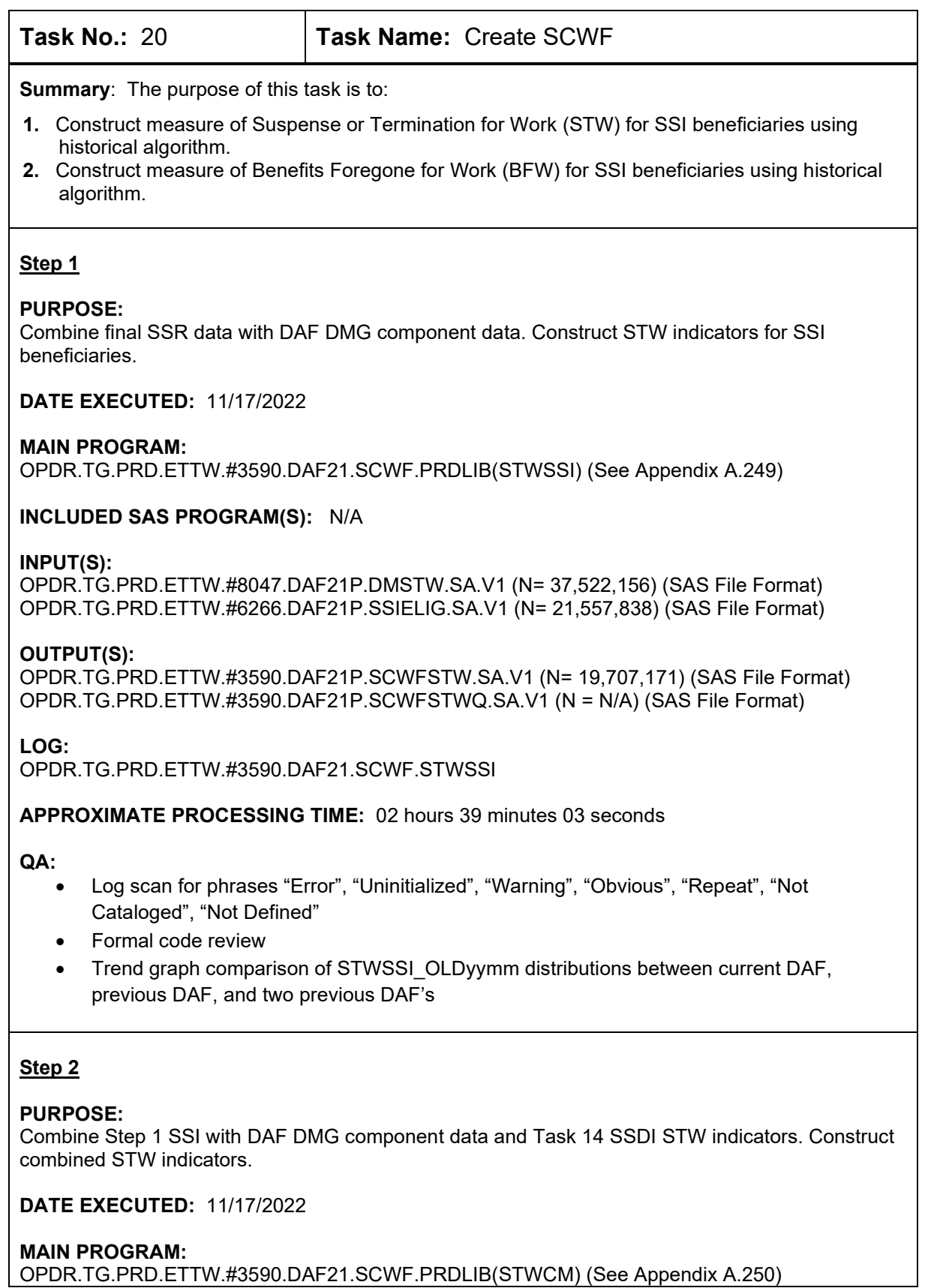

#### **INCLUDED SAS PROGRAM(S):** N/A

#### **INPUT(S):**

OPDR.TG.PRD.ETTW.#3590.DAF21P.SCWFSTW.SA.V1 (N= 19,707,171) (SAS File Format) OPDR.TG.PRD.ETTW.#3590.DAF21P.STWDI.SA.V1 (N= 24,482,202) (SAS File Format) OPDR.TG.PRD.ETTW.#8047.DAF21P.DMSTW.SA.V1 (N= 37,522,156) (SAS File Format)

#### **OUTPUT(S):**

OPDR.TG.PRD.ETTW.#3590.DAF21P.SCWFSTWC.SA.V1 (N= 37,522,156) (SAS File Format) OPDR.TG.PRD.ETTW.#3590.DAF21P.SCWFCFQ.SA.V1 (N= N/A)

## **LOG:**

OPDR.TG.PRD.ETTW.#3590.DAF21.SCWF.STWCM

**APPROXIMATE PROCESSING TIME:** 03 hours 18 minutes 09 seconds

#### **QA:**

- Log scan for phrases "Error", "Uninitialized", "Warning", "Obvious", "Repeat", "Not Cataloged", "Not Defined"
- Formal code review
- Confirm number of STWCM output observations is equal to DMSTW input observations
- Trend graph comparison of STWCM\_OLDyymm distributions between current DAF, previous DAF, and two previous DAF's

## **Step 3**

#### **PURPOSE:**

Combine Step 2 STW indicators file with SSR final file and DAF DMG component data. Construct BFW indicators for SSI beneficiaries.

**DATE EXECUTED:** 11/18/2022

#### **MAIN PROGRAM:**

OPDR.TG.PRD.ETTW.#3590.DAF21.SCWF.PRDLIB(BFWSSI) (See Appendix A.251)

**INCLUDED SAS PROGRAM(S):** N/A

#### **INPUT(S):**

OPDR.TG.PRD.ETTW.#3590.DAF21P.SCWFSTWC.SA.V1 (N= 37,522,156) (SAS File Format) OPDR.TG.PRD.ETTW.#8047.DAF21P.DMSTW.SA.V1 (N= 37,522,156) (SAS File Format) OPDR.TG.PRD.ETTW.#6266.DAF21P.SSIELIG.SA.V1(N= 21,557,838) (SAS File Format)

#### **OUTPUT(S):**

OPDR.TG.PRD.ETTW.#3590.DAF21P.SCWFBFW.SA.V1 (N=37,522,156) (SAS File Format)

#### **LOG:**

OPDR.TG.PRD.ETTW.#3590.DAF21.SCWF.BFWSSI

**APPROXIMATE PROCESSING TIME:** 07 hours 54 minutes 24 seconds

#### **QA:**

- Log scan for phrases "Error", "Uninitialized", "Warning", "Obvious", "Repeat", "Not Cataloged", "Not Defined"
- Formal code review
- Confirm number of BFWSSI output observations is equal to DMSTW input observations
- Trend graph comparison of BFWSSI\_OLDyymm distributions between current DAF, previous DAF, and two previous DAF's

## **Step 4**

#### **PURPOSE:**

Combine final Step 3 BFW indicators data with Task 14 BFW indicators for SSDI beneficiaries to calculate monthly estimated benefits forgone for work indicators.

#### **DATE EXECUTED:** 11/20/2022

#### **MAIN PROGRAM:**

OPDR.TG.PRD.ETTW.#3590.DAF21.SCWF.PRDLIB(BFWCM) (See Appendix A.252)

#### **INCLUDED SAS PROGRAM(S):** N/A

#### **INPUT(S):**

OPDR.TG.PRD.ETTW.#3590.DAF21P.SCWFBFW.SA.V1 (N= 37,522,156) (SAS File Format) OPDR.TG.PRD.ETTW.#3590.DAF21P.BFWDI.SA.V1 (N= 37,522,156) (SAS File Format)

#### **OUTPUT(S):**

OPDR.TG.PRD.ETTW.#3590.DAF21P.SCWFBFWC.SA.V1 (N=37,522,156) (SAS File Format)

**LOG:**

OPDR.TG.PRD.ETTW.#3590.DAF21.SCWF.BFWCM

#### **APPROXIMATE PROCESSING TIME:** 08 hours 30 minutes 18 seconds

#### **QA:**

- Log scan for phrases "Error", "Uninitialized", "Warning", "Obvious", "Repeat", "Not Cataloged", "Not Defined"
- Formal code review
- Confirm number of input and output observations are equal
- Trend graph comparison of BFWCM\_OLDyymm distributions between current DAF, previous DAF, and two previous DAF's

# **Step 5**

#### **PURPOSE:**

Finalize Step 4 BFW data, renaming monthly indicators.

**DATE EXECUTED:** 11/21/2022

# **MAIN PROGRAM:** OPDR.TG.PRD.ETTW.#3590.DAF21.SCWF.PRDLIB(FINSCWF) (See Appendix A.253)

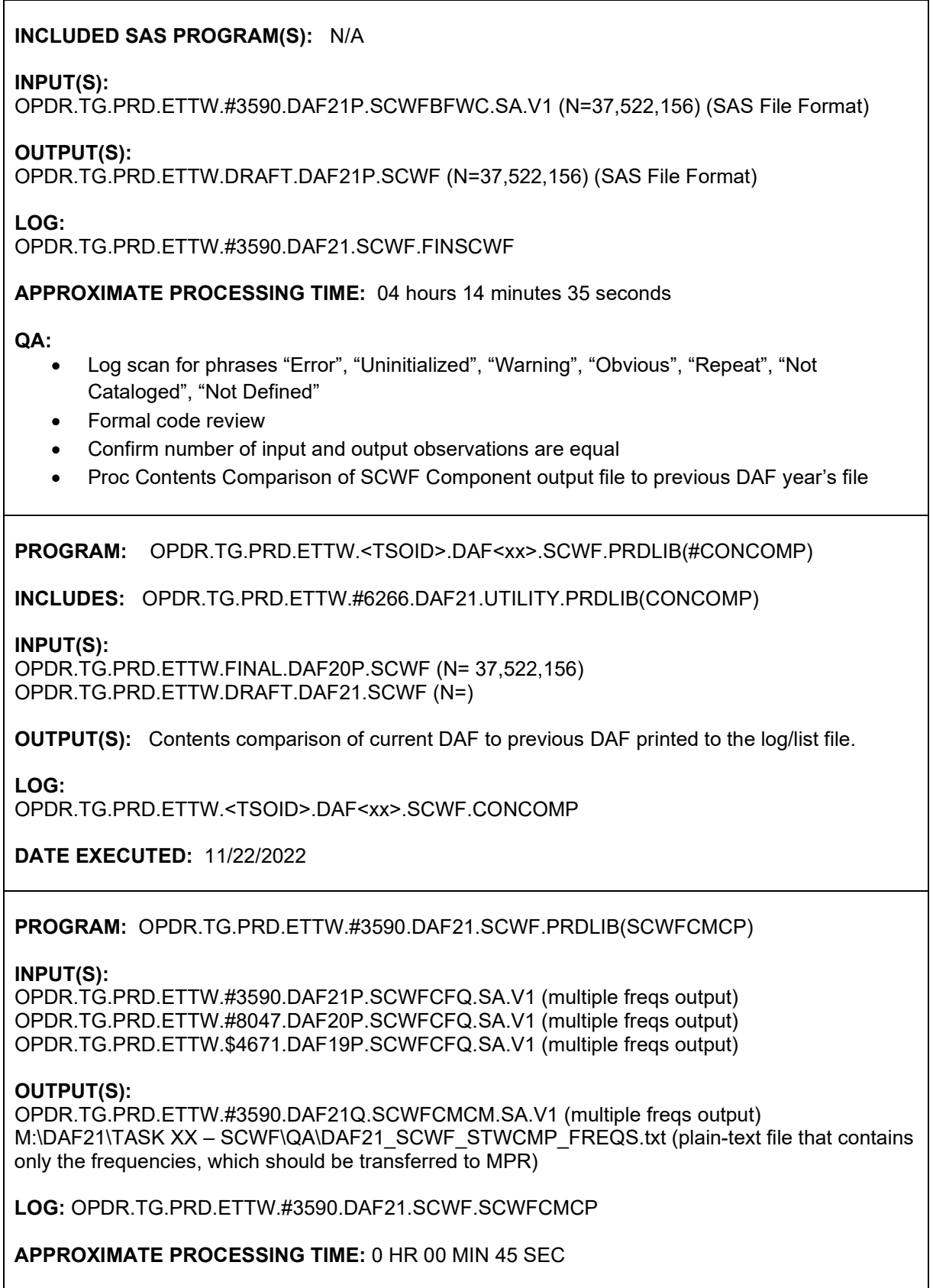

 $\mathsf{l}$ 

#### **PROGRAM:** OPDR.TG.PRD.ETTW.#3590.DAF21.SCWF.PRDLIB(QASCWBFW)

#### **INPUT(S):**

OPDR.TG.PRD.ETTW.DRAFT.DAF21P.SCWF (N = 37,522,156)

#### **OUTPUT(S):**

Multiple proc means output to the log M:\DAF21\TASK XX – SCWF\QA\DAF21\_SCWF\_BFW\_MEANS.txt (plain-text file that contains only the means, which should be transferred to MPR)

**LOG:** OPDR.TG.PRD.ETTW.#3590.DAF21.SCWF.QASCWBFW

**APPROXIMATE PROCESSING TIME:** 04 hours 45 minutes 24 seconds

PROGRAM: N:\Project\51390\_DAF21\Restricted\DC1\DAF21\TASK 20 - CREATE SCWF\QA\QA\_SCWF.R

#### **INPUT(S):**

The following plain text files located at N:\Project\51390\_DAF21\Restricted\DC1\DAF21\TASK 20 -CREATE SCWF\QA

- DAF21\_SCWF\_STWCMP\_FREQS.txt txt (transferred from SSA)
- DAF21 SCWF BFW MEANS.txt txt (transferred from SSA)
- DAF20\_SCWF\_BFW\_MEANS.txt (this was copied over from the previous year's folder)

#### **OUTPUT(S):**

The following plain pdf and csv files located at N:\Project\51390\_DAF21\Restricted\DC1\DAF21\ TASK 20 - CREATE SCWF\QA\Trend Graphs

- <STW or BFW measure>\_Plot\_Detail.csv for measures BFWCM\_OLD, BFWSSI\_OLD, STWCM\_OLD, STWSSI\_OLD
- Trend Graphs for <STW or BFW measure>.pdf for measures BFWCM\_OLD, BFWSSI\_OLD, STWCM\_OLD, STWSSI\_OLD

#### **Data Documentation:** N/A

#### **SSA Contact Staff:**

NAME: Paul O'Leary PHONE: (202) 358-6227<br>EMAIL: Paul.OLeary@s [Paul.OLeary@ssa.gov](mailto:Paul.OLeary@ssa.gov)

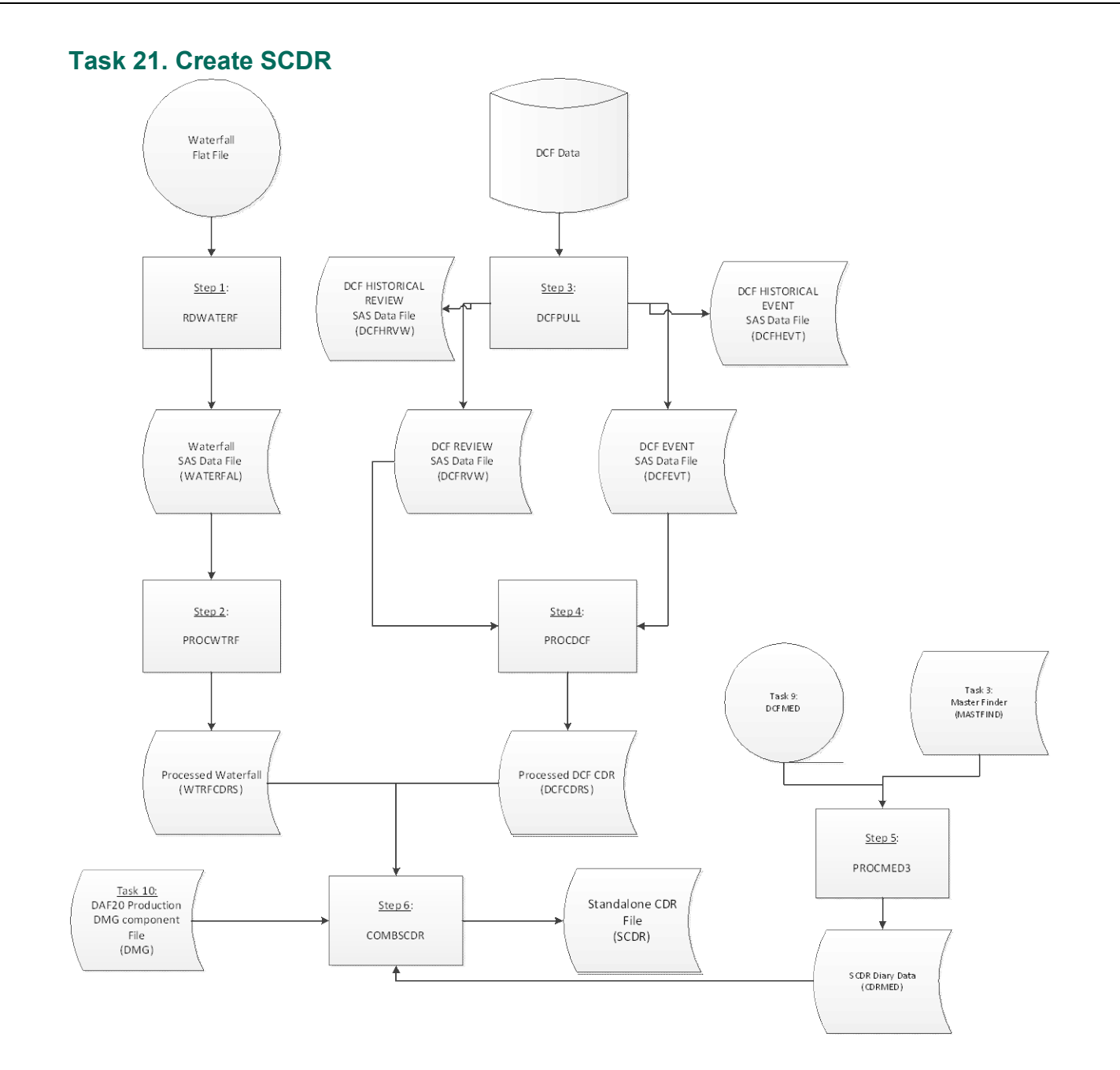

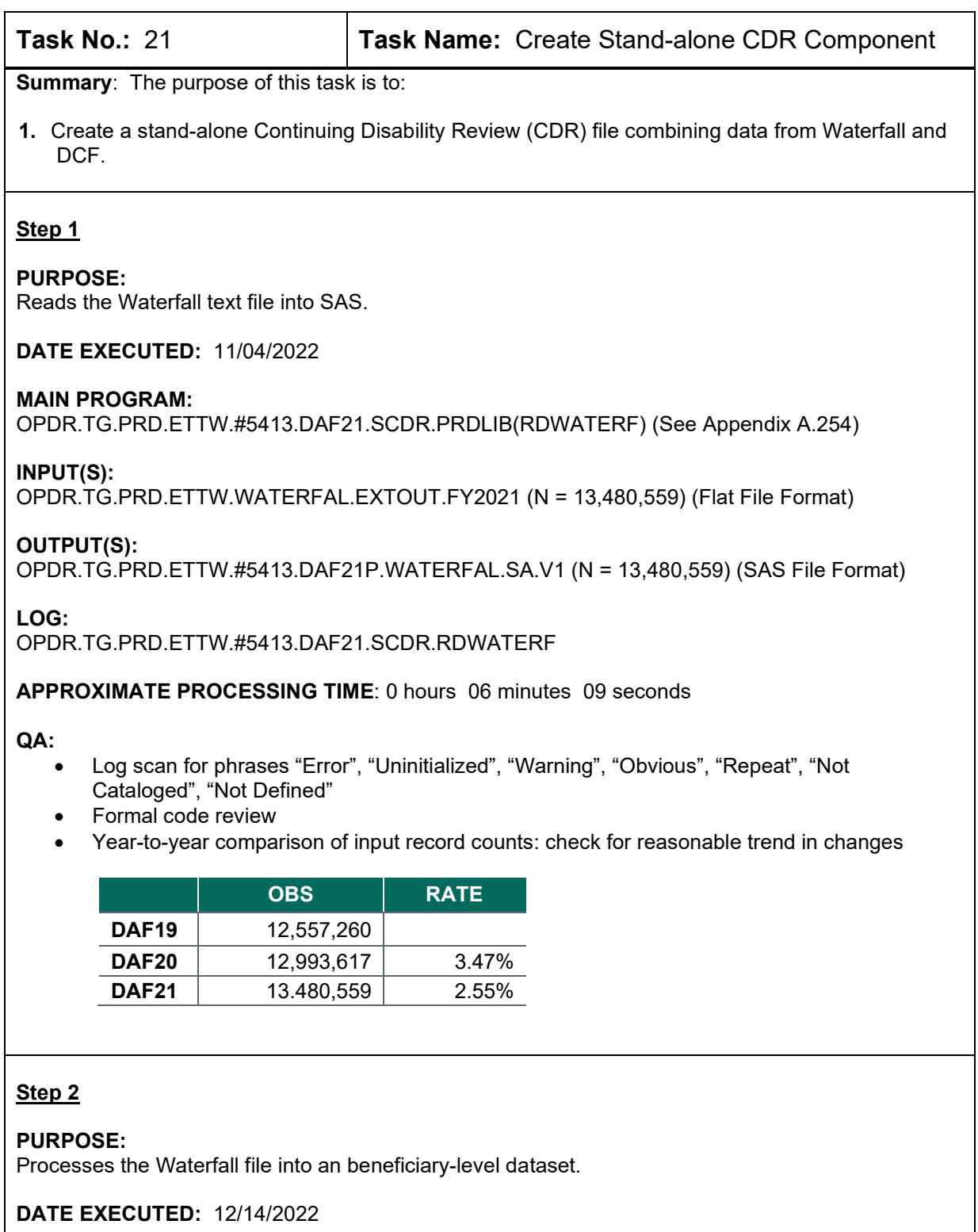

# **MAIN PROGRAM:**

OPDR.TG.PRD.ETTW.#5413.DAF21.SCDR.PRDLIB(PROCWTRF) (See Appendix A.255)

## **INPUT(S):**

OPDR.TG.PRD.ETTW.#5413.DAF21P.WATERFAL.SA.V1 (N= 13,480,559) (SAS File Format)

OPDR.TG.PRD.ETTW.#5413.DAF21P.WTRFCDRS.SA.V1 (N= 10,189,398) (SAS File Format)

#### **LOG:**

OPDR.TG.PRD.ETTW.#5413.DAF21.CDR.PROCWTRF

#### **APPROXIMATE PROCESSING TIME**: 0 hours 18 minutes 46 seconds

#### **QA:**

- Log scan for phrases "Error", "Uninitialized", "Warning", "Obvious", "Repeat", "Not Cataloged", "Not Defined"
- Formal code review
- Year-to-year comparison of input record counts: check for reasonable trend in changes

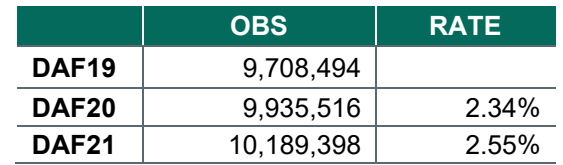

#### **Step 3**

#### **PURPOSE:**

Produces the DCF Review and DCF Event extracts.

**DATE EXECUTED:** 12/14/2022

#### **MAIN PROGRAM:**

OPDR.TG.PRD.ETTW.#5413.DAF21.SCDR.PRDLIB(DCFPULL) (See Appendix A.256)

#### **INPUT(S):**

DBP8.DB2.SDSNLOAD (N=N/A) (DB2 Database Format)

#### **OUTPUT(S):**

OPDR.TG.PRD.ETTW.#5413.DAF21P.DCFRVW.SA.V1 (N= 58,070,678) (SAS File Format) OPDR.TG.PRD.ETTW.#5413.DAF21P.DCFEVT.SA.V1 (N= 216,487,838) (SAS File Format) OPDR.TG.PRD.ETTW.#5413.DAF21P.DCFHRVW.SA.V1 (N= 12,143,515) (SAS File Format) OPDR.TG.PRD.ETTW.#5413.DAF21P.DCFHEVT.SA.V1 (N= 85,381,639) (SAS File Format)

**LOG:**

OPDR.TG.PRD.ETTW.#5413.DAF21.SCDR.DCFPULL

#### **APPROXIMATE PROCESSING TIME**: 1 hours 15 minutes 26 seconds

**QA:**

- Log scan for phrases "Error", "Uninitialized", "Warning", "Obvious", "Repeat", "Not Cataloged", "Not Defined"
- Formal code review Year-to-year comparison of output record counts: check for reasonable trend in changes

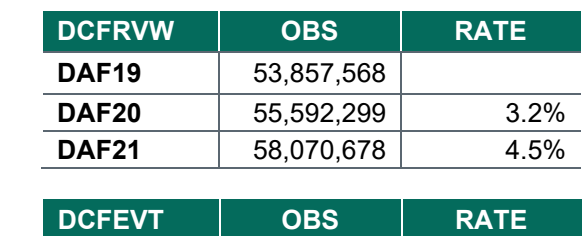

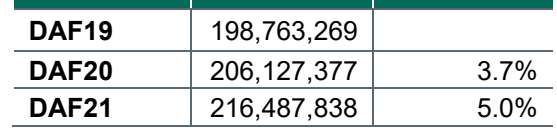

## **Step 4**

#### **PURPOSE:**

Processes the DCF Review and DCF Events extracts into a beneficiary-level dataset.

**DATE EXECUTED:** 12/15/2022

#### **MAIN PROGRAM:**

OPDR.TG.PRD.ETTW.#5413.DAF21.SCDR.PRDLIB(PROCDCF) (See Appendix A.257)

#### **INPUT(S):**

OPDR.TG.PRD.ETTW.#5413.DAF21P.DCFRVW.SA.V1 (N= 58,070,678) (SAS File Format) OPDR.TG.PRD.ETTW.#5413.DAF21P.DCFEVT.SA.V1 (N= 216,487,838) (SAS File Format)

#### **OUTPUT(S):**

OPDR.TG.PRD.ETTW.#5413.DAF21P.DCFCDRS.SA.V1 (N= 20,578,179) (SAS File Format)

#### **LOG:**

OPDR.TG.PRD.ETTW.#5413.DAF21.SCDR.PROCDCF

#### **APPROXIMATE PROCESSING TIME**: 2 hours 6 minutes 59 seconds

#### **QA:**

- Log scan for phrases "Error", "Uninitialized", "Warning", "Obvious", "Repeat", "Not Cataloged", "Not Defined"
- Formal code review
- Year-to-year comparison of output record counts: check for reasonable trend in changes

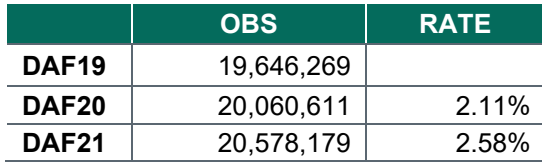

#### **Step 5**

#### **PURPOSE:**

Process the DCF Medical Table to keep most recent Medical CDR variables for primary SSNs

#### **DATE EXECUTED:** 03/08/2023

#### **MAIN PROGRAM:**

OPDR.TG.PRD.ETTW.#6502.DAF21.SCDR.PRDLIB(PROCMED3) (See Appendix A.259)

#### **INPUT(S):**

OPDR.TG.PRD.ETTW.#6502.DAF21P.DCFMED.SA.V1 (N= 47,755,154) (SAS File Format) where LU\_PGM\_NM NE 'CDCNVCLM' and CID = '00' and COSSN NE '000000000' and COSSN = **CLMSSN** 

OPDR.TG.PRD.ETTW.#6266.DAF21P.MASTFIND.SA.V1(N= 37,523,560) (SAS File Format)

## **OUTPUT(S):**

OPDR.TG.PRD.ETTW.#6502.DAF21P.CDRMED.SA.V1 (N= 23,490,861) (SAS File Format)

**LOG:**

OPDR.TG.PRD.ETTW.#6502.DAF21.SCDR.PROCMED3

**APPROXIMATE PROCESSING TIME**: 0 hours 41 minutes 56 seconds

#### **QA:**

- Log scan for phrases "Error", "Uninitialized", "Warning", "Obvious", "Repeat", "Not Cataloged", "Not Defined"
- Formal code review

#### **Step 6**

#### **PURPOSE:**

Combines the Waterfall and DCF beneficiary level files into a stand-alone CDR file.

**DATE EXECUTED:** 03/09/2023

#### **MAIN PROGRAM:**

OPDR.TG.PRD.ETTW.#5413.DAF21.SCDR.PRDLIB(COMBSCDR) (See Appendix A.258)

#### **INPUT(S):**

OPDR.TG.PRD.ETTW.#5413.DAF21P.DCFCDRS.SA.V1 (N= 20,578,179) (SAS File Format) OPDR.TG.PRD.ETTW.#5413.DAF21P.WTRFCDRS.SA.V1 (N= 10,189,398) (SAS File Format) OPDR.TG.PRD.ETTW.DRAFT.DAF21P.DMG (N= 37,486,887) (SAS File Format) OPDR.TG.PRD.ETTW.#6502.DAF21P.CDRMED.SA.V1(N=23,490,861) (SAS File Format)

#### **OUTPUT(S):**

OPDR.TG.PRD.ETTW.DRAFT.DAF21P.SCDR (N= 37,486,887) (SAS File Format)

## **LOG:**

OPDR.TG.PRD.ETTW.#5413.DAF21.SCDR.COMBSCDR

**APPROXIMATE PROCESSING TIME**: 2 hours 59 minutes 50 seconds

**QA:**

- Log scan for phrases "Error", "Uninitialized", "Warning", "Obvious", "Repeat", "Not Cataloged", "Not Defined"
- Formal code review

## **Data Documentation:** N/A

**SSA Contact Staff:**<br>NAME: Paul O'Lea Paul O'Leary

PHONE: (202) 358-6227 EMAIL: <u>[Paul.OLeary@ssa.gov](mailto:Paul.OLeary@ssa.gov)</u>
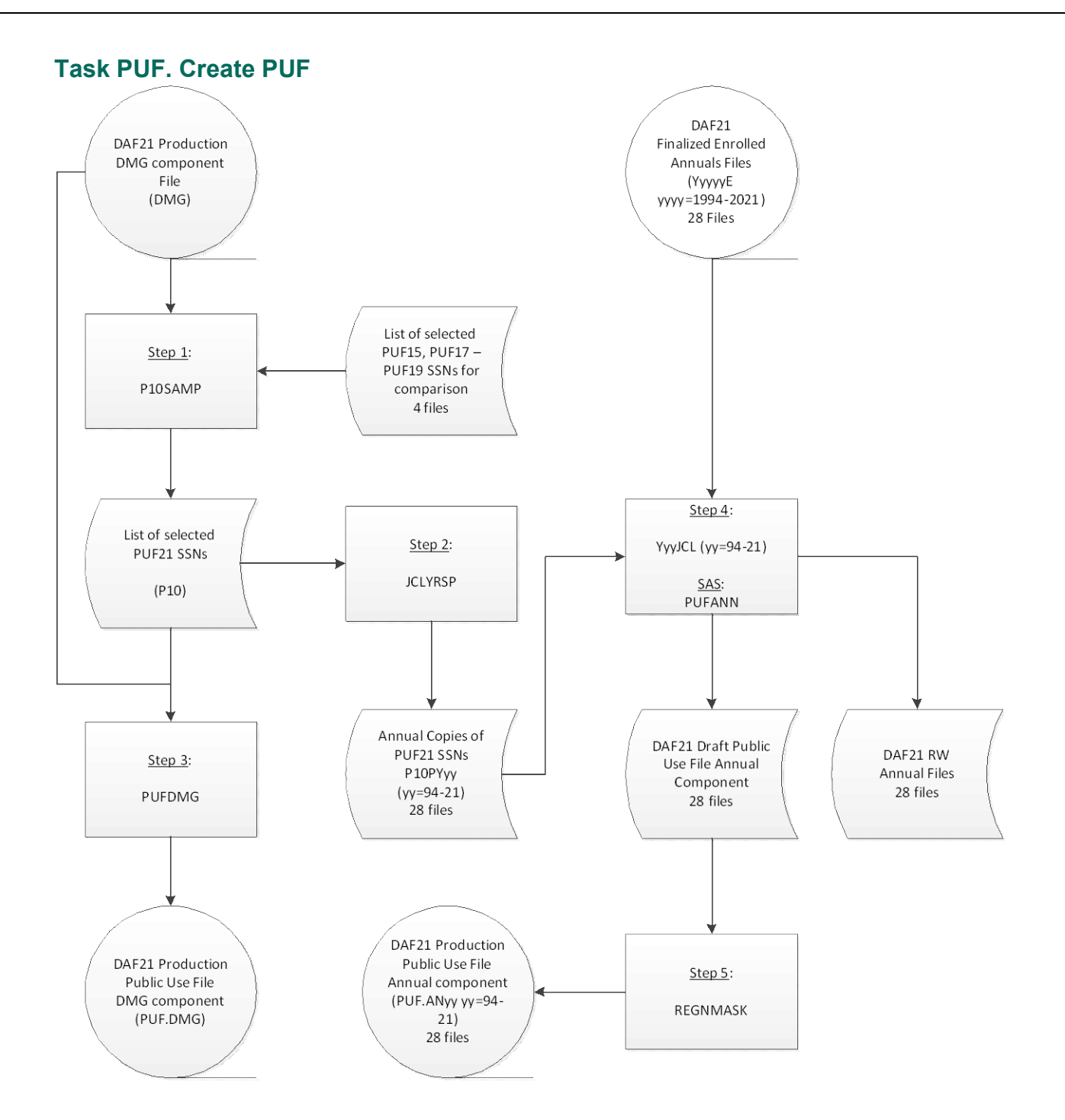

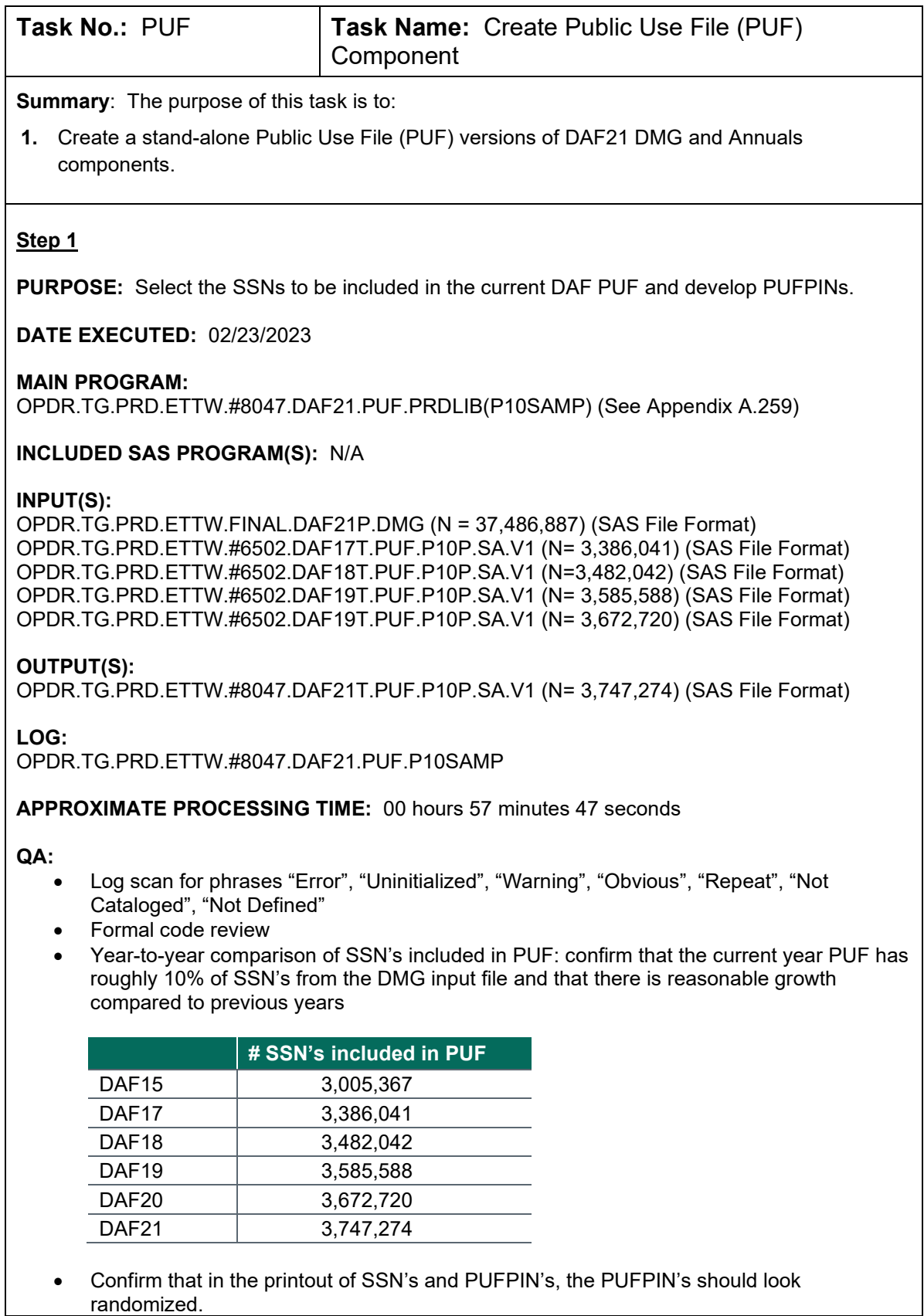

• Researcher review of overlap between the current DAF PUF File and the previous DAF PUF Files to confirm that the overlap is low enough.

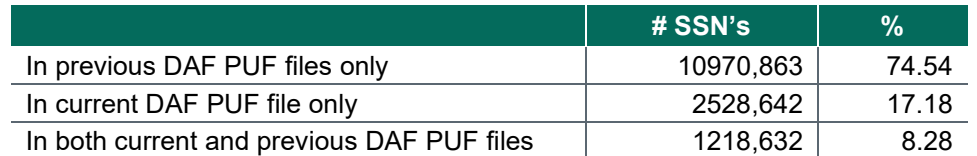

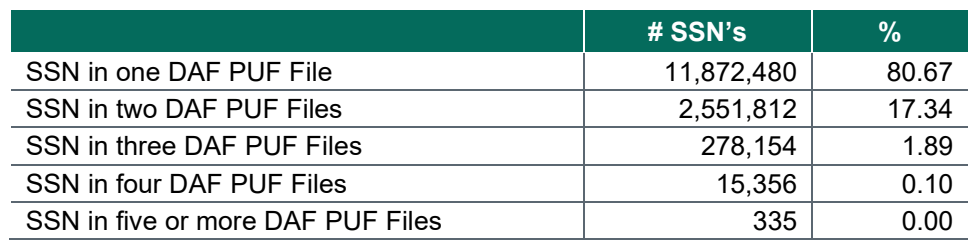

## **Step 2**

**PURPOSE:** Split the SSN-PUFPIN crosswalk into annual files.

**DATE EXECUTED:** 2/24/2023

#### **MAIN PROGRAM:**

OPDR.TG.PRD.ETTW.#8047.DAF21.PUF.PRDLIB(JCLYRSP) (See Appendix A.260)

## **INCLUDED SAS PROGRAM(S):** N/A

#### **INPUT(S):**

OPDR.TG.PRD.ETTW.#6502.DAF20T.PUF.P10P.SA.V1 (N=3,747,274) (SAS File Format)

## **OUTPUT(S):**

OPDR.TG.PRD.ETTW.#8047.DAF21T.P10PYyy.SA.V1 where yy = 94-21 (N=3,747,274) (SAS File Format)

## **LOG:**

OPDR.TG.PRD.ETTW.#8047.DAF21.PUF.JCLYRSP

**APPROXIMATE PROCESSING TIME:** 00 hours 02 minutes 47 seconds

#### **QA:**

- Log scan for phrases "Error", "Uninitialized", "Warning", "Obvious", "Repeat", "Not Cataloged", "Not Defined"
- Formal code review
- Confirm that the number of output observations in each file is the same as the input file

## **Step 3**

**PURPOSE:** Construct the Production PUF DMG Component file.

**DATE EXECUTED:** 02/24/2023

# **MAIN PROGRAM:** OPDR.TG.PRD.ETTW.#8047.DAF21.PUF.PRDLIB(PUFDMG) (See Appendix A.261) **INCLUDED SAS PROGRAM(S):** N/A **INPUT(S):** OPDR.TG.PRD.ETTW.FINAL.DAF21P.DMG (N = 37,486,887) (SAS File Format) OPDR.TG.PRD.ETTW.#8047.DAF21T.PUF.P10P.SA.V1 (N=3,747,274) (SAS File Format) **OUTPUT(S):** OPDR.TG.PRD.ETTW.FINAL.DAF21P.PUF.DMG (N=3,747,274) (SAS File Format) **LOG:** OPDR.TG.PRD.ETTW.#8047.DAF21.PUF.PUFDMG **APPROXIMATE PROCESSING TIME:** 01 hours 35 minutes 18 seconds **QA:** • Log scan for phrases "Error", "Uninitialized", "Warning", "Obvious", "Repeat", "Not Cataloged", "Not Defined" • Formal code review • Confirm that the number of output observations is the same as the PUF sample input file Researcher review of frequencies before and after masking • Confirm within the proc contents that there is no SSN variable and that all variables have labels **Step 4 PURPOSE:** Construct the draft PUF Annual Component files. **DATE EXECUTED: MAIN PROGRAM:** OPDR.TG.PRD.ETTW.#8047.DAF21.PUF.PRDLIB(YyyJCL) where yy = 94-21 (See Appendix A.262 - A.289) **INCLUDED SAS PROGRAM(S):** OPDR.TG.PRD.ETTW.#8047.DAF21.PUF.PRDLIB(PUFANN) (See Appendix A.290) **INPUT(S):** OPDR.TG.PRD.ETTW.FINAL.DAF21P.YyyyyE where yyyy = 1994-2021 (N = see below) (SAS File Format) OPDR.TG.PRD.ETTW.#8047.DAF21T.PUF.P10P.SA.V1 where yy = 94-21 (N= 3,747,274) (SAS File Format) **OUTPUT(S):** OPDR.TG.PRD.ETTW.#8047.DAF21P.PUF.RWyy.SA.V1 where yy = 94-21 (N= see below) (SAS File Format) OPDR.TG.PRD.ETTW.#8047.DAF21P.PUF.ANyy.SA.V1 where yy = 94-21 (N=see below) (SAS File Format)

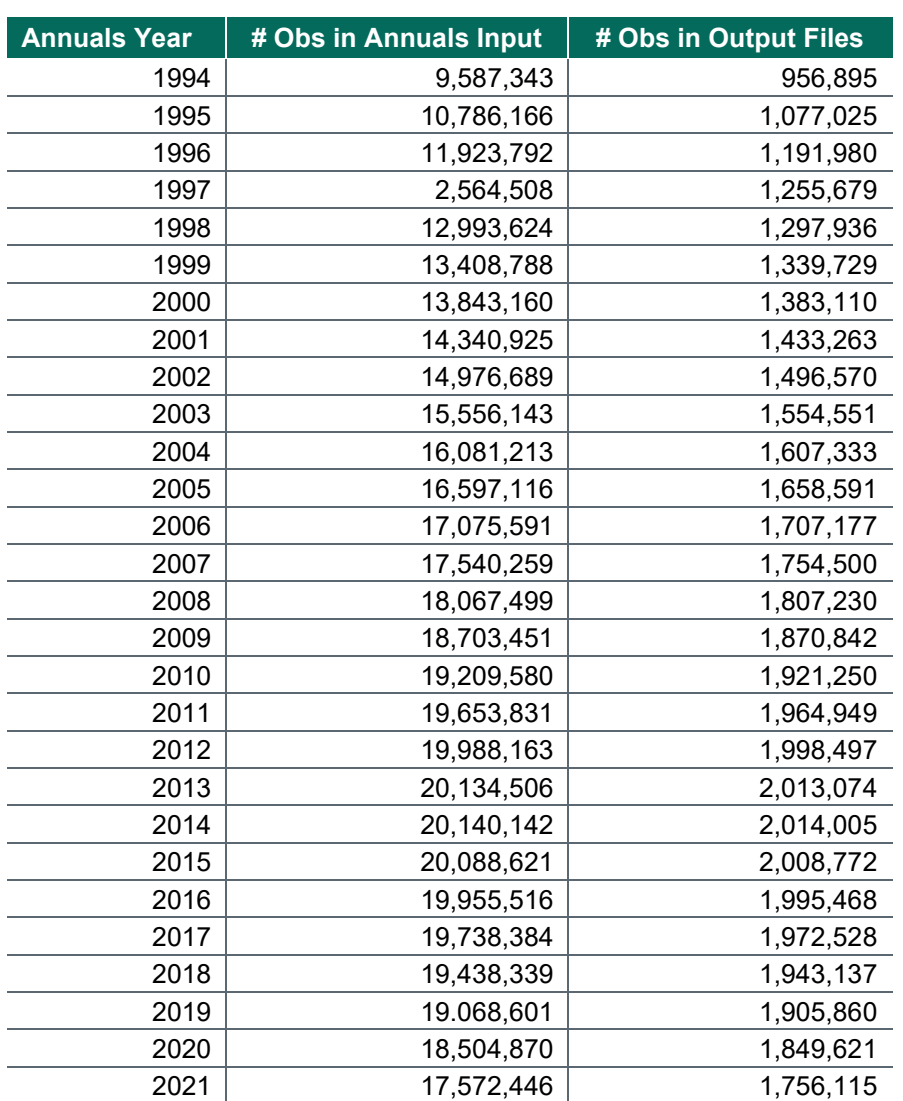

## **LOG:**

OPDR.TG.PRD.ETTW.#8047.DAF21.PUF. YyyJCL

**APPROXIMATE PROCESSING TIME:** 08 hours 00 minutes 28 seconds (average per program)

**QA:**

- Log scan for phrases "Error", "Uninitialized", "Warning", "Obvious", "Repeat", "Not Cataloged", "Not Defined"
- Formal code review
- Confirm that the number of output observations in each file is roughly 10% of the annuals input files
- Researcher review of frequencies before and after masking

## **Step 5**

**PURPOSE:** Mask people who moved multiple times and finalize PUF Annual Component Files.

## **DATE EXECUTED:** 03/01/2022

## **MAIN PROGRAM:**

OPDR.TG.PRD.ETTW.#8047.DAF21.PUF.PRDLIB(REGNMASK) (See Appendix A.291)

## **INCLUDED SAS PROGRAM(S):** N/A

## **INPUT(S):**

OPDR.TG.PRD.ETTW.#8047.DAF21P.PUF.ANyy.SA.V1 where yy = 94-21 (N = see below) (SAS File Format)

## **OUTPUT(S):**

OPDR.TG.PRD.ETTW.FINAL.DAF21P.PUF.ANyy where yy = 94-21 (N = see below) (SAS File Format)

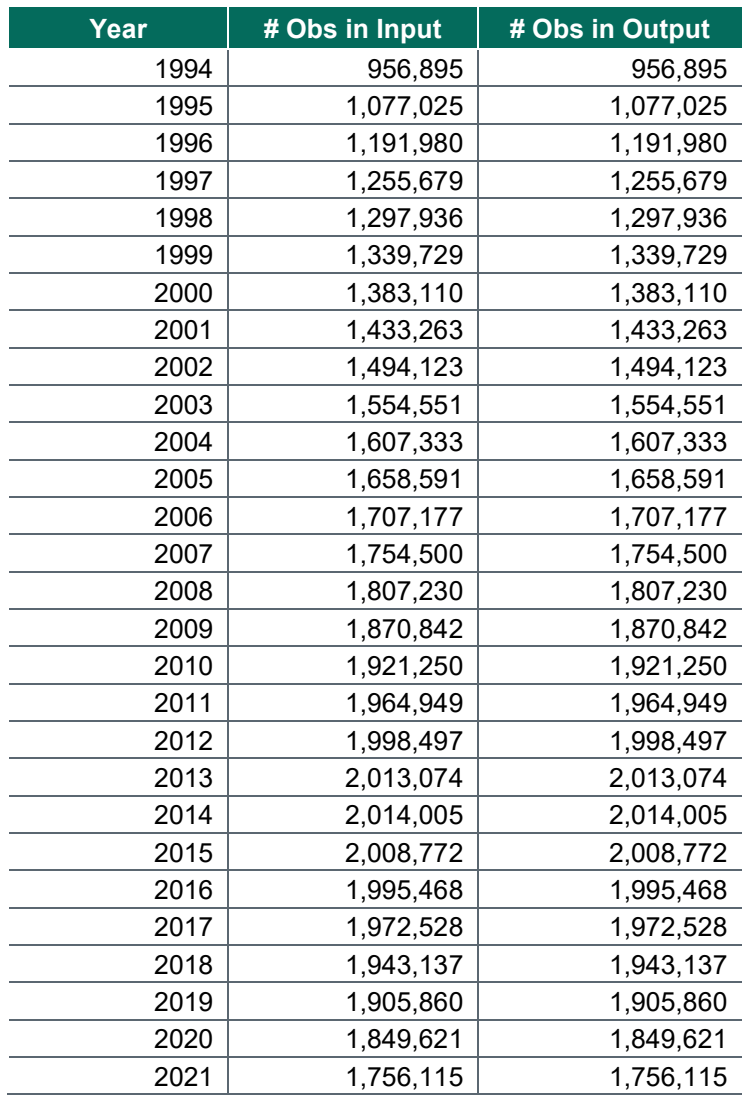

#### **LOG:**

OPDR.TG.PRD.ETTW.#8047.DAF21.PUF.REGNMASK

**APPROXIMATE PROCESSING TIME:** 1 hours 8 minutes 22 seconds

## **QA:**

- Log scan for phrases "Error", "Uninitialized", "Warning", "Obvious", "Repeat", "Not Cataloged", "Not Defined"
- Formal code review
- Confirm that the number of observations in input and output files are the same
- Researcher review of region masking frequencies
- Confirm within the proc contents that there is no SSN variable and that all variables have labels

## **Data Documentation:** N/A

**SSA Contact Staff:**<br>NAME: Paul O'Lea Paul O'Leary PHONE: (202) 358-6227<br>EMAIL: Paul.OLeary@s [Paul.OLeary@ssa.gov](mailto:Paul.OLeary@ssa.gov)

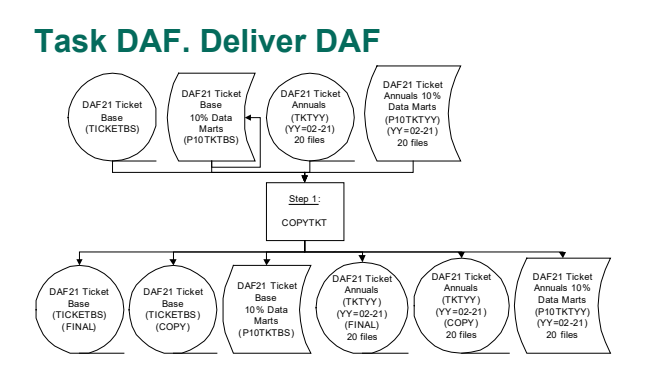

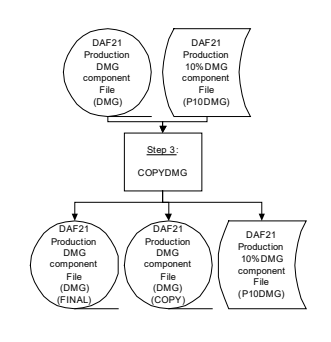

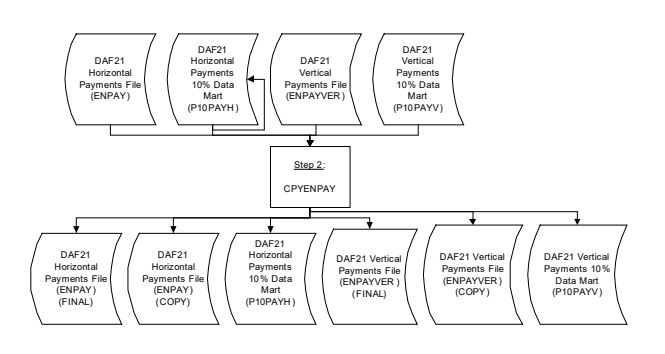

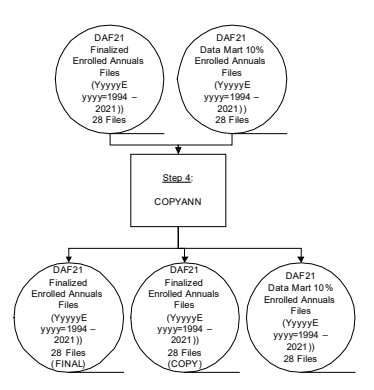

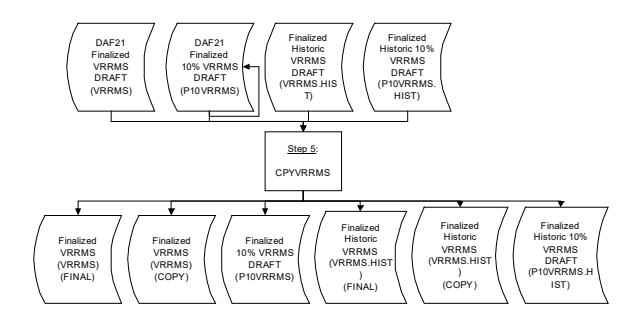

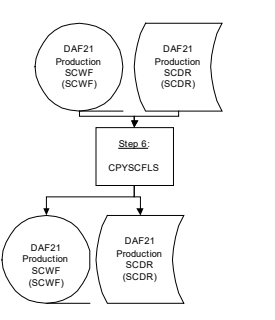

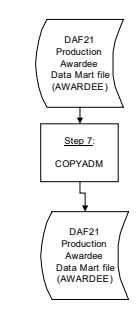

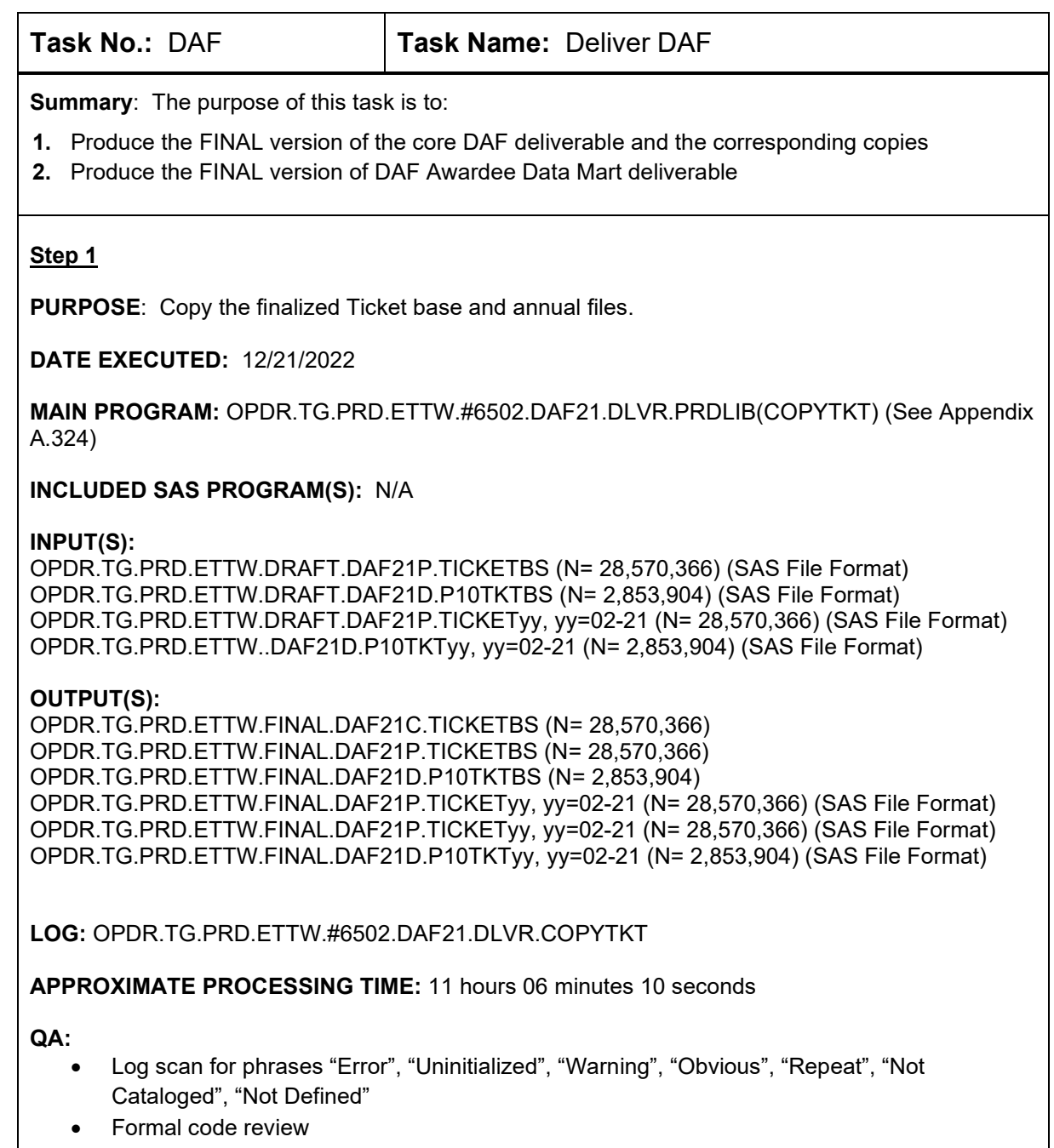

• Confirm # of observations in copied files are same as their input files

**PURPOSE:** Copy the finalized Enpay horizontal and vertical files.

**DATE EXECUTED:** 12/21/2022

**MAIN PROGRAM:** OPDR.TG.PRD.ETTW.#6502.DAF20.DLVR.PRDLIB(CPYENPAY) (See Appendix A.325)

**INCLUDED SAS PROGRAM(S):** N/A

## **INPUT(S):**

OPDR.TG.PRD.ETTW.DRAFT.DAF21P.ENPAY (N=116,519) (SAS File Format) OPDR.TG.PRD.ETTW.DRAFT.DAF21D.P10PAYH (N=11,611) (SAS File Format) OPDR.TG.PRD.ETTW.DRAFT.DAF21P.ENPAYVER (N=1,317,980) (SAS File Format) OPDR.TG.PRD.ETTW.DRAFT.DAF21D.P10PAYV (N=131,433) (SAS File Format)

## **OUTPUT(S):**

OPDR.TG.PRD.ETTW.FINAL.DAF21P.ENPAY (N=116,519) (SAS File Format) OPDR.TG.PRD.ETTW.FINAL.DAF21C.ENPAY (N=116,519) (SAS File Format) OPDR.TG.PRD.ETTW.FINAL.DAF21D.P10PAYH (N=11,611) (SAS File Format) OPDR.TG.PRD.ETTW.FINAL.DAF21P.ENPAYVER (N=1,317,980) (SAS File Format) OPDR.TG.PRD.ETTW.FINAL.DAF21C.ENPAYVER (N=1,317,980) (SAS File Format) OPDR.TG.PRD.ETTW.FINAL.DAF21D.P10PAYV (N=131,433) (SAS File Format)

**LOG:**

OPDR.TG.PRD.ETTW.#6502.DAF21.DLVR.CPYENPAY

**APPROXIMATE PROCESSING TIME:** 00 hours 00 minutes 24 seconds

- Log scan for phrases "Error", "Uninitialized", "Warning", "Obvious", "Repeat", "Not Cataloged", "Not Defined"
- Formal code review
- Confirm # of observations in copied files are same as their input files

**PURPOSE:** Copy the finalized DMG files.

**DATE EXECUTED:** 12/21/2022

**MAIN PROGRAM**: OPDR.TG.PRD.ETTW.#6502.DAF21.DLVR.PRDLIB(COPYDMG) (See Appendix A.326)

**INCLUDED SAS PROGRAM(S):** N/A

## **INPUT(S):**

OPDR.TG.PRD.ETTW.DRAFT.DAF21P.DMG.SA(N= 37,486,887) (SAS File Format) OPDR.TG.PRD.ETTW.DRAFT.DAF21D.P10DMG (N= 3,744,968) (SAS File Format)

## **OUTPUT(S):**

OPDR.TG.PRD.ETTW.FINAL.DAF21P.DMG (N=37,486,887) (SAS File Format) OPDR.TG.PRD.ETTW.FINAL.DAF21C.DMG (N=37,486,887) (SAS File Format) OPDR.TG.PRD.ETTW.FINAL.DAF21D.P10DMG (N= 3,744,968) (SAS File Format)

**LOG:**

OPDR.TG.PRD.ETTW.#6502.DAF21.DLVR.COPYDMG

**APPROXIMATE PROCESSING TIME:** 01 hours 59 minutes 17 seconds

- Log scan for phrases "Error", "Uninitialized", "Warning", "Obvious", "Repeat", "Not Cataloged", "Not Defined"
- Formal code review
- Confirm # of observations in copied files are same as their input files

**PURPOSE:** Copy the finalized Annuals files.

**DATE EXECUTED:** 1/03/2023

**MAIN PROGRAM:** OPDR.TG.PRD.ETTW.#6502.DAF21.DLVR.PRDLIB(COPYANN) (See Appendix A.327)

## **INCLUDED SAS PROGRAM(S):** N/A

## **INPUT(S):**

OPDR.TG.PRD.ETTW.DRAFT.DAF21P.YyyyyE (yyyy=1994-2021) (N = see Enrolled below) (SAS File Format) OPDR.TG.PRD.ETTW.DRAFT.DAF21D.YyyyyE (yyyy=1994-2021) (N = see Enrolled 10% below) (SAS File Format)

## **OUTPUT(S):**

OPDR.TG.PRD.ETTW.FINAL.DAF21P.YyyyyE (yyyy=1994-2021) (N = see Enrolled below) (SAS File Format) OPDR.TG.PRD.ETTW.FINAL.DAF21C.YyyyyE (yyyy=1994-2021) (N = see Enrolled below) (SAS File Format) OPDR.TG.PRD.ETTW.FINAL.DAF21D.YyyyyE (yyyy=1994-2021) (N = see Enrolled 10% below) (SAS File Format)

## **LOG:**

OPDR.TG.PRD.ETTW.#6502.DAF21.DLVR.COPYANN

**APPROXIMATE PROCESSING TIME:** 23 hours 23 minutes 26 seconds

- Log scan for phrases "Error", "Uninitialized", "Warning", "Obvious", "Repeat", "Not Cataloged", "Not Defined"
- Formal code review
- Confirm # of observations in copied files are same as their input files

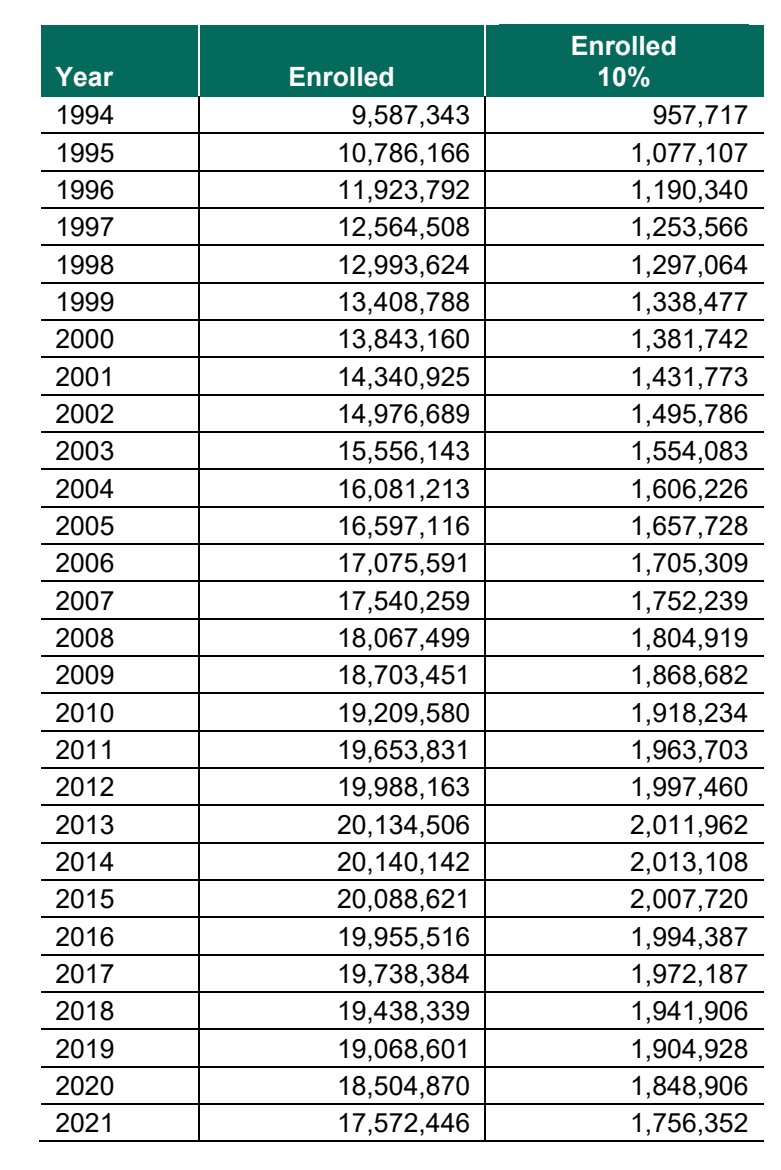

**PURPOSE:** Copy the finalized VRRMS files.

## **DATE EXECUTED:** 01/04/2023

**MAIN PROGRAM:** OPDR.TG.PRD.ETTW.#6502.DAF21.DLVR.PRDLIB(CPYVRRMS) (See Appendix A.328)

#### **INCLUDED SAS PROGRAM(S):** N/A

#### **INPUT(S):**

OPDR.TG.PRD.ETTW.DRAFT.DAF21P.VRRMS (N = 68,780) (SAS File Format) OPDR.TG.PRD.ETTW.DRAFT.DAF21P.VRRMS.HIST (248,321) (SAS File Format) OPDR.TG.PRD.ETTW.DRAFT.DAF21D.P10VRRMS (N = 6,891) (SAS File Format) OPDR.TG.PRD.ETTW.DRAFT.DAF21D.P10VRRMS.HIST (N=24,894) (SAS File Format)

## **OUTPUT(S):**

OPDR.TG.PRD.ETTW.FINAL.DAF21P.VRRMS (N = 68,780) (SAS File Format) OPDR.TG.PRD.ETTW.FINAL.DAF21P.VRRMS.HIST (248,321) (SAS File Format) OPDR.TG.PRD.ETTW.FINAL.DAF21C.VRRMS (N = 68,780) (SAS File Format) OPDR.TG.PRD.ETTW.FINAL.DAF21C.VRRMS.HIST (248,321) (SAS File Format) OPDR.TG.PRD.ETTW.DRAFT.DAF21D.P10VRRMS (N = 6,891) (SAS File Format) OPDR.TG.PRD.ETTW.DRAFT.DAF21D.P10VRRMS.HIST (N=24,894) (SAS File Format)

## **LOG:**

OPDR.TG.PRD.ETTW.#6502.DAF21.DLVR.CPYVRRMS

**APPROXIMATE PROCESSING TIME:** 00 hours 00 minutes 13 seconds

- Log scan for phrases "Error", "Uninitialized", "Warning", "Obvious", "Repeat", "Not Cataloged", "Not Defined"
- Formal code review
- Confirm # of observations in copied files are same as their input files

**PURPOSE:** Copy the finalized SCDR and SCWF files.

## **DATE EXECUTED:** 01/04/2022

**MAIN PROGRAM:** OPDR.TG.PRD.ETTW.#6502.DAF21.DLVR.PRDLIB(CPYSCFLS) (See Appendix A.329)

## **INCLUDED SAS PROGRAM(S):** N/A

#### **INPUT(S):**

OPDR.TG.PRD.ETTW.DRAFT.DAF21P.SCWF (N = 37,522,156) (SAS File Format) OPDR.TG.PRD.ETTW.DRAFT.DAF21P.SCDR (N = 37,486,887) (SAS File Format)

## **OUTPUT(S):**

OPDR.TG.PRD.ETTW.FINAL.DAF21P.SCWF (N = 37,522,156) (SAS File Format) OPDR.TG.PRD.ETTW.FINAL.DAF21P.SCDR (N = 37,486,887) (SAS File Format)

**LOG:** OPDR.TG.PRD.ETTW.#6502.DAF20.DLVR.CPYSCFLS

**APPROXIMATE PROCESSING TIME:** 01 hours 15 minutes 20 seconds

- Log scan for phrases "Error", "Uninitialized", "Warning", "Obvious", "Repeat", "Not Cataloged", "Not Defined"
- Formal code review
- Confirm # of observations in copied files are same as their input files

**PURPOSE:** Copy the finalized ADM files.

**DATE EXECUTED:** 03/02/2023

**MAIN PROGRAM:** OPDR.TG.PRD.ETTW.#6502.DAF21.DLVR.PRDLIB(COPYADM) (See Appendix A.330)

## **INCLUDED SAS PROGRAM(S):** N/A

**INPUT(S):**

OPDR.TG.PRD.ETTW.DRAFT.DAF21P.AWARDEE (N= 28,238,329) (SAS File Format)

**OUTPUT(S):**

OPDR.TG.PRD.ETTW.FINAL.DAF21D.AWARDEE (N= 28,238,329) (SAS File Format)

**LOG:** OPDR.TG.PRD.ETTW.#6502.DAF21.DLVR.COPYADM

**APPROXIMATE PROCESSING TIME:** 00 hours 43 minutes 17 seconds

**QA:**

- Log scan for phrases "Error", "Uninitialized", "Warning", "Obvious", "Repeat", "Not Cataloged", "Not Defined"
- Formal code review
- Confirm # of observations in copied files are same as their input files

#### **Data Documentation:** N/A

# **SSA Contact Staff:**

Paul O'Leary PHONE: (202) 358-6227 EMAIL: [Paul.OLeary@ssa.gov](mailto:Paul.OLeary@ssa.gov)

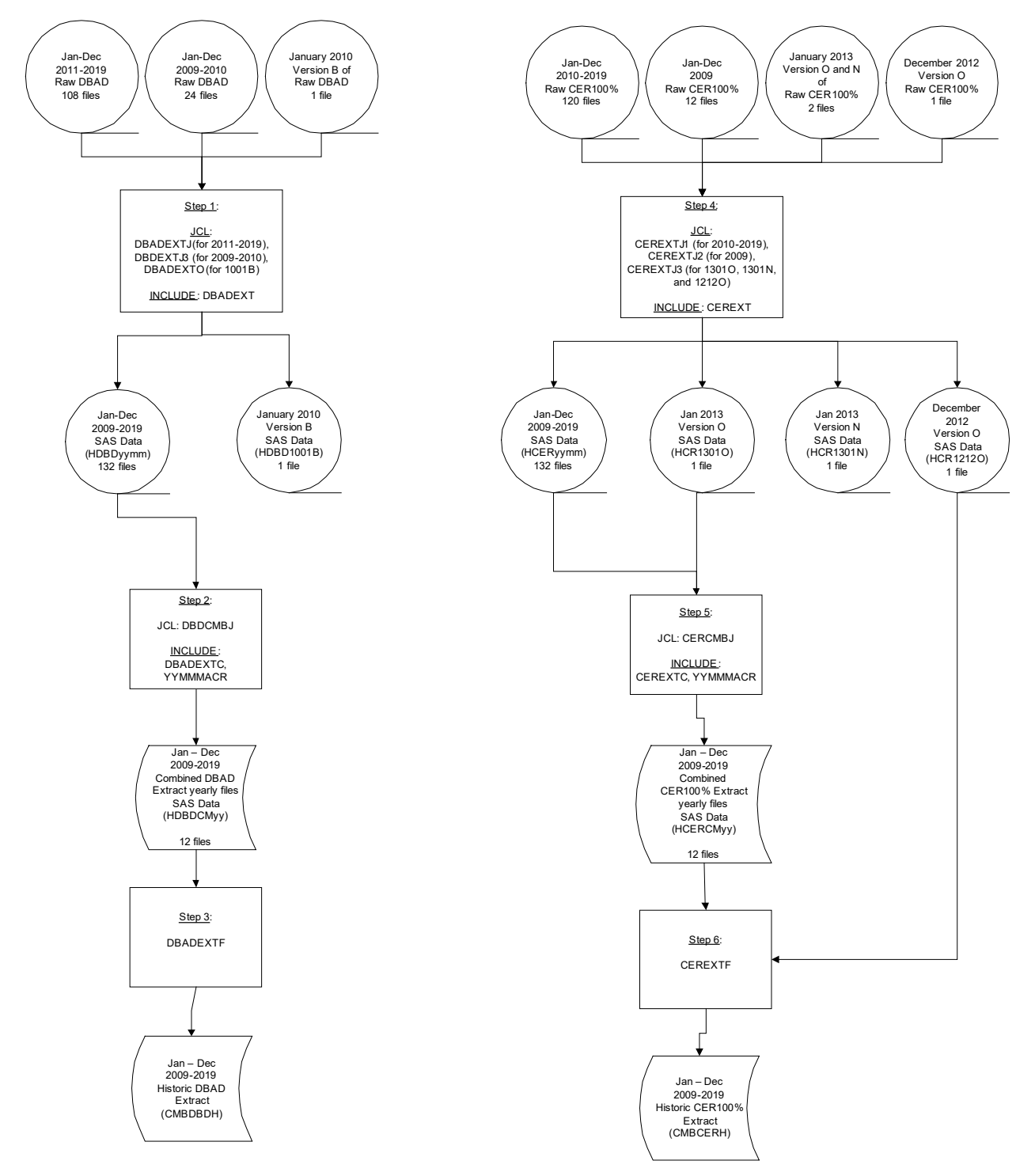

## **Task XX. Historical DBAD and CER Extract**

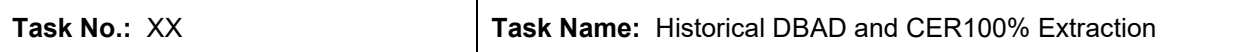

**Summary**: The purpose of this task is to:

- **1.** Extract the DBAD data for 2009-2019 without finder restrictions applied
- **2.** Extract the CER100% data for 2009-2019 without finder restrictions applied

#### **Step 1**

#### **PURPOSE:**

Assemble DBAD files by SAS loading 12 months of DBAD monthly extracts for years 2009-2019, without applying finder selection criteria. De-duplicate on SSN/BIC to keep all possible CANs for finders and all possible SSN/BIC combos for linking returned records.

**DATE EXECUTED:** 05/27/2021 for 2011-2019, 06/01/2021 for 2009-2010, 06/02/2021 for 1001B

#### **MAIN PROGRAM(S):**

OPDR.TG.PRD.ETTW.#6266.DAF20.HISTDBD.PRDLIB(DBADEXTJ) (for 2011 – 2019) (See Appendix A.292)

OPDR.TG.PRD.ETTW.#6266.DAF20.HISTDBD.PRDLIB(DBDEXTJ3) (for 2009 – 2010) (See Appendix A.293)

OPDR.TG.PRD.ETTW.#6266.DAF20.HISTDBD.PRDLIB(DBADEXTO) (for 1001B) (See Appendix A.294)

#### **INCLUDED SAS PROGRAM(S):**

OPDR.TG.PRD.ETTW.#6266.DAF20.HISTDBD.PRDLIB(DBADEXT) (See Appendix A.295)

#### **INPUT(S):**

MTOSSI.T2.DBADMBR.Dyyxx where yymm = 0901 – 1912 (N = see table below) (Flat File Format) MTOSSI.T2.DBADMBR.D1001B (N=42,051,667) (Flat File Format) – This was an additional DBAD file available for January 2010.

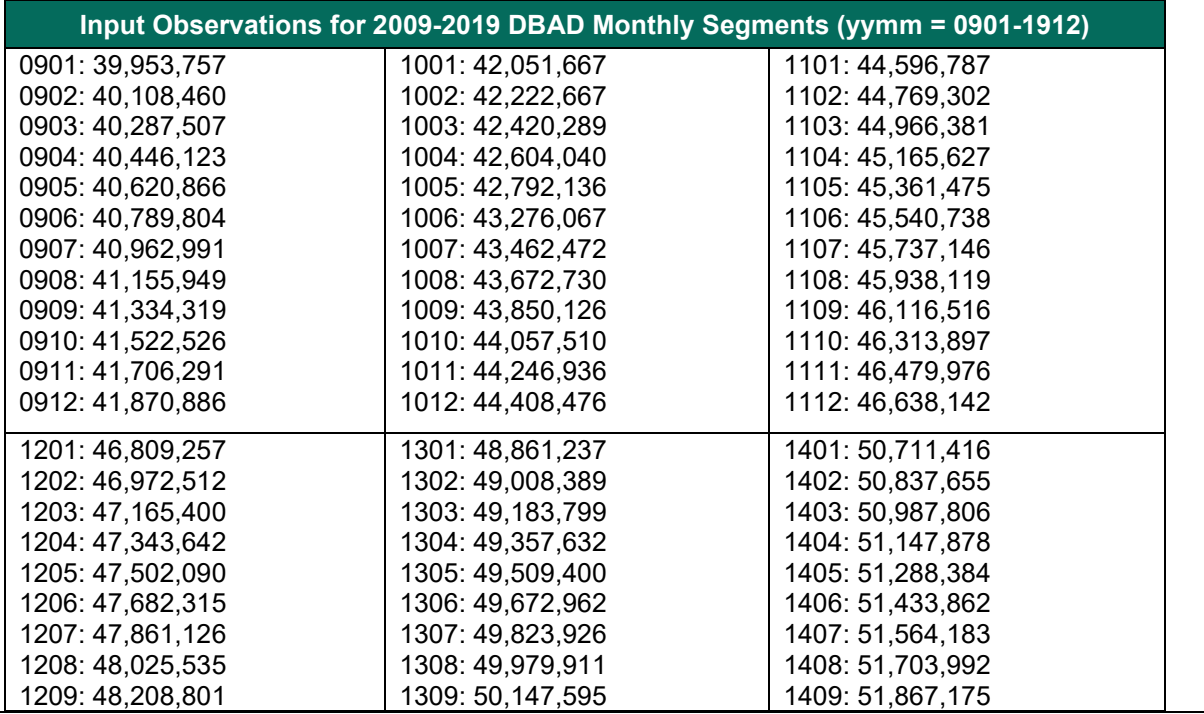

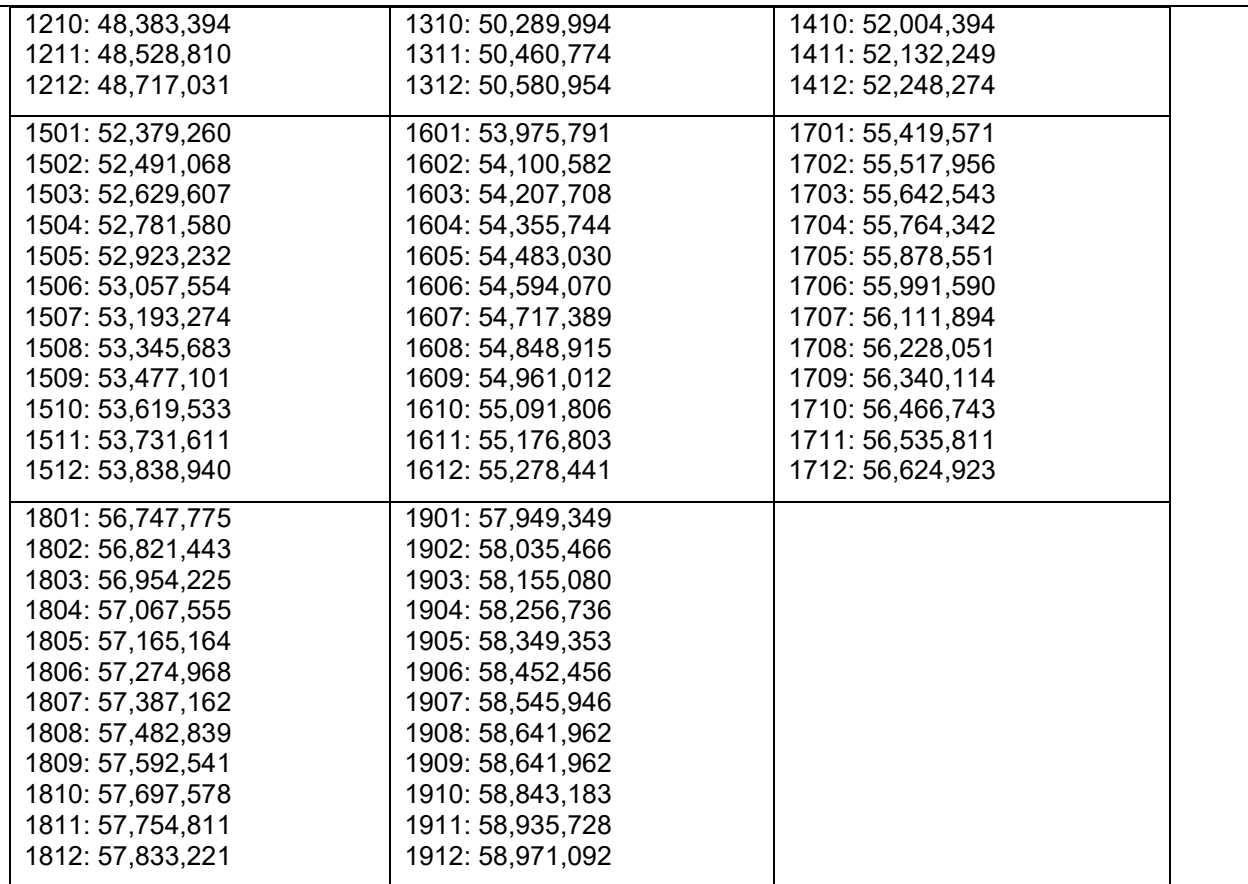

## **OUTPUT(S):**

OPDR.TG.PRD.ETTW.#6266.DAF20P.HDBDyymm.SA.V1 where yymm = 0901 – 1912 (N= see table below) (SAS File Format)

OPDR.TG.PRD.ETTW.#6266.DAF20P.HDB1001B.SA.V1 (N= 41,317,454) (SAS File Format)

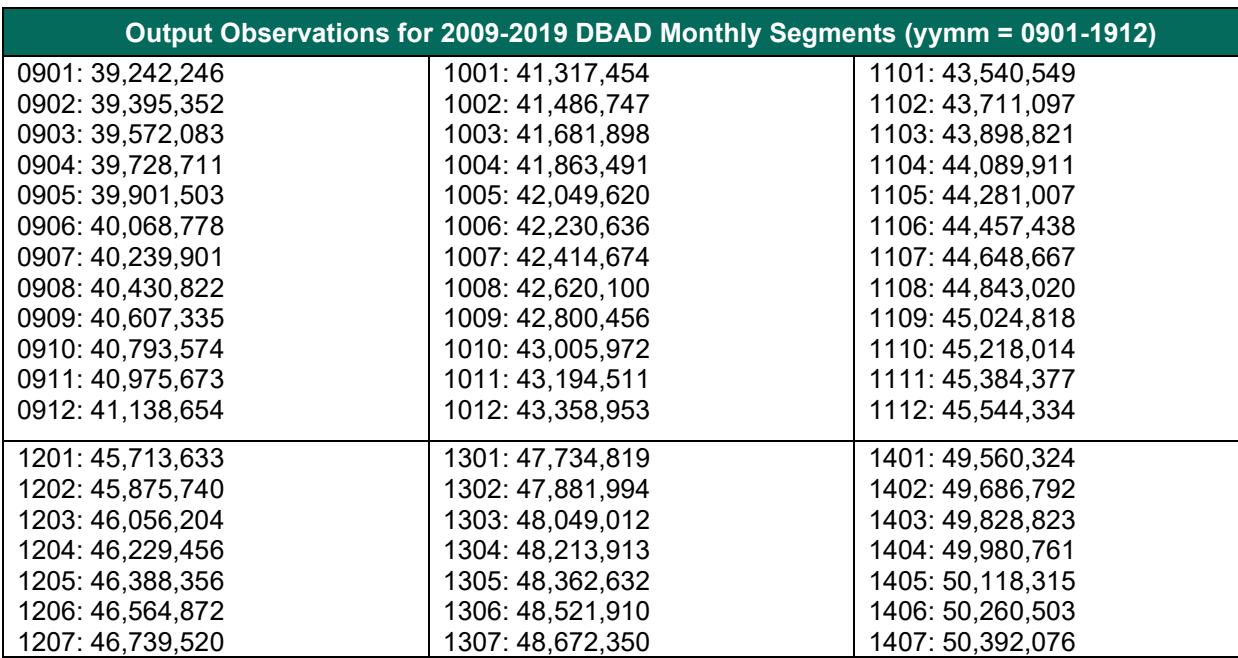

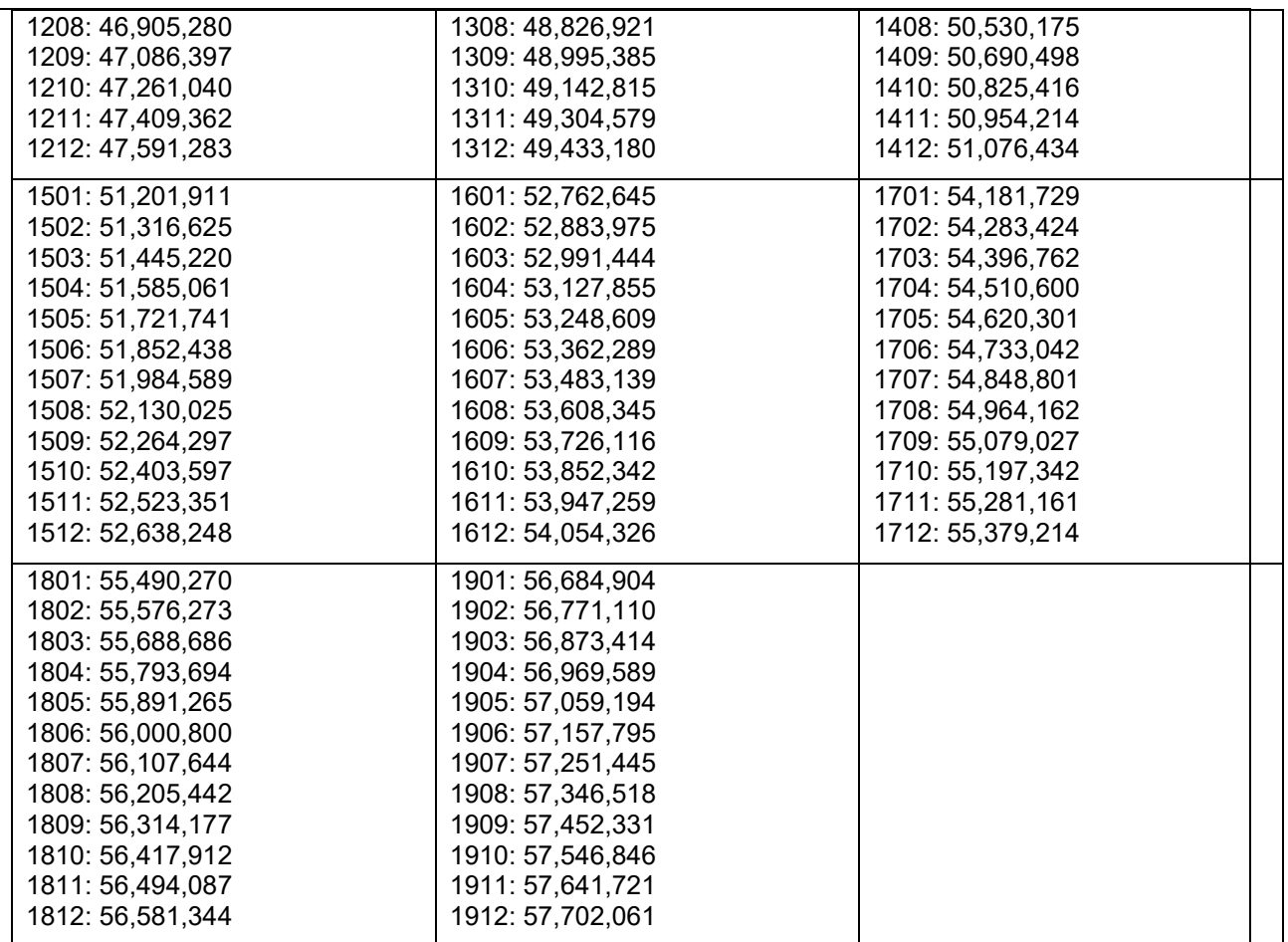

## **LOG(S):**

OPDR.TG.PRD.ETTW.#6266.DAF20.HISTDBD.DBDEXT1 (for 2011 – 2019) OPDR.TG.PRD.ETTW.#6266.DAF20.HISTDBD.DBDEXT2 (for 2009 – 2010) OPDR.TG.PRD.ETTW.#6266.DAF20.HISTDBD.DBDEXT3 (for 1001B)

## **APPROXIMATE PROCESSING TIME:**

47 hours 49 minutes 59 seconds for 2011-2019 07 hours 51 minutes 04 seconds for 2009-2010 00 hours 18 minutes 20 seconds for 1001B

## **QA:**

- Confirm layouts of DBAD files from 2009-2019 and update programs accordingly
- Log scan for phrases "Error", "Uninitialized", "Warning", "Obvious", "Repeat", "Not Cataloged", "Not Defined"
- Formal code review
- Year-to-year comparison of input and output record counts: confirm reasonable growth in observations year-to-year
- We confirmed that the two files from January 2010 (HDBD1001 and HDBD1001B) are the same and that HDBD1001 can be used in downstream processing.

**Step 2**

## **PURPOSE:**

Combine the monthly SAS-loaded DBAD files for each year into one file for years 2009-2019.

**DATE EXECUTED:** 06/04/2021

## **MAIN PROGRAM:**

OPDR.TG.PRD.ETTW.#6266.DAF20.HISTDBD.PRDLIB(DBDCMBJ) (See Appendix A.296)

### **INCLUDED SAS PROGRAM(S):**

OPDR.TG.PRD.ETTW.#6266.DAF20.HISTDBD.PRDLIB(DBADEXTC) (See Appendix A.297) OPDR.TG.PRD.ETTW.#6266.DAF20.UTILITY.PRDLIB (YYMMMACR)

#### **INPUT(S):**

OPDR.TG.PRD.ETTW.#6266.DAF20P.HDBDyymm.SA.V1 where yymm = 0901 – 1912 (N = See output table from Step 1) (SAS File Format)

#### **OUTPUT(S):**

OPDR.TG.PRD.ETTW.#6266.DAF20P.HDBDCMyy.SA.V1 where yy = 09 to 19 (N = see below) (SAS File Format)

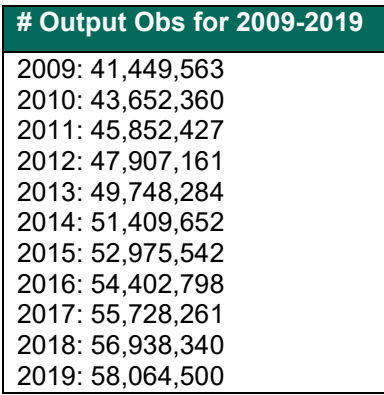

**LOG:**

OPDR.TG.PRD.ETTW.#6266.DAF20.HISTDBD.DBDCMBJ

**APPROXIMATE PROCESSING TIME:** 01 hour 29 minutes 19 seconds

**QA:**

- Log scan for phrases "Error", "Uninitialized", "Warning", "Obvious", "Repeat", "Not Cataloged", "Not Defined"
- Formal code review
- Year-to-year comparison of output record counts: confirm reasonable changes in observations year-to-year

## **Step 3**

#### **PURPOSE:**

Merge the yearly 2009-2019 DBAD into one.

## **DATE EXECUTED:** 06/08/2021

#### **MAIN PROGRAM:**

OPDR.TG.PRD.ETTW.#6266.DAF20.HISTDBD.PRDLIB(DBADEXTF) (See Appendix A.298)

## **INCLUDED SAS PROGRAM(S):** N/A

## **INPUT(S):**

OPDR.TG.PRD.ETTW.#6266.DAF20P.HDBDCMyy.SA.V1 where yy = 09 to 19 (N = see below) (SAS File Format)

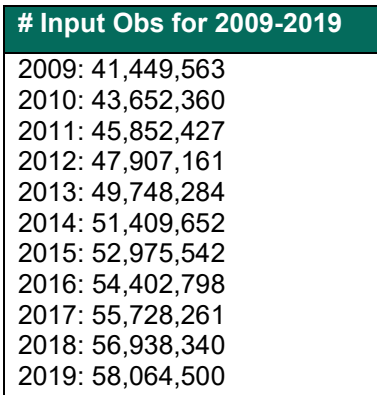

## **OUTPUT(S):**

OPDR.TG.PRD.ETTW.#6266.DAF20P.CMBDBDH.SA.V1 (N=61,443,969) (SAS File Format)

**LOG:**

OPDR.TG.PRD.ETTW.#6266.DAF20.HISTDBD.DBDEXTF

**APPROXIMATE PROCESSING TIME:** 00 hours 30 minutes 49 seconds

#### **QA:**

- Log scan for phrases "Error", "Uninitialized", "Warning", "Obvious", "Repeat", "Not Cataloged", "Not Defined"
- Formal code review

## **Step 4**

## **PURPOSE:**

Assemble CER100% files by SAS loading 12 months of CER monthly extracts for years 2009-2019, without applying finder selection criteria.

**DATE EXECUTED:** 05/28/2021 for 2010-2019, 06/01/2021 for 2009, 06/01/2021 for 1212O, 1301O, and 1301N

## **MAIN PROGRAM(S):**

OPDR.TG.PRD.ETTW.#6266.DAF20.HISTDBD.PRDLIB(CEREXTJ1) (for 2010 – 2019) (See Appendix A.299)

OPDR.TG.PRD.ETTW.#6266.DAF20.HISTDBD.PRDLIB(CEREXTJ2) (for 2009) (See Appendix A.300) OPDR.TG.PRD.ETTW.#6266.DAF20.HISTDBD.PRDLIB(CEREXTJ3) (for 1212O, 1301O, 1301N) (See Appendix A.301)

## **INCLUDED SAS PROGRAM(S):**

OPDR.TG.PRD.ETTW.#6266.DAF20.HISTDBD.PRDLIB(CEREXT) (See Appendix A.302)

## **INPUT(S):**

MTOSSI.CER100.FIELD.Dyyxx where yymm = 0902 – 1912 (N = see below) (SAS File Format) MTOSSI.CER100.FIELD.D1212O (N= 31,159,067) (SAS File Format)

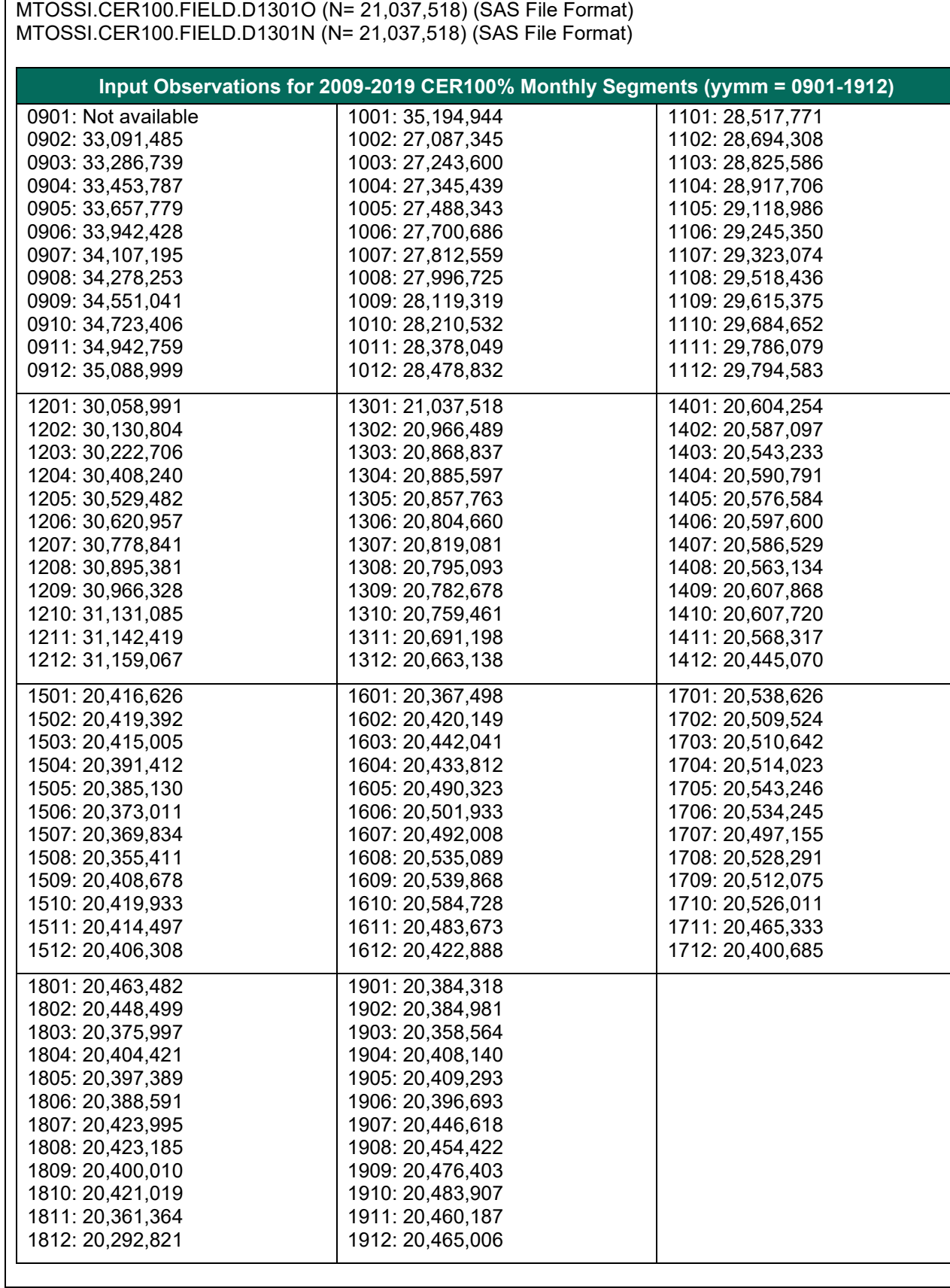

## **OUTPUT(S):**

OPDR.TG.PRD.ETTW.#6266.DAF20P.HCERyymm.SA.V1 where yymm = 0902 – 1912 (N = see below) (SAS File Format)

OPDR.TG.PRD.ETTW.#6266.DAF20P.HCR1212O.SA.V1 (N= 24,223,385) (SAS File Format) OPDR.TG.PRD.ETTW.#6266.DAF20P.HCR1301O.SA.V1 (N=18,118,932) (SAS File Format) OPDR.TG.PRD.ETTW.#6266.DAF20P.HCR1301N.SA.V1 (N=18,118,932) (SAS File Format)

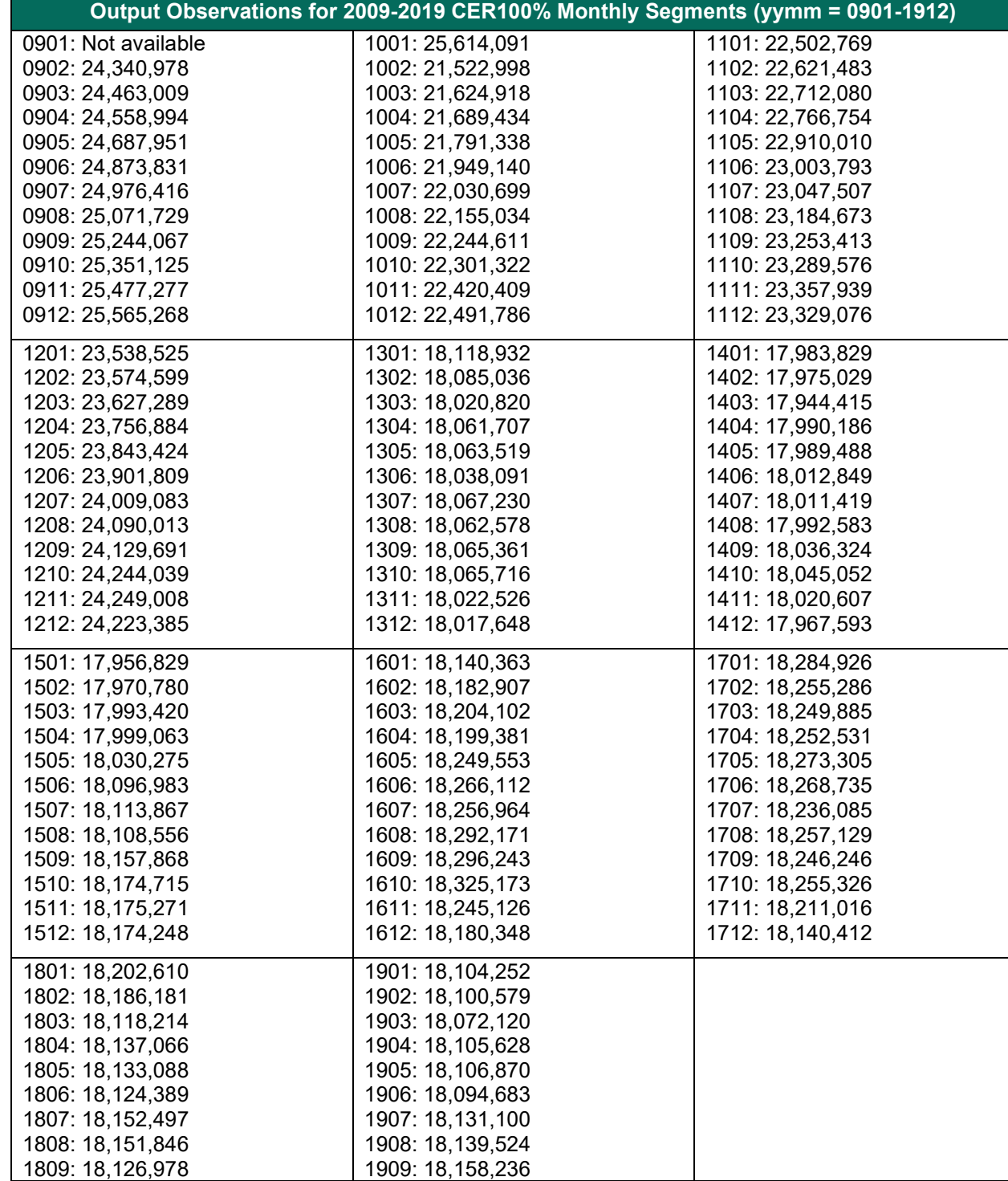

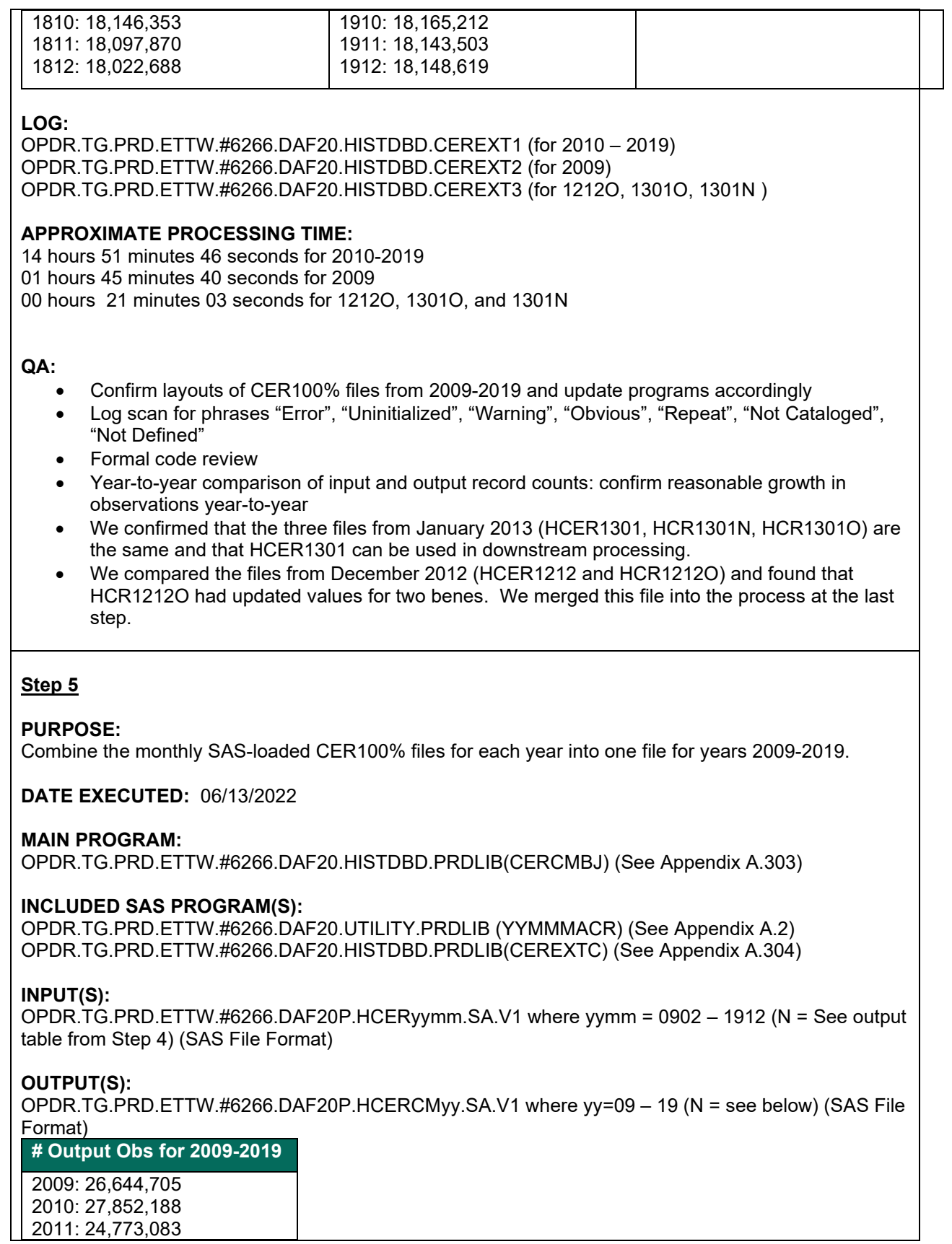

2012: 25,701,152 2013: 20,211,393 2014: 19,921,411 2015: 19,871,762 2016: 19,913,606 2017: 19,821,634 2018: 19,575,633 2019: 19,522,894

## **LOG:**

OPDR.TG.PRD.ETTW.#6266.DAF20.HISTDBD.CERCMBJ

#### **QA:**

- Log scan for phrases "Error", "Uninitialized", "Warning", "Obvious", "Repeat", "Not Cataloged", "Not Defined"
- Formal code review
- Year-to-year comparison of output record counts: confirm reasonable changes in observations year-to-year

## **Step 6**

#### **PURPOSE:**

Merge the yearly 2009-2019 CER100% files into one.

**DATE EXECUTED:** 06/13/2022

## **MAIN PROGRAM:**

OPDR.TG.PRD.ETTW.#6266.DAF20.HISTDBD.PRDLIB(CEREXTF) (See Appendix A.305)

## **INCLUDED SAS PROGRAM(S):**

#### **INPUT(S):**

OPDR.TG.PRD.ETTW.#6266.DAF20P.HCR1212O.SA.V1 (N=24,223,385) (SAS File Format) OPDR.TG.PRD.ETTW.#6266.DAF20P.HCERCMyy.SA.V1 where yy=09 – 19 (N = see below) (SAS File Format)

## **# Input Obs for 2009-2019**

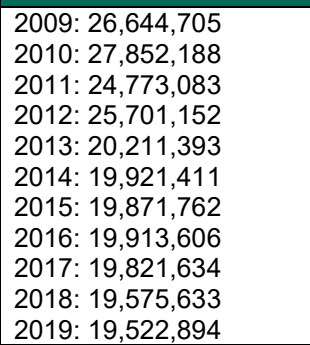

#### **OUTPUT(S):**

OPDR.TG.PRD.ETTW.#6266.DAF20P.CMBCERH.SA.V1 (N=42,039,634) (SAS File Format)

**LOG:**

OPDR.TG.PRD.ETTW.#6266.DAF20.HISTDBD.CEREXTF

## **QA:**

- Log scan for phrases "Error", "Uninitialized", "Warning", "Obvious", "Repeat", "Not Cataloged", "Not Defined"
- Formal code review

**Data Documentation:** SSA Program Analyst Manual, (RAND Manual, May 2007) Chapter 6

# **SSA Contact Staff:**<br>NAME: Paul O'Lea

Paul O'Leary PHONE: (202) 358-6227 EMAIL: [Paul.OLeary@ssa.gov](mailto:Paul.OLeary@ssa.gov)

## **Task XX. Zips to Fips Patch**

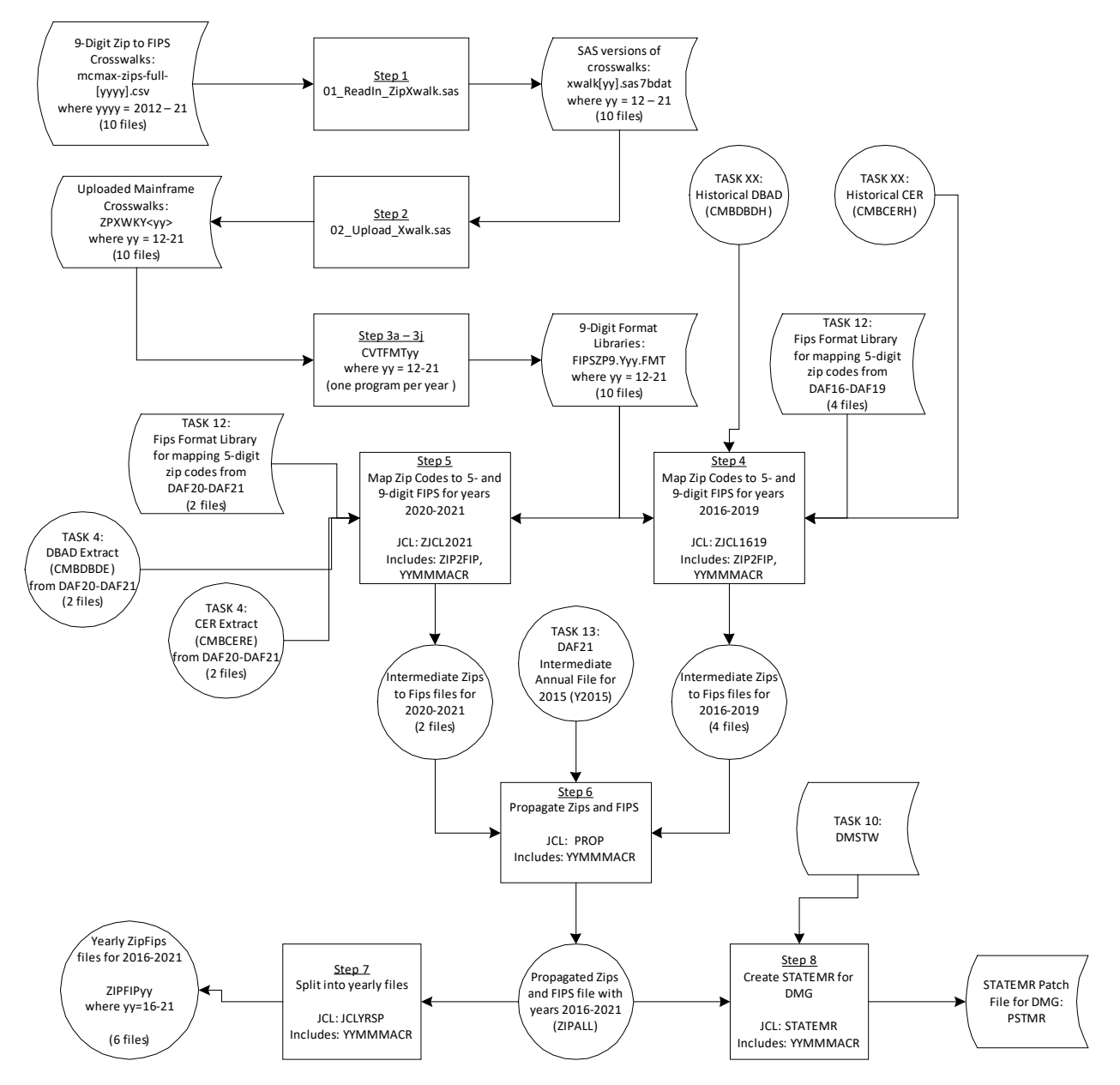

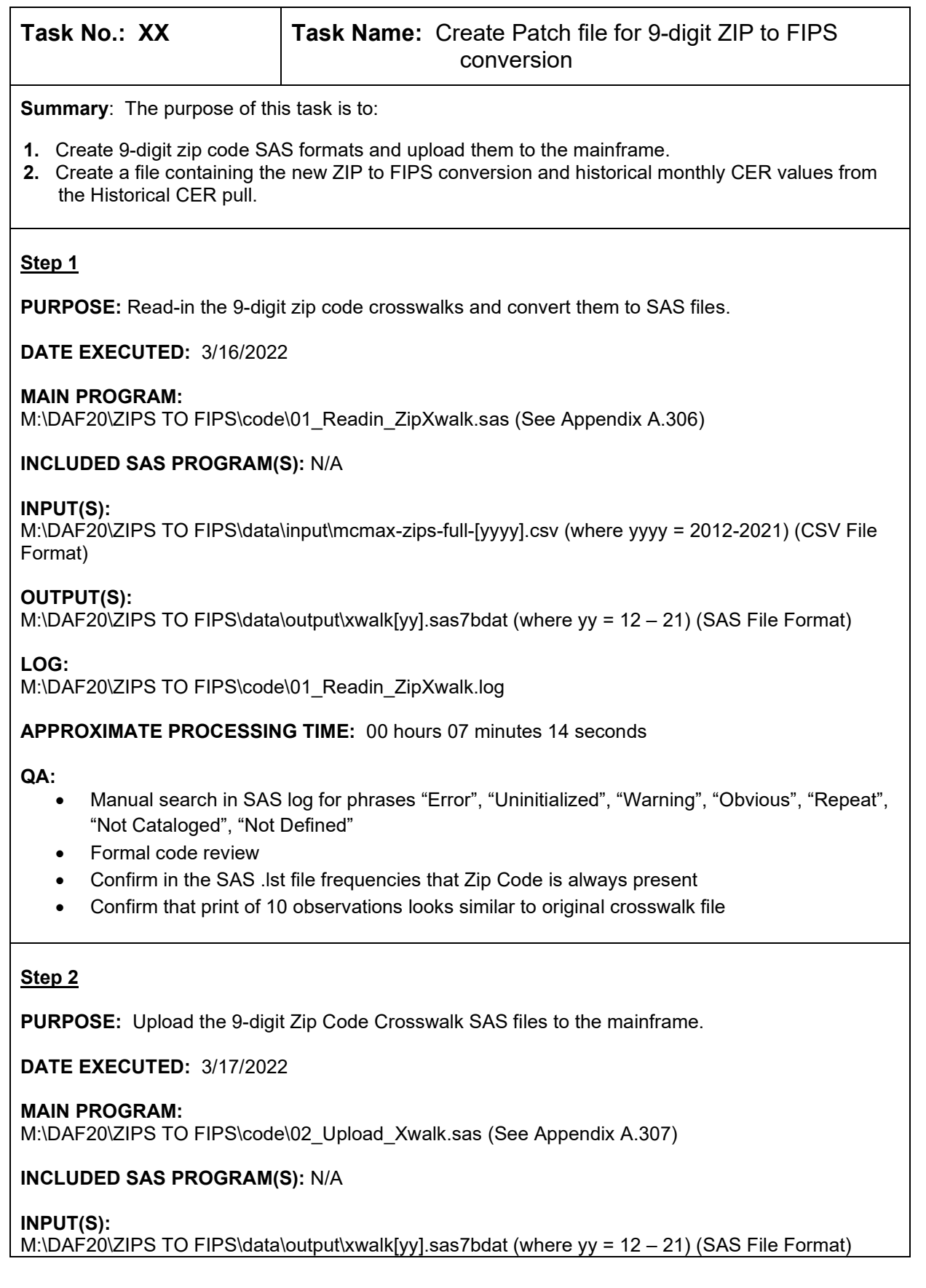

## **OUTPUT(S):**

OPDR.TG.PRD.ETTW.#6502.DAF20P.ZPXWKY12.SA.V1 (N= 286,228) (SAS File Format) OPDR.TG.PRD.ETTW.#6502.DAF20P.ZPXWKY13.SA.V1 (N= 291,523) (SAS File Format) OPDR.TG.PRD.ETTW.#6502.DAF20P.ZPXWKY14.SA.V1 (N= 295,362) (SAS File Format) OPDR.TG.PRD.ETTW.#6502.DAF20P.ZPXWKY15.SA.V1 (N= 298,136) (SAS File Format) OPDR.TG.PRD.ETTW.#6502.DAF20P.ZPXWKY16.SA.V1 (N= 303,976) (SAS File Format) OPDR.TG.PRD.ETTW.#6502.DAF20P.ZPXWKY17.SA.V1 (N= 310,128) (SAS File Format) OPDR.TG.PRD.ETTW.#6502.DAF20P.ZPXWKY18.SA.V1 (N= 312,979) (SAS File Format) OPDR.TG.PRD.ETTW.#6502.DAF20P.ZPXWKY19.SA.V1 (N= 319,548) (SAS File Format) OPDR.TG.PRD.ETTW.#6502.DAF20P.ZPXWKY20.SA.V1 (N= 325,249) (SAS File Format) OPDR.TG.PRD.ETTW.#6502.DAF20P.ZPXWKY21.SA.V1 (N= 330,975) (SAS File Format)

**LOG:**

M:\DAF20\ZIPS TO FIPS\code\02\_Upload\_Xwalk.log

**APPROXIMATE PROCESSING TIME:** 00 hours 01 minutes 23 seconds

**QA:**

- Manual search in SAS log for phrases "Error", "Uninitialized", "Warning", "Obvious", "Repeat", "Not Cataloged", "Not Defined"
- Formal code review
- Confirm trends in # of crosswalk records year-to-year

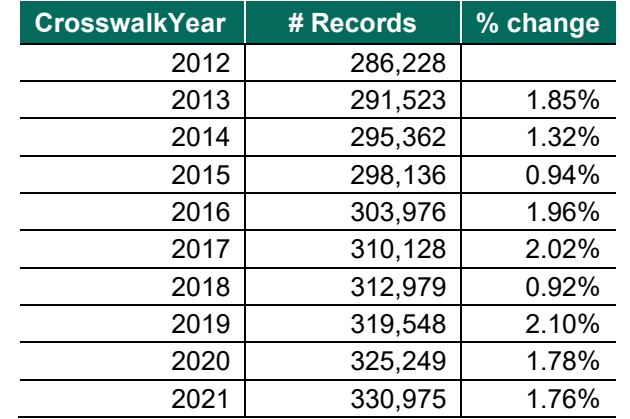

## **Step 3a**

#### **PURPOSE:**

Convert the 2012 9-digit Zip Crosswalk SAS datafile to a SAS format library.

**DATE EXECUTED:** 3/23/2022

## **MAIN PROGRAM:**

OPDR.TG.PRD.ETTW.#8047.DAF20.ZIPFIP.PRDLIB(CVTFMT12) (See Appendix A.308)

## **INCLUDED SAS PROGRAM(S):** N/A

#### **INPUT(S):**

OPDR.TG.PRD.ETTW.#6502.DAF20P.ZPXWKY12.SA.V1 (N= 286,228) (SAS File Format)

## **OUTPUT(S):**

OPDR.TG.PRD.ETTW.#8047.DAF20.FIPSZP9.Y12.FMT (N= 286,229) (SAS Format Library)

**LOG:** OPDR.TG.PRD.ETTW.#8047.DAF20.ZIPFIP.CVTFMT12

**APPROXIMATE PROCESSING TIME:** 00 hours 00 minutes 07 seconds

**QA:**

- Log scan for phrases "Error", "Uninitialized", "Warning", "Obvious", "Repeat", "Not Cataloged", "Not Defined"
- Formal code review
- Confirm number of records in SAS output format library is 1 more than that of SAS input data file (for the "Other" category)

#### **Step 3b**

#### **PURPOSE:**

Convert the 2013 9-digit Zip Crosswalk SAS datafile to a SAS format library.

**DATE EXECUTED:** 3/23/2022

#### **MAIN PROGRAM:**

OPDR.TG.PRD.ETTW.#8047.DAF20.ZIPFIP.PRDLIB(CVTFMT13) (See Appendix A.309)

#### **INCLUDED SAS PROGRAM(S):** N/A

#### **INPUT(S):**

OPDR.TG.PRD.ETTW.#6502.DAF20P.ZPXWKY13.SA.V1 (N= 291,523) (SAS File Format)

## **OUTPUT(S):**

OPDR.TG.PRD.ETTW.#8047.DAF20.FIPSZP9.Y13.FMT (N= 291,524) (SAS Format Library)

**LOG:** OPDR.TG.PRD.ETTW.#8047.DAF20.ZIPFIP.CVTFMT13

**APPROXIMATE PROCESSING TIME:** 00 hours 00 minutes 06 seconds

**QA:**

- Log scan for phrases "Error", "Uninitialized", "Warning", "Obvious", "Repeat", "Not Cataloged", "Not Defined"
- Formal code review
- Confirm number of records in SAS output format library is 1 more than that of SAS input data file (for the "Other" category)

## **Step 3c**

## **PURPOSE:**

Convert the 2014 9-digit Zip Crosswalk SAS datafile to a SAS format library.

## **DATE EXECUTED:** 3/23/2022

## **MAIN PROGRAM:**

OPDR.TG.PRD.ETTW.#8047.DAF20.ZIPFIP.PRDLIB(CVTFMT14) (See Appendix A.310)

## **INCLUDED SAS PROGRAM(S):** N/A

#### **INPUT(S):**

OPDR.TG.PRD.ETTW.#6502.DAF20P.ZPXWKY14.SA.V1 (N= 295,362) (SAS File Format)

#### **OUTPUT(S):**

OPDR.TG.PRD.ETTW.#8047.DAF20.FIPSZP9.Y14.FMT (N= 295,363) (SAS Format Library)

**LOG:** OPDR.TG.PRD.ETTW.#8047.DAF20.ZIPFIP.CVTFMT14

**APPROXIMATE PROCESSING TIME:** 00 hours 00 minutes 05 seconds

## **QA:**

- Log scan for phrases "Error", "Uninitialized", "Warning", "Obvious", "Repeat", "Not Cataloged", "Not Defined"
- Formal code review
- Confirm number of records in SAS output format library is 1 more than that of SAS input data file (for the "Other" category)

## **Step 3d**

## **PURPOSE:**

Convert the 2015 9-digit Zip Crosswalk SAS datafile to a SAS format library.

## **DATE EXECUTED:** 3/23/2022

## **MAIN PROGRAM:**

OPDR.TG.PRD.ETTW.#8047.DAF20.ZIPFIP.PRDLIB(CVTFMT15) (See Appendix A.311)

## **INCLUDED SAS PROGRAM(S):** N/A

## **INPUT(S):**

OPDR.TG.PRD.ETTW.#6502.DAF20P.ZPXWKY15.SA.V1 (N= 298,136) (SAS File Format)

## **OUTPUT(S):**

OPDR.TG.PRD.ETTW.#8047.DAF20.FIPSZP9.Y15.FMT (N= 298,137) (SAS Format Library)

**LOG:** OPDR.TG.PRD.ETTW.#8047.DAF20.ZIPFIP.CVTFMT15

**APPROXIMATE PROCESSING TIME:** 00 hours 00 minutes 05 seconds

- Log scan for phrases "Error", "Uninitialized", "Warning", "Obvious", "Repeat", "Not Cataloged", "Not Defined"
- Formal code review
- Confirm number of records in SAS output format library is 1 more than that of SAS input data file (for the "Other" category)

## **Step 3e**

## **PURPOSE:**

Convert the 2016 9-digit Zip Crosswalk SAS datafile to a SAS format library.

## **DATE EXECUTED:** 3/23/2022

## **MAIN PROGRAM:**

OPDR.TG.PRD.ETTW.#8047.DAF20.ZIPFIP.PRDLIB(CVTFMT16) (See Appendix A.312)

## **INCLUDED SAS PROGRAM(S):** N/A

## **INPUT(S):**

OPDR.TG.PRD.ETTW.#6502.DAF20P.ZPXWKY16.SA.V1 (N= 303,976) (SAS File Format)

## **OUTPUT(S):**

OPDR.TG.PRD.ETTW.#8047.DAF20.FIPSZP9.Y16.FMT (N= 303,977) (SAS Format Library)

**LOG:** OPDR.TG.PRD.ETTW.#8047.DAF20.ZIPFIP.CVTFMT16

**APPROXIMATE PROCESSING TIME:** 00 hours 00 minutes 07 seconds

**QA:**

- Log scan for phrases "Error", "Uninitialized", "Warning", "Obvious", "Repeat", "Not Cataloged", "Not Defined"
- Formal code review
- Confirm number of records in SAS output format library is 1 more than that of SAS input data file (for the "Other" category)

## **Step 3f**

## **PURPOSE:**

Convert the 2017 9-digit Zip Crosswalk SAS datafile to a SAS format library.

**DATE EXECUTED:** 3/23/2022

## **MAIN PROGRAM:**

OPDR.TG.PRD.ETTW.#8047.DAF20.ZIPFIP.PRDLIB(CVTFMT17) (See Appendix A.313)

## **INCLUDED SAS PROGRAM(S):** N/A

## **INPUT(S):**

OPDR.TG.PRD.ETTW.#6502.DAF20P.ZPXWKY17.SA.V1 (N= 310,128) (SAS File Format)

## **OUTPUT(S):**

OPDR.TG.PRD.ETTW.#8047.DAF20.FIPSZP9.Y17.FMT (N= 310,129) (SAS Format Library)

**LOG:** OPDR.TG.PRD.ETTW.#8047.DAF20.ZIPFIP.CVTFMT17

**APPROXIMATE PROCESSING TIME:** 00 hours 00 minutes 06 seconds

#### **QA:**

- Log scan for phrases "Error", "Uninitialized", "Warning", "Obvious", "Repeat", "Not Cataloged", "Not Defined"
- Formal code review
- Confirm number of records in SAS output format library is 1 more than that of SAS input data file (for the "Other" category)

#### **Step 3g**

#### **PURPOSE:**

Convert the 2018 9-digit Zip Crosswalk SAS datafile to a SAS format library.

#### **DATE EXECUTED:** 3/23/2022

#### **MAIN PROGRAM:**

OPDR.TG.PRD.ETTW.#8047.DAF20.ZIPFIP.PRDLIB(CVTFMT18) (See Appendix A.314)

## **INCLUDED SAS PROGRAM(S):** N/A

#### **INPUT(S):**

OPDR.TG.PRD.ETTW.#6502.DAF20P.ZPXWKY18.SA.V1 (N= 312,979) (SAS File Format)

#### **OUTPUT(S):**

OPDR.TG.PRD.ETTW.#8047.DAF20.FIPSZP9.Y18.FMT (N= 312,980) (SAS Format Library)

**LOG:** OPDR.TG.PRD.ETTW.#8047.DAF20.ZIPFIP.CVTFMT18

**APPROXIMATE PROCESSING TIME:** 00 hours 00 minutes 06 seconds

**QA:**

- Log scan for phrases "Error", "Uninitialized", "Warning", "Obvious", "Repeat", "Not Cataloged", "Not Defined"
- Formal code review
- Confirm number of records in SAS output format library is 1 more than that of SAS input data file (for the "Other" category)

#### **Step 3h**

## **PURPOSE:**

Convert the 2019 9-digit Zip Crosswalk SAS datafile to a SAS format library.

**DATE EXECUTED:** 3/23/2022

#### **MAIN PROGRAM:**

OPDR.TG.PRD.ETTW.#8047.DAF20.ZIPFIP.PRDLIB(CVTFMT19) (See Appendix A.315)

## **INCLUDED SAS PROGRAM(S):** N/A

## **INPUT(S):**

OPDR.TG.PRD.ETTW.#6502.DAF20P.ZPXWKY19.SA.V1 (N= 319,548) (SAS File Format)

## **OUTPUT(S):**

OPDR.TG.PRD.ETTW.#8047.DAF20.FIPSZP9.Y19.FMT (N= 319,549) (SAS Format Library)

**LOG:** OPDR.TG.PRD.ETTW.#8047.DAF20.ZIPFIP.CVTFMT19

**APPROXIMATE PROCESSING TIME:** 00 hours 00 minutes 07 seconds

## **QA:**

- Log scan for phrases "Error", "Uninitialized", "Warning", "Obvious", "Repeat", "Not Cataloged", "Not Defined"
- Formal code review
- Confirm number of records in SAS output format library is 1 more than that of SAS input data file (for the "Other" category)

## **Step 3i**

#### **PURPOSE:**

Convert the 2020 9-digit Zip Crosswalk SAS datafile to a SAS format library.

#### **DATE EXECUTED:** 3/23/2022

#### **MAIN PROGRAM:**

OPDR.TG.PRD.ETTW.#8047.DAF20.ZIPFIP.PRDLIB(CVTFMT20) (See Appendix A.316)

#### **INCLUDED SAS PROGRAM(S):** N/A

#### **INPUT(S):**

OPDR.TG.PRD.ETTW.#6502.DAF20P.ZPXWKY20.SA.V1 (N= 325,249) (SAS File Format)

#### **OUTPUT(S):**

OPDR.TG.PRD.ETTW.#8047.DAF20.FIPSZP9.Y20.FMT (N= 325,250) (SAS Format Library)

**LOG:** OPDR.TG.PRD.ETTW.#8047.DAF20.ZIPFIP.CVTFMT20

**APPROXIMATE PROCESSING TIME:** 00 hours 00 minutes 06 seconds

## **QA:**

- Log scan for phrases "Error", "Uninitialized", "Warning", "Obvious", "Repeat", "Not Cataloged", "Not Defined"
- Formal code review
- Confirm number of records in SAS output format library is 1 more than that of SAS input data file (for the "Other" category)

## **Step 3j**

## **PURPOSE:**

Convert the 2021 9-digit Zip Crosswalk SAS datafile to a SAS format library.

## **DATE EXECUTED:** 3/23/2022

#### **MAIN PROGRAM:**

OPDR.TG.PRD.ETTW.#8047.DAF20.ZIPFIP.PRDLIB(CVTFMT21) (See Appendix A.317)

## **INCLUDED SAS PROGRAM(S):** N/A

## **INPUT(S):**

OPDR.TG.PRD.ETTW.#6502.DAF20P.ZPXWKY21.SA.V1 (N= 330,975) (SAS File Format)

## **OUTPUT(S):**

OPDR.TG.PRD.ETTW.#8047.DAF20.FIPSZP9.Y21.FMT (N= 330,976) (SAS Format Library)

**LOG:** OPDR.TG.PRD.ETTW.#8047.DAF20.ZIPFIP.CVTFMT21

**APPROXIMATE PROCESSING TIME:** 00 hours 00 minutes 06 seconds

**QA:**

- Log scan for phrases "Error", "Uninitialized", "Warning", "Obvious", "Repeat", "Not Cataloged", "Not Defined"
- Formal code review
- Confirm number of records in SAS output format library is 1 more than that of SAS input data file (for the "Other" category)

## **Step 4**

#### **PURPOSE:**

Create yearly files of 9 digit ZIP codes and converted FIPS codes for 2016 to 2019

**DATE EXECUTED:** 12/4/2022

## **MAIN PROGRAM**:

OPDR.TG.PRD.ETTW.\$4671.DAF21.ZIPFIP.PRDLIB(ZJCL1619) (See Appendix A.318)

#### **INCLUDED SAS PROGRAM(S):**

OPDR.TG.PRD.ETTW.\$4671.DAF21.ZIPFIP.PRDLIB(ZIP2FIP) (See Appendix A.319) OPDR.TG.PRD.ETTW.#6266.DAF21.UTILITY.PRDLIB(YYMMMACR) (See Appendix A.2)

## **INPUT(S):**

OPDR.TG.PRD.ETTW.#6266.DAF20P.CMBDBDH.SA.V1 (N=61,443,969) (SAS File Format) OPDR.TG.PRD.ETTW.#6266.DAF20P.CMBCERH.SA.V1 (N=42,039,634) (SAS File Format) OPDR.TG.PRD.ETTW.#8047.DAF20.FIPSZP9.Y*yy*.FMT where *yy* 16-19 (SAS File Format) OPDR.TG.PRD.ETTW.*id*.DAF*yy*.FIPS.FMTLIB where *yy* 16-19 and *id* #6502 when *yy*=16,17,19 and #4941 when *yy*=18 (SAS File Format)

## **OUTPUT(S):**

OPDR.TG.PRD.ETTW.\$4671.DAF21I.ZIP*yy*.SA.V1 where *yy* 16-19 (N=74,429,833) (SAS File Format)

**LOG:**

OPDR.TG.PRD.ETTW.\$4671.DAF21.ZIPFIP.ZJCL1619

**APPROXIMATE PROCESSING TIME**: 8 hours 58 minutes 31 seconds

**QA:**

• Log scan for phrases "Error", "Uninitialized", "Warning", "Obvious", "Repeat", "Not Cataloged", "Not Defined"
#### • Formal code review

#### **Step 5**

#### **PURPOSE:**

Create yearly files of 9 digit ZIP codes and converted FIPS codes for 2020 to 2021

**DATE EXECUTED:** 11/28/2022

### **MAIN PROGRAM**:

OPDR.TG.PRD.ETTW.\$4671.DAF21.ZIPFIP.PRDLIB(ZJCL2021) (See Appendix A.320)

#### **INCLUDED SAS PROGRAM(S):**

OPDR.TG.PRD.ETTW.\$4671.DAF21.ZIPFIP.PRDLIB(ZIP2FIP) (See Appendix A.319) OPDR.TG.PRD.ETTW.#6266.DAF21.UTILITY.PRDLIB(YYMMMACR) (See Appendix A.2)

## **INPUT(S):**

OPDR.TG.PRD.ETTW.#6266.DAF*yy*P.CMBDBDE.SA.V1 where *yy* 20-21 (*yy=*20 N=10,488,463, *yy=*21 N=10,192,368) (SAS File Format) OPDR.TG.PRD.ETTW.#6266.DAF*yy*P.COMBCERE.SA.V1 where *yy* 20-21 (*yy=*20 N=7,634,256, *yy=*21 N=7,441,536) (SAS File Format) OPDR.TG.PRD.ETTW.#8047.DAF20.FIPSZP9.Y*yy*.FMT where *yy* 20-21 (SAS File Format) OPDR.TG.PRD.ETTW.*id*.DAF*yy*.FIPS.FMTLIB where *yy* 20-21 and *id* #8047 when *yy* 20 and #6266 when *yy* 21 (SAS File Format)

## **OUTPUT(S):**

OPDR.TG.PRD.ETTW.\$4671.DAF21I.ZIP*yy*.SA.V1 where *yy* 20-21 (*yy=*20 N=15,774,962, *yy=*21 N=15,396,963) (SAS File Format)

## **LOG:**

OPDR.TG.PRD.ETTW.\$4671.DAF21.ZIPFIP.ZJCL2021

## **APPROXIMATE PROCESSING TIME**: 0 hours 14 minutes 05 seconds

#### **QA:**

- Log scan for phrases "Error", "Uninitialized", "Warning", "Obvious", "Repeat", "Not Cataloged", "Not Defined"
- Formal code review

#### **Step 6**

**PURPOSE:** Propagate zip and fips

**DATE EXECUTED:** 12/04/2022

## **MAIN PROGRAM**:

OPDR.TG.PRD.ETTW.\$4671.DAF21.ZIPFIP.PRDLIB(PROP)

## **INCLUDED SAS PROGRAM(S):**

OPDR.TG.PRD.ETTW.#6266.DAF21.UTILITY.PRDLIB(YYMMMACR) (See Appendix A.2)

## **INPUT(S):**

#### OPDR.TG.PRD.ETTW.#8047.DAF21I.Y2015.SA.V1 (N= 37,486,887) (SAS File Format) OPDR.TG.PRD.ETTW.\$4671.DAF21I.ZIP*yy*.SA.V1 where *yy* 16-21 (*yy=*16-19 N= 74,429,833 *yy=*20 N=15,774,962 *yy=*21 N=15,396,963) (SAS File Format)

**OUTPUT(S):**

OPDR.TG.PRD.ETTW.\$4671.DAF21I.ZIPALL.SA.V1 (N= 75,699,978) (SAS File Format)

**LOG:**

OPDR.TG.PRD.ETTW.\$4671.DAF21.ZIPFIP.ZIPALL

**APPROXIMATE PROCESSING TIME**: 0 hours 14 minutes 05 seconds

**QA:**

- Log scan for phrases "Error", "Uninitialized", "Warning", "Obvious", "Repeat", "Not Cataloged", "Not Defined"
- Formal code review

## **Step 7**

## **PURPOSE:**

Split combined file into yearly files to allow the FINANN programs to run simultaneously

**DATE EXECUTED:** 12/05/2022

#### **MAIN PROGRAM**:

OPDR.TG.PRD.ETTW.\$4671.DAF21.ZIPFIP.PRDLIB(JCLYRSP) (See Appendix A.322)

#### **INCLUDED SAS PROGRAM(S):**

OPDR.TG.PRD.ETTW.#6266.DAF21.UTILITY.PRDLIB(YYMMMACR) (See Appendix A.2)

#### **INPUT(S):**

OPDR.TG.PRD.ETTW.\$4671.DAF21I.ZIPALL.SA.V1 (N= 75,699,978) (SAS File Format)

#### **OUTPUT(S):**

OPDR.TG.PRD.ETTW.\$4671.DAF21P.ZIPFIP*yy*.SA.V1 where *yy*= 16 – 21 (N= 75,699,978) (SAS File Format)

**LOG:**

OPDR.TG.PRD.ETTW.\$4671.DAF21.ZIPFIP.JCLYRSP

**APPROXIMATE PROCESSING TIME**: 02 hours 26 minutes 04 seconds

**QA:**

- Log scan for phrases "Error", "Uninitialized", "Warning", "Obvious", "Repeat", "Not Cataloged", "Not Defined"
- Formal code review

**Step 8**

**PURPOSE:** Create a Patch file for DMG

# **DATE EXECUTED:** 12/13/2022

#### **MAIN PROGRAM**:

OPDR.TG.PRD.ETTW.\$4671.DAF21.ZIPFIP.PRDLIB(STATEMR) (See Appendix A.323)

## **INCLUDED SAS PROGRAM(S):**

OPDR.TG.PRD.ETTW.#6266.DAF21.UTILITY.PRDLIB(YYMMMACR) (See Appendix A.2)

#### **INPUT(S):**

OPDR.TG.PRD.ETTW.\$4671.DAF21I.ZIPALL.SA.V1 (n=75,699,978) OPDR.TG.PRD.ETTW.#8047.DAF21P.DMSTW.SA.V1 (n=37,522,156)

#### **OUTPUT(S):**

OPDR.TG.PRD.ETTW.\$4671.DAF21I.PSTMR.SA.V2 (N=75,703,195)

**LOG:**

OPDR.TG.PRD.ETTW.\$4671.DAF21.ZIPFIP.STATEMR

**APPROXIMATE PROCESSING TIME**: 00 hours 49 minutes 29 seconds

**QA:**

- Log scan for phrases "Error", "Uninitialized", "Warning", "Obvious", "Repeat", "Not Cataloged", "Not Defined"
- Formal code review

**Data Documentation:** SSA Program Analyst Manual, (RAND Manual, May 2007) Chapter 6

# **SSA Contact Staff:**<br>NAME: Paul O'Lea

Paul O'Leary PHONE: (202) 358-6227 EMAIL: [Paul.OLeary@ssa.gov](mailto:Paul.OLeary@ssa.gov)

## **Mathematica Inc.**

Princeton, NJ • Ann Arbor, MI • Cambridge, MA Chicago, IL • Oakland, CA • Seattle, WA Woodlawn, MD • Washington, DC

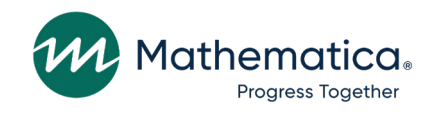

mathematica.org [website](mailto:Paul.OLeary@ssa.gov)

# **EDI Global, a Mathematica Company**

Operating in Tanzania, Uganda, Kenya, Mozambique, and the United Kingdom

Mathematica, Progress Together, and the "spotlight M" logo are registered trademarks of Mathematica Inc.